Manuel de Référence

PL7 Micro/Junior/Pro

Description détaillée des Instructions et Fonctions

Juillet 2006 fre

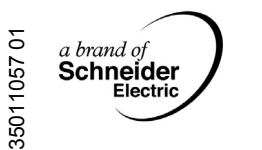

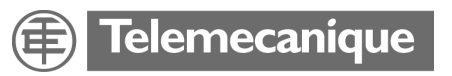

# **Structure de la documentation**

**Présentation** Ce manuel se compose de trois tomes:

- Tome 1: Description du logiciel PL7
	- Généralités
	- Langage à contacts
	- Langage liste d'instructions
	- Langage littéral structuré
	- Langage Grafcet
	- Blocs fonction DFB
	- Modules Fonctionnels
- Tome 2: Description détaillée des instructions et des fonctions
	- Instructions de base
	- Instructions avancées
	- Objets bits et mots système
- Tome 3: Annexes
	- Différences entre PL7-2/3 et PL7-Micro/Junior
	- **Aide-mémoire**
	- Liste des mots réservés
	- Conformité au standard CEI 1131-3
	- Serveur OLE Automation
	- Performances

# **Table des matières**

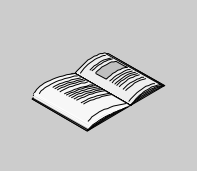

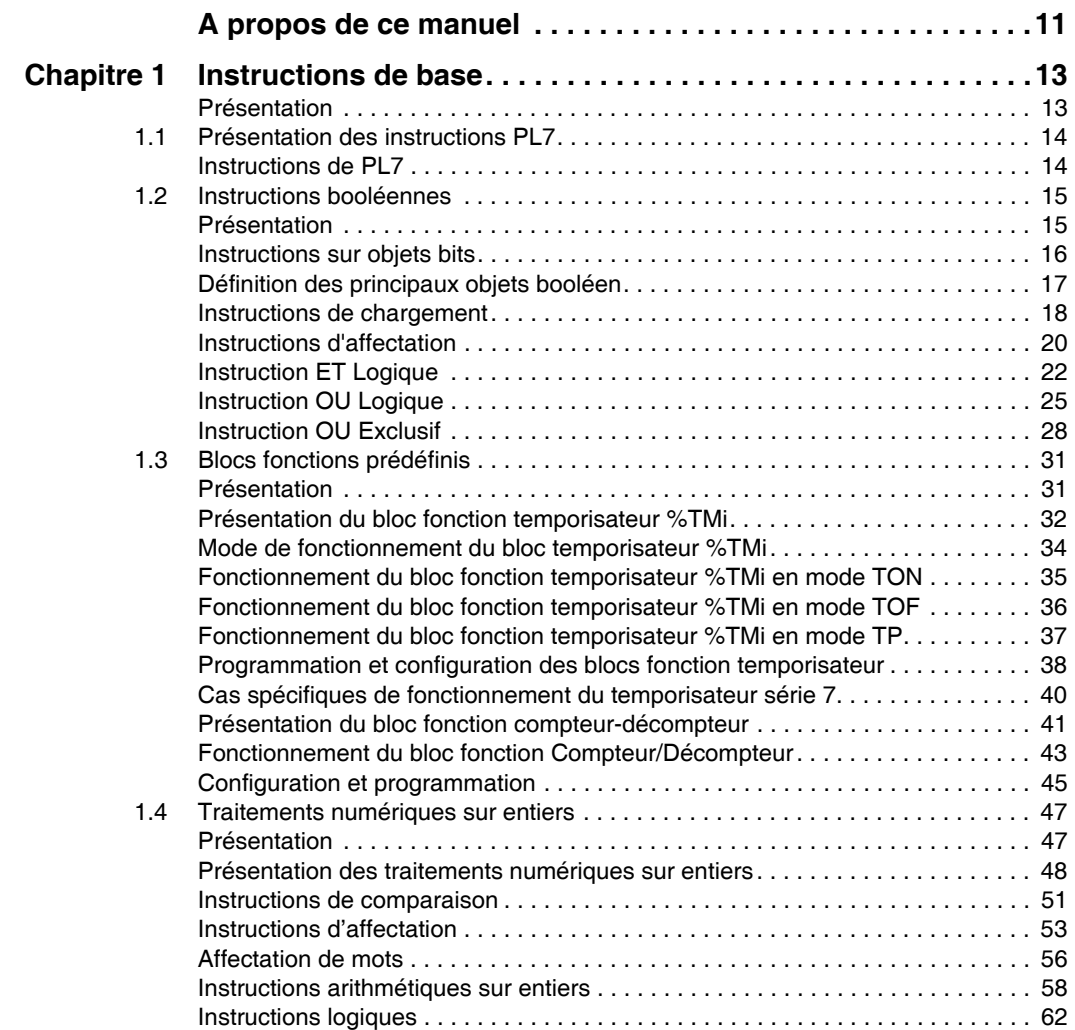

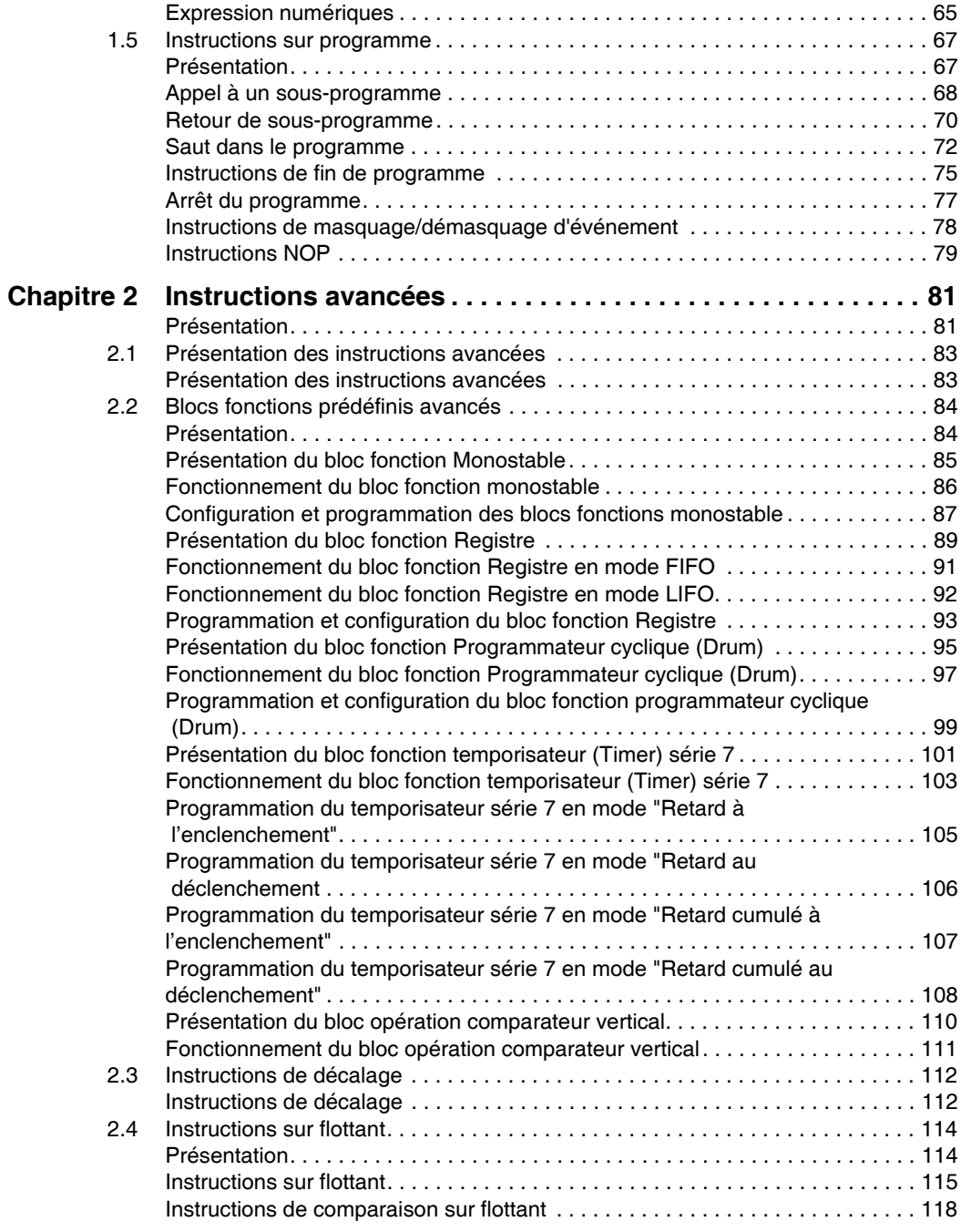

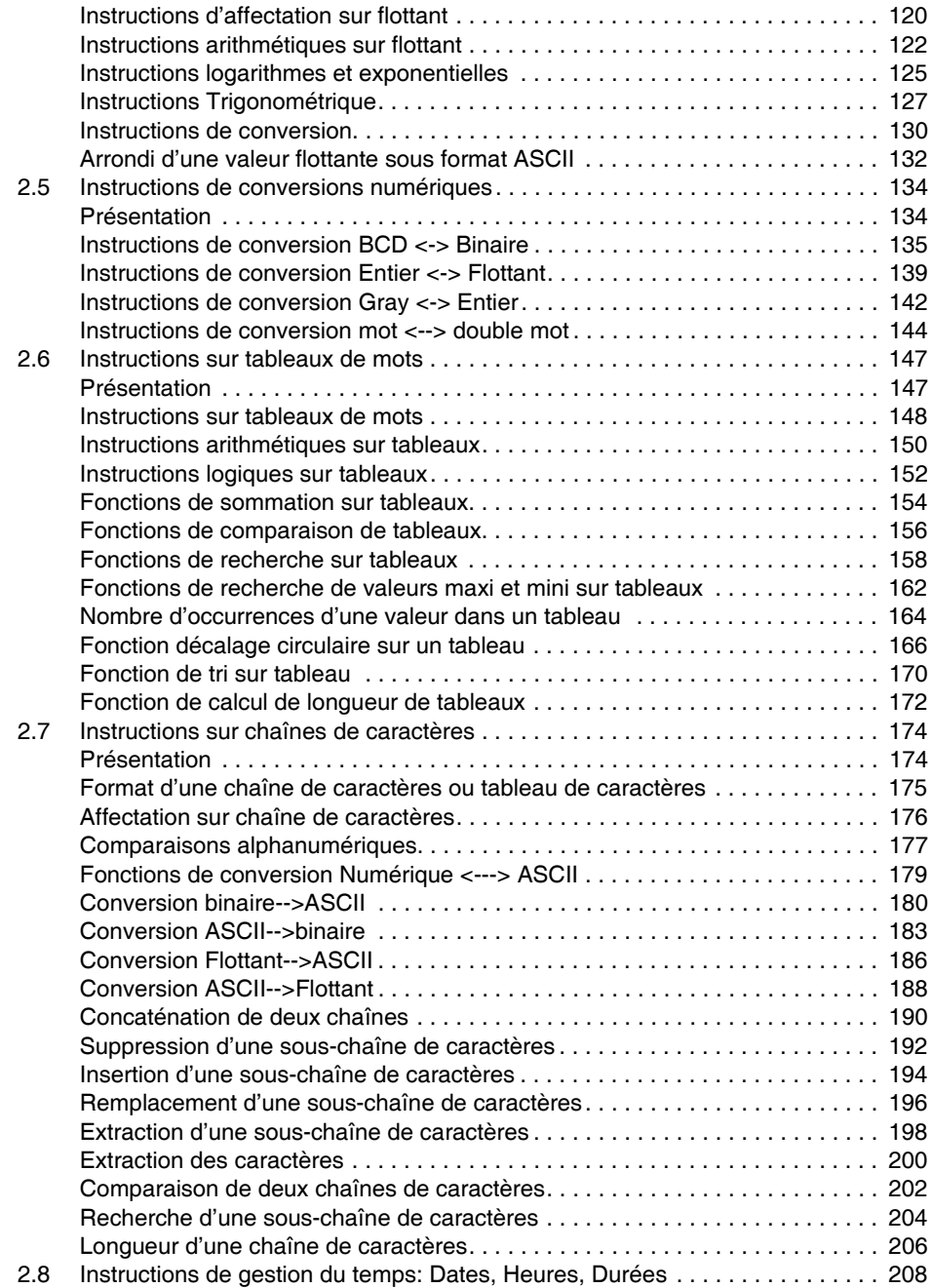

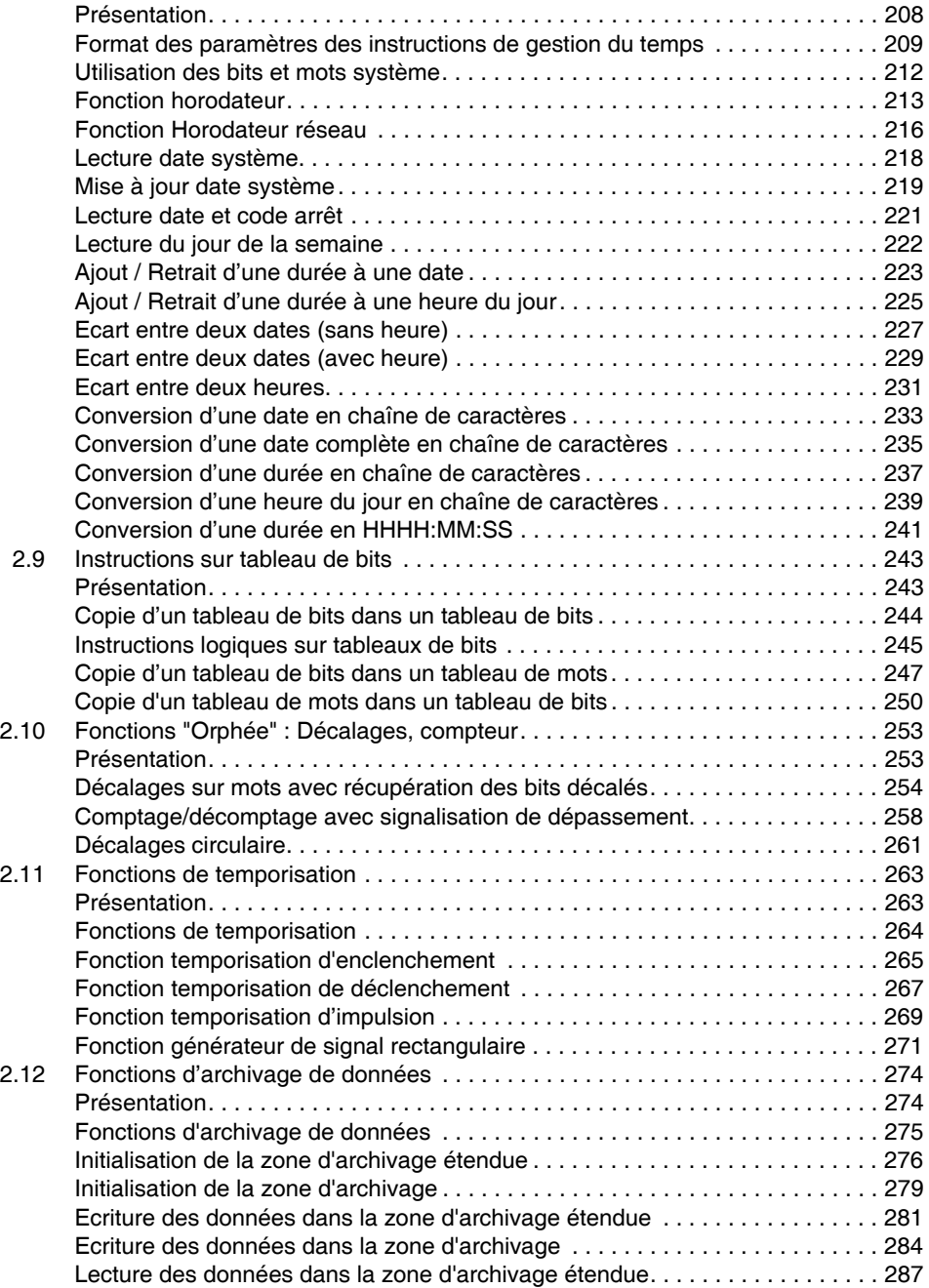

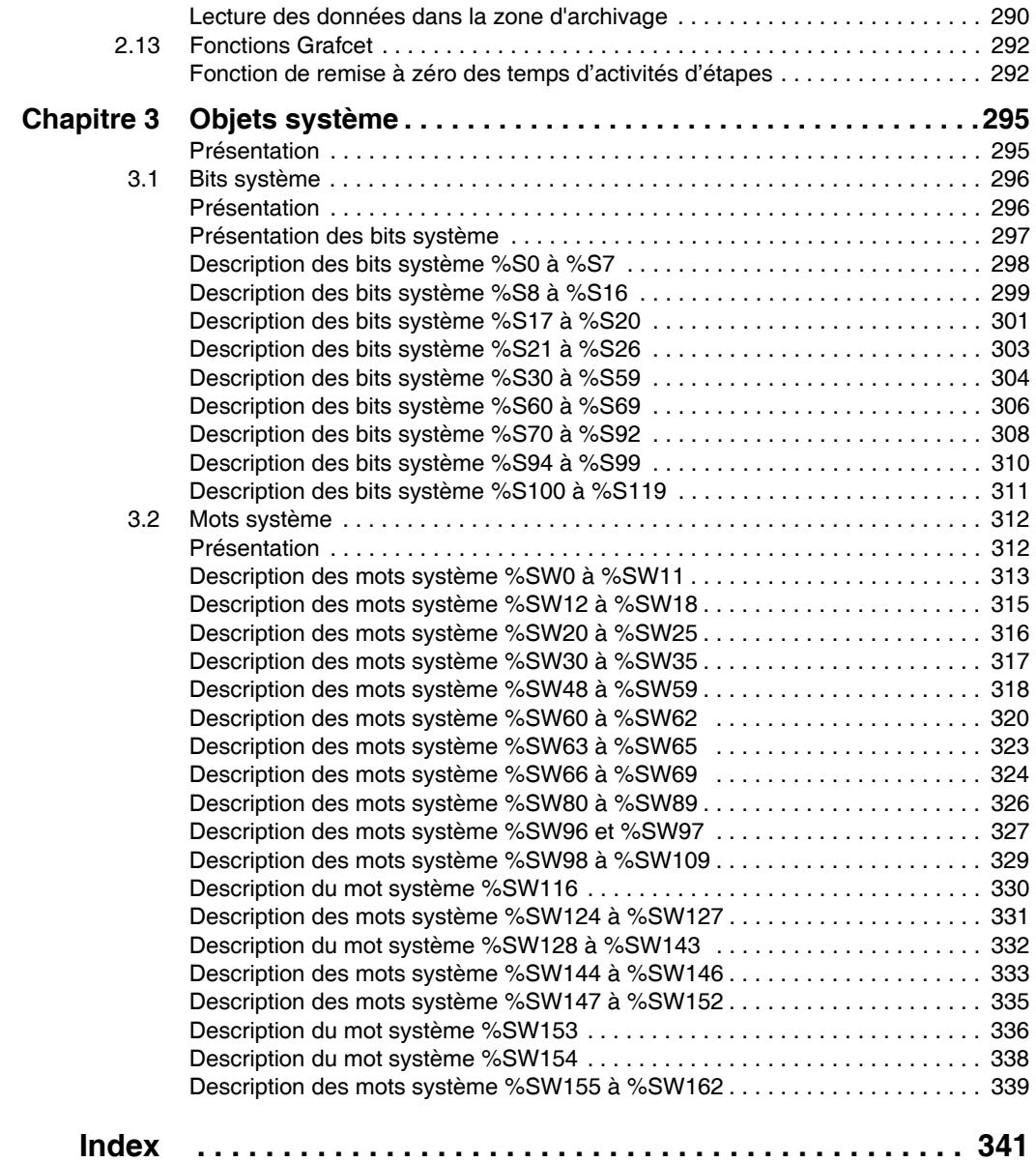

# <span id="page-10-0"></span>**A propos de ce manuel**

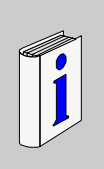

# **Présentation**

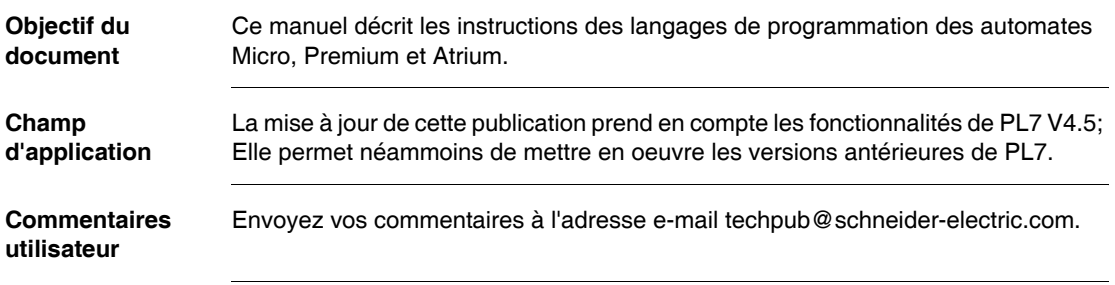

# **Instructions de base**

# <span id="page-12-2"></span><span id="page-12-0"></span>**1**

# <span id="page-12-1"></span>**Présentation**

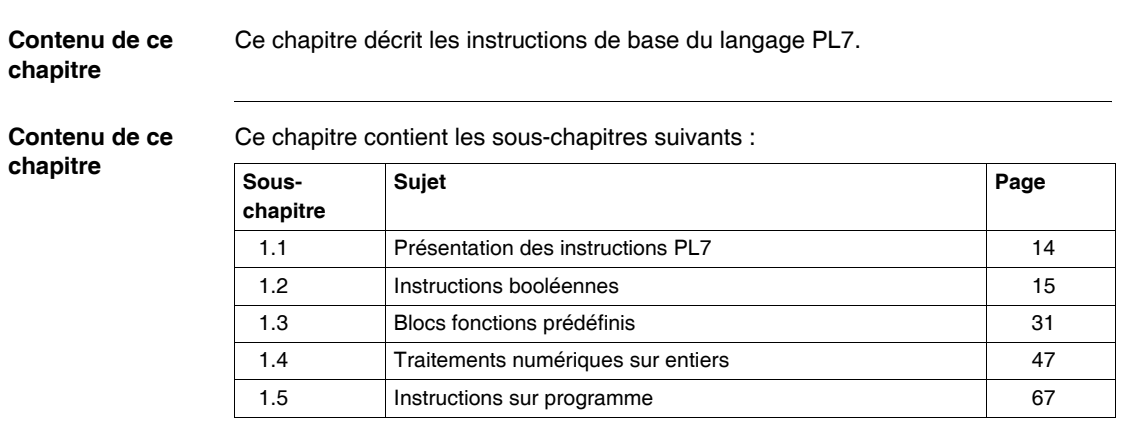

# <span id="page-13-2"></span><span id="page-13-0"></span>**1.1 Présentation des instructions PL7**

# <span id="page-13-1"></span>**Instructions de PL7**

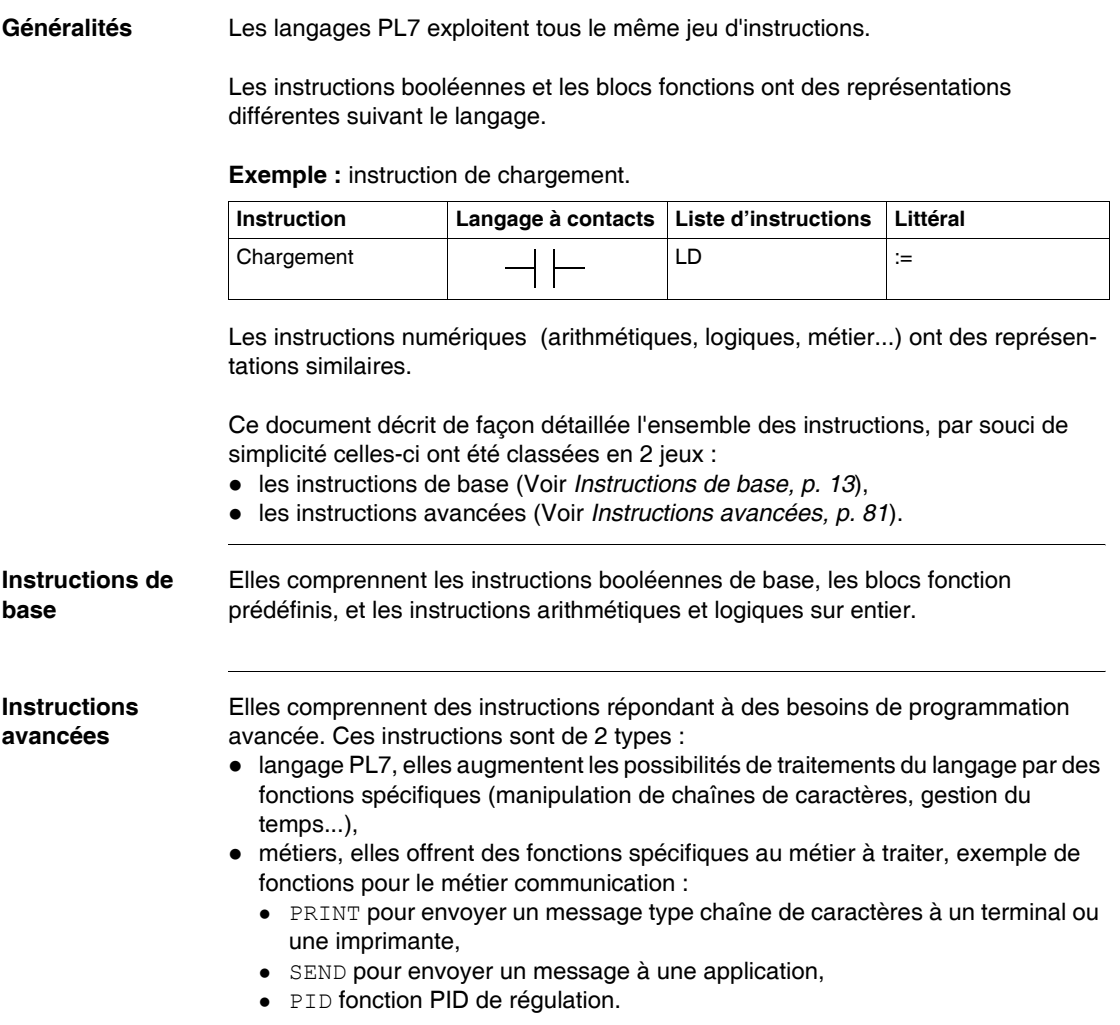

# <span id="page-14-2"></span><span id="page-14-0"></span>**1.2 Instructions booléennes**

# <span id="page-14-1"></span>**Présentation**

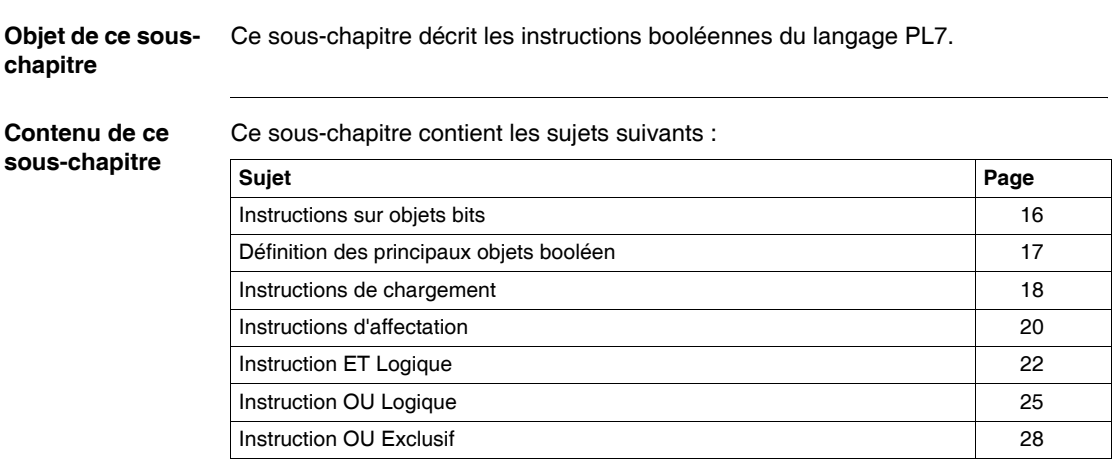

## <span id="page-15-1"></span><span id="page-15-0"></span>**Instructions sur objets bits**

**Instructions sur bits**

Les instructions suivantes s'appliquent sur des objets bits.

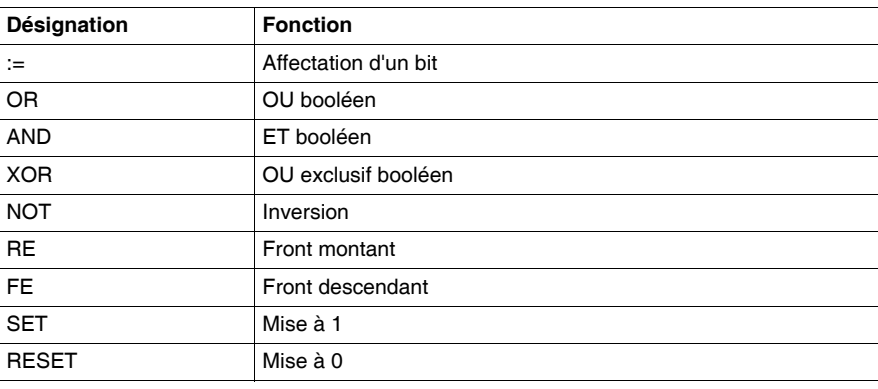

### **Instructions sur tableaux de bits**

Les instructions suivantes s'appliquent sur des objets de type tableau de bits. Désignation **Fonction** Tableau := Tableau  $\parallel$  Affectation entre deux tableaux  $Tableau := Mot$  Affectation d'un mot à un tableau Mot := Tableau  $\blacksquare$  Affectation d'un tableau à un mot Tableau := Double mot  $\parallel$  Affectation d'un double mot à un tableau Double mot := Tableau  $\parallel$  Affectation d'un tableau à un double mot COPY\_BIT Copie d'un tableau de bits dans un tableau de bits AND\_ARX ET entre deux tableaux OR\_ARX | OU entre deux tableaux XOR\_ARX OU exclusif entre deux tableaux NOT\_ARX Négation sur un tableau BIT\_W Copie d'un tableau de bits dans un tableau de mots BIT\_D Copie d'un tableau de bits dans un tableau de doubles mots W\_BIT Copie d'un tableau de mots dans un tableau de bits D\_BIT Copie d'un tableau de doubles mots dans un tableau de bits LENGHT\_ARX Calcul de la longueur d'un tableau en nombre d'éléments

# <span id="page-16-1"></span><span id="page-16-0"></span>**Définition des principaux objets booléen**

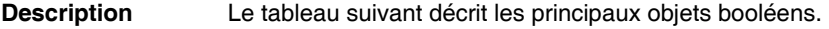

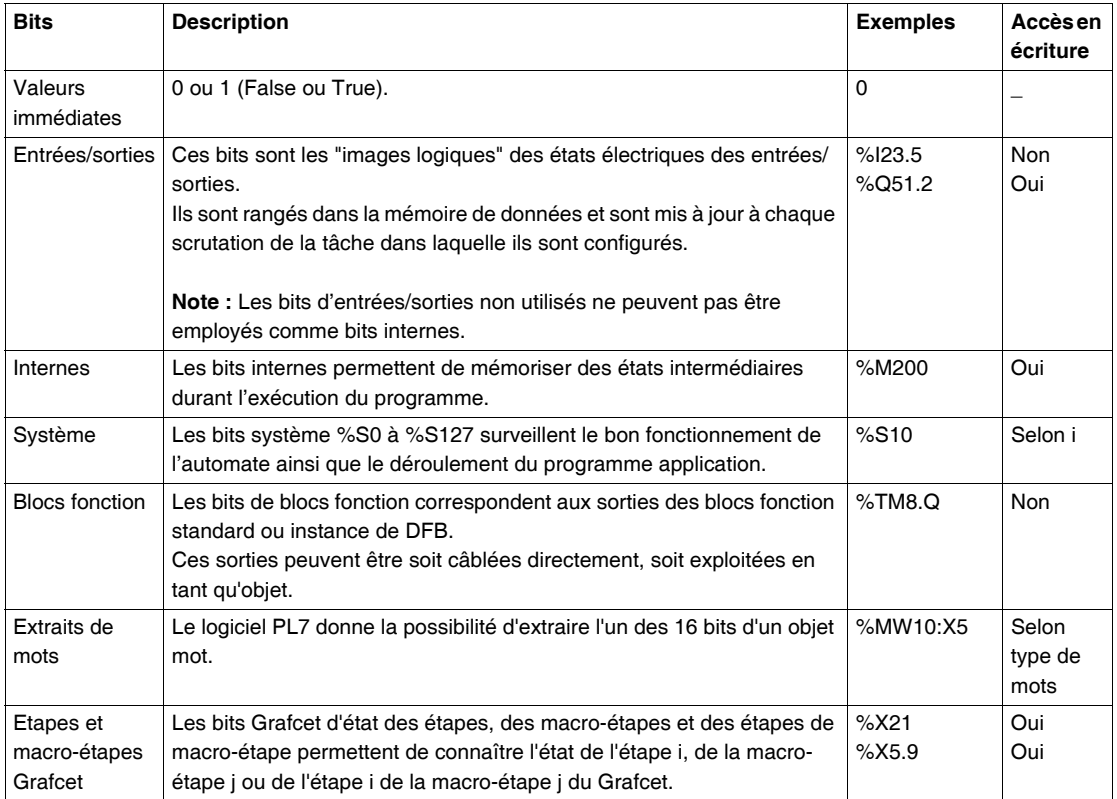

# <span id="page-17-1"></span><span id="page-17-0"></span>**Instructions de chargement**

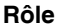

Le tableau suivant décrit le rôle de chacune des instructions.

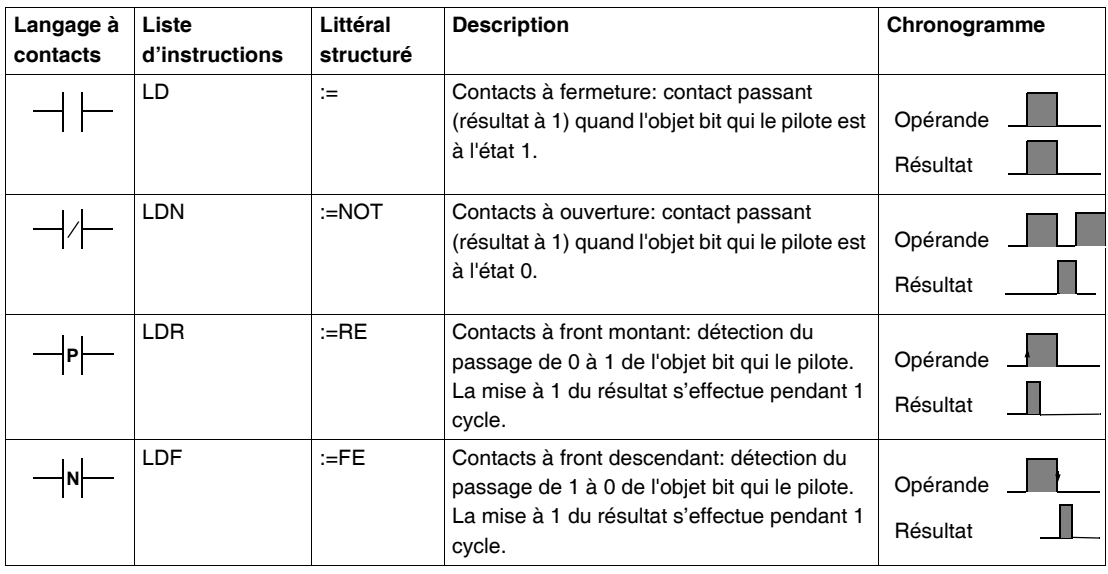

**Opérandes autorisés** Le tableau suivant donne la liste des opérandes utilisés pour ces instructions.

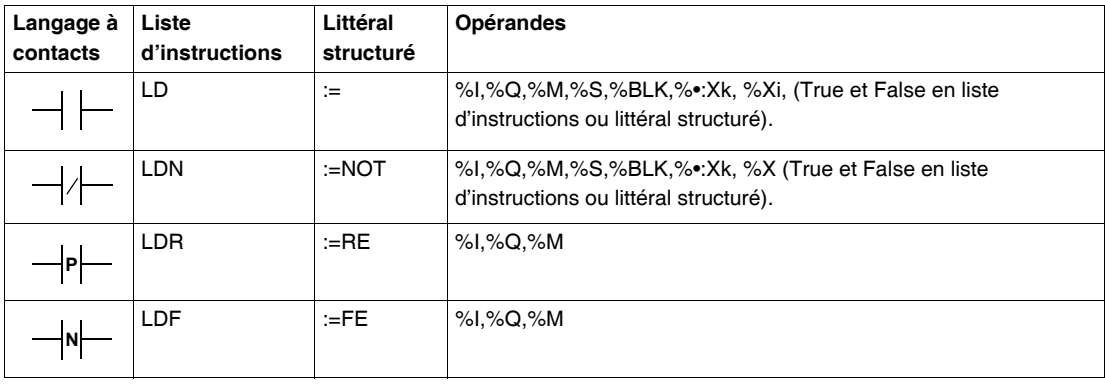

**Exemple en langage à contacts** L'exemple suivant montre la programmation des instructions de chargement en langage à contacts.

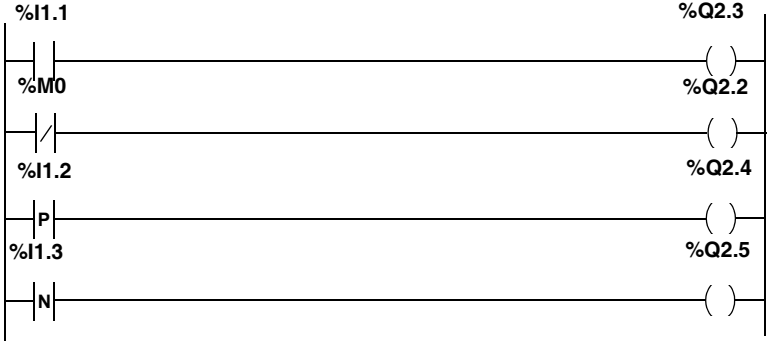

#### **Exemple en liste d'instructions**

L'exemple suivant montre la programmation des instructions de chargement en langage liste d'instructions.

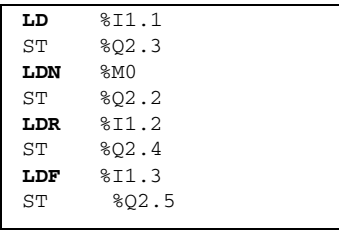

**Exemple en littéral structuré** L'exemple suivant montre la programmation des instructions de chargement en langage littéral structuré.

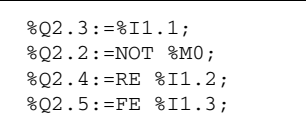

# <span id="page-19-1"></span><span id="page-19-0"></span>**Instructions d'affectation**

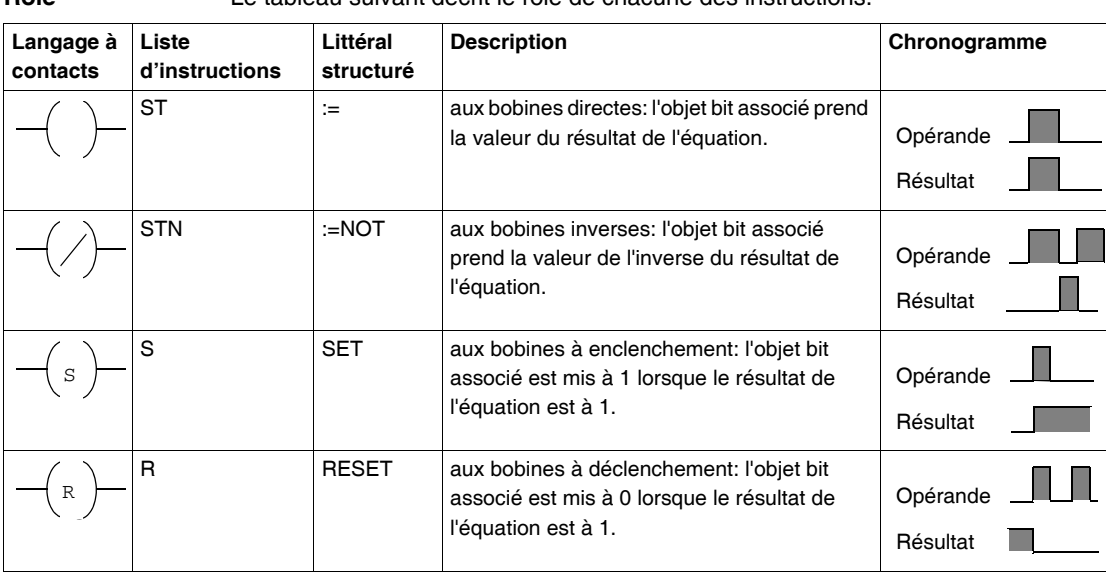

**Rôle** Le tableau suivant décrit le rôle de chacune des instructions.

#### **Opérandes autorisés** Le tableau suivant donne la liste des opérandes utilisés pour ces instructions.

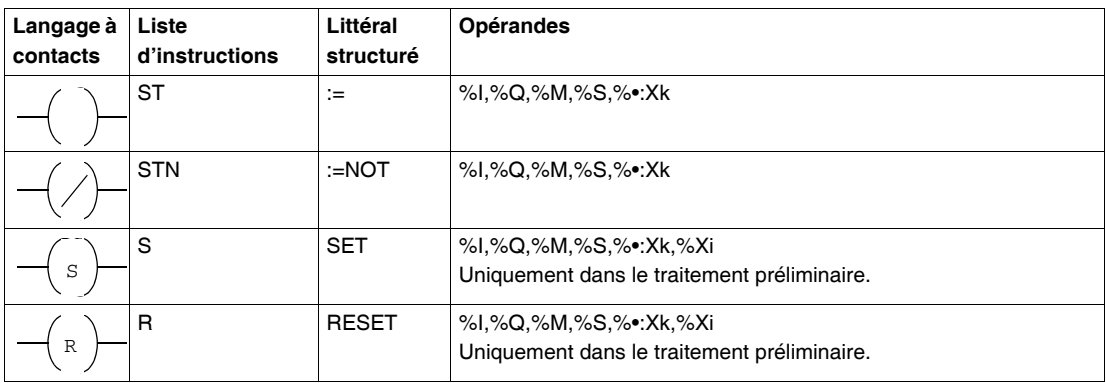

**Exemple en langage à contacts** L'exemple suivant montre la programmation des instructions d'affectation en langage à contacts. **%I1.1 %Q2.3**

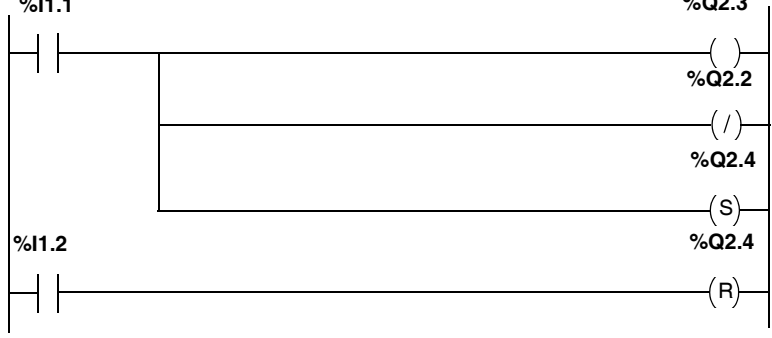

### **Exemple en liste d'instructions**

L'exemple suivant montre la programmation des instructions d'affectation en langage liste d'instructions.

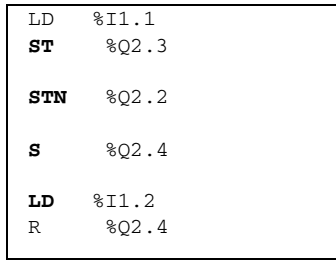

**Exemple en littéral structuré**

L'exemple suivant montre la programmation des instructions d'affectation en langage littéral structuré.

```
%Q2.3 := %I1.1;
%Q2.2 := NOT %I1.1;
IF %I1.1 THEN
     SET %Q2.4;
END_IF;
IF %I1.2 THEN
     RESET %Q2.4;
END_IF;
```
# <span id="page-21-1"></span><span id="page-21-0"></span>**Instruction ET Logique**

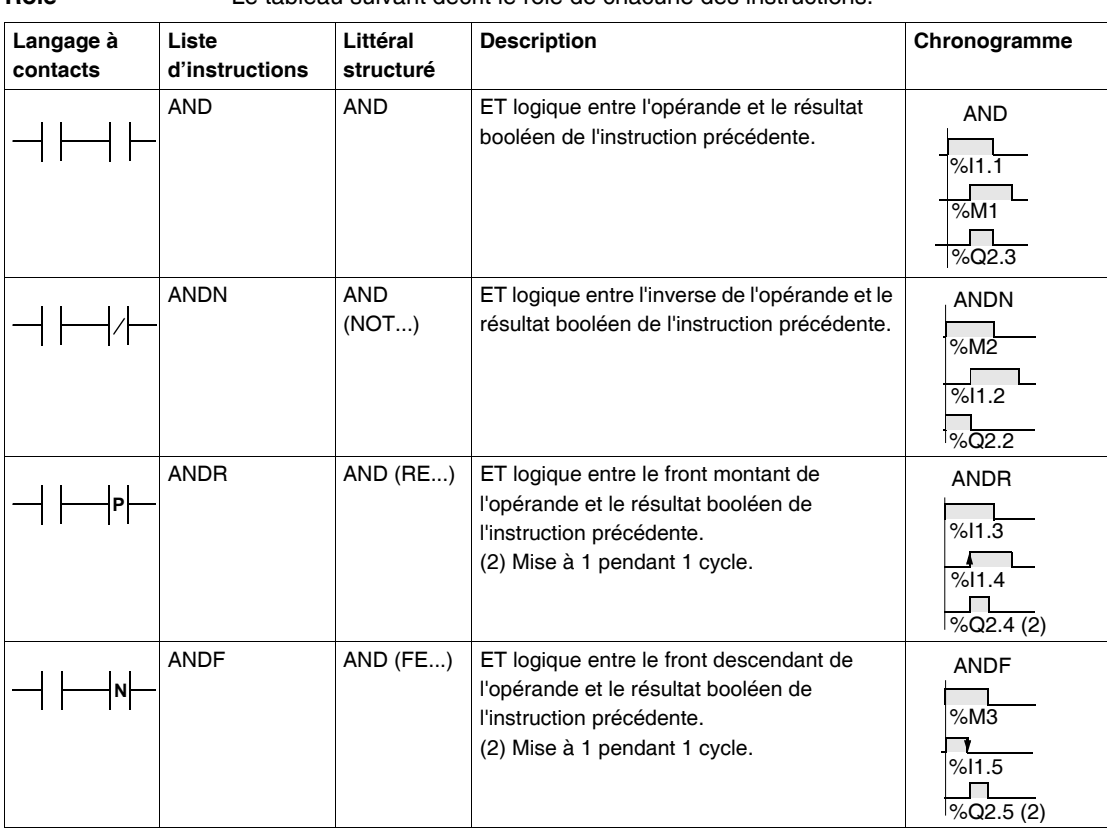

**Rôle** Le tableau suivant décrit le rôle de chacune des instructions.

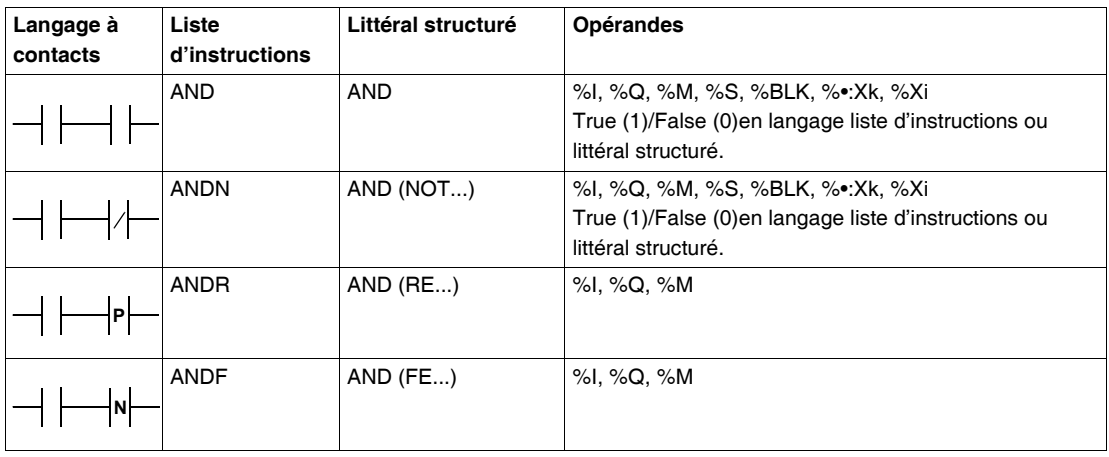

**Opérandes autorisés** Le tableau suivant donne la liste des opérandes utilisés pour ces instructions.

**Exemple en langage à contact**

L'exemple suivant montre la programmation des instructions ET Logique en langage à contacts.

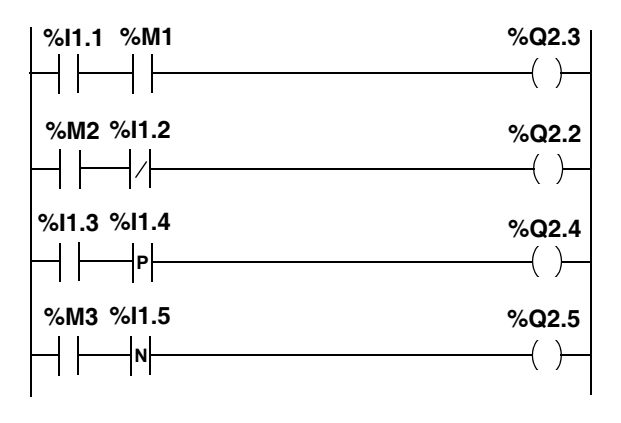

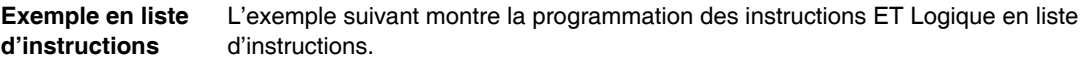

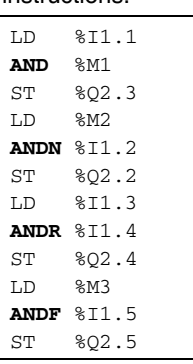

### **Exemple en langage littéral structuré**

L'exemple suivant montre la programmation des instructions ET Logique en langage littéral structuré.

```
%Q2.3:=%I1.1 AND %M1;
%Q2.2:=%M2 AND (NOT%I1.2);
%Q2.4:=%I1.3 AND (RE%I1.4);
%Q2.5:=%M3 AND (FE%I1.5);
```
# <span id="page-24-1"></span><span id="page-24-0"></span>**Instruction OU Logique**

**Rôle** Le tableau suivant décrit le rôle de chacune des instructions.

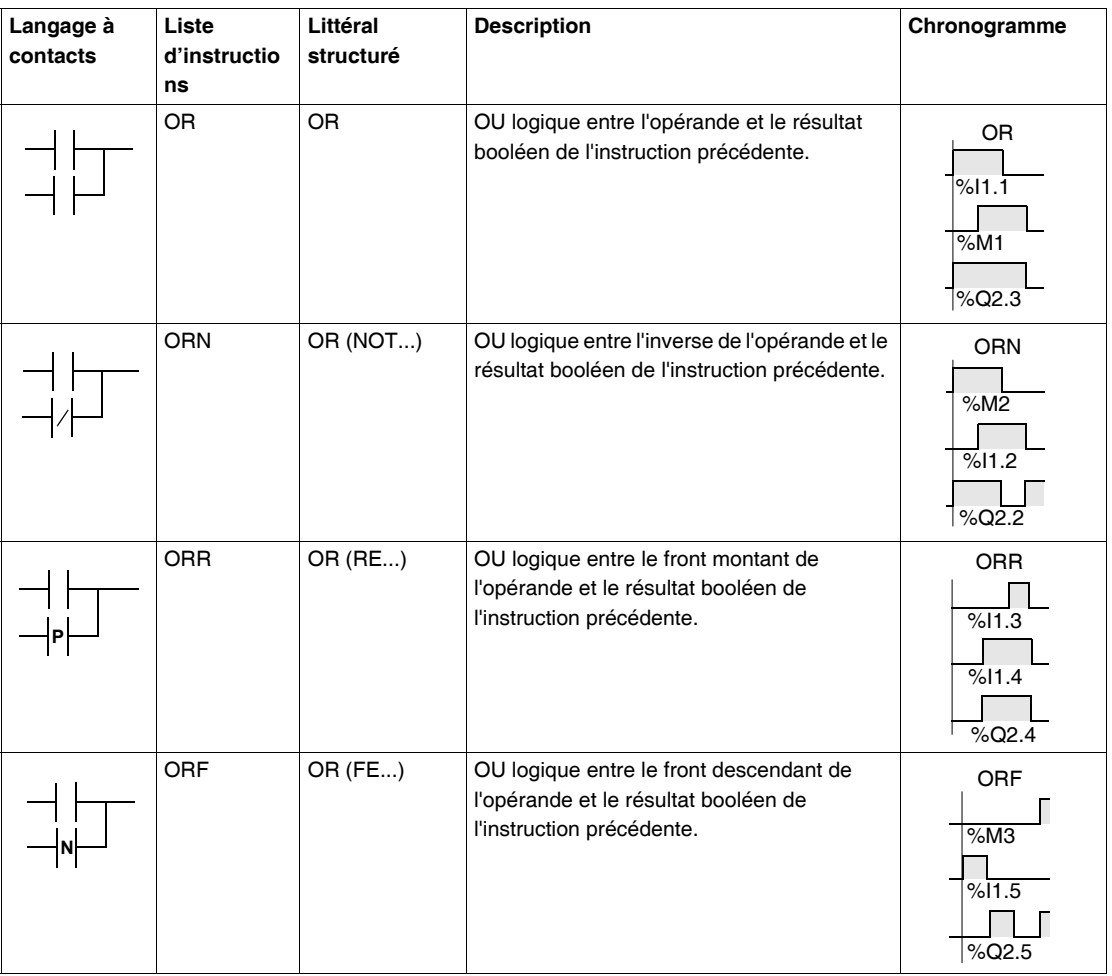

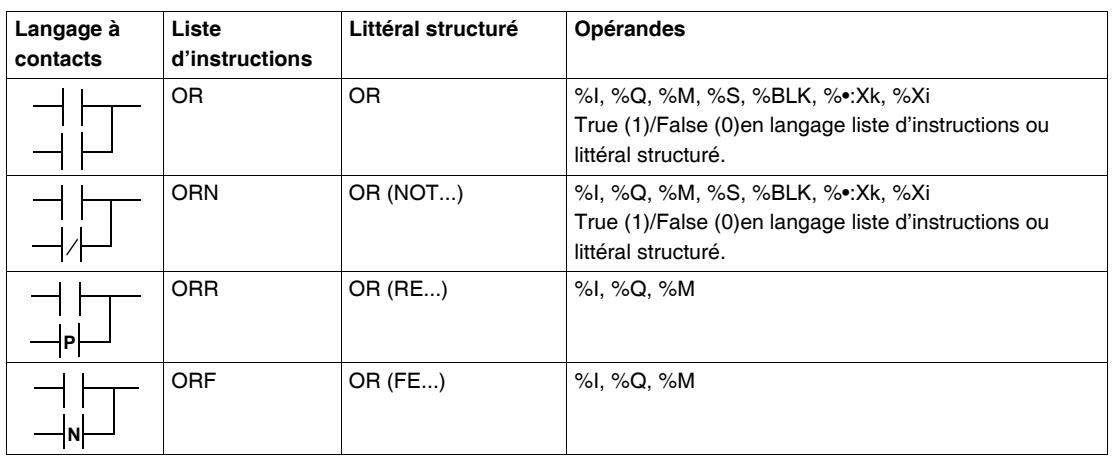

#### **Opérandes autorisés** Le tableau suivant donne la liste des opérandes utilisés pour ces instructions.

### **Exemple en langage à contact**

L'exemple suivant montre la programmation des instructions OU Logique en langage à contacts.

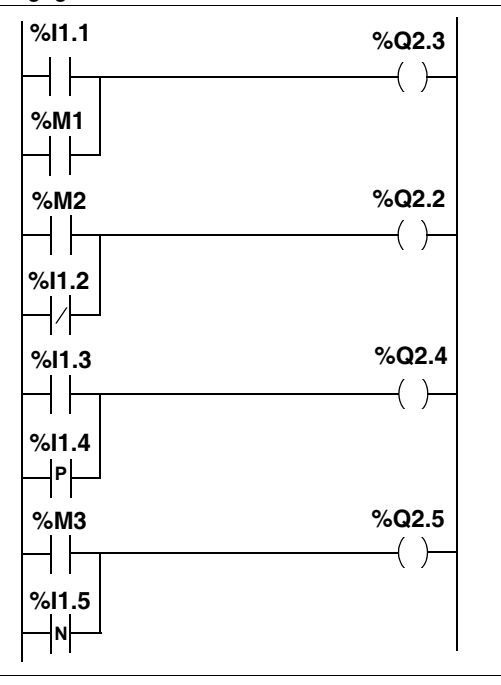

**Exemple en liste d'instructions** L'exemple suivant montre la programmation des instructions OU Logique en liste d'instructions.

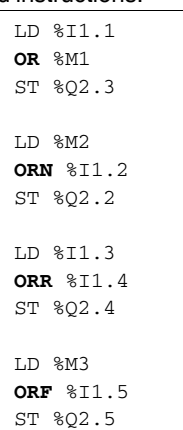

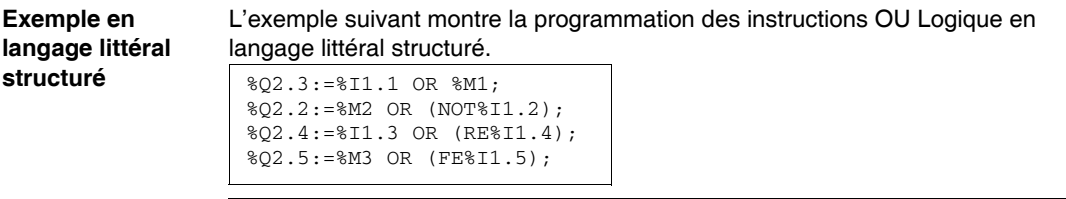

# <span id="page-27-1"></span><span id="page-27-0"></span>**Instruction OU Exclusif**

**Rôle** Le tableau suivant décrit le rôle de chacune des instructions.

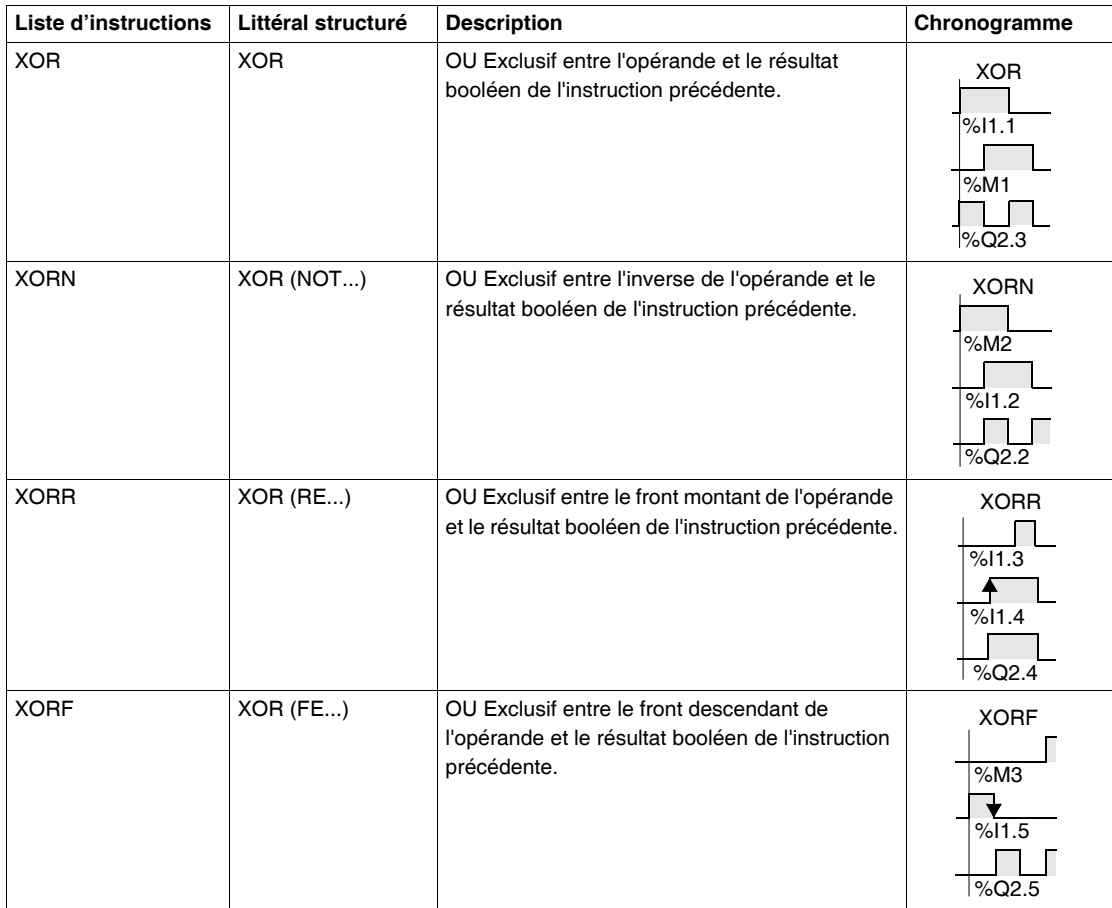

**Note :** Il n'y a pas d'éléments graphiques spécifiques pour le OU exclusif en langage à contacts. Cependant le OU exclusif peut être programmé en utilisant une combinaison de contacts à ouverture et à fermeture (voir exemple ci-dessous).

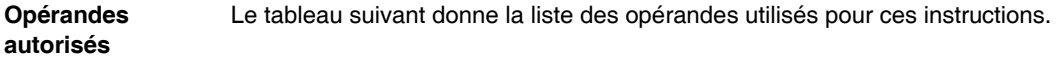

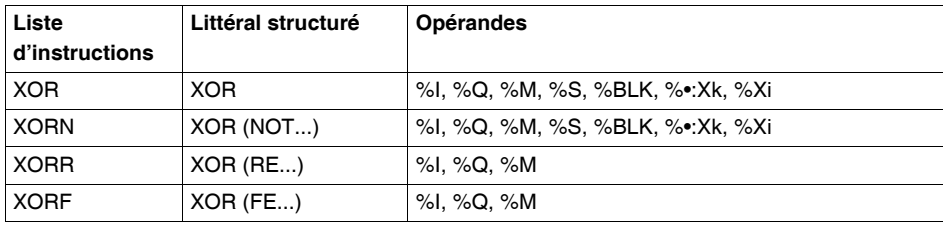

**Exemple en langage à contact** L'exemple suivant montre la programmation des instructions OU Exclusif en langage à contacts. **%I1.1 %M1 %Q2.3**

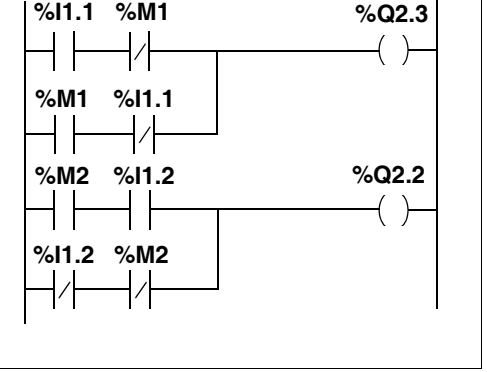

**Exemple en liste d'instructions** L'exemple suivant montre la programmation des instructions OU Exclusif en liste d'instructions:

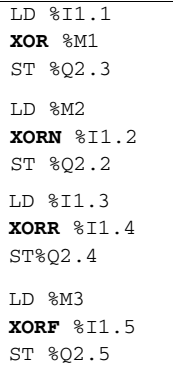

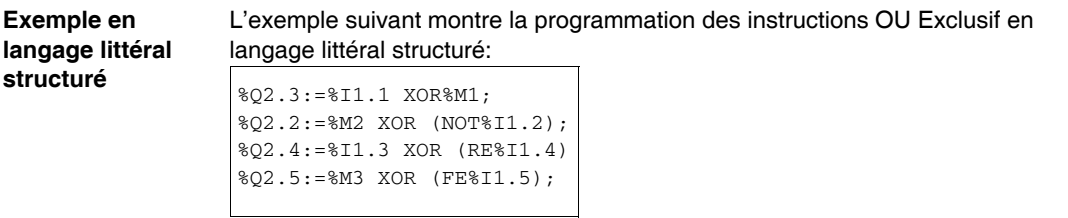

**Note :** Les parenthèses sont facultatives mais facilitent la lisibilité du programme.

# <span id="page-30-2"></span><span id="page-30-0"></span>**1.3 Blocs fonctions prédéfinis**

# <span id="page-30-1"></span>**Présentation**

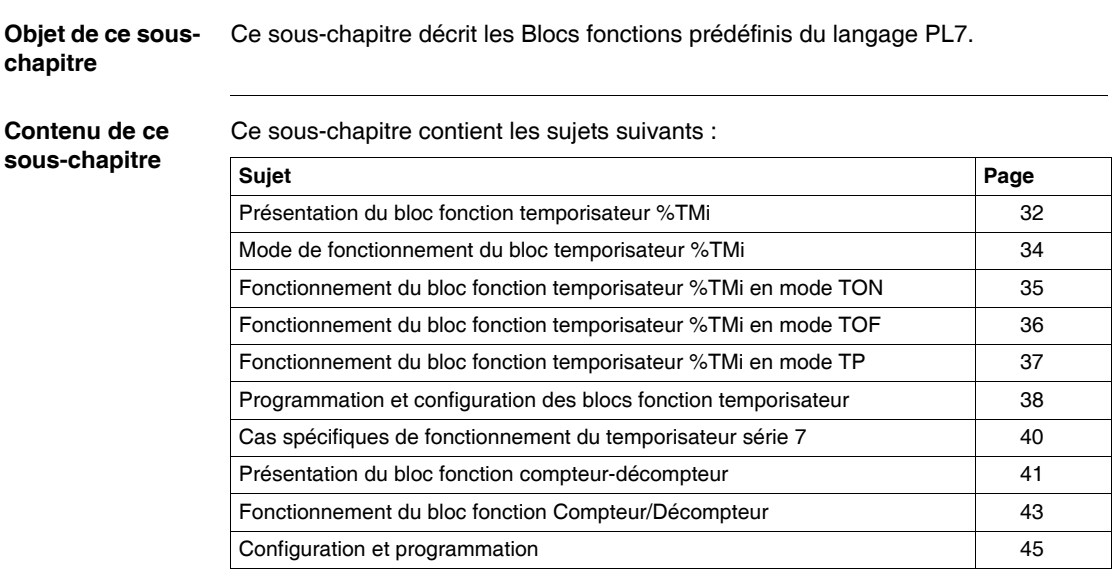

# <span id="page-31-1"></span><span id="page-31-0"></span>**Présentation du bloc fonction temporisateur %TMi**

**Généralités** Le temporisateur a 3 modes de fonctionnement :

- **TON** : permet de gérer des retards à l'enclenchement,
- **TOF** : permet de gérer des retards au déclenchement,
- **TP** : permet d'élaborer une impulsion de durée précise.

 Les retards ou durées d'impulsion sont programmables et peuvent être modifiables ou non par terminal.

**Illustration** La représentation graphique du bloc fonction temporisateur est la suivante:

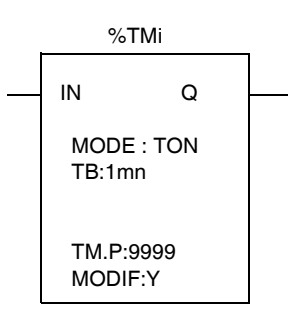

**Caractéristiques** Le temporisateur possède les caractéristiques suivante:

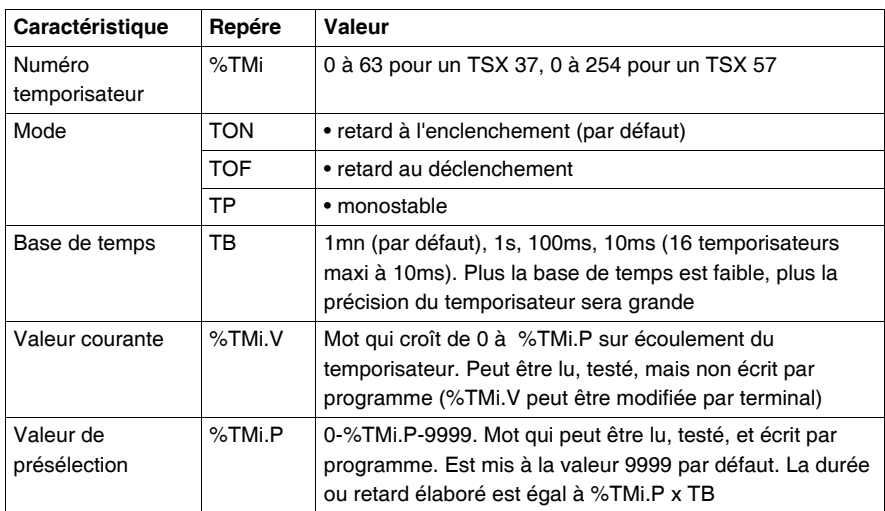

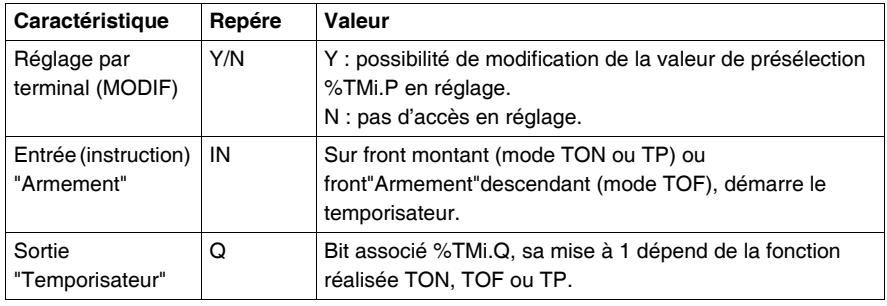

# <span id="page-33-1"></span><span id="page-33-0"></span>**Mode de fonctionnement du bloc temporisateur %TMi**

**Description** Le tableau suivant décrit les modes de fonctionnement spécifiques du bloc temporisateur.

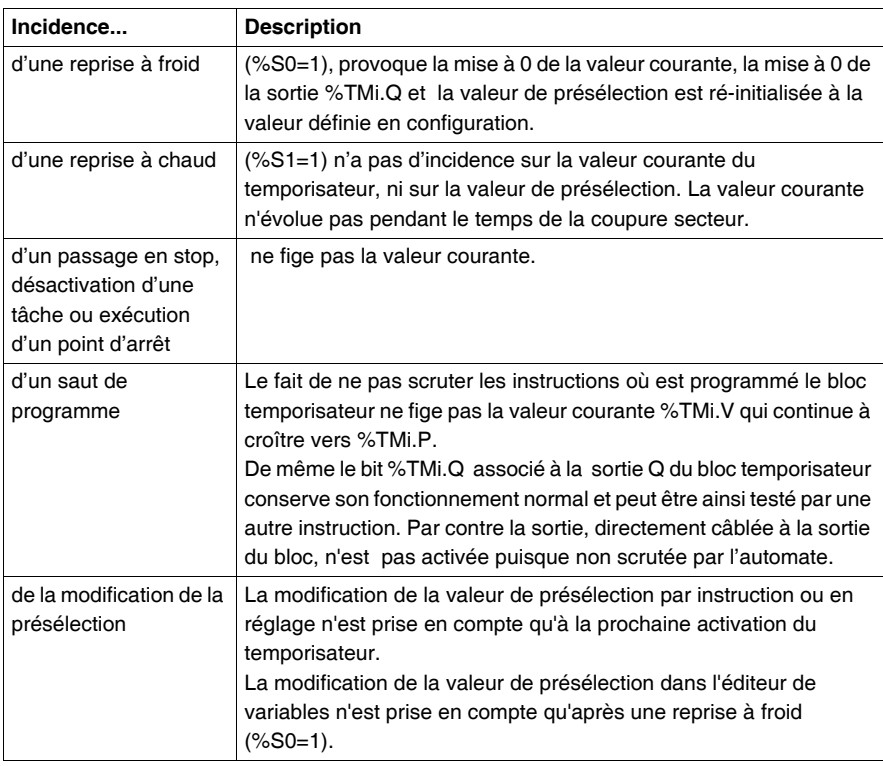

**Note :** il est conseillé de tester le bit %TMi.Q qu'une seule fois dans le programme.

# <span id="page-34-1"></span><span id="page-34-0"></span>**Fonctionnement du bloc fonction temporisateur %TMi en mode TON**

**Généralités** Le fonctionnement en mode TON du temporisateur permet de gérer des retards à l'enclenchement.

**Illustration** Le chronogramme illustre le fonctionnement du temporisateur en mode TON.

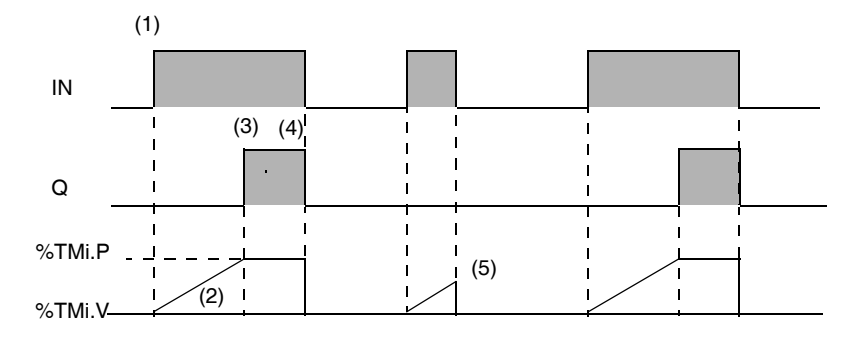

**Fonctionnement** Le tableau suivant décrit le fonctionnement du temporisateur en mode TON.

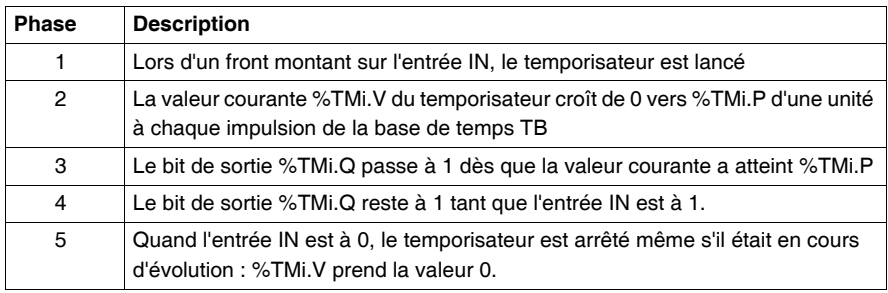

# <span id="page-35-1"></span><span id="page-35-0"></span>**Fonctionnement du bloc fonction temporisateur %TMi en mode TOF**

### **Généralités** Le fonctionnement en mode TOF du temporisateur permet de gérer des retards au déclenchement.

**Illustration** Le chronogramme illustre le fonctionnement du temporisateur en mode TOF.

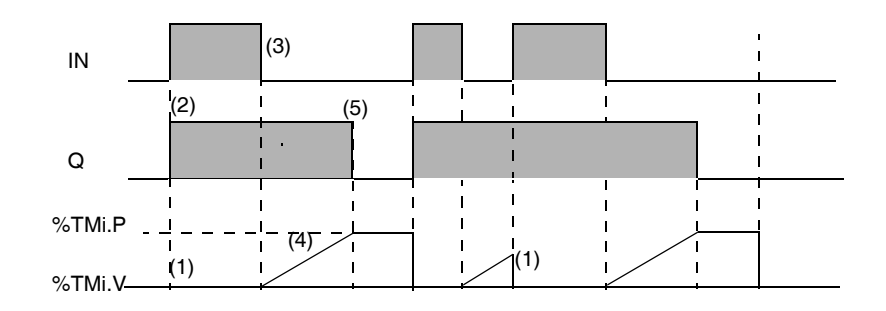

### **Fonctionnement** Le tableau suivant décrit le fonctionnement du temporisateur en mode TOF.

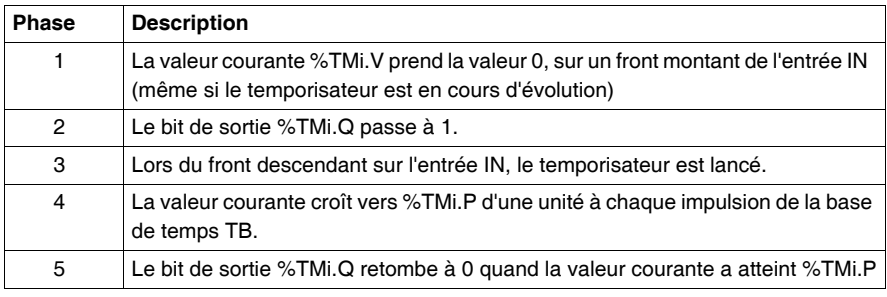
## **Fonctionnement du bloc fonction temporisateur %TMi en mode TP**

### **Généralités** Le fonctionnement en mode TP du temporisateur permet de gérer d'élaborer une impulsion de durée précise (fonction monostable).

**Illustration** Le chronogramme illustre le fonctionnement du temporisateur en mode TP.

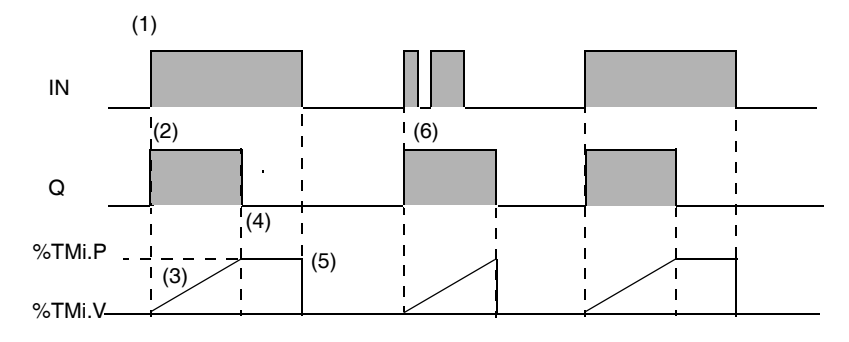

### **Fonctionnement** Le tableau suivant décrit le fonctionnement du temporisateur en mode TP.

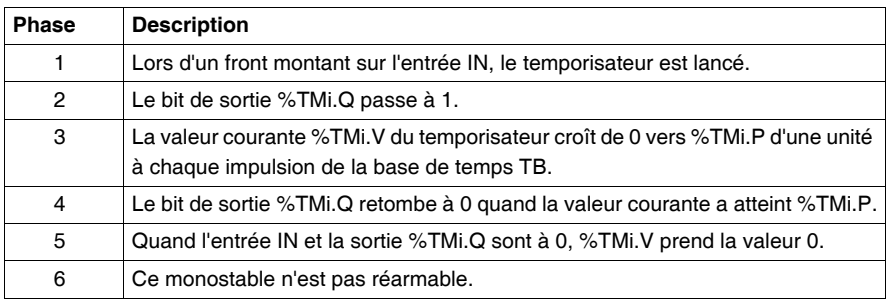

## **Programmation et configuration des blocs fonction temporisateur**

**Généralités** La programmation des blocs fonction temporisateur est identique quel que soit le mode d'utilisation sélectionné.

Le choix du fonctionnement TON, TOF ou TP s'effectue dans l'éditeur de variables.

**Configuration** Elle consiste à déterminer les paramètres suivants :

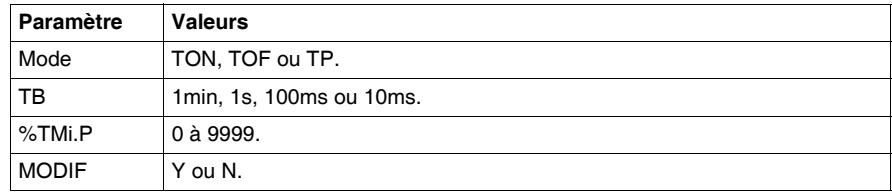

### **Programmation en langage à contacts**

Le programme ci-après illustre l'utilisation d'un bloc fonction temporisateur en langage à contacts.

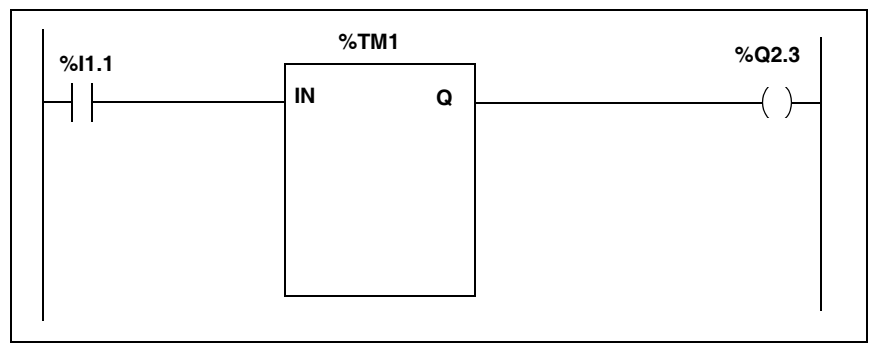

### **Programmation en liste d'instructions**

Le programme suivant illustre l'utilisation d'un bloc fonction temporisateur en langage liste d'instructions.

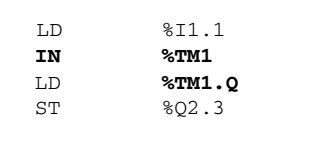

**Programmation en littéral structuré** Le programme ci-après illustre l'utilisation d'un bloc fonction temporisateur en langage littéral structuré.

```
IF RE %I1.1 THEN
     START %TM1;
ELSIF FE %I1.1 THEN
    DOWN %TM1;
END_IF;
%Q2.3 := %TM1.Q;
```
L'instruction START %TMi, génère un front montant sur l'entrée IN du bloc temporisateur.

L'instruction DOWN %TMi, génère un front descendant sur l'entrée IN du bloc temporisateur.

## **Cas spécifiques de fonctionnement du temporisateur série 7**

### **Cas spécifiques** • Incidence d'une "reprise à froid" : (%S0 = 1) provoque le chargement de la valeur de présélection (définie par l'éditeur de variables) dans la valeur courante

et la mise à 0 de la sortie %Ti.D, la valeur de présélection éventuellement modifiée par le terminal étant perdue.

- z **Incidence d'une "reprise à chaud"** : (%S1=1) n'a pas d'incidence sur la valeur courante du temporisateur.
- **Incidence d'un passage en stop** : le passage en stop de l'automate ne fige pas la valeur courante. Il en va de même lorsque la tâche en cours est désactivée ou lors de l'exécution d'un point d'arrêt.
- **· Incidence d'un saut de programme** : le fait de ne pas scruter le réseau où est programmé le bloc temporisateur ne fige pas la valeur courante %Ti.V qui continue à décroître vers 0. De même les bits %Ti.D et %Ti.R associés aux sorties D et R du bloc temporisateur conservent leur fonctionnement normal et peuvent être ainsi testés dans un autre réseau. Par contre les bobines directement "raccordées" aux sorties du bloc ne seront pas activées puisque non scrutées par l'automate.
- **Test des bits %Ti.D et %Ti.R** : ces bits peuvent changer d'état en cours de cycle.

## **Présentation du bloc fonction compteur-décompteur**

- **Généralités** Ce bloc fonction permet :
	- Le comptage d'événement,
	- Le décomptage d'événements.

Ces opérations pouvant être simultanées.

**Illustration** Représentation graphique du bloc fonction compteur-décompteur.

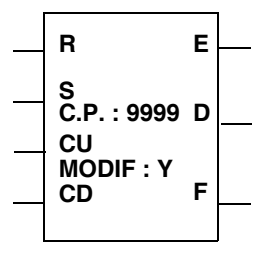

**Caractéristiques** Le compteur-décompteur a les caractéristiques suivantes :

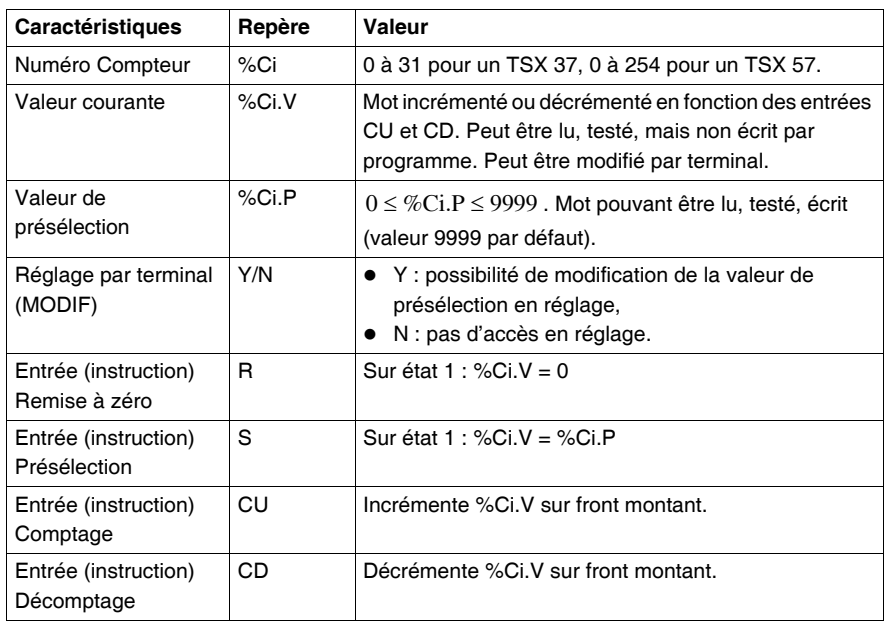

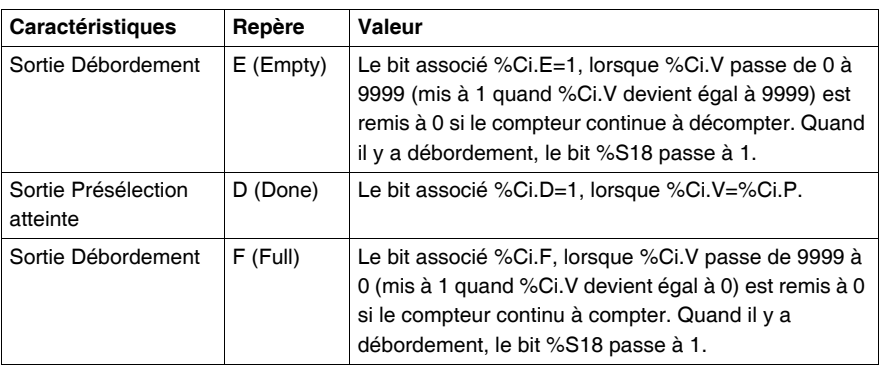

## **Fonctionnement du bloc fonction Compteur/Décompteur**

### **Fonctionnement** Fonction Comptage

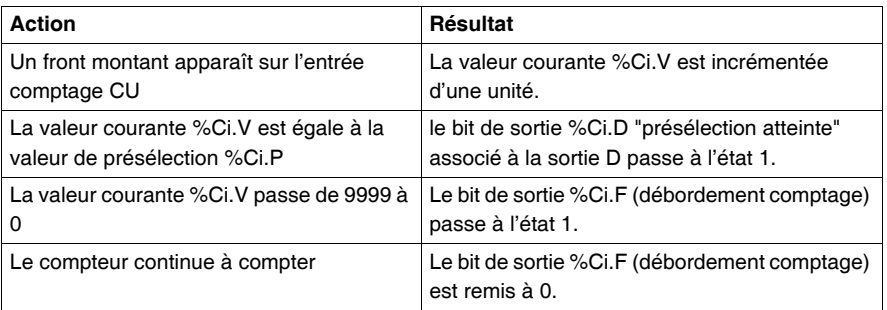

### Fonction Décomptage

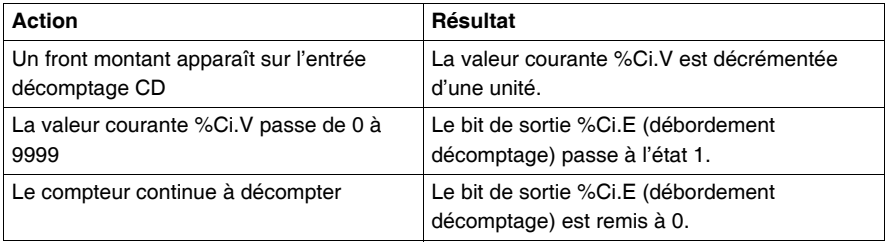

### Fonction Comptage/Décomptage

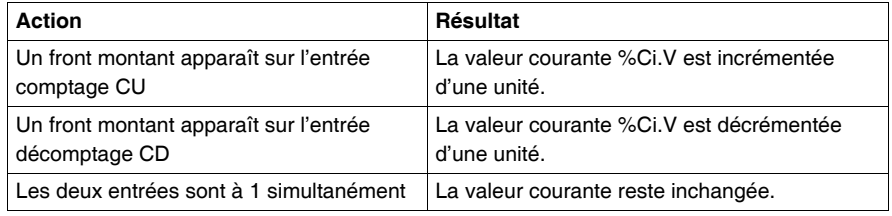

### Remise à zéro

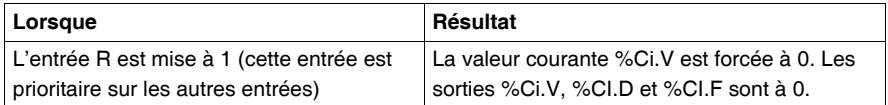

### Présélection

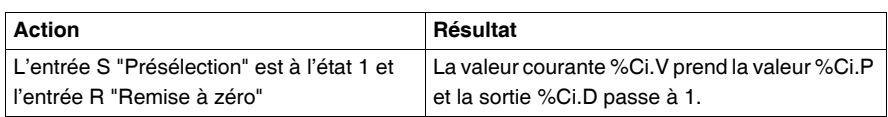

**Remarque** Sur remise à 0 (entrée R ou instruction R) :

- En langage à contacts, les historiques des entrées CU et CD sont mis à jour avec les valeurs câblées.
- En langage liste d'instructions et en langage littéral structuré, les historiques des entrées CU et CD ne sont pas mis à jour ; chaque entrée garde la valeur qu'elle avait avant l'appel.

**Cas spécifiques** Différents cas spécifiques

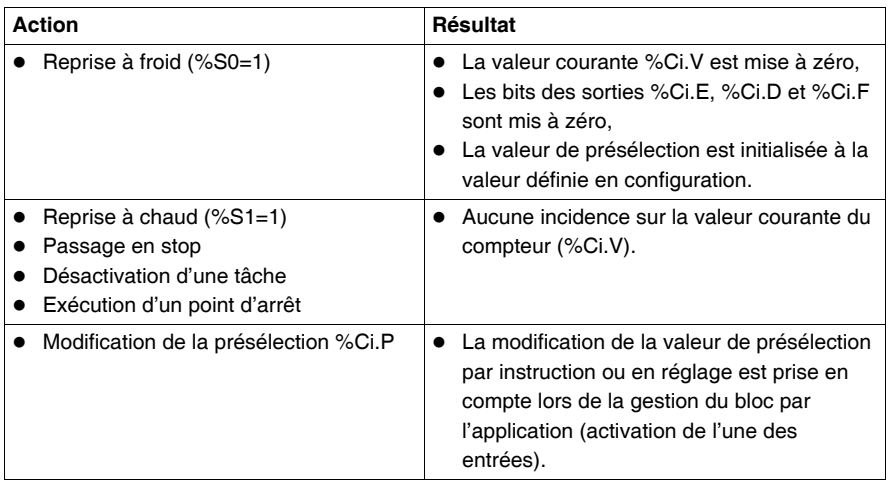

## **Configuration et programmation**

**Exemple** Comptage d'un nombre de pièces = 5000. Chaque impulsion sur l'entrée %I1.2 (lorsque le bit interne %M0 est à 1) provoque l'incrémentation du compteur %C8 et ce jusqu'à la valeur de présélection finale du compteur %C8 (bit %C8.D=1). La remise à zéro du compteur est provoquée par l'entrée %I1.1.

**Configuration** Les paramètres à saisir par l'éditeur de variables sont les suivants :

- %Ci.P, fixé à 5000 dans cet exemple.
- $\bullet$  MODIF : Y.

**Programmation Langage à contacts**

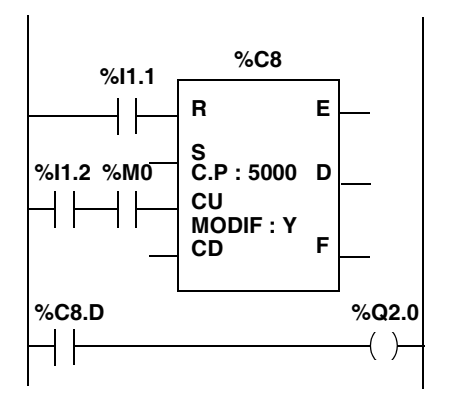

### **Langage liste d'instructions**

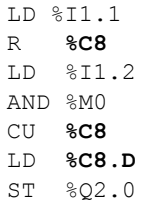

### **Langage littéral structuré**

```
IF %I1.1 THEN
     RESET %C8
END_IF;
%M1:=%I1.2 THEN
     UP %C8;
END_IF;
%Q2.0 :=%C8.D;
```
En langage littéral structuré, 4 instructions permettent de programmer les blocs fonctions compteur/décompteur :

- **RESET** %Ci : Remise à zéro de la valeur courante
- **PRESET** %Ci : Chargement de la valeur de présélection dans la valeur courante
- **UP** %Ci : Incrémente la valeur courante
- **DOWN** %Ci : Décrémente la valeur courante

Dans le cas du langage littéral structuré, l'historique des entrées CU et CD est remis à zéro lors de l'utilisation des instructions UP et DOWN. C'est donc l'utilisateur qui doit gérer les fronts montants pour ces deux instructions.

# **1.4 Traitements numériques sur entiers**

## **Présentation**

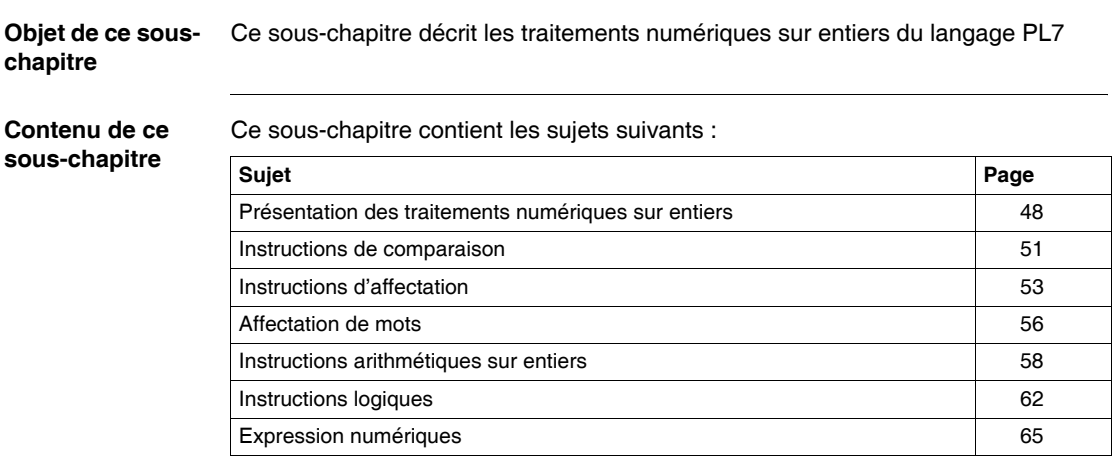

## <span id="page-47-0"></span>**Présentation des traitements numériques sur entiers**

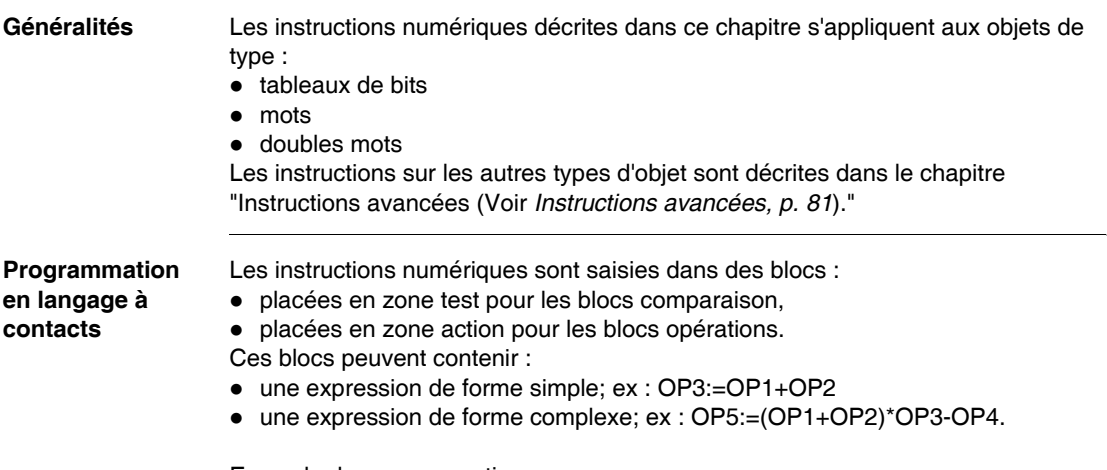

Exemple de programmation :

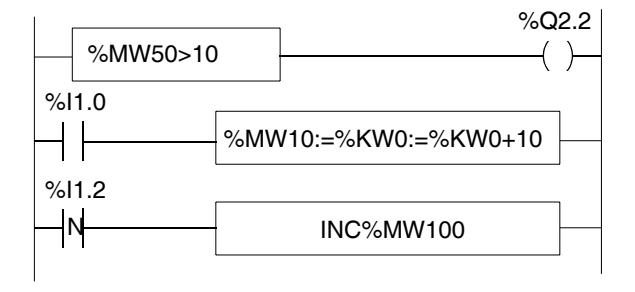

### **Programmation en langage liste d'instructions**

Les instructions sont placées entre crochets.

Elles sont exécutées si le résultat booléen de l'instruction de test précédant l'instruction numérique est à 1.

### **Exemple de programmation :**

```
LD [%MW50>10]
ST %02.2
LD %I1.0
[%MW10:=%KW0+10]
LDF %I1.2
[INC%MW100]
```
**Programmation**  Les instructions numériques sont saisies directement.

**en langage littéral structuré** L'instruction conditionnelle IF, permet de conditionner ces instructions numériques par une expression booléenne.

### **Exemple de programmation** :

```
%Q2.2:=%MW50 > 10;
IF %I1.0 THEN
    %MW10:=%KW0 + 10;
END_IF;
IF FE %I1.2 THEN
    INC %MW100;
END_IF;
```
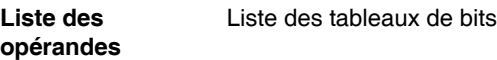

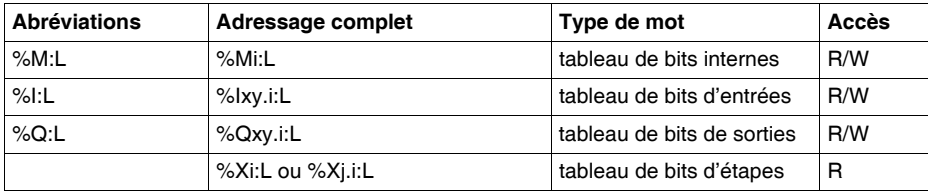

Liste des mots simples formats

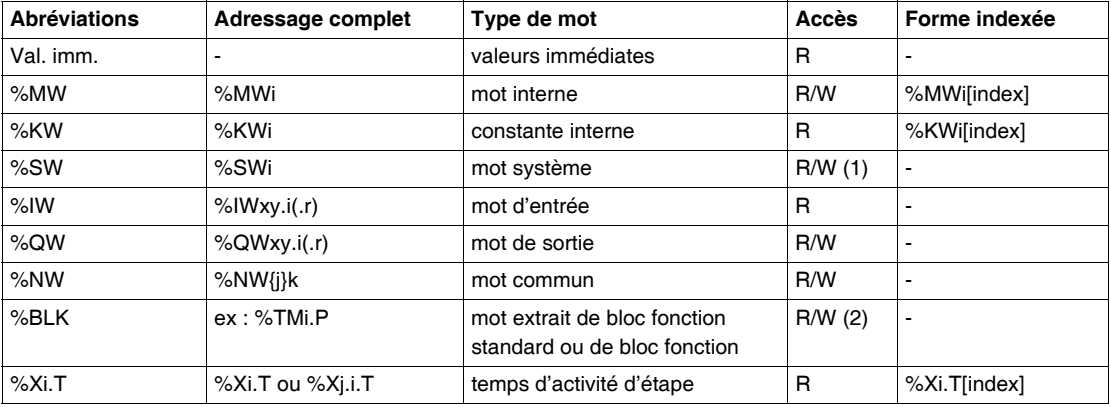

(1) écriture selon i.

(2) écriture suivant le type de mot, par exemple : les valeurs de présélection (%Ci.P peuvent être écrites, tandis que les valeurs courantes %Ci.V ne peuvent être que lues).

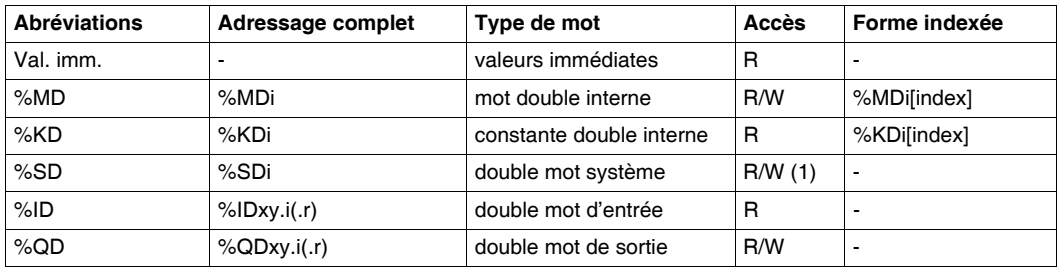

### Liste des doubles mots

(1) uniquement double mot %SD18

**Note :** Il existe d'autres types de mots et doubles mots, tels que %MWxy.i %KWxy.i et %MDxy.i %KDxy.i associés aux métiers, ces doubles mots se comportent respectivement comme les mots et doubles mots %MWi %KWi et %MDi %KDi.

### **Note : Conversions implicites mots <--> doubles mots**

Le logiciel PL7 autorise le mixage d'opérations utilisant des mots et des doubles mots. Les conversions dans l'un ou l'autre des formats s'effectuent de façon implicite, une opération faisant intervenir un double mot ou plusieurs valeurs immédiates s'exécute de façon interne automatiquement en double format.

## <span id="page-50-0"></span>**Instructions de comparaison**

**Généralités** Les instructions de comparaison permettent de comparer deux opérandes.

- z **>** : teste si l'opérande 1 est supérieur à l'opérande 2,
- $\bullet$   $\geq$  = : teste si l'opérande 1 est supérieur ou égal à l'opérande 2,
- z **<** : teste si l'opérande 1 est inférieur à l'opérande 2,
- $\epsilon$  <= : teste si l'opérande 1 est inférieur ou égal à l'opérande 2,
- z **=** : teste si l'opérande 1 est différent de l'opérande 2.

### **Structure Langage à contacts**

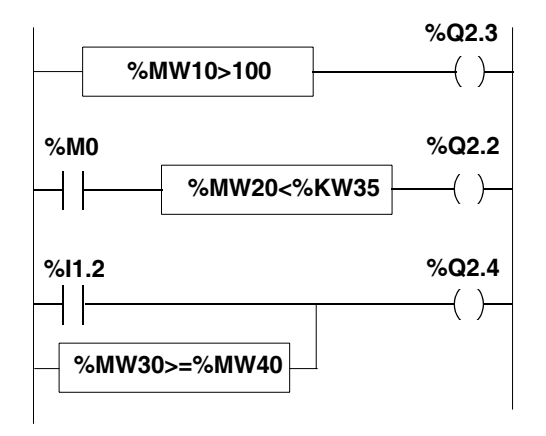

**Note :** Les blocs comparaison se programment en zone de test.

### **Langage liste d'instructions**

- **LD [%MW10>100]** ST %Q2.3 LD %M0 AND **[%MW20<%KW35]** ST %Q2.2 LD %I1.2 OR **[%MW30>=%MW40]**
- ST  $% 02.4$

**Note :** La comparaison est réalisée à l'intérieur de crochets figurant derrière des instructions LD, AND et OR.

```
Langage littéral structuré
%Q2.3:=%MW10>100;
%Q2.2:=%M0 AND (%MW20<%KW35);
%Q2.4:=%I1.2 OR (%MW30>=%MW40);
```
**Note :** Les parenthèses sont facultatives mais facilitent la lisibilité du programme.

**Syntaxe** Opérateurs d'instructions de comparaison

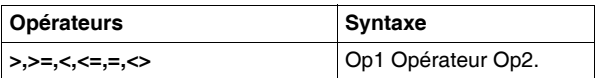

Opérandes

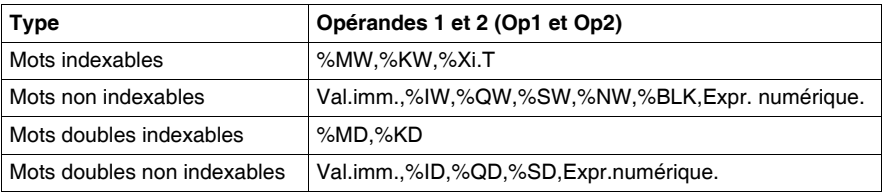

### **Note :**

- en langage à contacts, l'opération de comparaison peut aussi s'effectuer avec le Bloc comparaison vertical (Voir *Présentation du bloc opération comparateur vertical, p. [110](#page-109-0)*).
- en langage liste d'instructions, les instructions de comparaison peuvent être utilisées au sein de parenthèses.

## <span id="page-52-0"></span>**Instructions d'affectation**

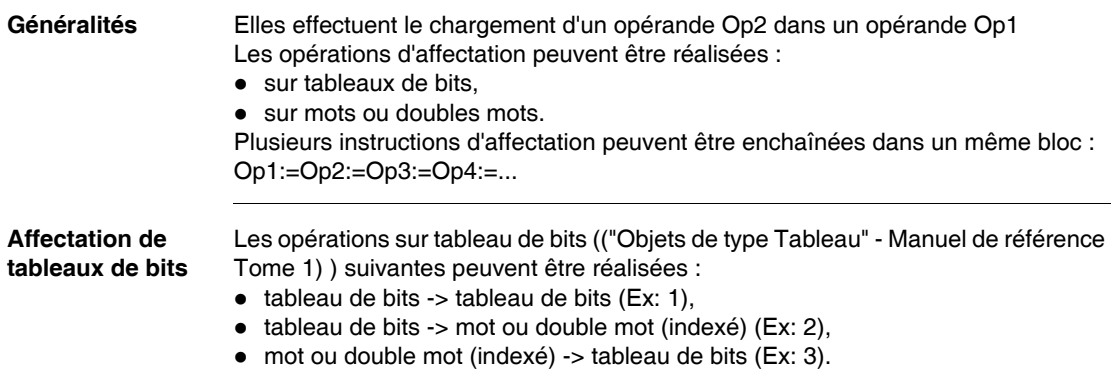

### **Structure Langage à contact**

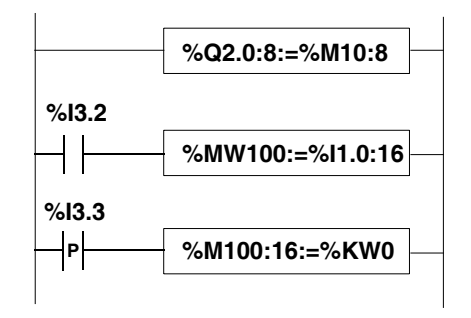

### **Langage liste d'instructions Exemple 1** :

LD TRUE **[%Q2.0:8]**

### **Exemple 2** :

LD %I3.2 **[%MW100:=%I1.0:16]**

### **Exemple 3** :

LDR %I3.3 **[%MW100:16=%KW0]**

### **Langage littéral structuré**

**Exemples 1 et 2** : **%Q2.0:8:=%M10:8;** IF %I3.2 THEN **%MW100:=%I1.0:16;** END\_IF;

### **Exemple 3** :

```
IF RE %I3.3 THEN
   %M100:16:=%KW0;
END_IF;
```
**Syntaxe** Opérateur et syntaxe

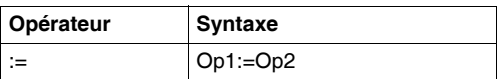

### Opérandes

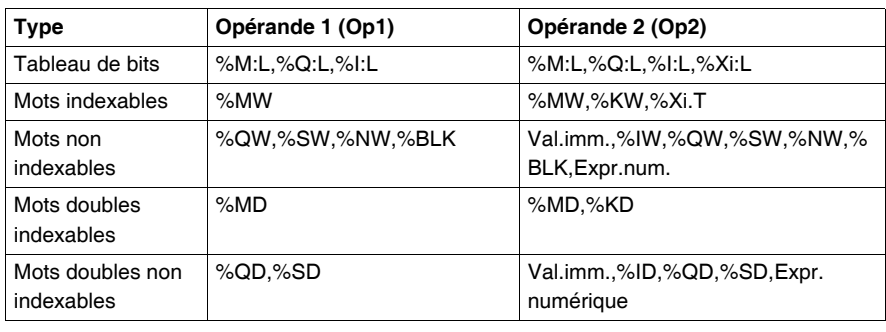

### **Règles d'utilisation**

- les tableaux de bits origine et destination ne sont pas forcément de longueur identique. Dans le cas où le tableau origine est plus long que le tableau destination, seuls les bits de poids faible seront transférés. Dans le cas contraire, le tableau destination est complété avec des 0,
- cas d'une affectation tableau de bits -> mot (ou double mot): les bits du tableau sont transférés dans le mot (de poids faible pour un double mot) en commençant par la droite (premier bit du tableau dans le bit 0 du mot), les bits du mot non concernés par le transfert (longueur<16 ou 32) sont positionnés à 0,
- cas d'une affectation mot -> tableau de bits : les bits du mot sont transférés à partir de la droite (le bit 0 du mot dans le premier bit du tableau).

## <span id="page-55-0"></span>**Affectation de mots**

**Généralités** Les opérations d'affectation sur mots suivantes peuvent être réalisées :

- mot (indexé) -> mot (indexé) ou double mot (indexé) (Ex : 1),
- double mot (indexé) -> double mot (indexé) ou mot (indexé) (Ex : 2),
- valeur immédiate  $\rightarrow$  mot (indexé) ou double mot (indexé) (Ex : 3).

### **Structure Langage à contact**

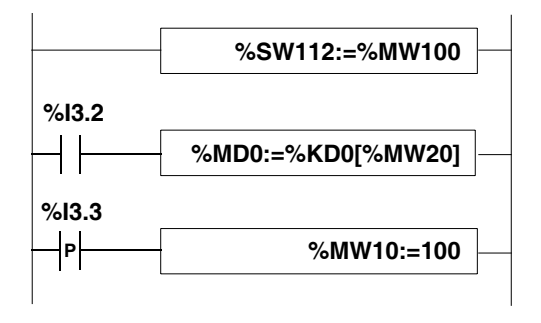

## **Langage liste d'instructions Exemple 1** :

LD TRUE **[%SW112:=%MW100]**

### **Exemple 2** :

LD %I3.2 **[%MD10:=%KD0[%MW20]]**

## **Langage littéral structuré**

**Exemple 3** : IF %I3.3 THEN **%MW10:=100;** END\_IF;

**Syntaxe** Opérateur et syntaxe

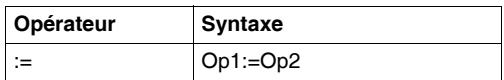

### Opérandes

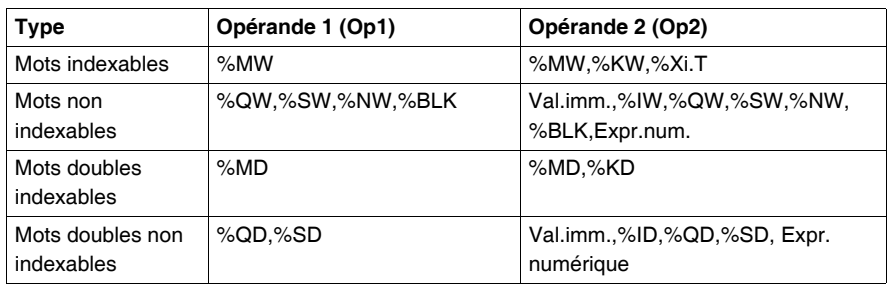

**Note :** Les conversions mot <--> double mot sont effectuées de façon implicites, lors d'affectation double mot --> mot, si la valeur du double mot ne peut pas être contenue dans le mot, le bit %S18 est positionné à 1. Il est possible de réaliser des affectations multiples. Exemple : %MW0:=%MW2:=%MW4

Attention, dans l'exemple %MD14:=%MW10:=%MD12, on n'aura pas forcément %MD14:=%MD12, car lors de l'affectation à %MW10, il y a perte des poids forts du double mot due à la conversion double mot-simple mot.

## <span id="page-57-0"></span>**Instructions arithmétiques sur entiers**

## **Généralités** Ces instructions permettent de réaliser une opération arithmétique entre deux opérandes ou sur un opérande.

Liste des instructions :

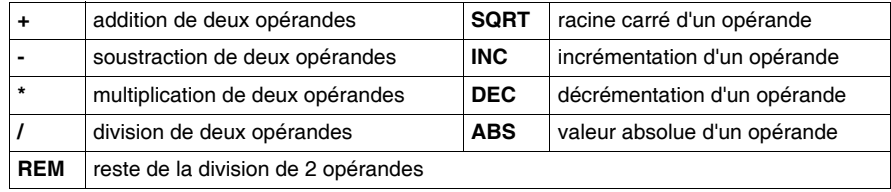

### **Structure Langage à contact**

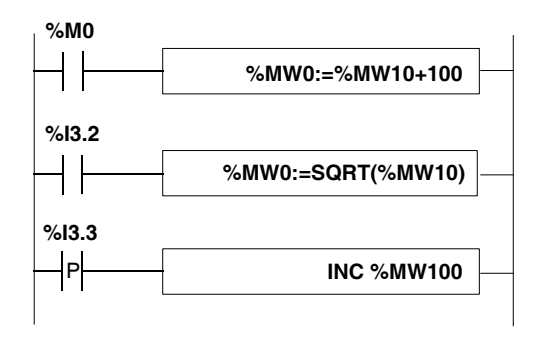

**Langage liste d'instructions**

LD %M0 **[%MW0:=%MW10+100]**

LD %I3.2 **[%MW0:=SQRT(%MW10)]**

LD %I3.3 **[INC %MW100]**

### **Langage littéral structuré**

```
IF %M0 THEN
   %MW0:=%MW10+100;
END_IF;
IF %I3.2 THEN
   %MW0:=SQRT(%MW10);
END_IF;
IF RE %I1.3 THEN
   INC %MW100;
END_IF
```
**Syntaxe** Opérateur et syntaxe

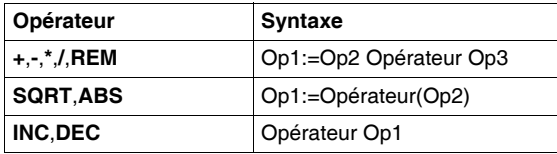

### Opérandes

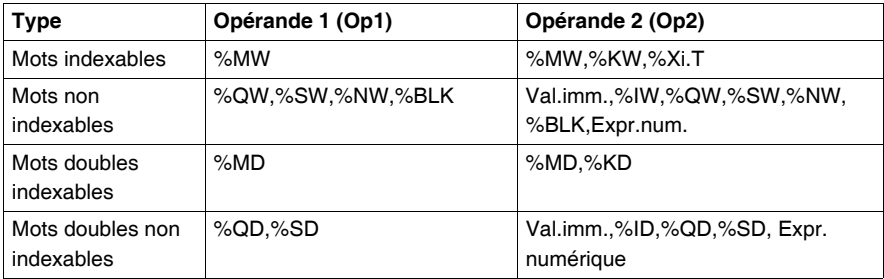

**Note :** Les opérations INC et DEC ne peuvent pas être utilisées dans des expressions numériques.

### **Règles d'utilisation**

### z **Addition : Dépassement de capacité pendant l'opération**

Dans le cas où le résultat dépasse les limites :

- -32768 ou +32767 pour un opérande simple longueur,
- $\bullet$  -2 147 483 648 ou +2 147 483 647 pour un opérande double longueur.
- Le bit %S18 (débordement) est mis à l'état 1. Le résultat est donc non significatif. La gestion du bit %S18 s'effectue par programme utilisateur :

**Exemple en langage à contacts :**

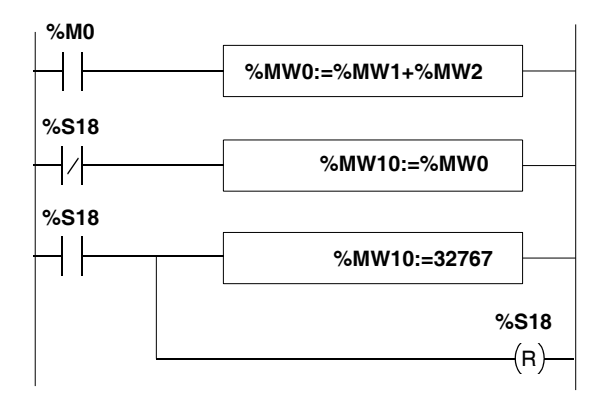

### **Exemple en langage liste d'instructions :**

LD %M0 [%MW0:=%MW1+%MW2] LDN %S18 [%MW10:=%MW0] LD %S18 [%MW10:=32767] R %S18]

### **Exemple en langage littéral structuré :**

```
IF %M0 THEN
    %M0:=%MW1+%MW2;
END_IF;
IF %S18 THEN
    %MW10:=32767;RESET %S18;
ELSE
    %MW10:=%MW0;
END_IF;
```
Dans le cas où %MW1 =23241 et %MW2=21853, le résultat réel (45094) ne peut pas être exprimé dans un mot de 16 bits, le bit %S18 est mis à l'état 1 et le résultat obtenu (-20442) est erroné. Dans cet exemple lorsque le résultat est supérieur à 32767, sa valeur est fixée égale à 32767.

### z **Multiplication :**

Débordement de capacité pendant l'opération.

Dans le cas ou le résultat dépasse la capacité du mot de rangement, le bit %S18 (débordement) est mis à l'état 1 et le résultat est non significatif.

### z **Division/reste de la division :**

Division par 0.

Dans le cas ou le diviseur est égal à 0, la division est impossible et le bit système %S18 est mis à l'état 1, le résultat sera donc erroné.

Débordement de capacité pendant l'opération.

### z **Extraction de la racine carrée :**

L'extraction de racine carrée ne s'effectue que sur des valeurs positives. Le résultat est donc toujours positif. Dans le cas où l'opérande de la racine carrée est négatif, le bit système %S18 est mis à l'état 1 et le résultat est erroné.

### **Note :**

- Lorsque le résultat d'une opération n'est pas un entier (cas d'une division ou d'une racine carrée), le résultat est tronqué (arrondi à l'entier inférieur le plus proche).
- Le signe du reste de la division (REM) est celui du numérateur.
- $\bullet$  La gestion du bit système %S18 est à la charge du programme utilisateur. Il est mis à 1 par l'automate, il doit être remis à zéro par le programme pour pouvoir être réutilisé (voir exemple ci-dessus).

## <span id="page-61-0"></span>**Instructions logiques**

**Généralités** Les instructions associées permettent de réaliser une opération logique entre deux opérandes ou sur un opérande.

Liste des instructions :

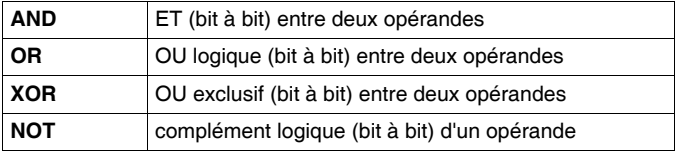

**Structure Langage à contact:**

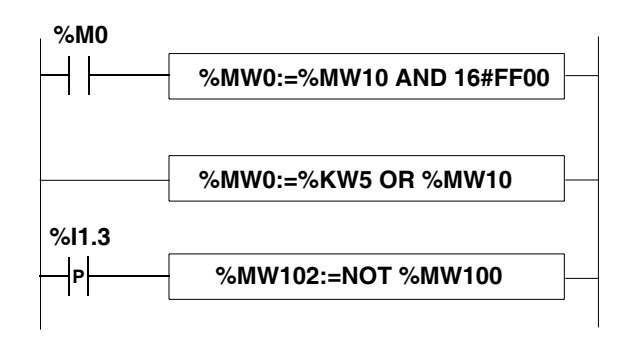

### **Langage liste d'instructions:**

LD %M0 **[%MW0:=%MW10 AND 16#FF00]**

LD TRUE **[%MW0:=%KW5 OR %MW10]**

LD %I1.3 **[%MW102:=NOT%MW100]**

### **Langage littéral structuré:** IF %M0 THEN

```
 %MW0:=%MW10 AND 16#FF00;
END_IF;
%MW0:=%KW5 OR %MW10;
IF %I1.3 THEN
   %MW102:=NOT %MW100;
END_IF;
```
**Syntaxe** Opérateur et syntaxe

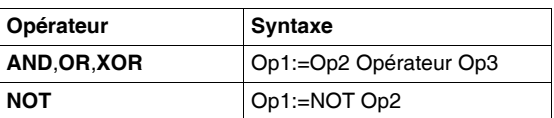

## Opérandes

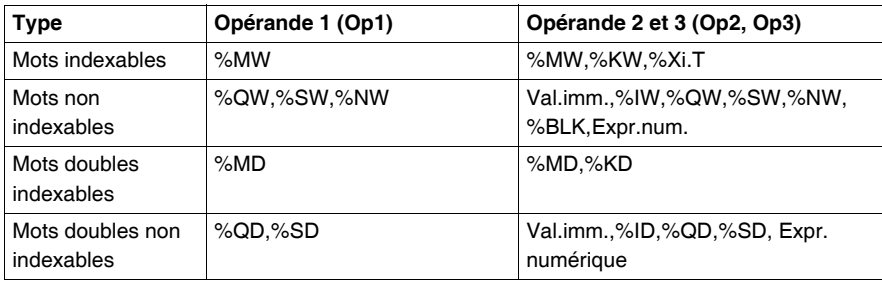

## <span id="page-64-0"></span>**Expression numériques**

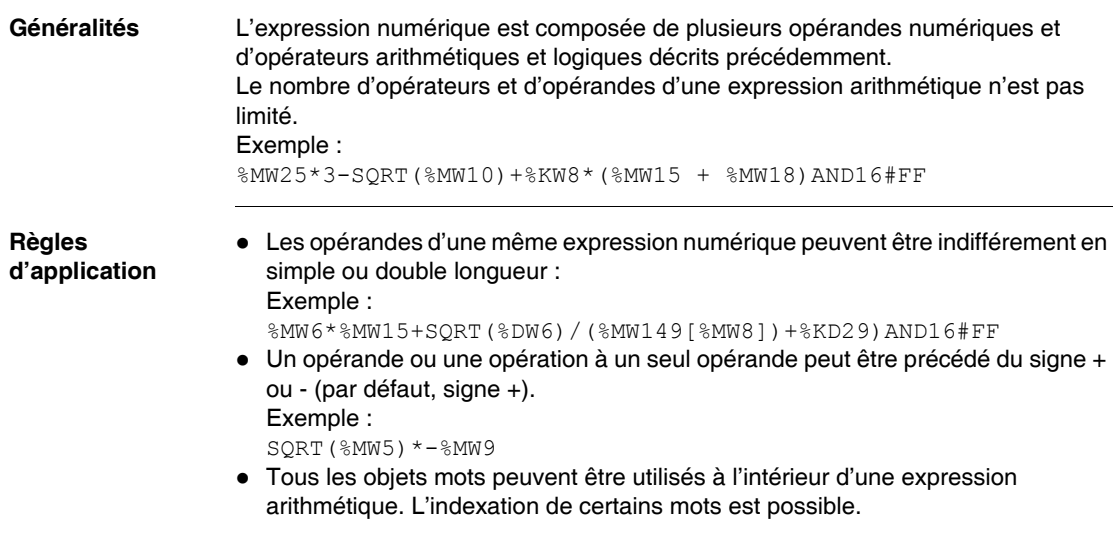

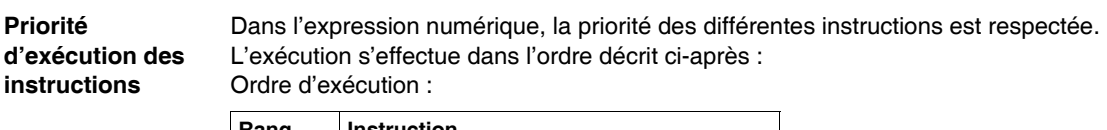

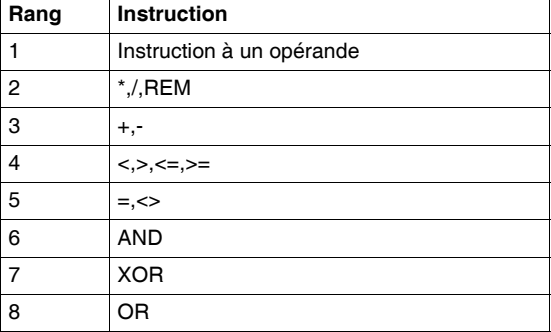

### Exemple :

L'exécution des instructions ci-dessous est réalisée suivant l'ordre de la numérotation :

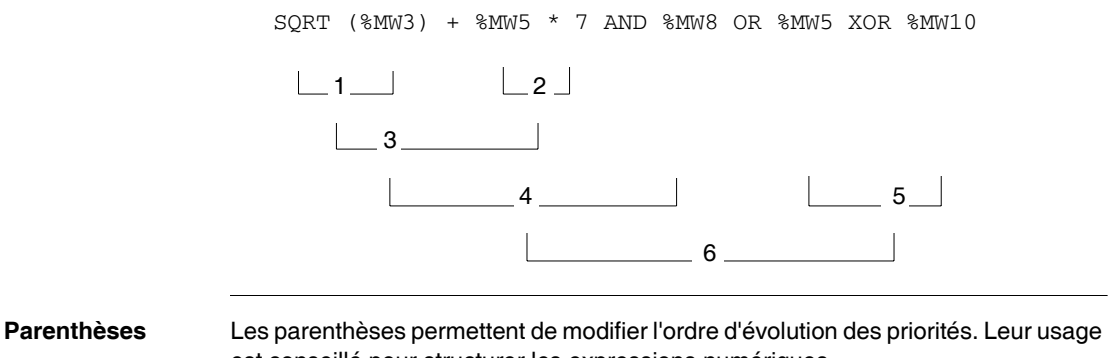

est conseillé pour structurer les expressions numériques. L'exemple ci-dessous montre l'ordre d'exécution des parenthèses.

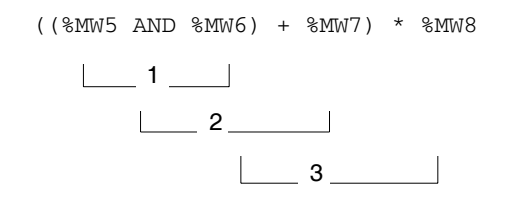

# **1.5 Instructions sur programme**

## **Présentation**

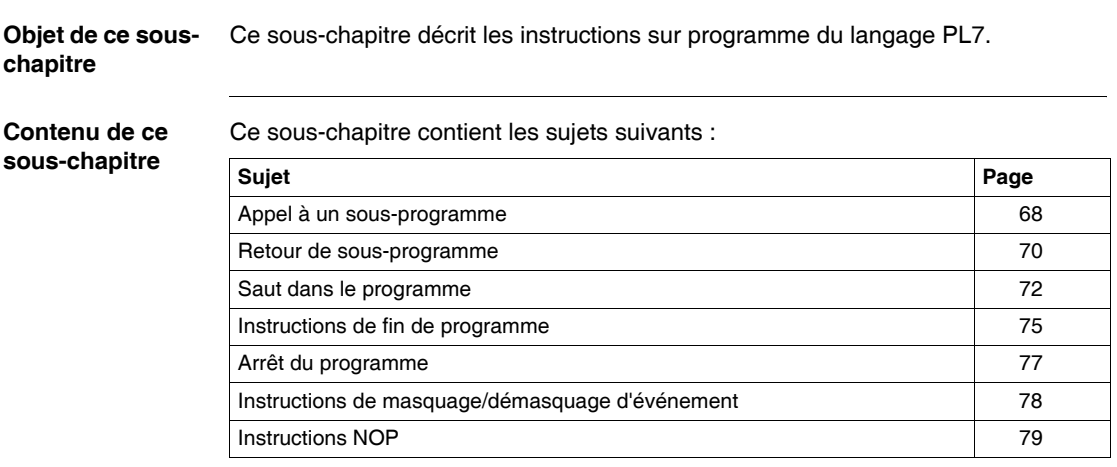

## <span id="page-67-0"></span>**Appel à un sous-programme**

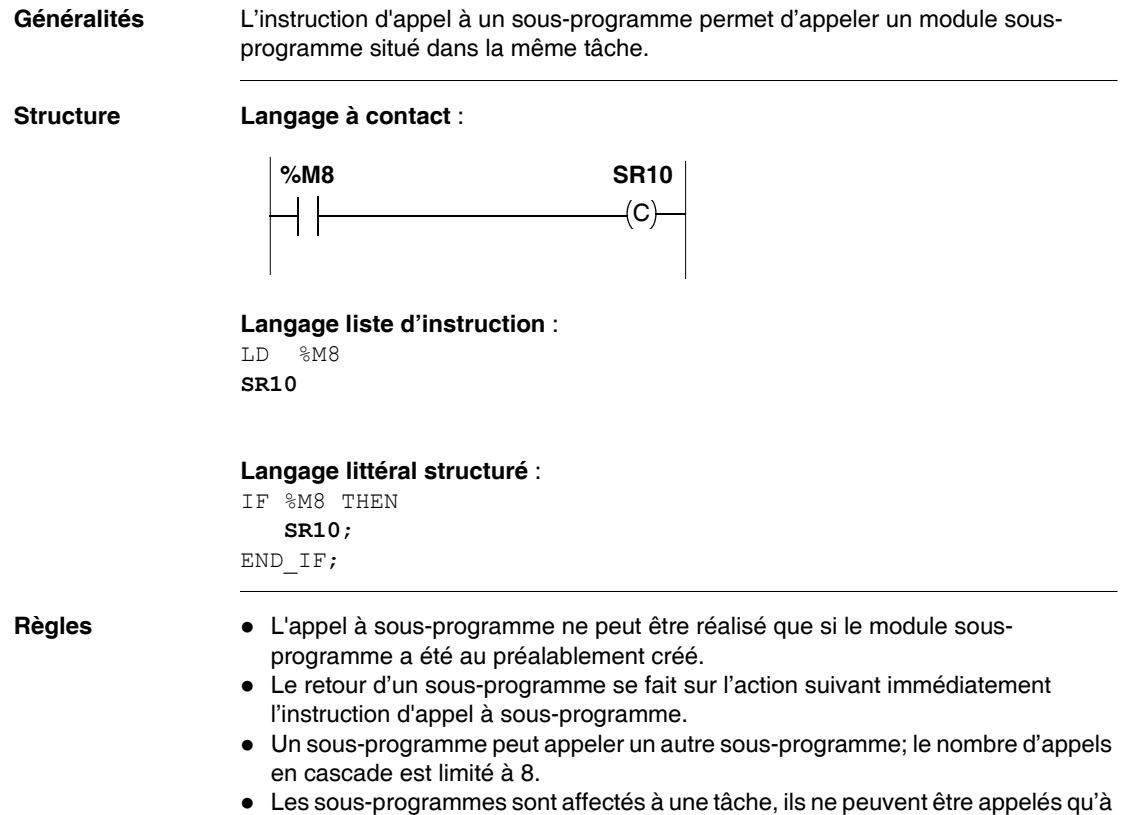

partir de la même tâche.

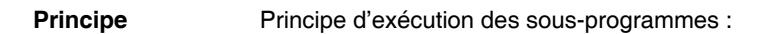

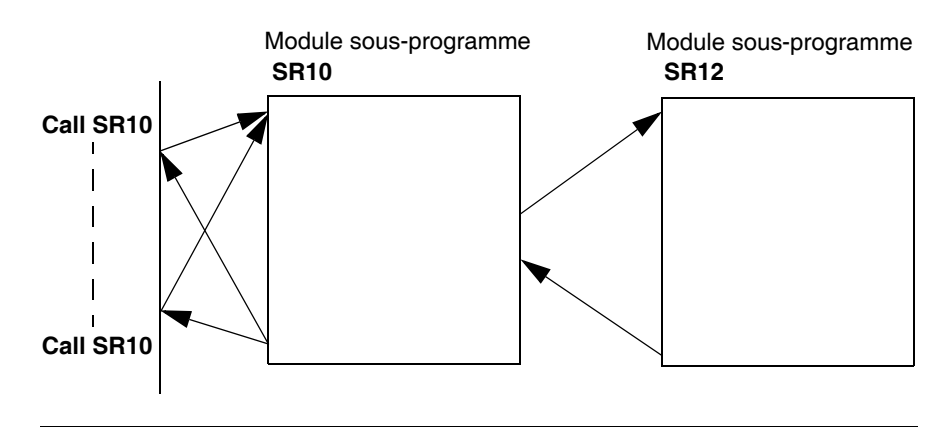

## <span id="page-69-0"></span>**Retour de sous-programme**

**Généralités** L'instruction de retour de sous-programme est réservée aux modules sousprogrammes et permet le retour vers le module appelant, si le résultat booléen de l'instruction de test précédente est à 1.

### **Structure Langage à contact**

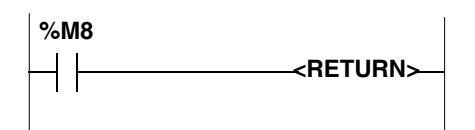

### **Langage liste d'instruction**

LD %M8 **RETC**

### **Langage littéral structuré**

IF %M8 THEN **RETURN**; END\_IF;

Le langage liste d'instructions comporte les instructions supplémentaires suivantes :

- **RETCN** : retour de sous-programme si résultat booléen de l'instruction de test précédente est à 0.
- **RET** : retour de sous-programme inconditionnel.

**Règles d'utilisation** L'instruction de retour de sous-programme est implicite à la fin de chaque sousprogramme, mais peut être utilisée pour un retour vers le module appelant avant la fin du sous-programme.

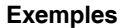

**Exemples Langage à contacts**

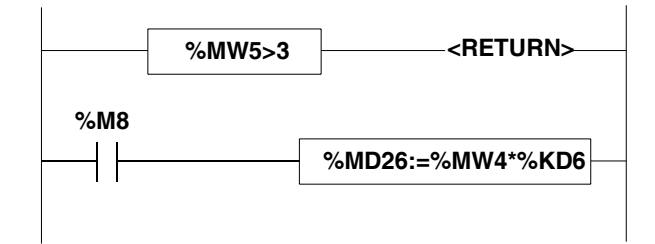

### **Langage liste d'instructions**

LD [%MW5>3] **RETC** LD %M8 [%MD26:=%MW4\*%KD6]

### **Langage littéral structuré**

IF (%M5>3) THEN **RETURN**; END\_IF; IF  $\overline{\$}$ M8 THEN %MD26:=%MW4\*%KD6; END\_IF;

## <span id="page-71-0"></span>**Saut dans le programme**

### **Généralités** Les instructions de saut permettent un branchement à une ligne de programmation repérée par une étiquette %Li :

- **JMP** : saut de programme inconditionnel,
- **JMPC** : saut de programme si résultat booléen de l'instruction de test précédente est à 1,
- **JMPCN** : saut de programme si résultat booléen de l'instruction de test précédente est à 0. %Li représente l'étiquette de la ligne sur laquelle est effectuée le branchement (i repère de 1 à 999 avec 256 étiquettes maximum).

**Structure JUMPC** 

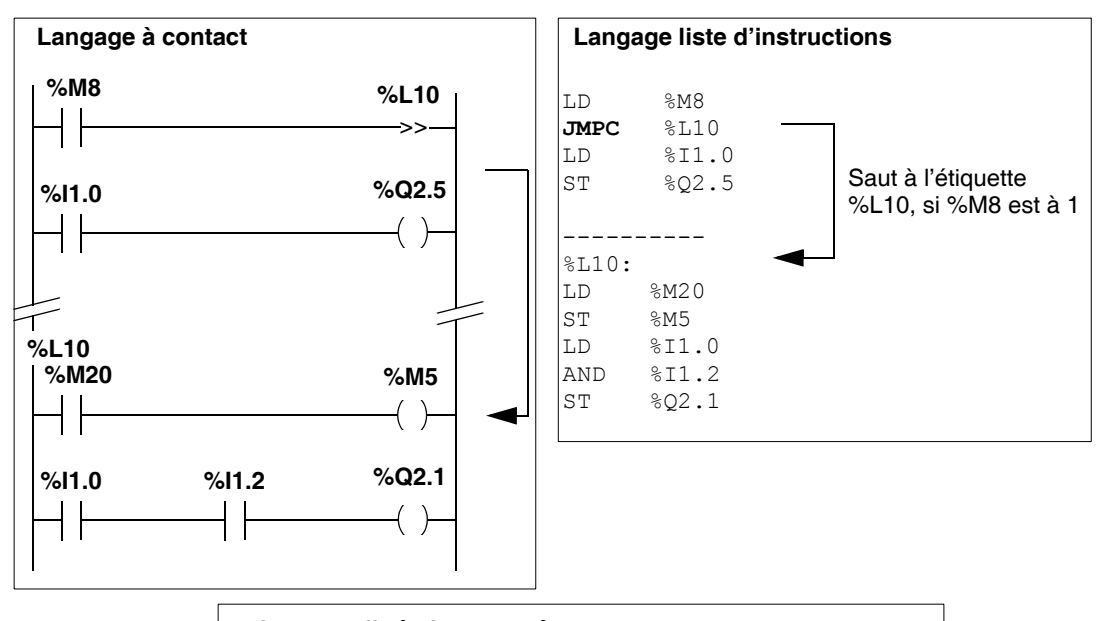

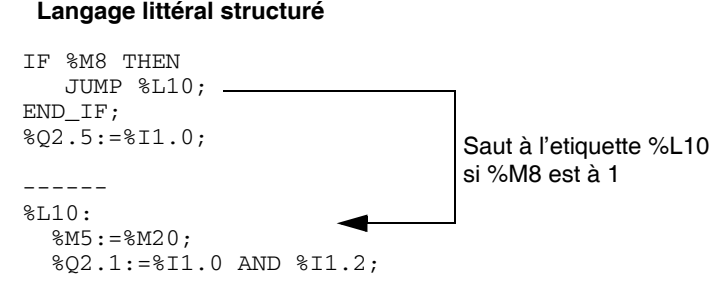
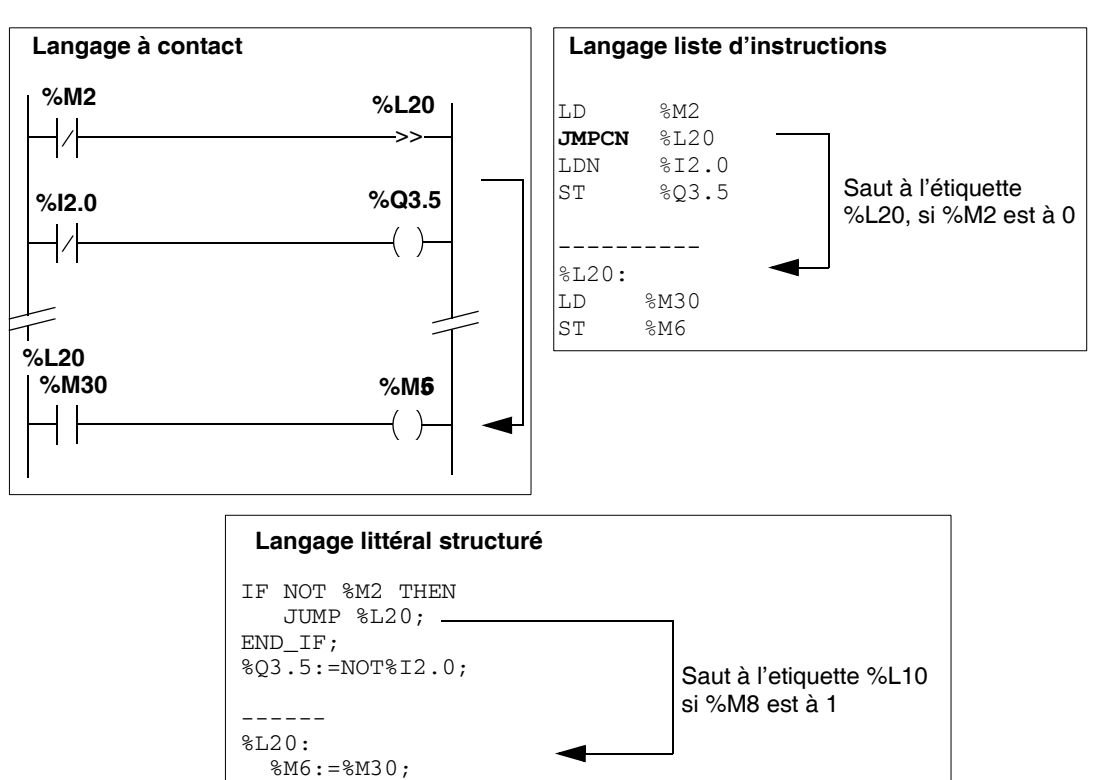

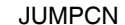

÷

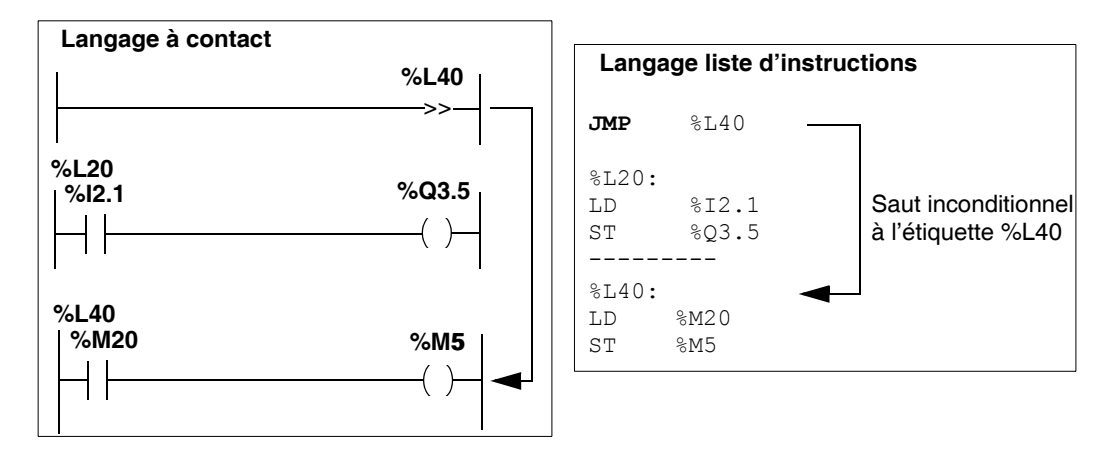

JMP

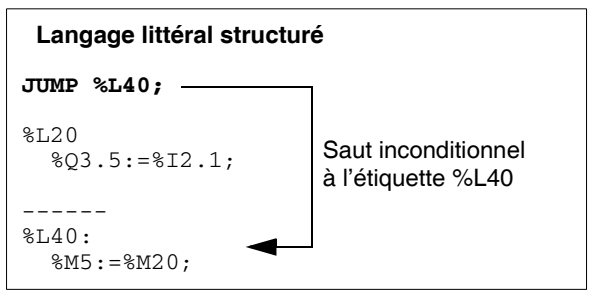

- Règles **zoutes** Un saut de programme se fait à l'intérieur d'une même entité de programmation (module principal d'une tâche maître MAIN, sous-programme %SRi,...),
	- Un saut de programme se fait vers une ligne de programmation située en aval ou en amont.

Dans le cas de saut amont, il faut faire attention au temps d'exécution du programme : le temps d'exécution du programme est alors allongé et peut entraîné un dépassement de la période de la tâche incluant le saut amont.

### **Instructions de fin de programme**

### **Généralités** Les instructions END, ENDC et ENDCN permettent de définir la fin d'exécution de cycle du programme :

- **END** : fin de programme inconditionnelle,
- **ENDC** : fin de programme si résultat booléen de l'instruction de test précédente est à 1,
- **ENDCN** : fin de programme si résultat booléen de l'instruction de test précédente est à 0.

**Note :** Les instructions **END**, **ENDC** et **ENDCN** ne doivent pas être utilisées dans les sections de programme des automates **Premium** et **Micro**. Il est impératif de les remplacer respectivement avec les instructions JMP, JMPC et JMPCN avec un saut vers une étiquette à la fin du programme. Aucun contrôle de conformité n'est effectué par le logiciel de programmation PL7.

**Règles** Par défaut (mode normal), lorsque la fin de programme est activée, il y a mise à jour des sorties et passage au cycle suivant. Si la scrutation est périodique, il y a mise à jour des sorties, attente de fin de période et passage au cycle suivant.

> **Note :** Ces instructions ne sont utilisables qu'en langage liste d'instructions dans la tâche maître.

### **Exemple Langage liste d'instructions Exemple 1** :

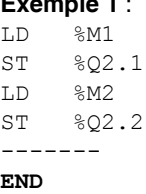

### **Exemple 2** :

LD %M1 ST %Q2.1 LD %M2 ST %Q2.2 ------ LD %I2.2 **ENDC** LD %M2 ST %Q2.2 ------ **END**

- Si %I1.2 = 1, il y a fin de scrutation du programme
- $\bullet$  Si %I1.2 = 0, La scrutation continue jusqu'à la prochaine instruction END

### **Arrêt du programme**

**Généralités** L'instruction HALT dans un programme application permet l'arrêt de son exécution (arrêt de toutes les tâches), ce qui a pour effet de figer les objets variables de ce programme. Pour être à nouveau exécuté, un programme ainsi arrêté, devra être initialisé (par la commande INIT de PL7). Les instructions, qui suivent l'instruction HALT, ne seront donc pas exécutées.

**Structure Langage à contacts**

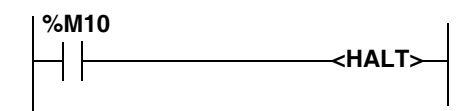

**Langage liste d'instructions**

LD %M10 **HALT**

### **Langage littéral structuré**

IF %M10 THEN **HALT**; END\_IF;

### **Instructions de masquage/démasquage d'événement**

**Généralités** Les instructions de masquage/démasquage permettent le masquage ou le démasquage de l'ensemble des événements qui assurent l'activation des tâches événementielles.

- **· MASKEVT** : masquage global des événements. Les événements sont mémorisés par l'automate, par contre les tâches événementielles associées restent inactives tant que l'opération de masquage est valide (jusqu'à la prochaine instruction UNMASKEVT).
- **UNMASKEVT** : démasquage global des événements. Les événements qui ont été mémorisés pendant la période de masquage sont traités. Le mécanisme de traitement événementiel est opérationnel jusqu'à la prochaine instruction MASKEVT.

### **Structure Langage à contact**

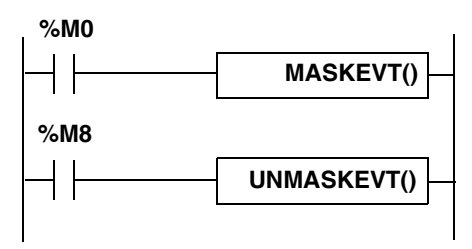

### **Langage liste d'instructions**

```
LD %M0
[MASKEVT()]
```
LD %M8 **[UNMASKEVT()]**

### **Langage littéral structuré**

```
IF %M0 THEN
    MASKEVT();
END_IF;
IF %M8 THEN
    UNMASKEVT();
END_IF;
```
# **Instructions NOP**

**Généralités** L' instruction **NOP** n'effectue aucune action. Elle permet de "réserver" des lignes dans un programme et ainsi de pouvoir écrire par la suite des instructions sans modification des numéros de lignes.

# **Instructions avancées**

# **2**

# **Présentation**

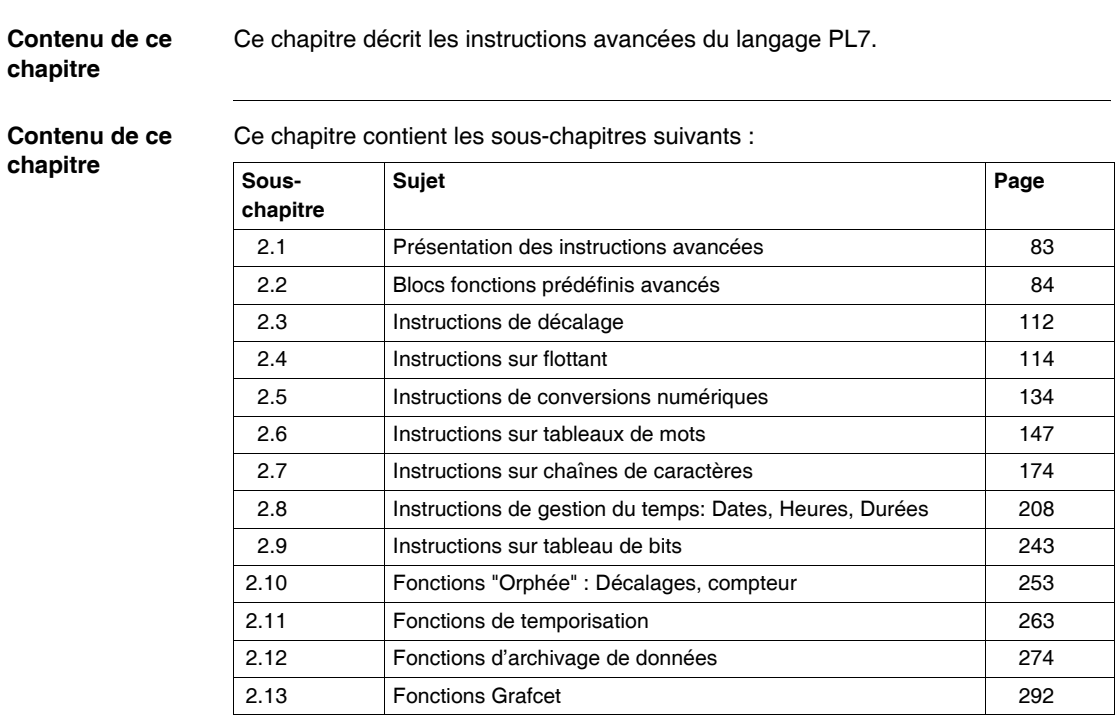

# <span id="page-82-0"></span>**2.1 Présentation des instructions avancées**

# **Présentation des instructions avancées**

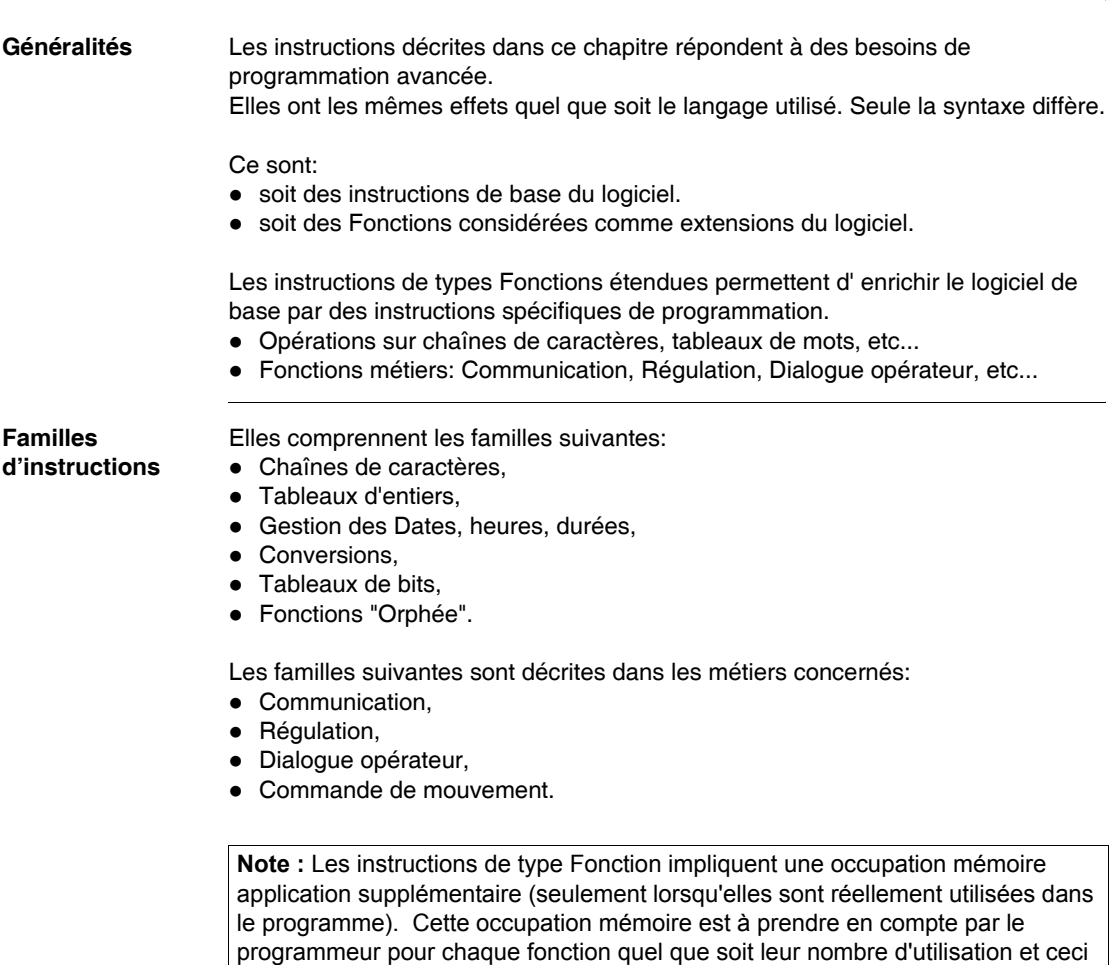

en accord avec la taille mémoire maxi de l'automate retenu.

# <span id="page-83-0"></span>**2.2 Blocs fonctions prédéfinis avancés**

# **Présentation**

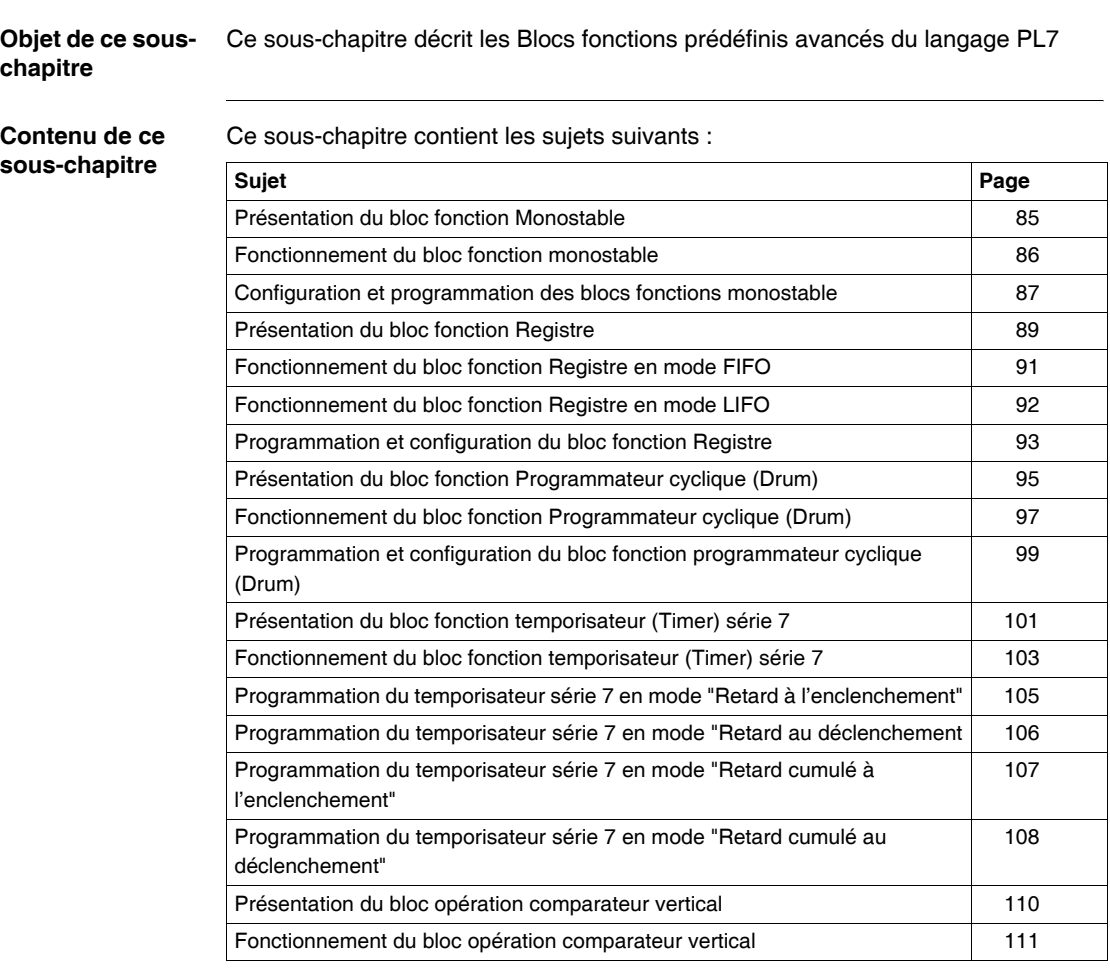

# <span id="page-84-0"></span>**Présentation du bloc fonction Monostable**

- **Généralités** Le bloc fonction monostable permet d'élaborer un impulsion de durée précise. Cette durée est programmable et peut être modifiable ou non par terminal
- **Illustration** Représentation graphique du bloc fonction monostable

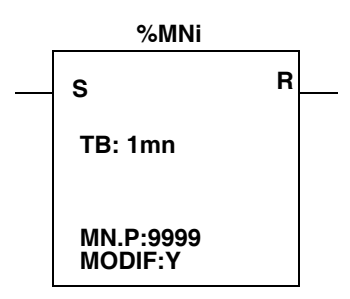

**Caractéristiques** Caractéristiques du bloc fonction monostable

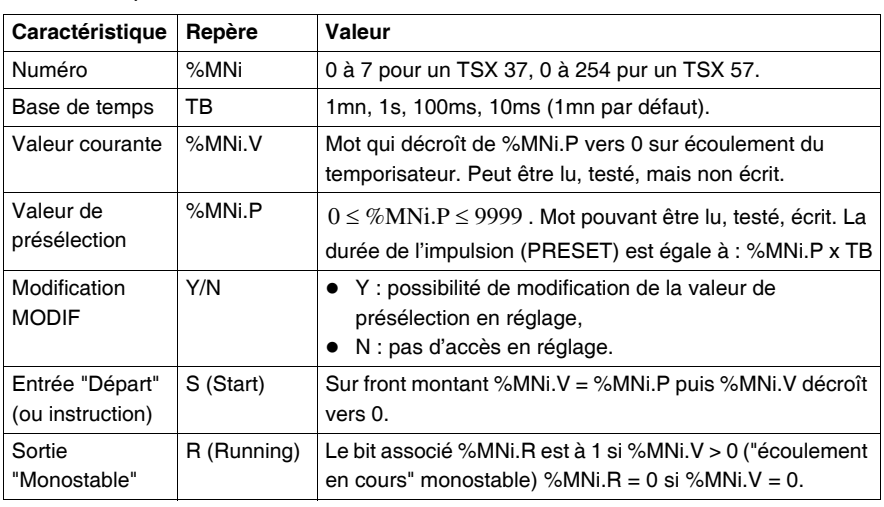

# <span id="page-85-0"></span>**Fonctionnement du bloc fonction monostable**

**Généralités** Le bloc fonction monostable permet d'élaborer une impulsion de durée précise. **Illustration** Chronogramme illustrant le fonctionnement du monostable.  $\mathsf{P} \mathsf{RESET}(4)$   $\mathsf{P} \mathsf{RESET}(4)$   $\mathsf{P} \mathsf{P} \mathsf{H} \mathsf{ESET}(4)$ **S %MNi.P %MNi.V R** Entrée "départ" S : Valeur courante %MNi.V : Sortie "en cours" R : **(1) (2) (3) (1) (1) (1) (2) (2) (2) (3) (3)**

**Fonctionnement** Description du fonctionnement du monostable.

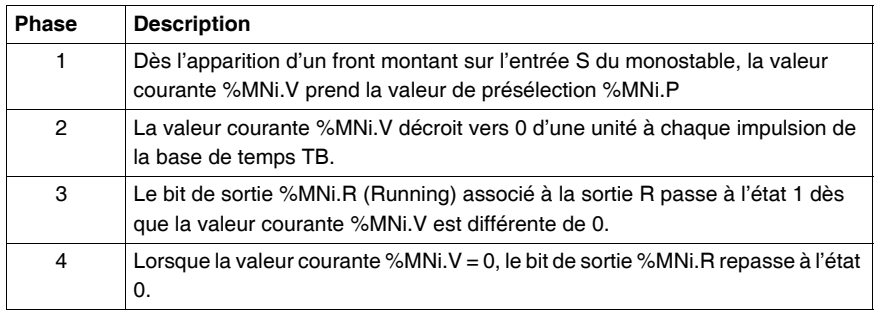

# <span id="page-86-0"></span>**Configuration et programmation des blocs fonctions monostable**

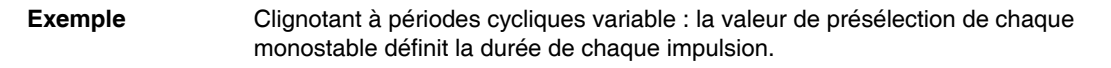

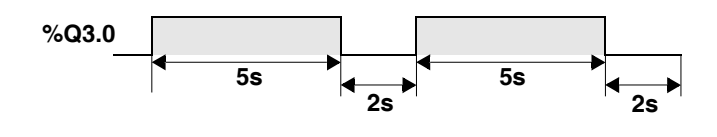

- **Configuration** Les paramètres suivants sont à saisir dans l'éditeur de variables :
	- TB : 1mn, 1s, 100ms, 10ms ou 1ms (100ms dans cet exemple),
	- %MNi.P : 0 à 9999 (%MN0.P = 50 et %MN1.P = 20 dans cet exemple),
	- MODIF : Y ou N

### **Programmation Langage à contact**

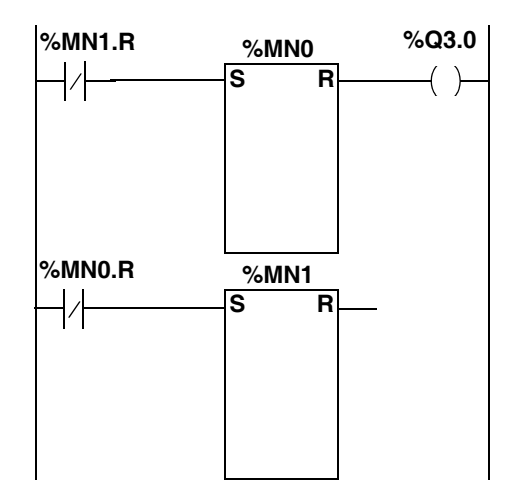

### **Langage liste d'instructions** LDN **%MN1.R S %MN0** LD **%MN0.R**

ST %Q3.0 LDN **%MN0.R S %MN1**

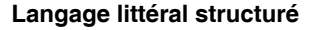

```
%M0:=NOT %MN1.R;
IF RE %M0 THEN
 START %MN0;
END_IF;
%Q3.0:=%MN0.R;
%M1:=NOT %MN0.R;
IF RE %M1 THEN
START %MN1;
END_IF;
```
Dans l'exemple ci-dessus, la sortie %Q3.0 est mise à l'état 1 pendant 5s (%MN0.P) et remise à l'état 0 pendant 2s (%MN1.P).

- **Remarques En langage littéral structuré, l'instruction START%MNi permet de lancer** l'exécution du bloc fonction monostable. Cette instruction force un front montant sur l'entrée S du bloc, ce qui a pour effet de réinitialiser le bloc fonction. L'utilisation de cette instruction doit donc être impulsionnelle.
	- La fonction monostable peut aussi être réalisée par le bloc fonction %TMi en mode TP (Voir *Fonctionnement du bloc fonction temporisateur %TMi en mode TP, p. [37](#page-36-0)*).

**Cas spécifiques** • Incidence d'une "reprise à froid" : (%S0 = 1) provoque le chargement de la valeur de présélection %MNi.P dans la valeur courante %MNi.V, la valeur de présélection éventuellement modifiée par le terminal étant perdue, la sortie %MNi.R est remise à 0.

- **· Incidence d'une "reprise à chaud"** : (%S1) n'a pas d'incidence sur la valeur courante du monostable (%MNi.V).
- z **Incidence d'un passage en stop, désactivation de la tâche et point d'arrêt** : le passage en stop de l'automate ne fige pas la valeur courante. Il en va de même lorsque la tâche en cours est désactivée ou lors de l'exécution d'un point d'arrêt.
- **· Incidence d'un saut de programme** : le fait de ne plus scruter le réseau où est programmé le bloc monostable ne fige pas la valeur courante %MNi.V qui continue à décroître vers 0. De même le bit %MNi.R associé à la sortie du bloc monostable conserve son fonctionnement normal et peut être ainsi testé dans un autre réseau. Par contre les bobines directement "raccordées" à la sortie du bloc (ex %Q3.0) ne seront pas activées puisque non scrutées par l'automate.
- **Test du bit %MNi.R** : ce bit peut changer d'état en cours de cycle.

# <span id="page-88-0"></span>**Présentation du bloc fonction Registre**

### **Généralités** Un registre est un bloc mémoire permettant de stocker jusqu'à 255 mots de 16 bits de deux manières différentes :

- file d'attente (premier entré, premier sorti) appelée pile FIFO (First In, First Out),
- pile (dernier entré, premier sorti) appelée pile LIFO (Last In, First Out).

**Illustration** La représentation graphique du bloc fonction registre est la suivante :

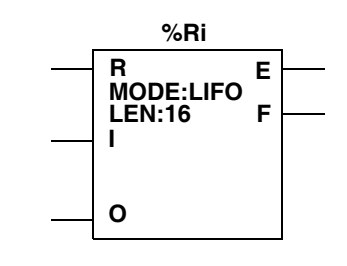

### **Caractéristiques** Liste des caractéristiques du bloc fonction Registre:

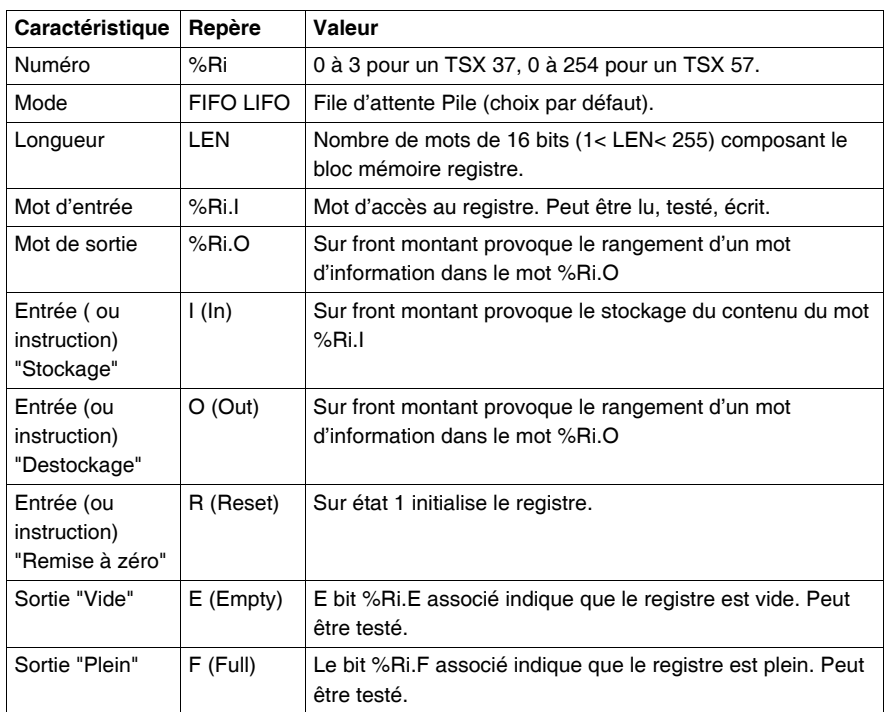

**Note :** Lorsque les deux entrées I et O sont activées simultanément, le stockage est réalisé avant le déstockage.

# <span id="page-90-0"></span>**Fonctionnement du bloc fonction Registre en mode FIFO**

**Généralités** Dans le mode FIFO (First In - First Out), la première information entrée dans la pile du registre est la première à être sortie.

**Fonctionnement** Cette table décrit le fonctionnement du mode FIFO.

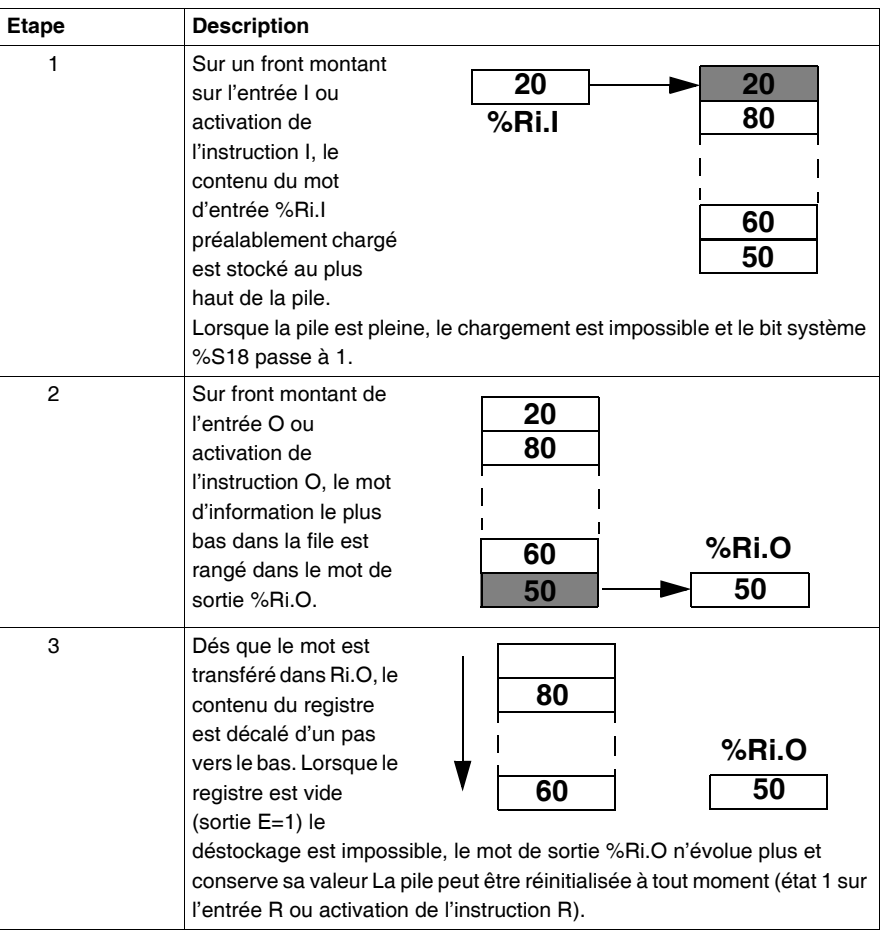

# <span id="page-91-0"></span>**Fonctionnement du bloc fonction Registre en mode LIFO**

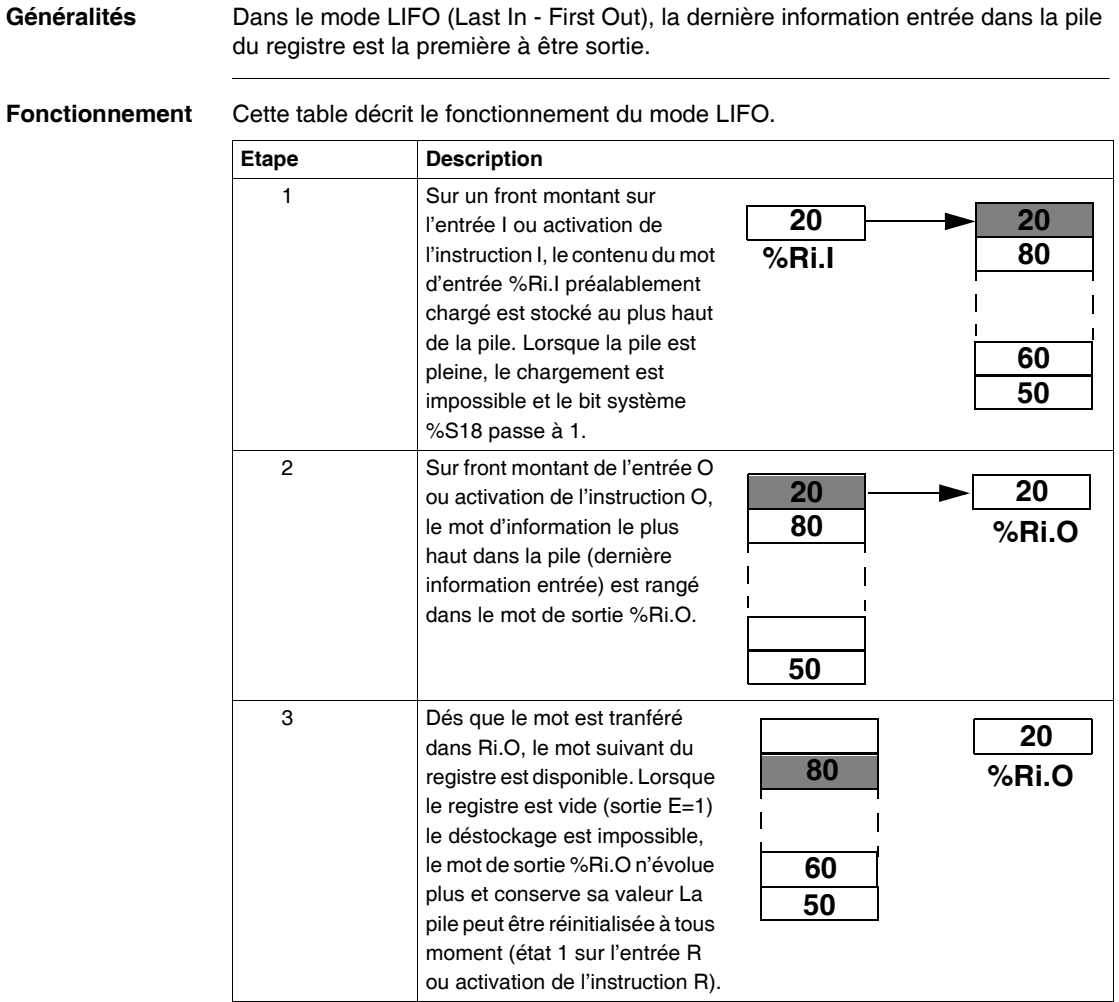

### <span id="page-92-0"></span>**Programmation et configuration du bloc fonction Registre**

**Exemple** L'exemple suivant montre le chargement de %R2.I par le mot %MW34 sur demande de l'entrée %I1.2, si le registre R2 n'est pas plein (%R2.F=0). La demande d'entrée dans le registre est assurée par %M1. La demande de sortie est faite par l'entrée %I1.3 et le rangement de %R2.O dans %MW20 s'effectue si le registre n'est pas vide (%R2.E=0).

### **Configuration** Les paramètres suivants sont à saisir dans l'éditeur de configuration :

- Nombre : 1 à 4 pour un TSX 37, 1 à 255 pour un TSX 57,
- $\bullet$  Longueur : 1 à 255.

Le mode de fonctionnement (FIFO ou LIFO) est à saisir dans l'éditeur de variables.

### **Programmation Langage à contacts**

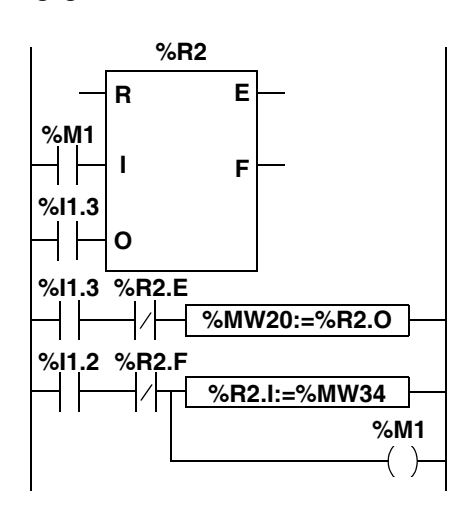

### **Langage liste d'instructions**

```
LD %M1
I %R2
LD %I1.3
O %R2
LD %I.3
ANDN %R2.E
[%MW20:=%R2.O]
LD %I.2
ANDN %R2.F
[%R2.I:=%MW34]
ST %M1
```
### **Langage littéral structuré** IF RE %M1 THEN **PUT %R2**; END\_IF; IF RE %I1.3 THEN **GET %R2**; END\_IF; IF (%I1.3 AND NOT **%R2.E**) THEN %MW20:=**%R2.O**; END\_IF; %M1:=%I1.2 AND NOT **%R2.F**; IF %M1 THEN **%R2.I**:=%MW34; END\_IF; **Remarque** En langage littéral structuré, 3 instructions permettent de programmer les blocs fonctions registre : **• RESET** %Ri: Initialisation du registre, **• PUT** %Ri: Provoque le stockage du contenu du mot %R.I dans le registre, **GET** %Ri: Provoque le rangement d'un mot d'information dans le mot %Ri.O. Les instructions PUT et GET réalisent un front montant, respectivement sur les entrées I et O du bloc fonction. L'utilisation de ces instructions doit donc être impulsionnelle. **Cas spécifiques • Incidence d'une reprise "à froid": (%S0=1) provoque l'initialisation du contenu** du registre. Le bit de sortie %Ri.E associé à la sortie E est mis à 1. z **Incidence d'une reprise "à chaud"**: (%S1=1) n'a pas d'incidence sur le contenu du registre ainsi que sur l'état des bits de sorties.

- **Sur remise à 0** (entrée R ou instruction R)
	- En langage à contacts, les historiques des entrées I et O sont mis à jour avec les valeur câblées,
	- En langage liste d'instructions, les historiques des entrées I et O ne sont pas mis à jour : chacune garde la valeur qu'elle avait avant l'appel,
	- En langage littéral structuré, les historiques des entrées I et O sont mis à jour avec 0.

# <span id="page-94-0"></span>**Présentation du bloc fonction Programmateur cyclique (Drum)**

**Généralités** D'un principe de fonctionnement similaire au programmateur à cames, le programmateur cyclique change de pas en fonction d'événements extérieurs. A chaque pas, le point haut d'une came donne un ordre exploité par l'automatisme. Dans le cas du programmateur cyclique, ces points hauts seront symbolisés par un état 1 au niveau de chaque pas et sont affectés à des bits de sortie %Qi.j ou interne %Mi appelés bits d'ordres.

**Illustration** Représentation graphique du bloc fonction Programmateur cyclique (Drum)

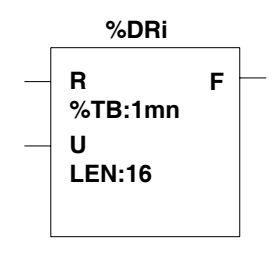

**Caractéristiques** Liste des caractéristiques du bloc fonction programmateur cyclique

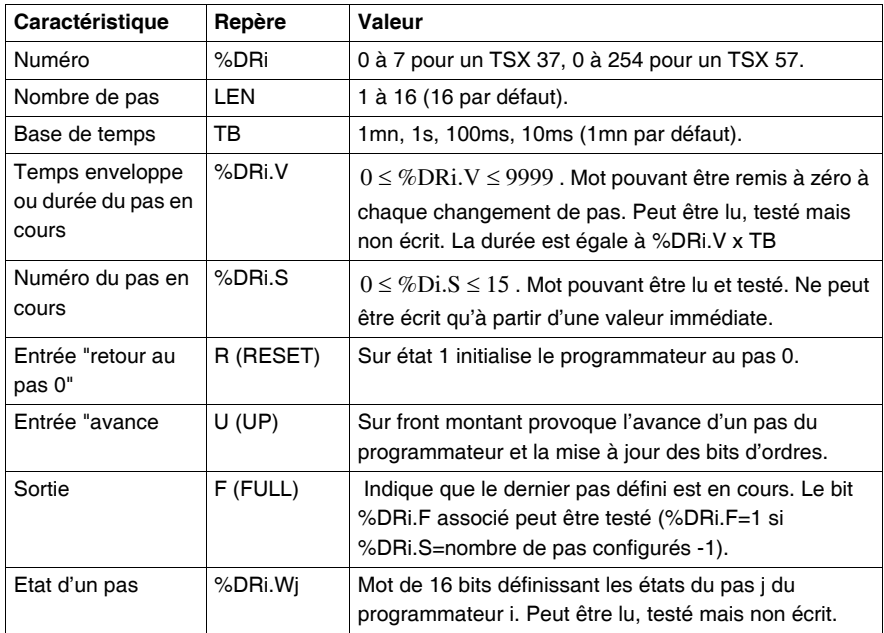

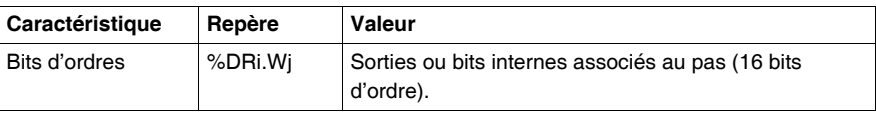

**Note :** Le bit %S18 passe à 1, si un pas non configuré est écrit.

# <span id="page-96-0"></span>**Fonctionnement du bloc fonction Programmateur cyclique (Drum)**

**Généralités** Le programmateur cyclique se compose :.

- z d'une matrice de données constantes (les cames) organisée en colonne : en pas de 0 à N-1 (N étant le nombre de pas configuré), chaque colonne donne les états du pas sous forme de 16 informations binaires repérées de 0 à F,
- z d'une liste de bits d'ordres (1 par ligne) correspondants à des sorties %Qxy.i ou à des bits internes %Mi. Lors du pas en cours les bits d'ordres prennent les états binaires définis pour ce pas.

**Illustration** Le tableau ci-dessous résume les caractéristiques principales du programmateur cyclique (programmateur configuré avec 16 pas)

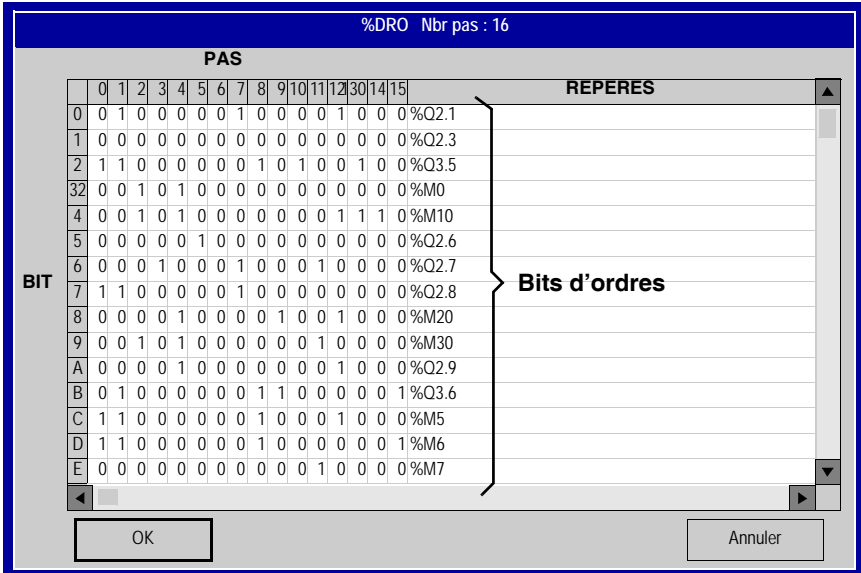

Dans l'exemple ci-dessus, pour le pas 1, les bits d'ordres %Q2.1;%Q3.5 ;%Q2.8;%Q3.6;%M5 et %M6 sont mis à l'état 1, les autres bits d'ordres sont mis à 0.

### **Diagramme de fonctionnement**

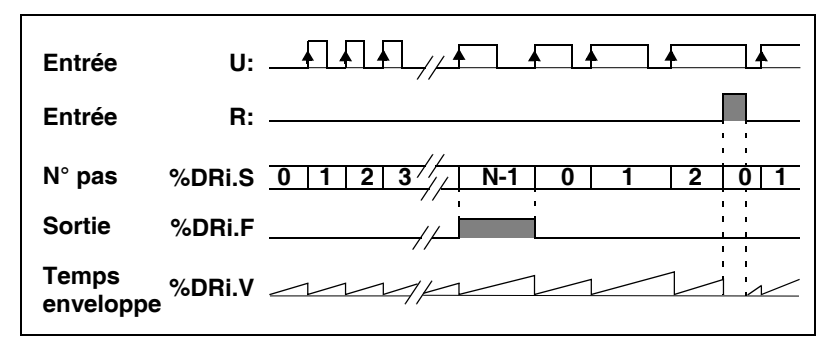

Le numéro du pas en cours est incrémenté à chaque front montant sur l'entrée U (ou activation de l'instruction U). Ce numéro peut être modifié par programme.

# <span id="page-98-0"></span>**Programmation et configuration du bloc fonction programmateur cyclique (Drum)**

**Exemple** Dans cet exemple, les 5 premières sorties %Q2.0 à %Q2.4 sont activées les unes à la suite des autres, chaque lois que l'entrée %I1.1 est mise à 1. L'entrée I1.0 réinitialise les sorties au pas 0.

### **Configuration** Les informations suivantes sont définies dans l'éditeur de variables:

- $\bullet$  nombre de pas : (LEN:5),
- $\bullet$  base de temps (TB : 1mn),
- $\bullet$  états des sorties (bits d'ordres) pour chaque pas du programmateur.

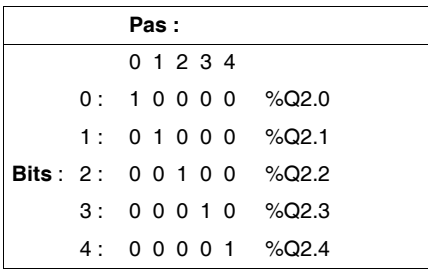

**Programmation Langage à contact**

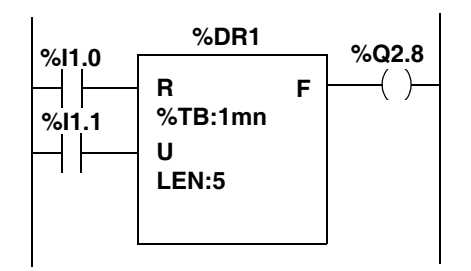

### **Langage liste d'instructions**

LD %I1.0 R **%DR1** LD %I1.1 U **%DR1** LD **%DR1.F** ST %Q2.8

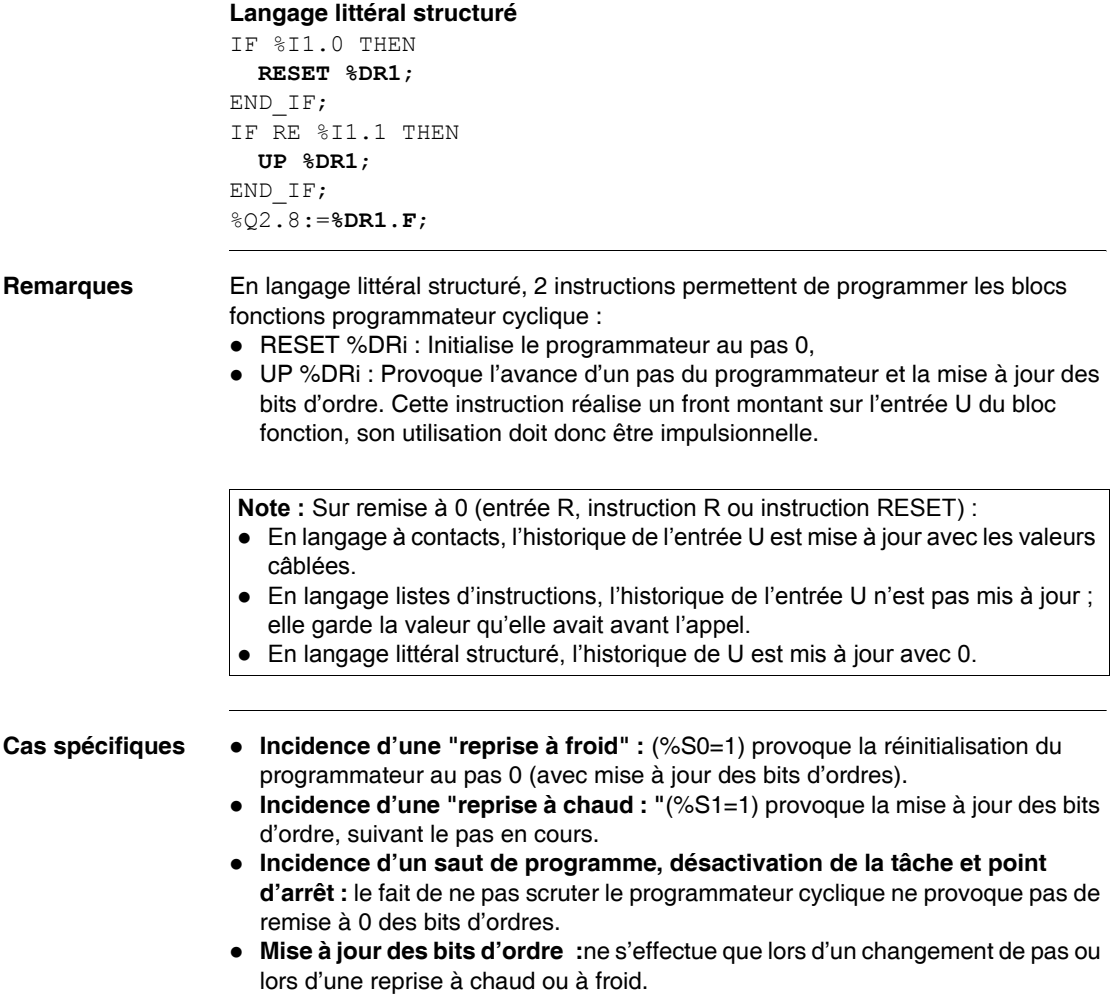

# <span id="page-100-0"></span>**Présentation du bloc fonction temporisateur (Timer) série 7**

**Généralités** Ce bloc fonction temporisateur compatible avec les blocs série 7 PL7-2/3 permet de commander de façon temporisé des actions spécifiques. La valeur de ce retard est programmable et peut être modifiable ou non par terminal.

**Illustration** Représentation graphique du bloc fonction temporisateur série 7

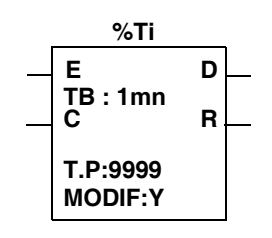

**Caractéristiques** Caractéristiques du bloc fonction temporisateur série 7

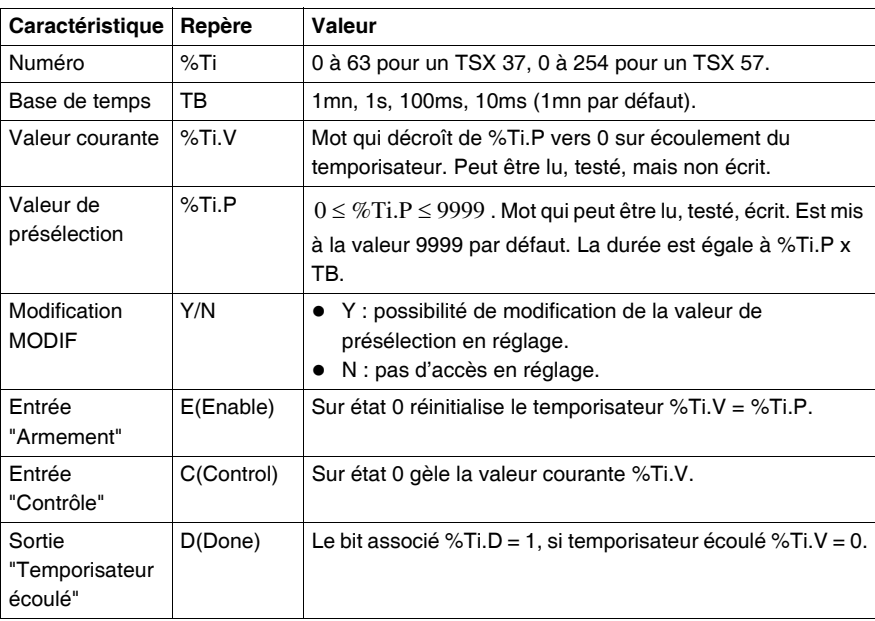

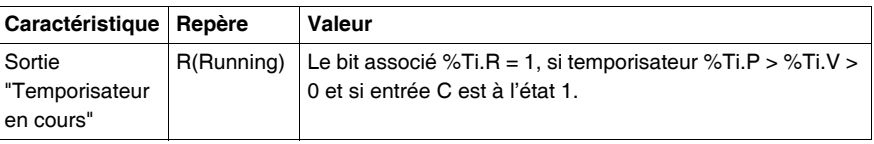

**Note :** Les blocs fonctions %Ti ne sont pas programmables en liste d'instructions, les objets de blocs %Ti (%Ti.V, %Ti.P, %Ti.D et %Ti.R) sont par contre accessibles. Le nombre total de %Tmi + %Ti doit être inférieur à 64 sur le TSX 37 et 255 sur le TSX 57.

# <span id="page-102-0"></span>**Fonctionnement du bloc fonction temporisateur (Timer) série 7**

**Généralités** Le temporisateur évolue lorsque ses 2 entrées (E et C) sont à l'état 1. Il se comporte comme un décompteur.

**Illustration** Diagramme de fonctionnement du temporisateur série 7

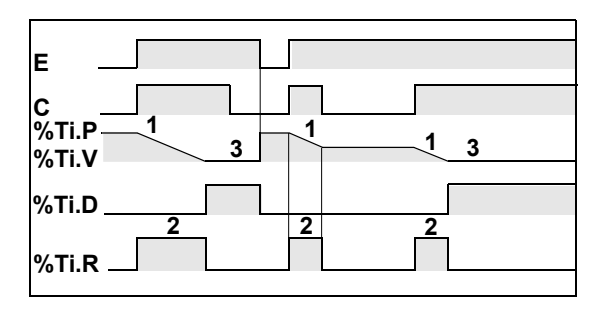

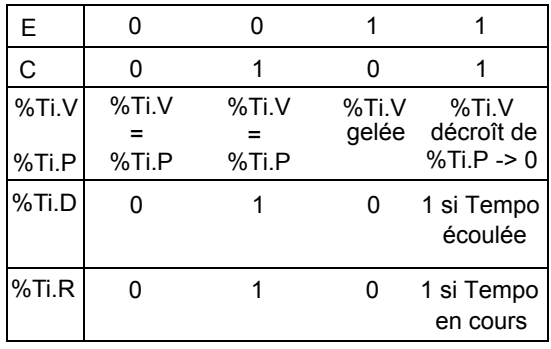

### **Fonctionnement** Description du fonctionnement

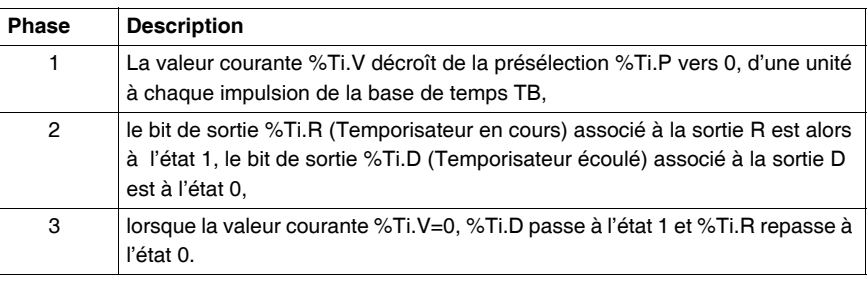

**Instructions** En langage littéral structuré, 3 instructions permettent de programmer les blocs fonctions temporisateur %Ti

- PRESET %Ti : Réinitialise le temporisateur
- START %Ti : Provoque l'écoulement du temporisateur
- STOP %Ti : Gèle la valeur courante du temporisateur

### <span id="page-104-0"></span>**Programmation du temporisateur série 7 en mode "Retard à l'enclenchement"**

**Généralités** Selon sa programmation, le bloc fonction "Temporisateur" peut réaliser différentes fonctions. Ici est décrit la fonction de "retard à l'enclenchement".

**Illustration** Diagramme de fonctionnement de la fonction retard à l'enclenchement

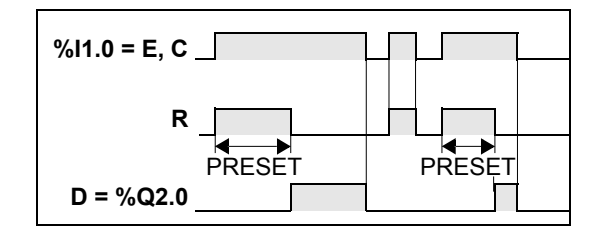

**Programmation Programmation en langage à contacts**

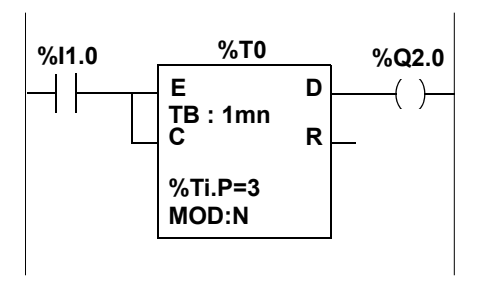

**Programmation en langage littéral structuré**

```
IF %I1.0 THEN
   START %T0;
ELSE
   PRESET %T0;
END_IF;
%Q2.0:=%T0.D;
```
# <span id="page-105-0"></span>**Programmation du temporisateur série 7 en mode "Retard au déclenchement**

**Généralités** Selon sa programmation, le bloc fonction "Temporisateur" peut réaliser différentes fonctions. Ici est décrit la fonction de "retard au déclenchement".

**Illustration** Diagramme de fonctionnement de la fonction retard au déclenchement

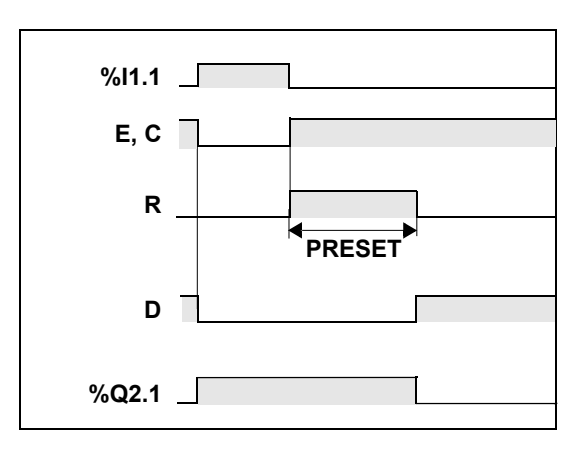

**Programmation Programmation en langage à contacts**

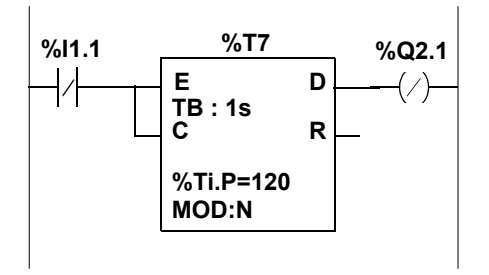

**Programmation en langage littéral structuré**

IF %I1.1 THEN **PRESET %T7**; ELSE **START %T7**; END\_IF; %Q2.1:=NOT**%T7.D**;

# <span id="page-106-0"></span>**Programmation du temporisateur série 7 en mode "Retard cumulé à l'enclenchement"**

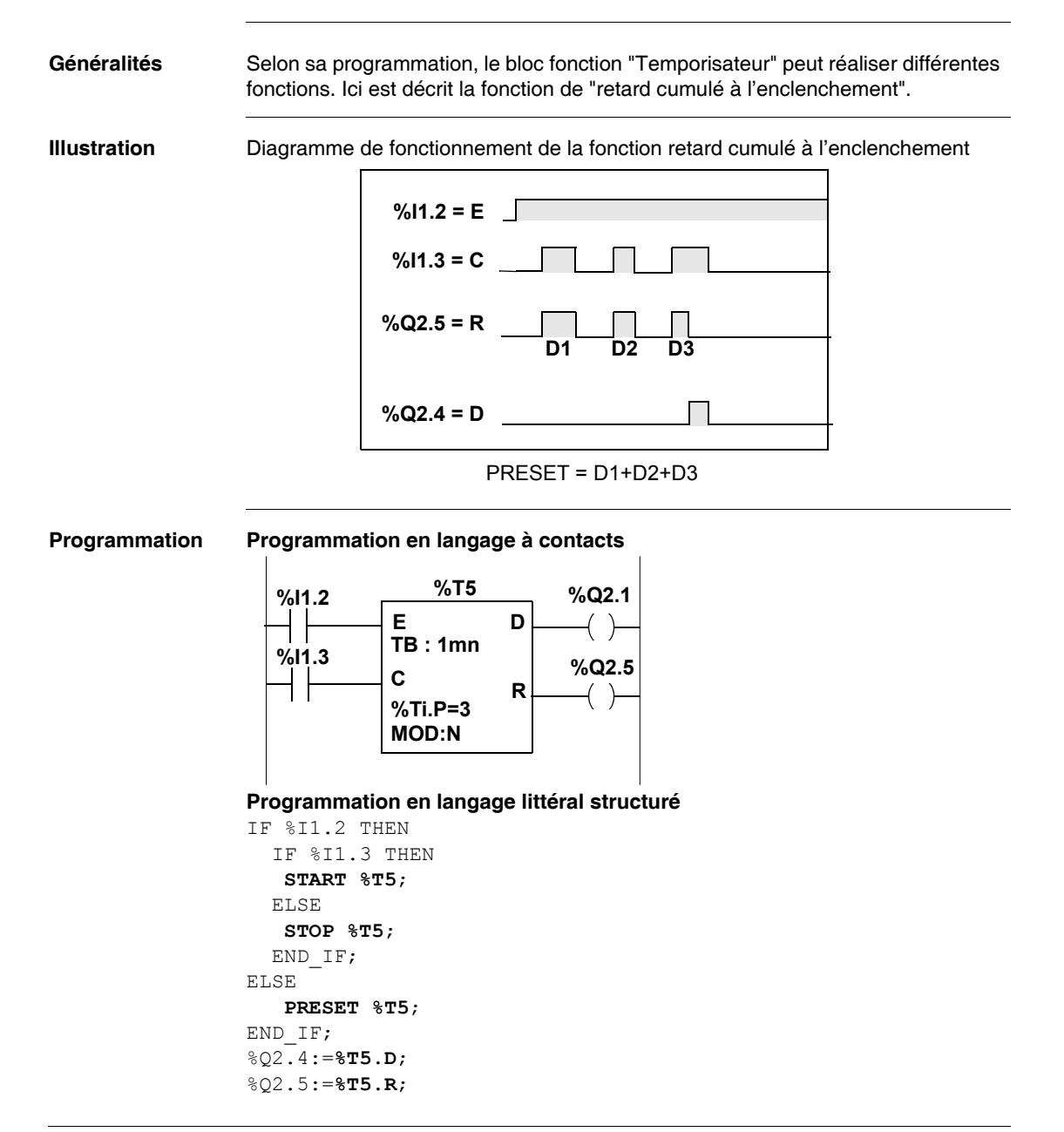

### <span id="page-107-0"></span>**Programmation du temporisateur série 7 en mode "Retard cumulé au déclenchement"**

**Généralités** Selon sa programmation, le bloc fonction "Temporisateur" peut réaliser différentes fonctions. Ici est décrit la fonction de "retard cumulé au déclenchement".

**Illustration** Diagramme de fonctionnement de la fonction retard cumulé au déclenchement

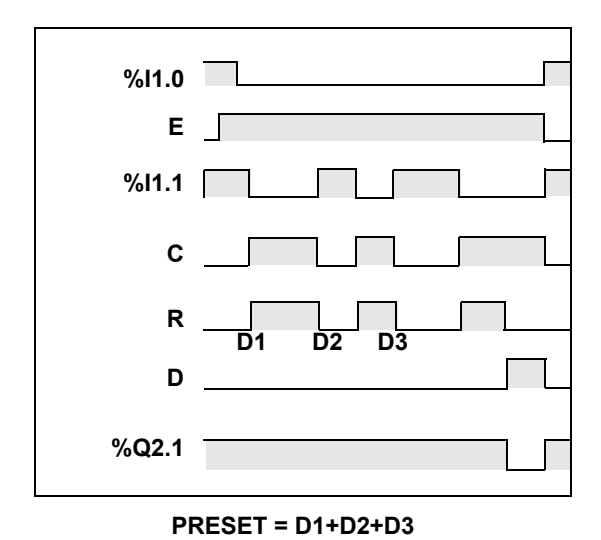
```
Programmation Programmation en langage à contacts
```
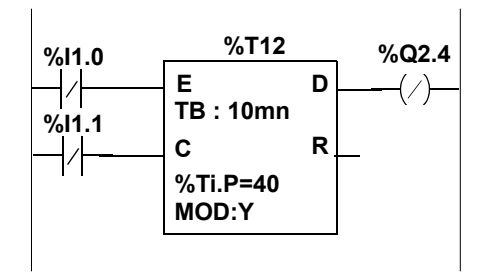

### **Programmation en langage littéral structuré**

```
IF %I1.0 THEN
    PRESET %T12;
ELSE
  IF %I1.1 THEN
    STOP %T12;
  ELSE
   START %T12;
  END_IF;
END_IF;
%Q2.4:=NOT %T12.D;
```
## **Présentation du bloc opération comparateur vertical**

**Généralités** Le bloc comparateur vertical permet d'effectuer la comparaison entre 2 opérandes (OP). Ces 2 opérandes sont de type mot de 16 bits éventuellement indexés ou valeur immédiate. Le nombre de blocs comparateur vertical n'est pas limité et n'est pas numéroté.

**Illustration** Représentation graphique du bloc opération comparateur vertical

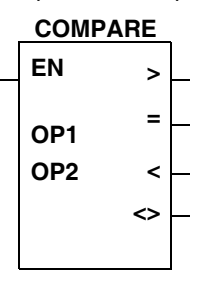

### **Caractéristiques** Caractéristiques du bloc opération comparateur vertical

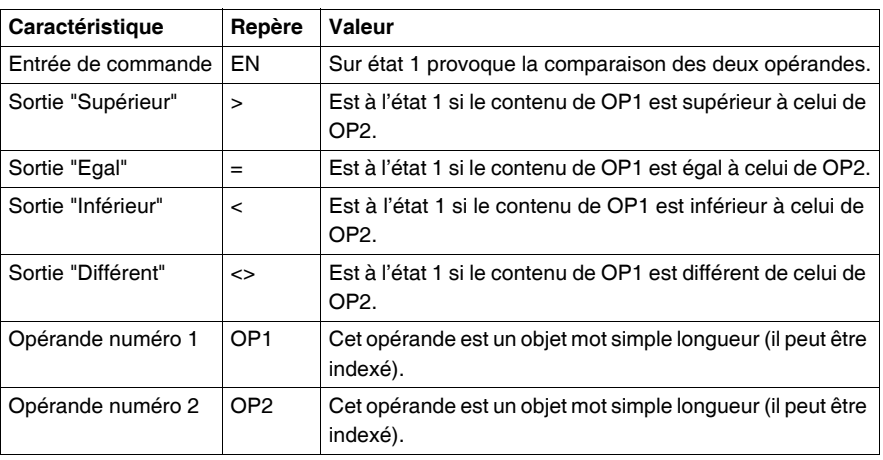

## **Fonctionnement du bloc opération comparateur vertical**

- **Fonctionnement** La mise à 1 de l'entrée de commande provoque la comparaison des deux opérandes, les quatre sorties sont activées en fonction du résultat de la comparaison. La mise à 0 de l'entrée de commande provoque la mise à zéro des sorties activées.
- **Exemple** Le programme ci-dessous montre la comparaison du mot %MW2 indexé par le mot %MW40 et de la valeur immédiate 150. Dans le cas où le contenu de %MW2[%MW40] est supérieur à 150 et si %I1.3 = 1 la bobine %Q2.7 est commandée. Si ce contenu est égal à 150 la bobine %MW10:X4 est commandée. La bobine %M5 n'est pilotée que si le contenu est différent de 150 (< ou >).

### **Langage à contact**

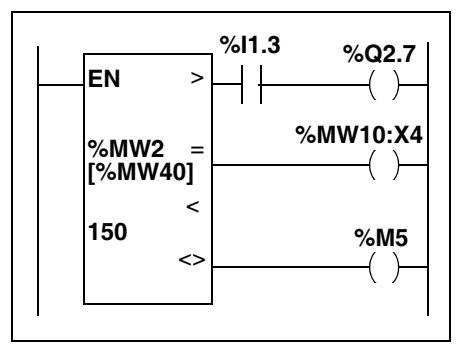

**Note :** Ce bloc fonction n'existe pas en langage liste d'instructions et en langage littéral structuré. Utiliser les opérations de comparaison >, <, =, <>.

- **Cas spécifiques** Incidence d'une reprise "à froid" :  $%$ S0) provoquant une remise à zéro de l'opérande OP1 et éventuellement OP2 (si OP2 est un mot interne), les sorties sont activées en fonction de la comparaison avec les nouvelles valeurs.
	- **Incidence d'une reprise "à chaud" :** (%S1) n'a pas d'incidence sur le bloc comparaison.

## **2.3 Instructions de décalage**

## **Instructions de décalage**

**Généralités** Les instructions de décalage consistent à déplacer les bits d'un opérande mot ou double mot d'un certain nombre de positions vers la droite ou vers la gauche. Il existe deux types de décalages :

- z **le décalage logique :**
	- SHL(op2,i) décalage logique à gauche de i positions.
	- SHR(op2,i) décalage logique à droite de i positions.
- z **Le décalage circulaire :**
	- ROL(op2.i) décalage circulaire à gauche de i positions.
	- ROR(op2.i) décalage circulaire à droite de i positions.

Si l'opérande à décaler est un opérande simple longueur, la variable i sera comprise entre 1 et 16. Si l'opérande à décaler est un opérande double longueur, la variable i sera comprise entre 1 et 32. L'état du dernier bit sorti est mémorisé dans le bit %S17.

Illustration des deux types de décalages

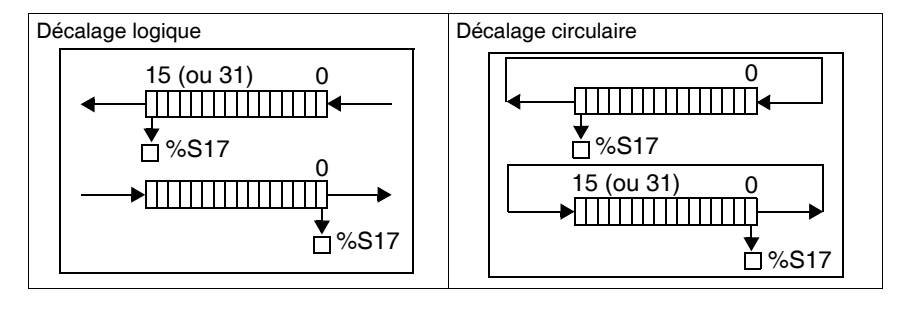

**Structure Langage à contact :**

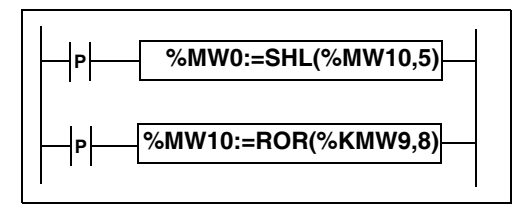

#### **Langage liste d'instructions :**

```
LDR %I1.1
[%MW0:=SHL(%MW10,5)]
```
### **Langage littéral structuré :**

```
IF RE%I1.2 THEN
  %MW10:=ROR(%KW9,8);
END_IF;
```
**Syntaxes** Opérateurs : SHL, SHR, ROL, ROR Opérandes :

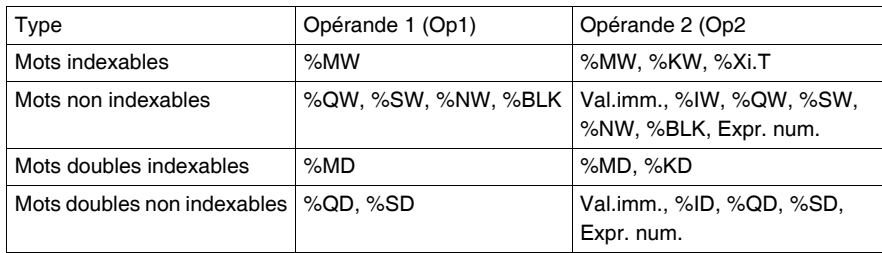

Syntaxe : Op1:=Opérateur(Op2,i)

# **2.4 Instructions sur flottant**

## **Présentation**

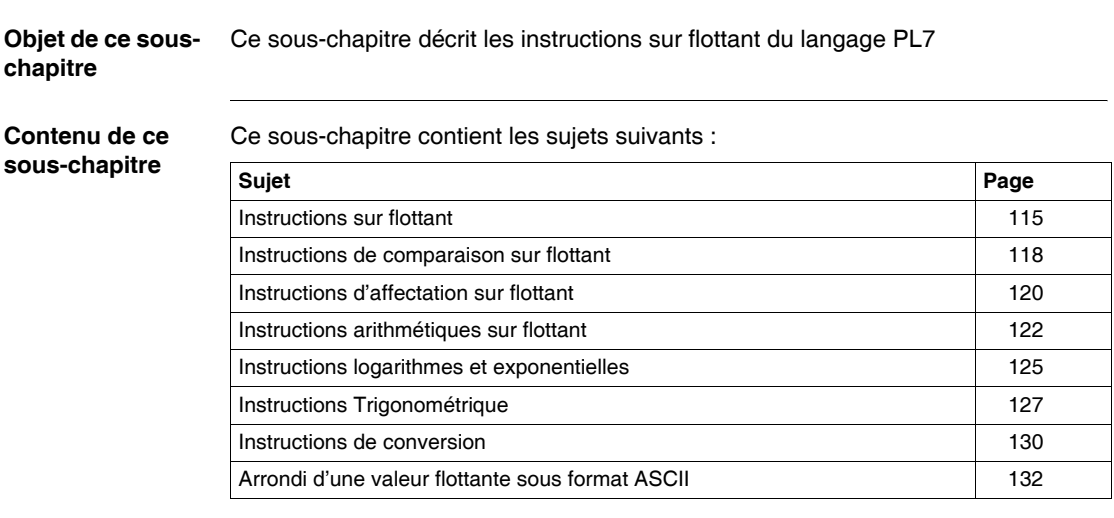

## <span id="page-114-0"></span>**Instructions sur flottant**

**Généralités** Le logiciel PL7 permet d'effectuer des opérations sur objets flottants.

Le format flottant utilisé est celui de la norme IEEE STD 734-1985 (équivalence IEC 559). La longueur des mots est de 32 bits, ce qui correspond à des nombres flottants simple précision.

Les valeurs flottantes peuvent être représentées avec ou sans exposant, elles doivent toujours comporter un point (virgule flottante).

Exemples de valeurs flottantes : sans exposant : 1285.28 avec exposant : 1.28528e3

Les valeurs flottantes sont comprises entre -3.402824e+38 et -1.175494e-38 ; 1.175494e-38 et 3.402824e+38 (valeurs grisées sur le schéma). Elles comportent aussi la valeur 0 notée 0.0

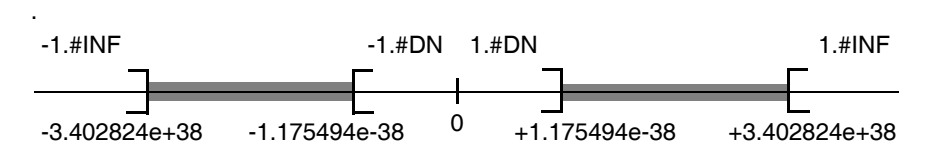

Lorsqu'un résultat de calcul est compris entre -1.175494e-38 et 1.175494e-38, il est arrondi à 0. Une valeur comprise entre ces bornes ne peut être saisie en flottant si elle est saisie dans un autre format, en flottant le symbole 1.#DN ou - 1.#DN sera affiché.

Lorsqu'un résultat de calcul est :

- $\bullet$  inférieur à -3.402824e+38, le symbole -1.#INF (pour -infini) est affiché,
- $\bullet$  supérieur à +3.402824e+38, le symbole 1.#INF (pour + infini) est affiché.

Lorsque le résultat d'une opération est indéfini (exemple racine carré d'un nombre négatif) le symbole 1.#NAN ou -1.#NAN est affiché.

Le bit système %S18 est positionné à 1 lorsque le résultat n'est pas dans les bornes valides.

Les bits du mot d'état %SW17 indiquent la cause d'un défaut sur une opération flottante.

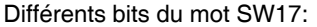

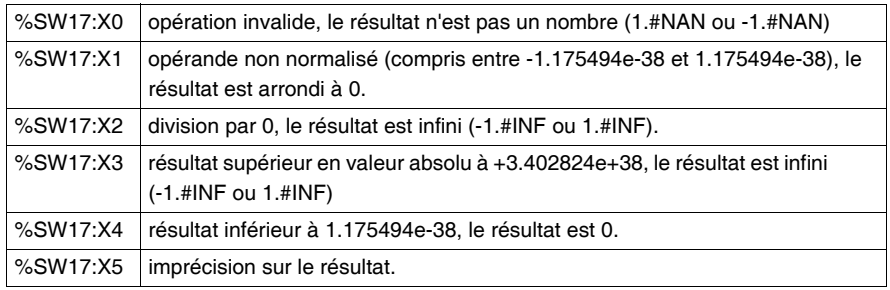

Ce mot est remis à 0 par le système sur démarrage à froid et par le programme pour réutilisation.

La précision de représentation est de 2-24. Pour la visualisation de nombre flottant, il est inutile d'afficher plus de 6 chiffres après la virgule.

#### **Note :**

- la valeur "1285" est interprétée en tant que valeur entière, pour être prise en compte comme valeur flottante elle doit être écrite : "1285.0".
- les instructions de conversion Entier <--> Flottant permettent de passer d'un format à l'autre.

#### **Adressage des objets flottants**

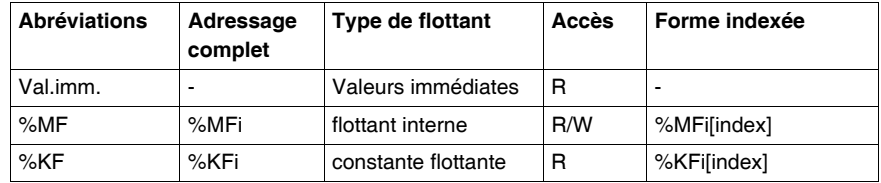

### **Possibilité de recouvrement entre objets :**

Les mots simple, double longueur et flottant sont rangés à l'intérieur de l'espace données dans une même zone mémoire. Ainsi, le mot flottant %MFi correspond aux mots simple longueur %MWi et %MWi+1 (le mot %MWi renfermant les poids faibles et le mot %MWi+1 les poids forts du mot %MFi).

Illustration :

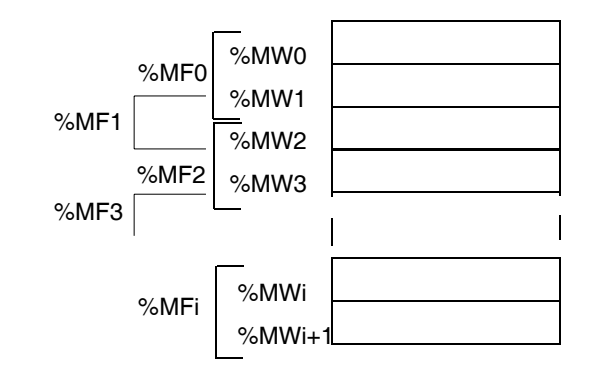

## **Exemple :**

%MF0 correspond à %MW0 et %MW. %KF543 correspond à %KW543 et %KW544.

## <span id="page-117-0"></span>**Instructions de comparaison sur flottant**

**Généralités** Les instructions de comparaison permettent de comparer deux opérandes.

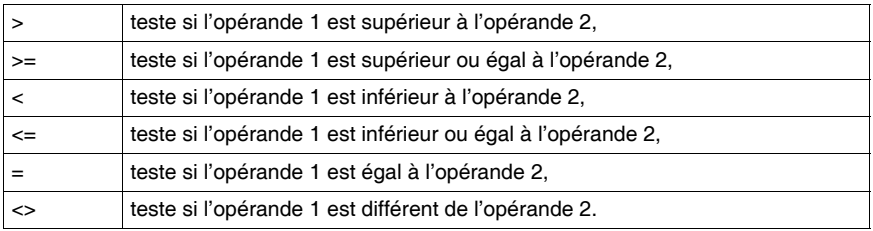

Le résultat est à 1 lorsque la comparaison demandée est vraie.

### **Structure Langage à contacts**

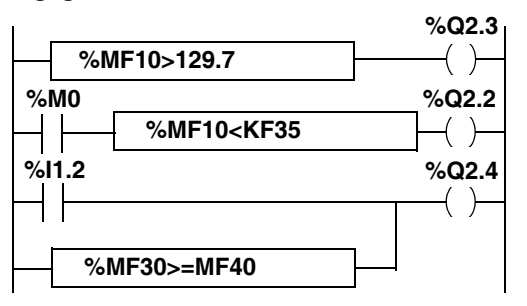

Les blocs de comparaison se programment en zone de test.

### **Langage liste d'instructions**

LD **[%MF10>129.7]** ST %Q2.3 LD %M0 AND **[%MF10<KF35]** ST %Q2.2 LD %I1.2 OR **[%MF30>=MF40]** ST %Q2.4 La comparaison est réalisée à l'intérieur de crochets figurant derrière des

# instructions LD, AND et OR.

#### **Langage littéral structuré**

%Q2.3:=**%MF10>129.7**; %Q2.2:=**(%MF20<%KF35)** AND %M0; %Q2.4:=**(%MF30>=%MF40)** OR %I1.2;

### **Syntaxe** Opérateurs : >, >=, <, <=, =, <> Opérandes :

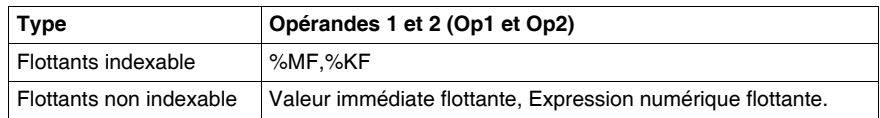

**Note :** En langage liste d'instructions, les instructions de comparaison peuvent être utilisées au sein de parenthèses.

## <span id="page-119-0"></span>**Instructions d'affectation sur flottant**

**Généralités** Les opérations d'affectation sur flottants suivantes peuvent être réalisées :

- $\bullet$  flottant (indexé) -> flottant (indexé). Voir ex. 1
- valeur flottante immédiate -> flottant (indexé). Voir ex. 2

#### **Structure Langage à contacts :**

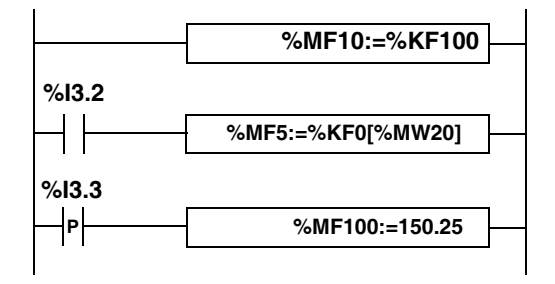

**Langage liste d'instructions : Ex. 1** LD TRUE

**[%MF10:=%KF10]**

LD %I3.2 **[%MF5:=%KF0[%MW20]]**

### **Ex. 2**

LDR %I3.3 **[%MF100:=150.25]**

**Langage littéral structuré** : **Ex. 1 %MF10:=%KF10**; IF %I3.2 THEN **%MF5:=%KF0[%MW20]**;

END\_IF;

### **Ex. 2**

```
IF RE %I1.3 THEN
   %MF100:=150.25;
END_IF;
```
**Syntaxe** Opérateurs : := Opérandes :

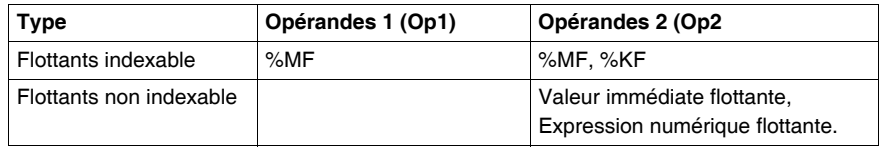

Syntaxe : Op1:=Op2

**Note :** Il est possible de réaliser des affectations multiples. Exemple : %MF0:=%MF2:=%MF4

## <span id="page-121-0"></span>**Instructions arithmétiques sur flottant**

**Généralités** Ces instructions permettent de réaliser une opération arithmétique entre deux opérandes ou sur un opérande.

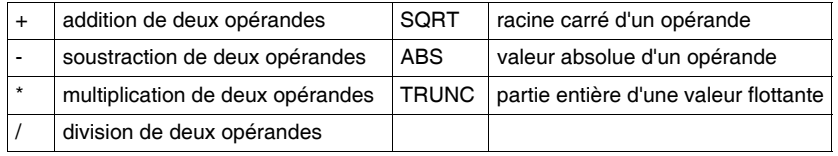

### **Structure Langage à contacts**

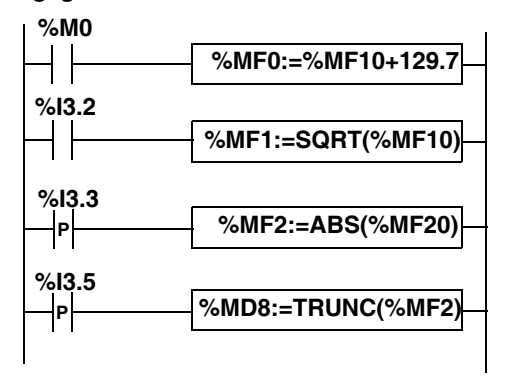

**Langage liste d'instructions**

LD %M0 **[%MF0:=%MF10+129.7]**

LD %I3.2 **[%MF1:=SQRT(%MF10)]**

LDR %I3.3 **[%MF2:=ABS(%MF20)]**

LDR %I3.5 **[%MD8:=TRUNC(%MF2)]**

#### **Langage littéral structuré**

```
IF %M0 THEN
 %MF0:=%MF10+129.7;
END_IF;
IF %I3.2 THEN
 %MF1:=SQRT(%MF10);
END_IF;
IF %I3.3 THEN
 %MF2:=ABS(%MF20);
END_IF;
IF %I3.5 THEN
 %MD8:=TRUNC(%MF2);
END_IF
```
**Syntaxe** Opérateurs et syntaxe des instructions arithmétiques sur flottant

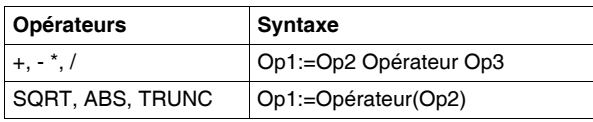

**Note :** Lorsqu'on effectue une addition ou une soustraction entre 2 nombres

flottants, les 2 opérandes doivent respecter la condition  $Op1 > Op2 \times 2^{-24}$ , avec Op1>Op2. Si cette condition n'est pas respectée le résultat est égal à l'opérande 1 (Op1). Ce comportement est sans grande conséquence lorsqu'ils s'agit d'une

opération isolée, puisque l'erreur résultante est trés faible ( $2^{-24}$ ), mais a des conséquences innatendues s'il sagit d'un calcul itératif.

Ex : soit l'instruction **%MF2:= %MF2 + %MF0** répétée indéfiniment. Si les conditions initiales sont %MF.0 = 1.0 et %MW2= 0, on observe un blocage de la valeur de %MF2 à 16777216.

Il est donc déconseillé de programmer sans précaution des calculs itératifs. Si on souhaite néanmoins programmer ce type de calcul, il appartient à l'applicatif client de gérer les erreurs de troncature.

Opérandes des instructions arithmétiques sur flottant:

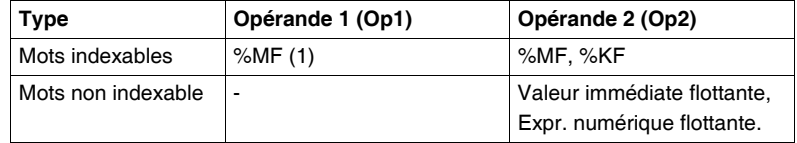

(1) %MD dans le cas de l'instruction TRUNC

### **Règles d'utilisation**

- les opérations sur flottants et sur entiers ne peuvent pas être mixées directement. Les opérations de conversion (Voir *Instructions de conversions numériques, p. [134](#page-133-0)*) assurent la conversion dans l'un ou l'autre de ces formats.
- le bit système %S18 est géré de façon identique aux opérations sur entier (Voir *Instructions arithmétiques sur entiers, p. [58](#page-57-0)*), le mot %SW17 (Voir *Instructions sur flottant, p. [115](#page-114-0)*) indique la cause du défaut.

## <span id="page-124-0"></span>**Instructions logarithmes et exponentielles**

**Généralités** Ces instructions permettent de réaliser des opérations logarithmiques et exponentielles.

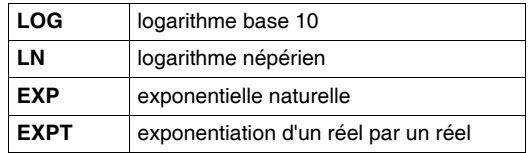

### **Structure Langage à contacts**

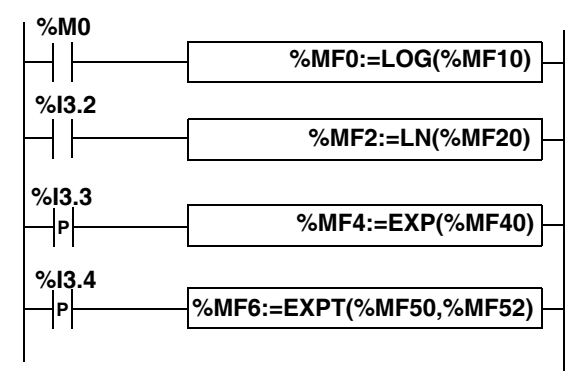

**Langage liste d'instructions**

LD %M0 **[%MF0:=LOG(%MF10]**

LD %I3.2 **[%MF2:=LN(%MF20)]**

LDR %I3.3 **[%MF4:=EXP(%MF40)]**

LDR %I3.4 **[%MF6:=EXPT(%MF50,%MF52)]**

### **Langage littéral structuré**

```
IF %M0 THEN
 %MF0:=LOG(%MF10);
END_IF;
IF %I3.2 THEN
 %MF2:=LN(%MF20);
END_IF;
IF %I3.3 THEN
 %MF4:=EXP(%MF40);
END_IF;
IF \overline{\$} I3.4 THEN
 %MF6:=EXPT(%MF50,%MF52);
END_IF;
```
**Syntaxe** Opérateurs et syntaxe des instructions logarithmiques et exponentielles

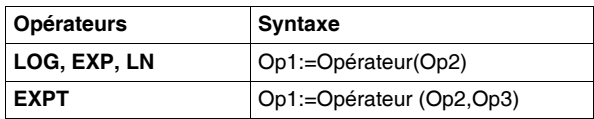

Opérandes des instructions logarithmiques et exponentielles

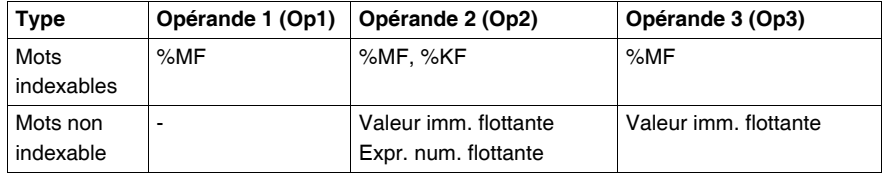

### **Règles d'utilisation**

- lorsque l'opérande de la fonction est une valeur invalide (exemple : logarithme d'un nombre négatif), elle produit un résultat indéterminé ou infini et fait passer le bit %S18 à 1,le mot %SW17 indique la cause du défaut (Généralités (Voir *Instructions sur flottant, p. [115](#page-114-0)*)).
- dans le cas des fonctions logarithmes, pour les valeurs proches de 1.0 (comprises entre 0,99 et 1,0 ou 1,0 et 1,01), le résultat sera égal à 0, les bits %S18 et %SW17:X5 sont positionnés à 1.

## <span id="page-126-0"></span>**Instructions Trigonométrique**

**Généralités** Ces instructions permettent de réaliser des opérations trigonométriques.

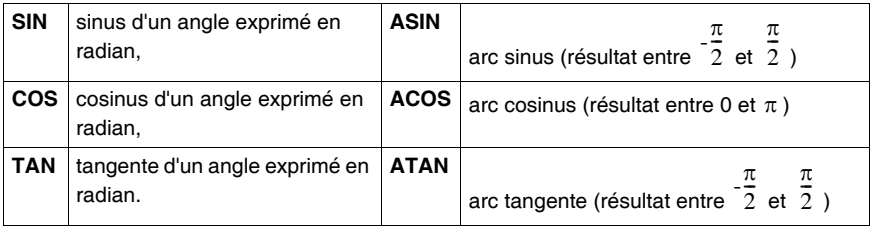

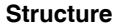

**Structure Langage à contacts**

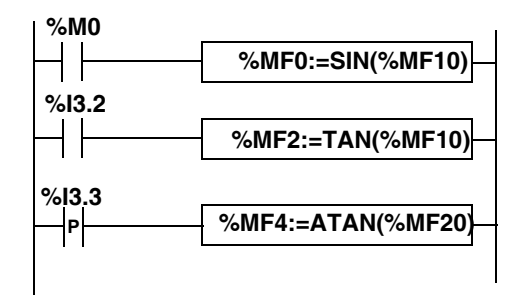

#### **Langage liste d'instructions**

LD %M0 **[%MF0:=SIN(%MF10)]**

LD %I3.2 **[%MF2:=TAN(%MF10)]**

LDR %I3.3 **[%MF4:=ATAN(%MF20)]**

#### **Langage littéral structuré**

```
IF %M0 THEN
 %MF0:=SIN(%MF10);
END_IF;
IF \overline{\$13.2\} THEN
 %MF2:=TAN(%MF10);
END_IF;
IF \overline{8}I3.3 THEN
 %MF4:=ATAN(%MF20);
END_IF;
```
**Syntaxe** Opérateurs et syntaxe des instructions opérations trigonométriques:

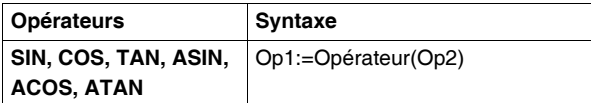

Opérandes des instructions opérations trigonométriques:

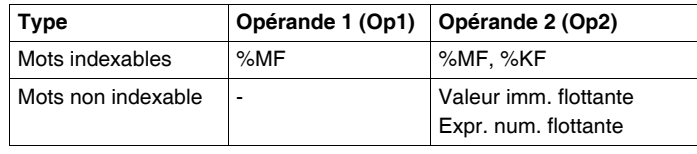

### **Règles d'utilisation**

- lorsque l'opérande de la fonction est une valeur invalide (exemple : arc cosinus d'un nombre supérieur à 1), elle produit un résultat indéterminé ou infini et fait passer le bit %S18 à 1, le mot %SW17 (Voir *Instructions sur flottant, p. [115](#page-114-0)*) indique la cause du défaut.
- les fonctions SIN/COS/TAN admettent en paramètre un angle entre  $_{-4096\pi}$  et  $_{4096\pi}$  mais leur précision décroît progressivement pour les angles en dehors de l'intervalle  $\,$   $_{-2\pi}$  et  $_{+2\pi}$  en raison de l'imprécision apportée par le modulo  $2\pi$ effectué sur le paramètre avant toute opération.
- z Pour les valeurs 0<Op2<0.01 et 0.999<Op2<1.0 de ASIN, le bit %S18 et le bit %SW17:X5 passent à 1, signifiant une imprécision de mesure.

## <span id="page-129-0"></span>**Instructions de conversion**

#### **Généralités** Ces instructions permettent de réaliser des opérations de conversion.

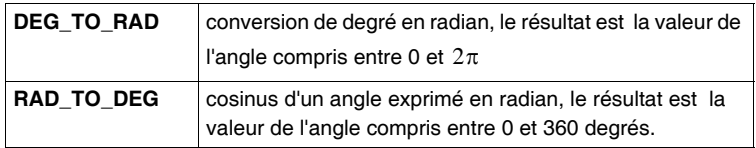

#### **Structure Langage à contacts**

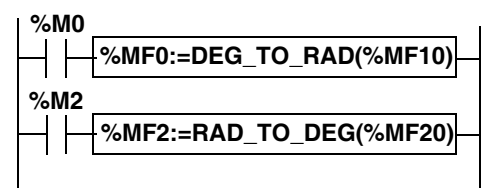

#### **Langage liste d'instructions**

LD %M0 **[%MF0:=DEG\_TO\_RAD(%MF10)]**

```
LD %M2
```

```
[%MF2:=RAD_TO_DEG(%MF20)]
Langage littéral structuré
IF %M0 THEN
 %MF0:=DEG_TO_RAD(%MF10);
END_IF;
IF %M2 THEN
 %MF2:=RAD_TO_DEG(%MF20);
END_IF;
```
**Syntaxe** Opérateurs et syntaxe des instructions de conversion:

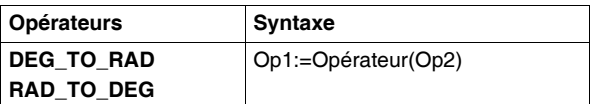

Opérandes des instructions de conversion:

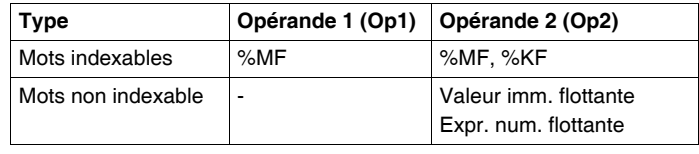

**Règles d'utilisation** L'angle à convertir doit être compris entre -737280.0 et +737280.0 (pour les conversions DEG\_TO\_RAD) ou entre  $-4096π$  et  $4096π$  (pour les conversions RAD\_TO\_DEG).

Pour des valeurs non comprises entre ces bornes le résultat affiché sera + 1.#NAN, les bits %S18 et %SW17:X0 étant positionnés à 1.

## <span id="page-131-0"></span>**Arrondi d'une valeur flottante sous format ASCII**

#### **Généralités** La fonction ROUND fournit la valeur approchée d'un nombre flottant représenté par une chaîne de caractères.

Cette fonction utilise 3 paramètres :

### **ROUND(chaîne 1, Long, Chaîne 2)**

- Chaîne 1 : Tableaux d'octets constituant la chaîne de caractères origine.
- **Long :** Mot donnant la position, dans la chaîne de caractères, à partir de laquelle s'effectue l'arrondi (la position se calcule en comptant le nombre de caractères à partir de la virgule, virgule comprise).
- z **Chaîne 2 :** Tableaux d'octets constituant la chaîne de caractères résultat.

### **Structure Langage à contacts**

**ROUND(%MB10:15,%MW100,%MB50:15)**

#### **Langage liste d'instructions**

LD TRUE **[ROUND(%MB10:15,%MW100,%MB50:15)]**

#### **Langage littéral structuré**

**ROUND(%MB10:15,%MW100,%MB50:15)**;

**Exemples** Exemples d'arrondis de valeurs flottantes ASCII

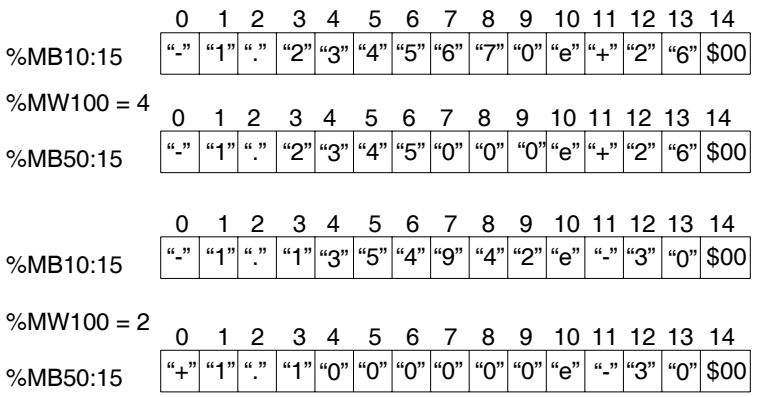

**Syntaxe** Opérateurs et syntaxe des instructions de conversion:

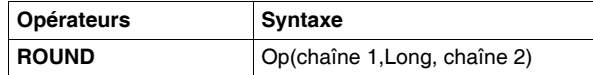

Opérandes des instructions de conversion:

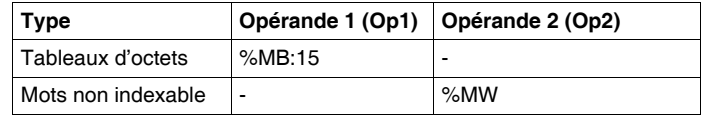

### **Règles d'utilisation**

- La longueur des chaînes de caractères origine et résultat doit être comprise entre 15 et 255 octets. Dans le cas contraire, le bit %S15 est positionné à 1.
- Le paramètres de longueur Long doit être compris entre 0 et 8. Dans le cas contraire, le bit %S20 (débordement d'index) est positionné à 1. Cas particulier: pour L=0 ou L=8 l'arrondi n'est pas effectué (chaîne origine = chaîne résultat).
- $\bullet$  Lorsque le dernier caractère différent de 0 est > à 5, le caractère le précédant est incrémenté.

# <span id="page-133-0"></span>**2.5 Instructions de conversions numériques**

## **Présentation**

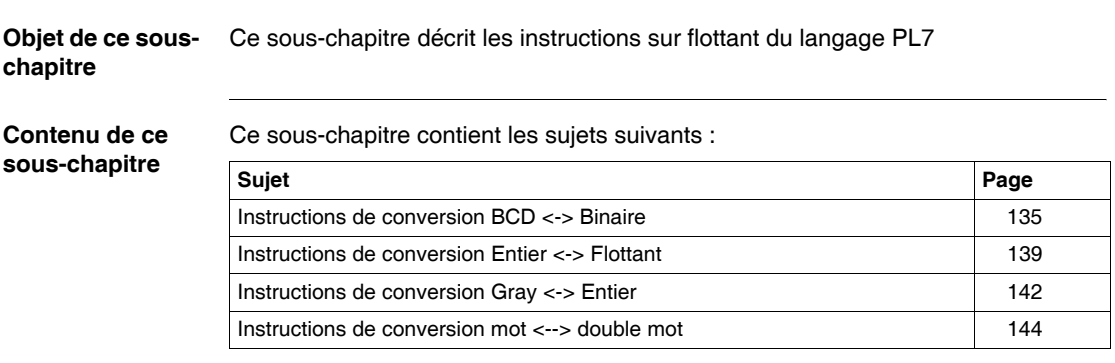

## <span id="page-134-0"></span>**Instructions de conversion BCD <-> Binaire**

**Généralités** Six instructions de conversion sont proposées.

Liste des instructions :

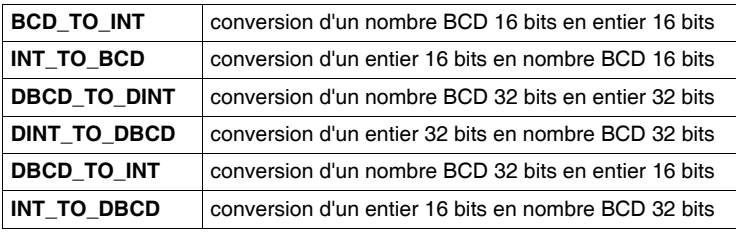

### **Rappel sur le code BCD**

Le code BCD (Binary Coded Decimal) qui signifie Décimal codé binaire permet de représenter un chiffre décimal 0 à 9 par un ensemble de 4 bits. Un objet mot de 16 bits peut ainsi contenir un nombre exprimé sur 4 chiffres (0 < N < 9999).

Equivalence entre décimale et BCD :

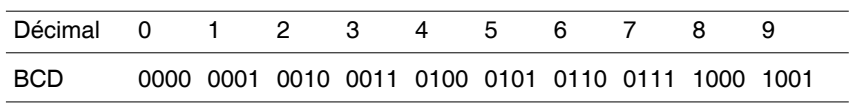

Exemples de codage BCD :

- Mot %MW5 exprimant la valeur BCD "2450" correspondant à la valeur binaire : 0010 0100 0101 0000
- Mot %MW12 exprimant la valeur décimale "2450" correspondant à la valeur binaire : 0000 1001 1001 0010

Le passage du mot %MW5 au mot %MW12 s'effectue par l'instruction BCD\_TO\_INT.

Le passage du mot %MW12 au mot %MW5 s'effectue par l'instruction INT\_TO\_BCD.

**Structure Langage à contacts**

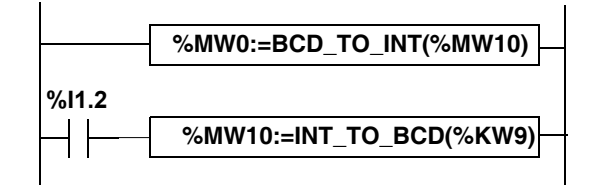

**Langage liste d'instructions** LD TRUE **[%MW0:=BCD\_TO\_INT(%MW10)]**

LD I1.2 **[%MW10:=INT\_TO\_BCD(%KW9)]**

### **Langage littéral structuré**

**%MW0:=BCD\_TO\_INT(%MW10)**; IF %I1.2 THEN **%MW10:=INT\_TO\_BCD(%KW9)**; END\_IF;

Syntaxe **Opérateurs et syntaxe (conversion d'un nombre de 16 bits)**:

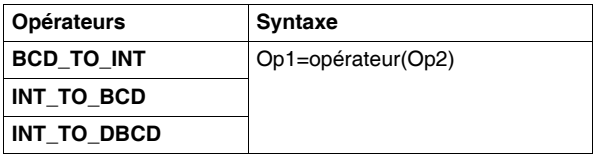

Opérandes (conversion d'un nombre de 16 bits) :

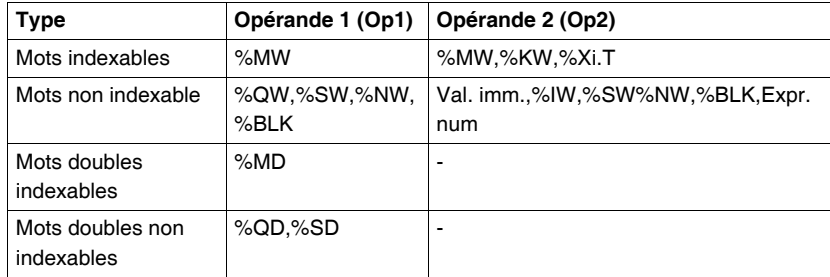

Opérateurs et syntaxe (conversion d'un nombre de 32 bits):

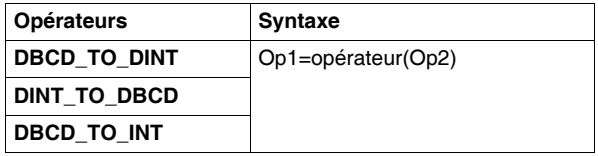

Opérandes (conversion d'un nombre de 32 bits):

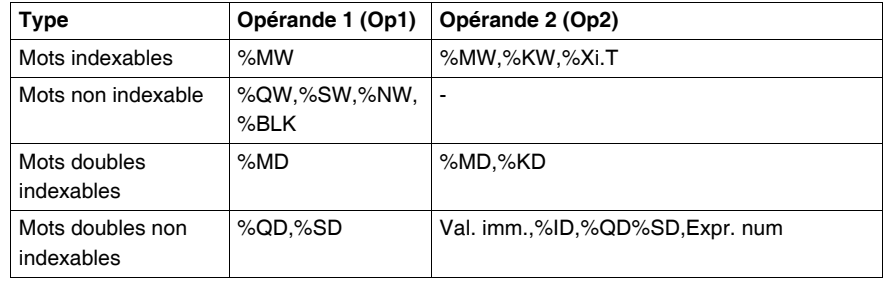

### **Exemple d'applications**

L'instruction BCD\_TO\_INT s'utilise pour traiter une valeur de consigne présente en entrée automate sur des roues codeuses encodées BCD. L'instruction INT\_TO\_BCD s'utilise pour afficher des valeurs numériques (ex:

résultat de calcul, valeur courante de bloc fonction) sur afficheurs codés BCD.

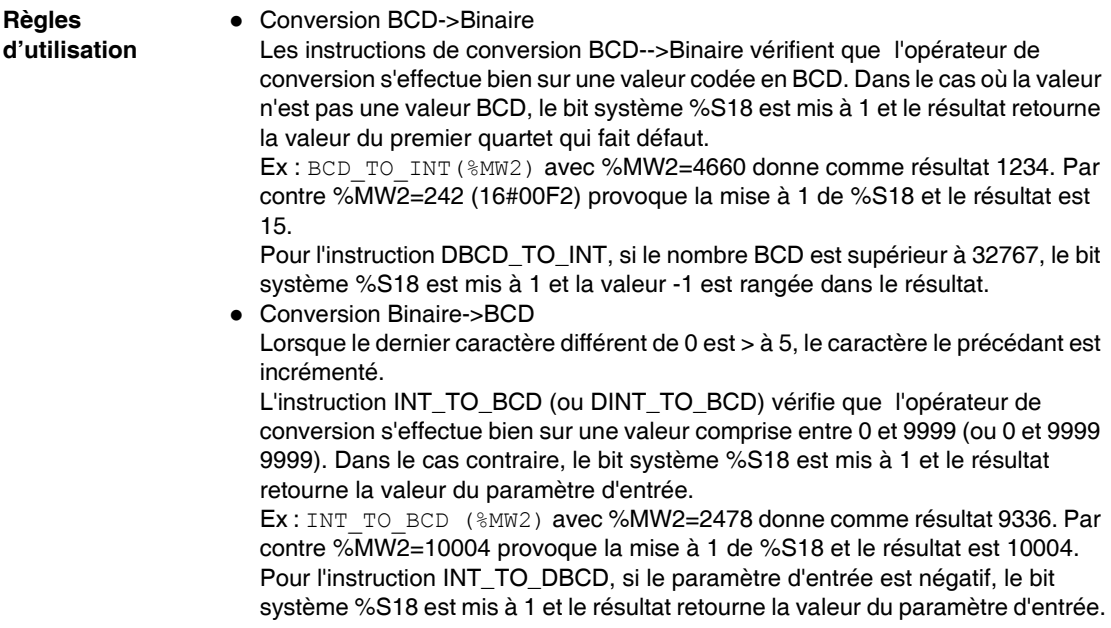

## <span id="page-138-0"></span>**Instructions de conversion Entier <-> Flottant**

**Généralités** Quatre instructions de conversion sont proposées. Liste des instructions de conversion entier<-> flottant :

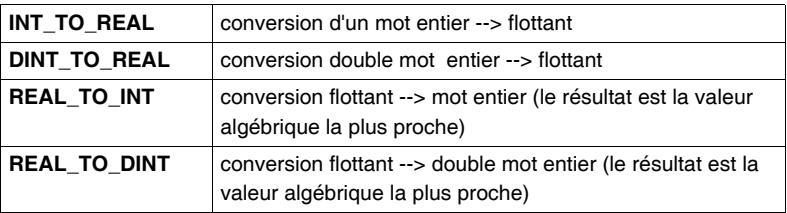

#### **Structure Langage à contacts**

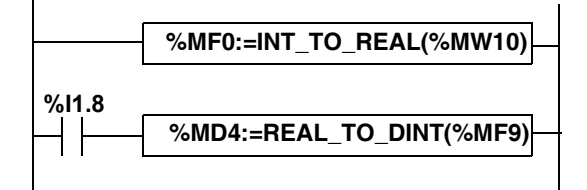

**Langage liste d'instructions** LD TRUE **[%MF0:=INT\_TO\_REAL(%MW10)]**

LD I1.8 **[%MD4:=REAL\_TO\_DINT(%MF9)]**

### **Langage littéral structuré %MF0:=INT\_TO\_REAL(%MW10)**; IF %I1.8 THEN **%MD4:=REAL\_TO\_DINT(%MF9)**; END\_IF;

**Syntaxe** Opérateurs et syntaxe (conversion d'un mot entier --> flottant) :

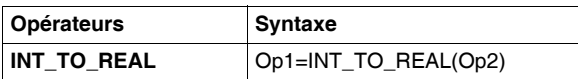

Opérandes (conversion d'un mot entier --> flottant) :

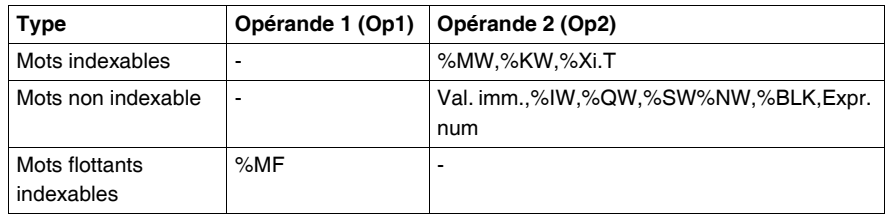

**Exemple :** conversion mot entier --> flottant : 147 --> 1.47e+02

Opérateurs et syntaxe (conversion double mot entier --> flottant) :

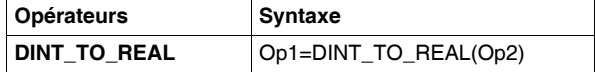

Opérandes (conversion double mot entier --> flottant) :

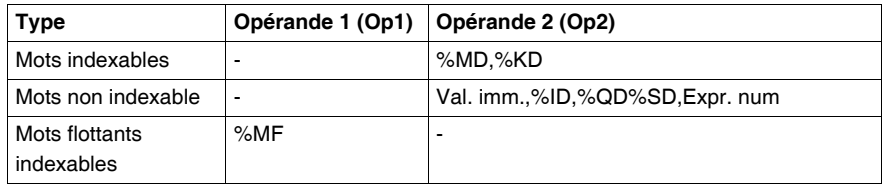

**Exemple :** conversion mot double entier --> flottant : 68905000 --> 6.8905e+07

Opérateurs et syntaxe (conversion flottant --> mot entier ou mot double entier) :

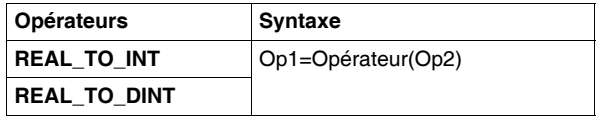

Opérandes (conversion flottant --> mot entier ou mot double entier) :

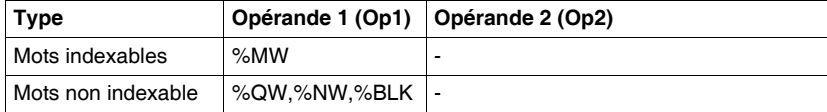

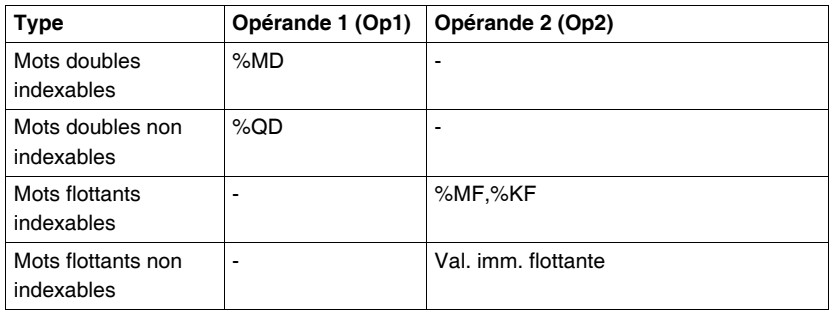

### **Exemple :**

conversion flottant --> mot entier : 5978.6 --> 5979 conversion flottant --> mot double entier : -1235978.6 --> -1235979

**Note :** Si lors d'une conversion réel vers entier (ou réel vers entier double mot) la valeur flottante est en dehors des bornes du mot (ou du double mot), le bit %S18 est positionné à 1.

### **Précision d'arrondi**

La norme IEEE 754 définit 4 modes d'arrondi pour les opérations sur flottant. Le mode utilisé par les instructions ci-dessus est le mode "arrondi au plus près": "si les valeurs représentables les plus proches sont à égale distance du résultat théorique, la valeur founie sera celle dont le bit de poids faible est égal à 0". Dans certains cas, le résultat de l'arrondi peut donc prendre une valeur par défaut ou un valeur par excès.

Par exemple: Arrondi de la valeur 10.5 -> 10 Arrondi de la valeur 11.5 -> 12

## <span id="page-141-0"></span>**Instructions de conversion Gray <-> Entier**

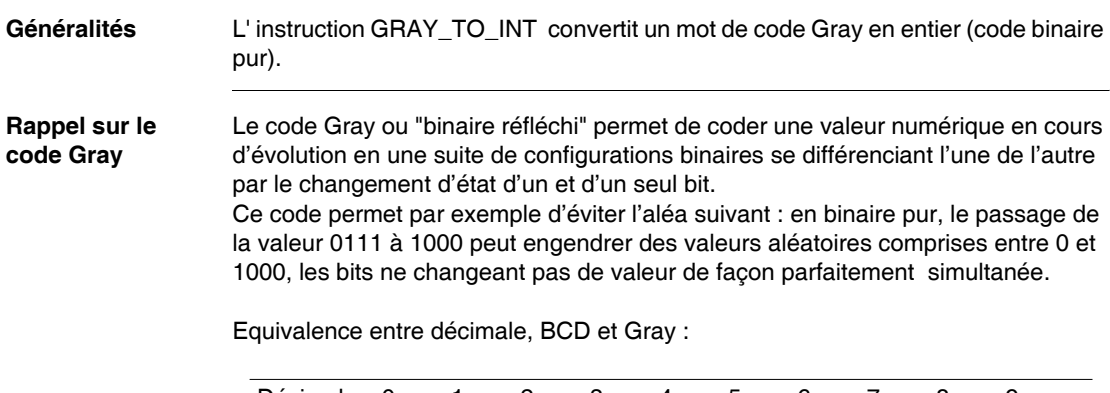

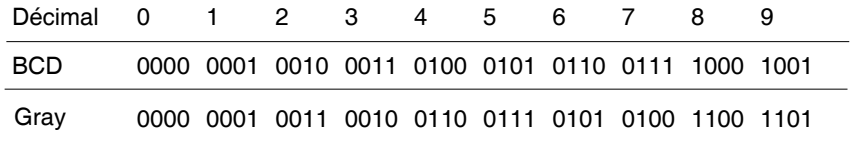

### **Structure Langage à contacts**

**%MW0:=GRAY\_TO\_INT(%MW10)**

#### **Langage liste d'instructions** LD TRUE

**[%MW0:=GRAY\_TO\_INT(%MW10)]**

**Langage littéral structuré %MW0:=GRAY\_TO\_INT(%MW10)**;

**Syntaxe** Opérateurs et syntaxe :

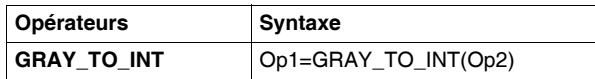

## Opérandes:

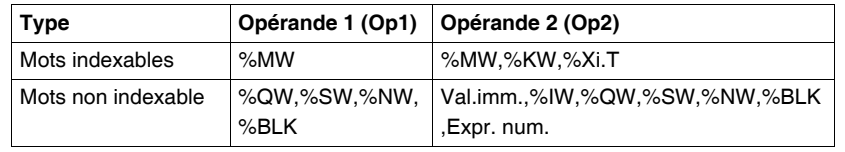

## <span id="page-143-0"></span>**Instructions de conversion mot <--> double mot**

### **Généralités** Les instructions décrites ci-après sont utiles dans le cas d'objets purement

symboliques (cas des blocs fonction DFB). Dans le cas des objets adressables les mécanismes de recouvrement (exemple : double mot %MD0 est constitué des mots %MW0 et %MW1) rend inutile l'usage de ces instructions.

Liste des instructions de conversion mot <--> double mot :

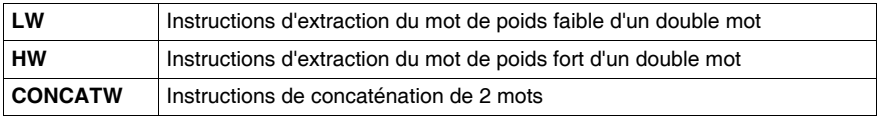
**Syntaxe** Opérateurs et syntaxe des instructions d'extraction du mot de poids faible d'un double mot :

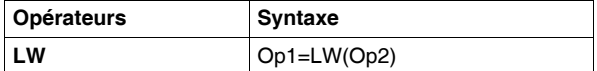

Opérandes des instructions d'extraction du mot de poids faible d'un double mot :

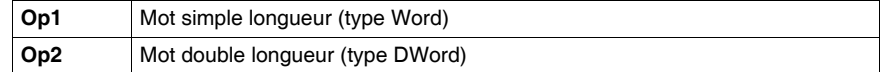

## **Exemple :**

```
Pression cuve:=LW(Parametre 1)
si Parametre 1=16#FFFF1234, Pression cuve=16#1234
```
Opérateurs et syntaxe des instructions d'extraction du mot de poids fort d'un double mot :

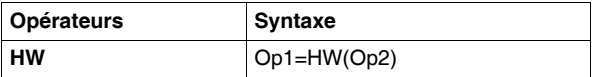

Opérandes des instructions d'extraction du mot de poids fort d'un double mot :

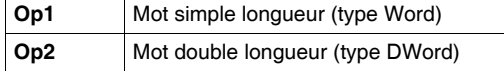

## **Exemple :**

```
Pression cuve:=HW(Parametre 1)
```
si Parametre 1=16#FFFF1234, Pression cuve=16#FFFF

Opérateurs et syntaxe des instructions de concaténation de 2 mots simples et le transfert dans un double mot :

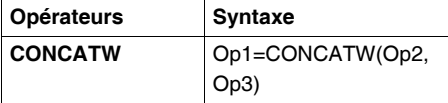

Opérandes des instructions de concaténation de 2 mots simples et le transfert dans un double mot :

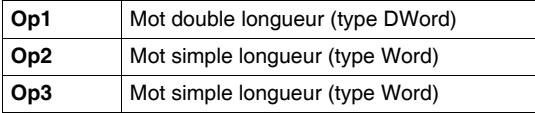

## **Exemple :**

```
Pression_cuve:=CONCATW(Parametre_1,Parametre_2)
si Parametre 1=16#1234, Parametre 1=16#FFFF,
Pression_cuve=16#FFFF1234
```
# **2.6 Instructions sur tableaux de mots**

# **Présentation**

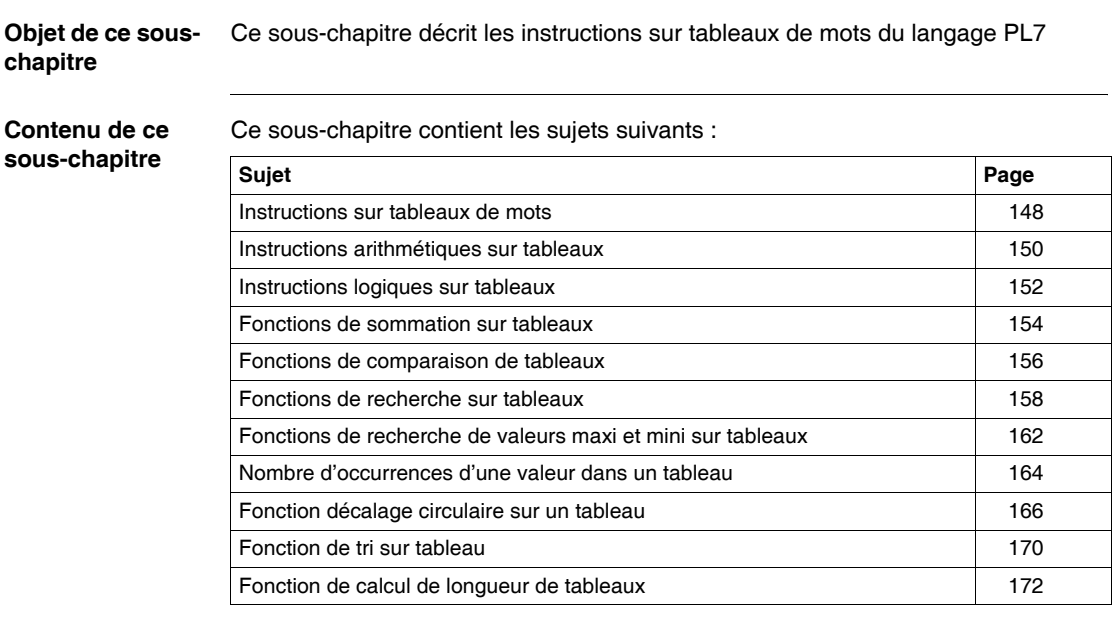

# <span id="page-147-0"></span>**Instructions sur tableaux de mots**

**Généralités** Le logiciel PL7 permet d'effectuer des opérations sur tableaux :

- $\bullet$  de mots,
- $\bullet$  de doubles mots.
- de mots flottants.

Les tableaux de mots sont des suites de mots adjacents de même type et de longueur définie : L

Exemple de tableau de mots : %KW10:5

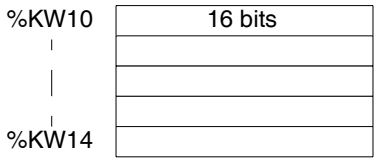

Caractéristiques des tableaux de mots

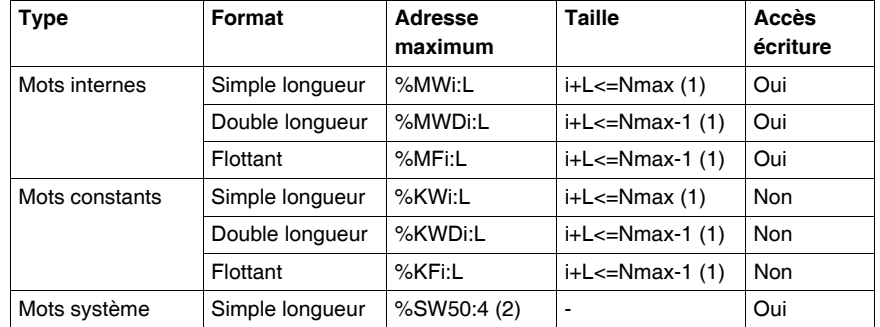

(1) Nmax = nombre maximum de mots défini en configuration logicielle (2) Seules les mots %SW50 à %SW53 peuvent être adressés sous forme de tableaux.

**Règle générales sur les opérations de tableaux**

- les opérations sur tableaux ne s'effectuent que sur des tableaux contenant des objets de même types,
- les opérations sur tableaux ne s'effectuent que sur 2 tableaux maximum
- si dans une opération les tableaux ont des tailles différentes, le tableau résultat correspondra au minimum des 2 tableaux opérandes,
- l'utilisateur doit éviter d'effectuer des opérations sur tableaux avec recouvrement (par exemple : %MW100[20]:=%MW90[20]+%KW100[20]),
- l'opération sur 2 tableaux s'effectuent sur chaque élément de même rang des 2 tableaux et le résultat est transféré dans l'élément de même rang du tableau résultat,
- si lors d'une opération entre 2 éléments le bit système %S18 est positionné à 1, alors le résultat pour cette opération est erroné, mais l'opération pour les éléments suivants est effectuée correctement,
- z lorsqu'un des opérandes est une expression numérique, celle-ci doit être placée entre parenthèse,
- le rang d'un mot dans un tableau correspond à la position du mot dans le tableau, la première position correspond au rang 0.

# <span id="page-149-0"></span>**Instructions arithmétiques sur tableaux**

## **Généralités** Ces instructions permettent de réaliser une opération arithmétique entre deux opérandes de type tableaux de mots (ou mot et tableau de mots).

Liste des instructions

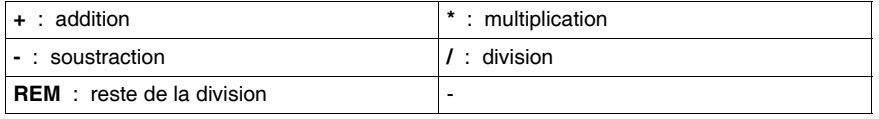

## **Structure Langage à contacts**

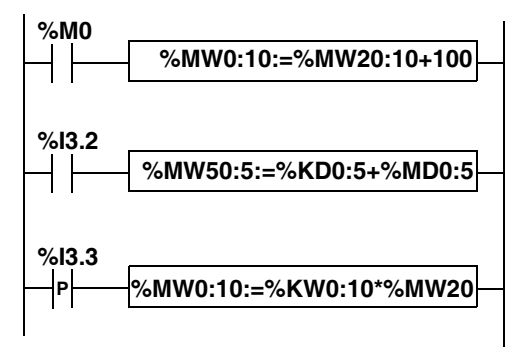

**Langage liste d'instructions**

LD %M0 **[%MW0:10:=%MW20:10+100]**

LD %I3.2 **[%MD50:5:=%KD0:5+%MD0:5]**

## **Langage littéral structuré**

```
IF RE %I3.3 THEN
 %MW0:10:=%KW0:10*%MW20;
END_IF;
```
**Syntaxe** Opérateurs et syntaxe des instructions arithmétiques sur tableaux:

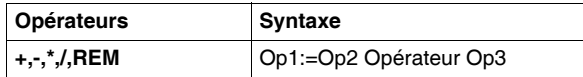

Opérandes des instructions arithmétiques sur tableaux de mots:

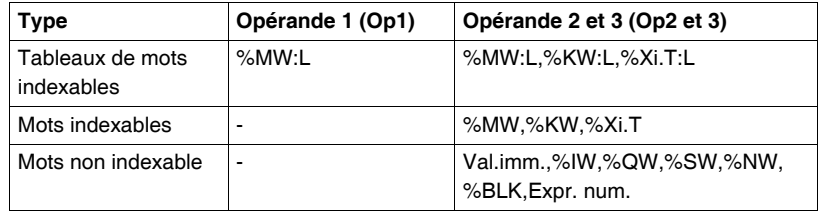

Opérandes des instructions arithmétiques sur tableaux de doubles mots:

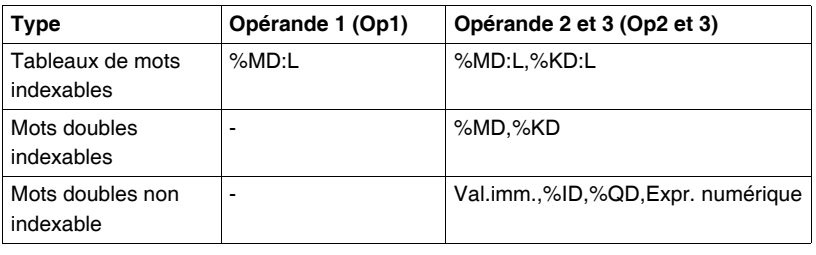

# <span id="page-151-0"></span>**Instructions logiques sur tableaux**

## **Généralités** Ces instructions permettent de réaliser une opération arithmétique entre deux opérandes de type tableaux de mots (ou mot et tableau de mots).

Liste des instructions

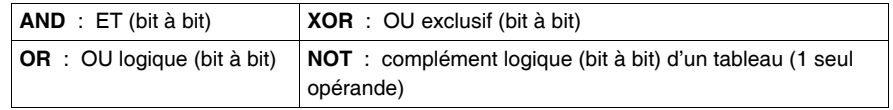

## **Structure Langage à contacts**

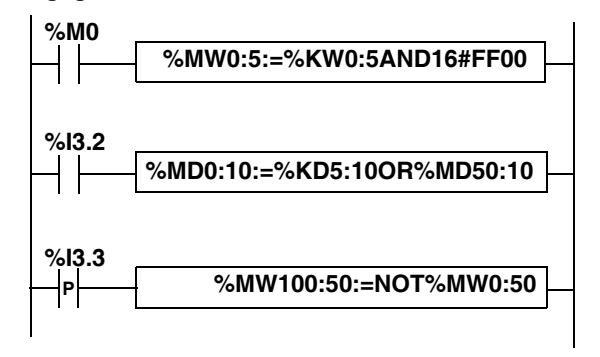

**Langage liste d'instructions**

LD %M0

**[%MW0:5:=%KW0:5 AND 16#FF00]**

## **Langage littéral structuré**

```
IF %I3.2 THEN
 %MD0:10:=%KD5:10 OR %MD50:10;
END_IF;
IF RE %I3.3 THEN
 %MW100:50 := NOT %MW0:50;
END_IF;
```
**Syntaxe** Opérateurs et syntaxe des instructions arithmétiques sur tableaux:

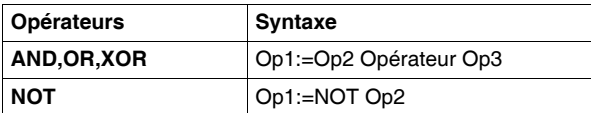

Opérandes des instructions logiques sur tableaux de mots:

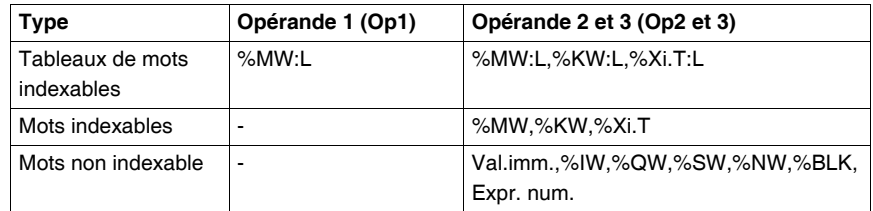

Opérandes des instructions logiques sur tableaux de doubles mots:

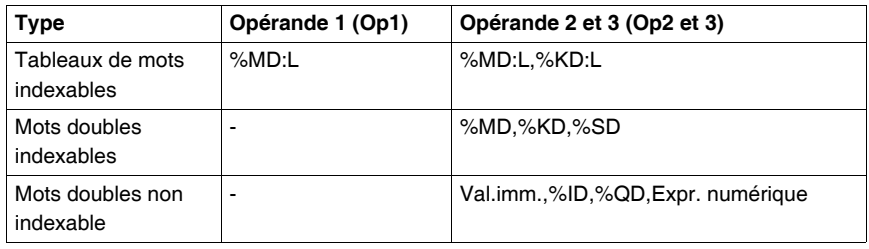

# <span id="page-153-0"></span>**Fonctions de sommation sur tableaux**

## **Généralités** Les fonctions SUM et SUM\_ARR effectuent la somme de tous les éléments d'un tableau de mots :

- si le tableau est constitué de mots simple format, le résultat est donné sous la forme d'un mot simple format (fonction SUM),
- si le tableau est constitué de doubles mots, le résultat est donné sous la forme d'un double mot (fonction SUM),
- si le tableau est constitué de mots flottants, le résultat est donné sous la forme d'un mot flottant (fonction SUM\_ARR).

**Structure Langage à contacts**

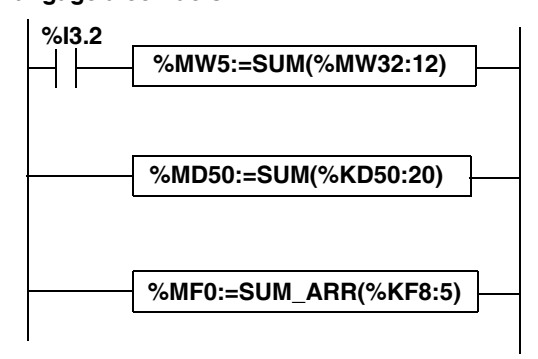

**Langage liste d'instructions**

LD %I3.2

**[%MW5:=SUM(%MW32:12]**

## **Langage littéral structuré**

**%MD50:=SUM(%KD50:20)**

**%MF0:=SUM\_ARR(%KF8:5)**

**Syntaxe** Syntaxe des instructions de sommation sur tableaux:

Res:=SUM(Tab)

Res:=SUM\_ARR(Tab)

Paramètres des instructions de sommation sur tableaux

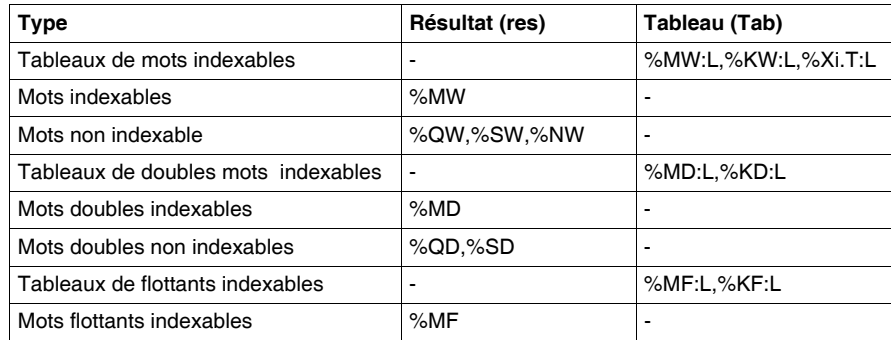

**Note :** le bit %S18 est mis à 1 lorsque le résultat n'est pas dans les bornes du format mot ou double mot suivant l'opérande tableau.

**Exemple**  $\text{\%MW5:=SUM}(\text{\%MW30:4})$ avec %MW30=10, %MW31=20, %MW32=30, %MW33=40 %MW5=10+20+30+40=100

# <span id="page-155-0"></span>**Fonctions de comparaison de tableaux**

**Généralités** Les fonctions EQUAL (sur entier) et EQUAL \_ARR (sur flottant) effectuent la comparaison de 2 tableaux élément par élément.

> Si une différence apparaît, le rang des premiers éléments dissemblables est retourné sous forme d'un mot, sinon la valeur retournée est égale à -1.

Le troisième paramètre fournit le rang à partir duquel débute la comparaison (exemple: 0 pour commencer au début). Ce troisième paramètre est optionnel (il n'est pas autorisé avec la fonction EQUAL\_ARR), lorsqu'il est omis, la comparaison est effectuée sur la totalité du tableau.

**Structure Langage à contacts**

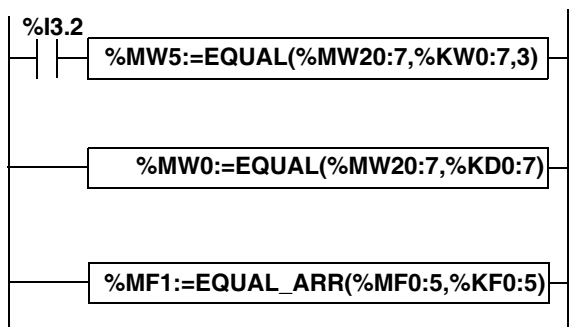

## **Langage liste d'instructions**

LD %I3.2 **[%MW5:=EQUAL(%MD20:7,KD0:7,3)]**

## **Langage littéral structuré**

**%MW0:=EQUAL(%MD20:7,%KD0:7)**

**%MW1:=EQUAL\_ARR(%MF0:5,%KF0:5)**

**Syntaxe** Syntaxe des instructions de comparaison de tableaux:

Res:=EQUAL(Tab1,Tab2,rang)

Res:=EQUAL\_ARR(Tab1,Tab2)

Paramètres des instructions de comparaison de tableaux.

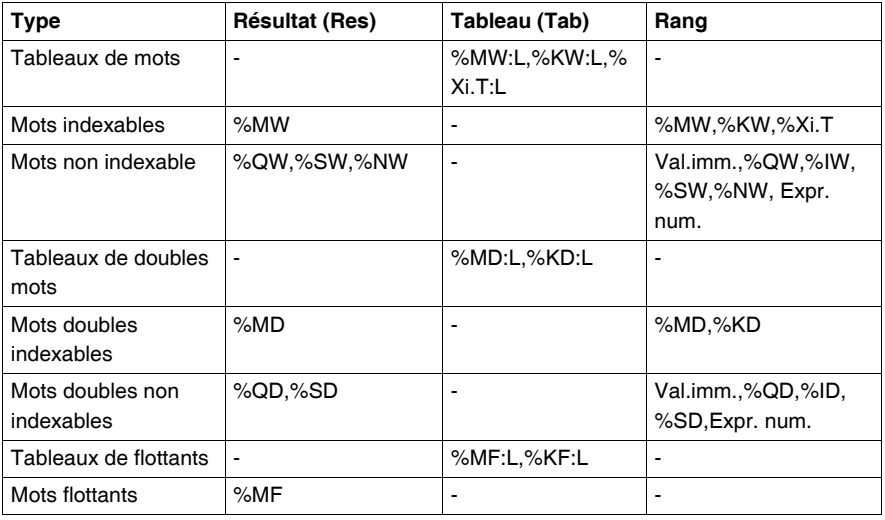

## **Note :**

- les tableaux doivent être obligatoirement de même longueur,
- si le paramètre rang est supérieur à la taille des tableaux alors le résultat est égal à ce rang.

**Exemple**  $\text{\%MW5:=EQUAL}(\text{\%MW30}:4,\text{\%KW0}:4,1)$ 

Comparaison des 2 tableaux :

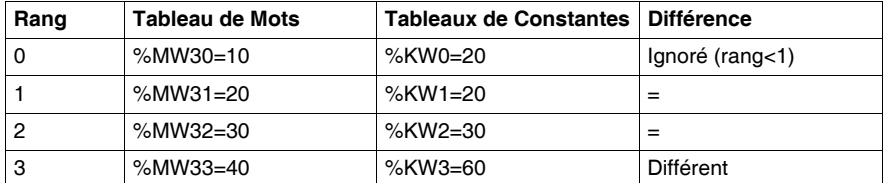

Le mot %MW5 vaut 3 (premier rang différent).

# <span id="page-157-0"></span>**Fonctions de recherche sur tableaux**

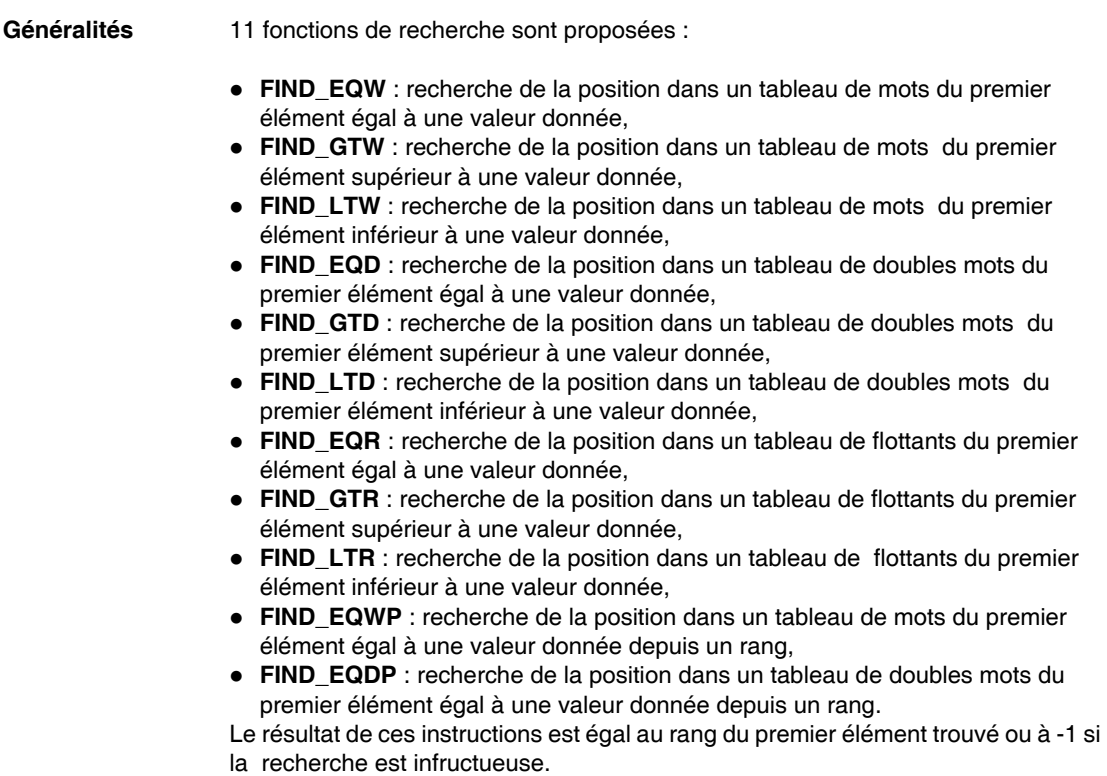

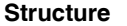

**Structure Langage à contacts**

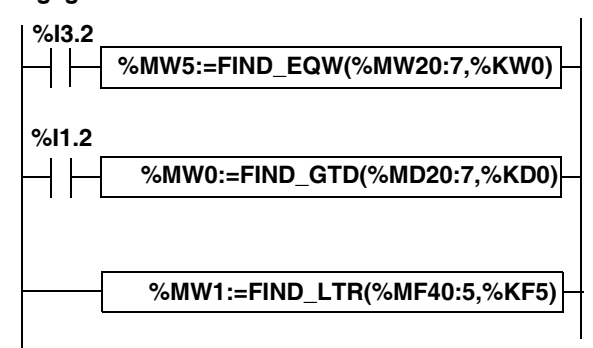

## **Langage liste d'instructions**

LD %I3.2 **[%MW5:=FIND\_EQW(%MW20:7,Kw0)]**

## **Langage littéral structuré**

IF %I1.2 THEN  **%MW0:=FIND\_GTD(%MD20:7,%KD0)**; END\_IF;

**%MW1:=FIND\_LTR(%MF40:5,%KF5)**;

**%MW9:=FIND\_EQWP(%MW30:8,%KF5,%MW4)**;

**Syntaxe** Syntaxe des instructions de recherche sur tableaux:

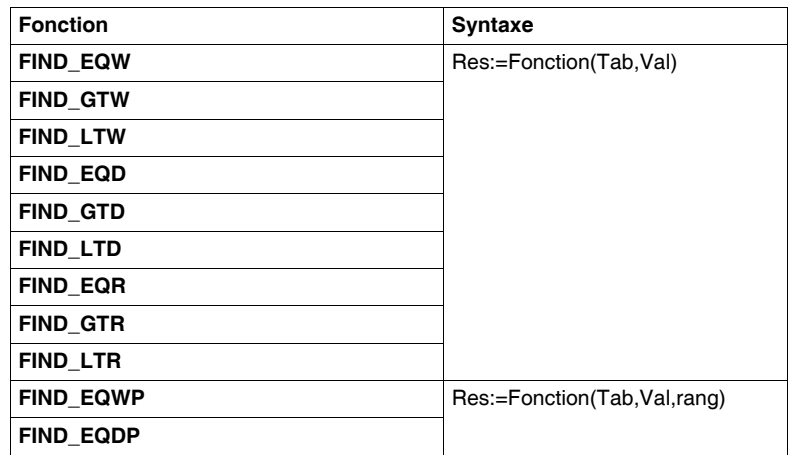

Paramètres des instructions recherche sur tableaux de mots (FIND\_EQW,FIND\_GTW,FIND\_LTW,FIND\_EQWP )

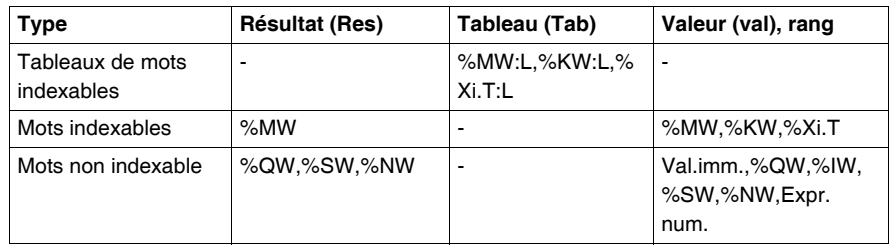

Paramètres des instructions recherche sur tableaux de doubles mots (FIND\_EQD,FIND\_GTD,FIND\_LTD,FIND\_EQDP)

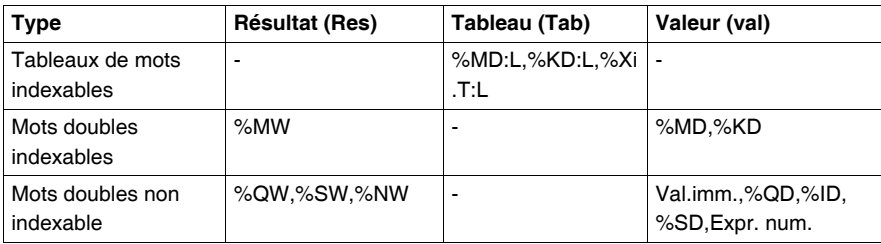

**Note :** Pour le rang voir le tableau de mots (idem FIND\_EQWP).

Paramètres des instructions recherche sur tableaux de flottants (FIND\_EQR,FIND\_GTR,FIND\_LTR)

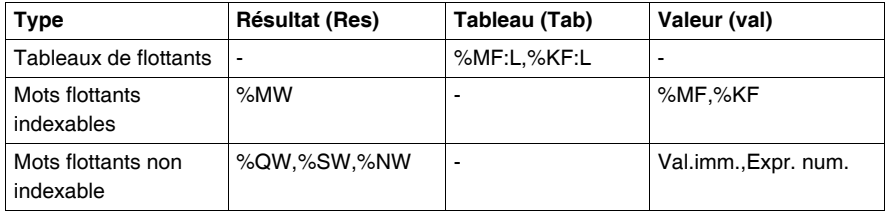

## **Exemple**  $%MW5:=FFINDEQW(*MW30:4, *KW0)$

Recherche de la position du premier mot =%KW0=30 dans le tableau :

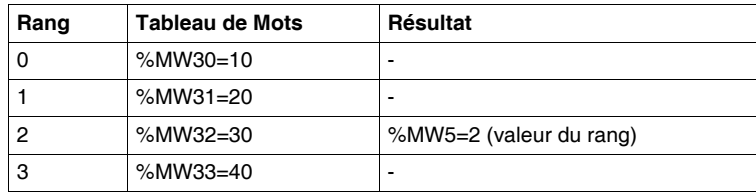

# <span id="page-161-0"></span>**Fonctions de recherche de valeurs maxi et mini sur tableaux**

## **Généralités** 6 fonctions de recherche sont proposées :

- **MAX** ARW : recherche de la valeur maximum dans un tableau de mots,
- MIN ARW : recherche de la valeur minimum dans un tableau de mots,
- **MAX\_ARD** : recherche de la valeur maximum dans un tableau de doubles mots,
- MIN ARD : recherche de la valeur minimum dans un tableau de doubles mots,
- MAX ARR : recherche de la valeur maximum dans un tableau de flottants,
- MIN\_ARR : recherche de la valeur minimum dans un tableau de flottants.

Le résultat de ces instructions est égal à la valeur maximum (ou minimum) trouvée dans le tableau.

## **Structure Langage à contacts**

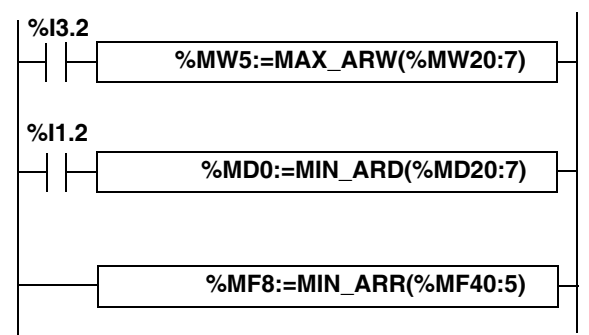

**Langage liste d'instructions**

LD %I3.2 **[%MW5:=MAX\_ARW(%MW20:7)]**

## **Langage littéral structuré**

IF %I1.2 THEN **%MD0:=MIN\_ARD(%MD20:7)**; END\_IF; **%MF8:=MIN\_ARR(%MF40:5)**;

Syntaxe Syntaxe des instructions de recherche de valeurs maxi et mini sur tableaux:

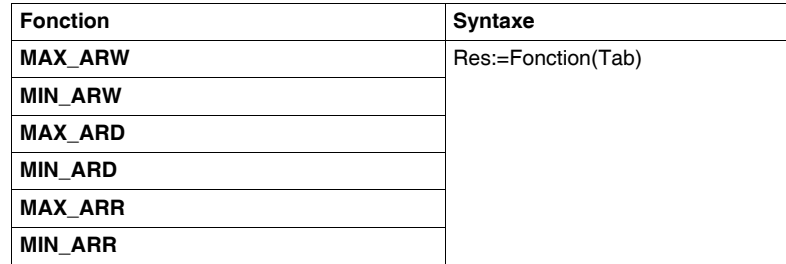

Paramètres des instructions de recherche de valeurs maxi et mini sur tableaux:

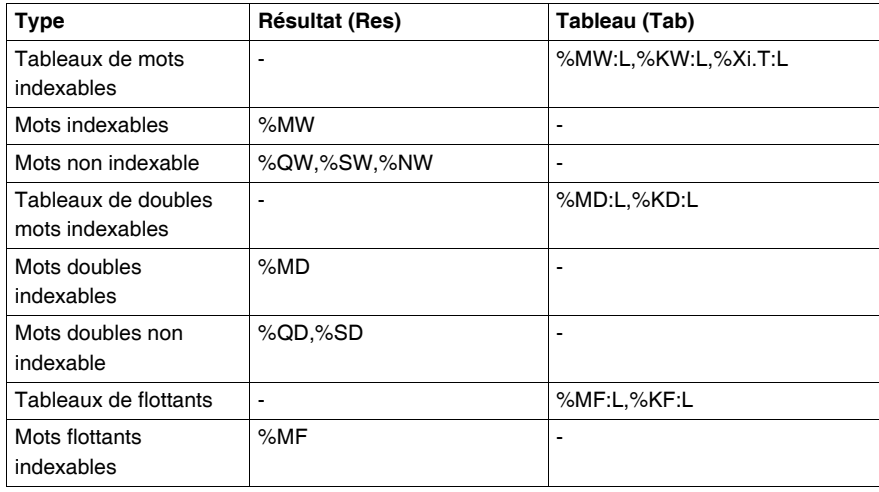

# <span id="page-163-0"></span>**Nombre d'occurrences d'une valeur dans un tableau**

# **Généralités** 3 fonctions de recherche sont proposées :

- OCCUR ARW : effectue la recherche dans un tableau de mots du nombre d'éléments égaux à une valeur donnée,
- **OCCUR\_ARD** : effectue la recherche dans un tableau de doubles mots du nombre d'éléments égaux à une valeur donnée,
- OCCUR ARR : effectue la recherche dans un tableau de flottants du nombre d'éléments égaux à une valeur donnée.

## **Structure Langage à contacts**

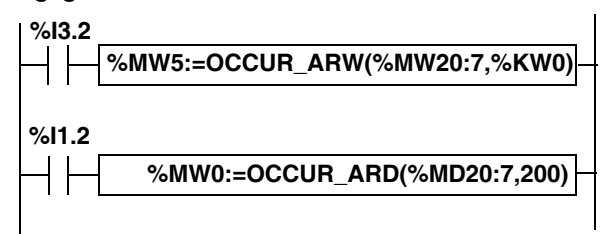

## **Langage liste d'instructions**

LD %I3.2 **[%MW5:=OCCUR\_ARW(%MW20:7,%KW0)]**

## **Langage littéral structuré**

IF %I1.2 THEN **%MW0:=OCCUR\_ARD(%MD20:7,200)**; END\_IF;

Syntaxe **Syntaxe Syntaxe des instructions de recherche de valeurs maxi et mini sur tableaux:** 

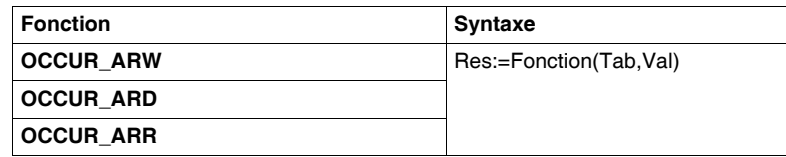

Paramètres des instructions de recherche de valeurs maxi et mini sur tableaux:

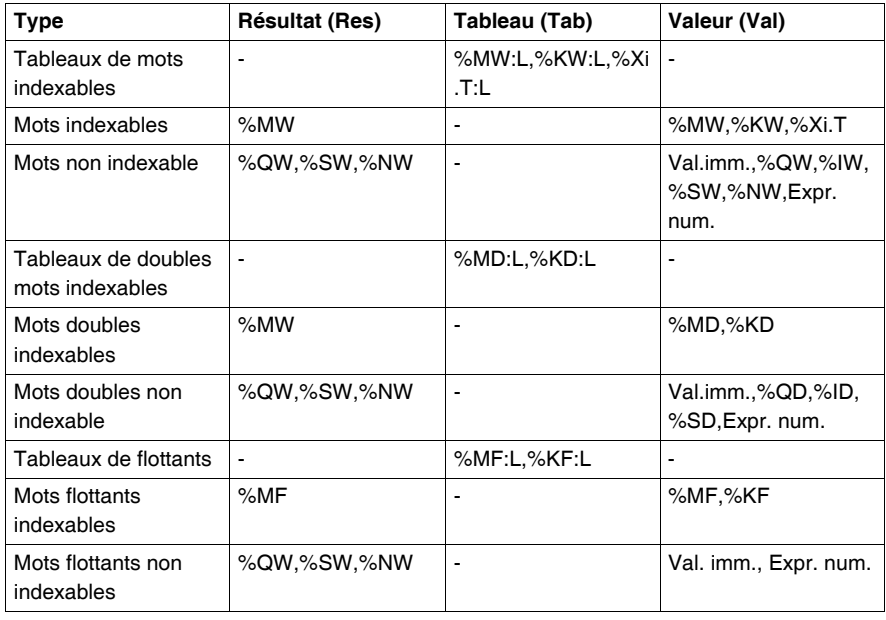

# <span id="page-165-0"></span>**Fonction décalage circulaire sur un tableau**

**Généralités** 6 fonctions de décalage sont proposées :

- **ROL\_ARW** : réalise le décalage circulaire de n positions de haut en bas des éléments du tableau de mots,
- **ROL\_ARD** : réalise le décalage circulaire de n positions de haut en bas des éléments du tableau de doubles mots,
- ROL ARR : réalise le décalage circulaire de n positions de haut en bas des éléments du tableau de flottants.

Illustration des fonctions ROL\_

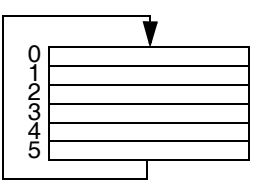

- **ROL ARW** : réalise le décalage circulaire de n positions de bas en haut des éléments du tableau de mot,
- **ROR\_ARD** : réalise le décalage circulaire de n positions de bas en haut des éléments du tableau de doubles mots,
- **ROR\_ARR** : réalise le décalage circulaire de n positions de bas en haut des éléments du tableau de flottants.

Illustration des fonction ROR\_

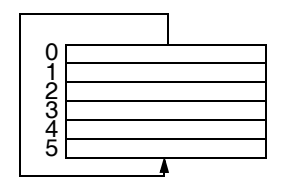

**Structure Langage à contacts**

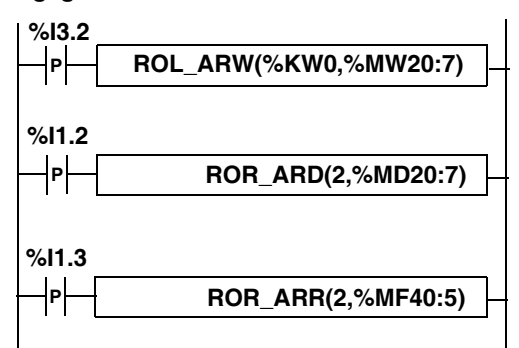

## **Langage liste d'instructions**

LDR %I3.2 **[ROL\_ARW(%KW0,%MW0)]**

## **Langage littéral structuré**

IF RE %I1.2 THEN **ROR\_ARD(2,%MD20:7)**; END\_IF; IF RE %I1.3 THEN **ROR\_ARR(2,%MF40:5)**;  $END$   $IF$ ;

**Syntaxe** Syntaxe des instructions de décalage circulaire sur tableaux de mots **ROL\_ARW** et **ROR\_ARW**

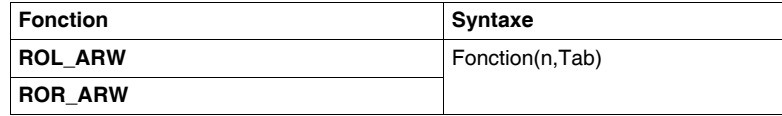

Paramètres des instructions de décalage circulaire sur tableaux de mots **ROL\_ARW** et **ROR\_ARW :**

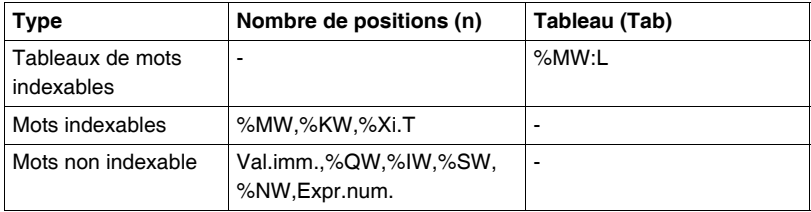

Syntaxe des instructions de décalage circulaire sur tableaux de doubles mots **ROL\_ARD** et **ROR\_ARD :**

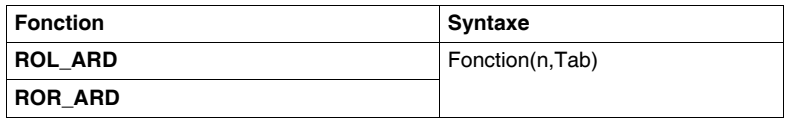

Paramètres des instructions de décalage circulaire sur tableaux de doubles mots **ROL\_ARD** et **ROR\_ARD :**

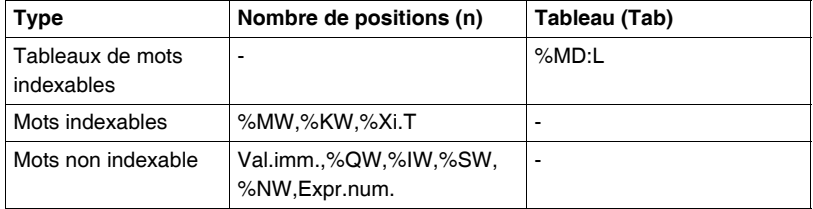

Syntaxe des instructions de décalage circulaire sur tableaux de flottants **ROL\_ARR** et **ROR\_ARR**

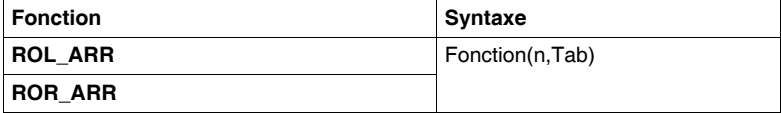

Paramètres des instructions de décalage circulaire sur tableaux de flottants: **ROL\_ARR** et **ROR\_ARR :**

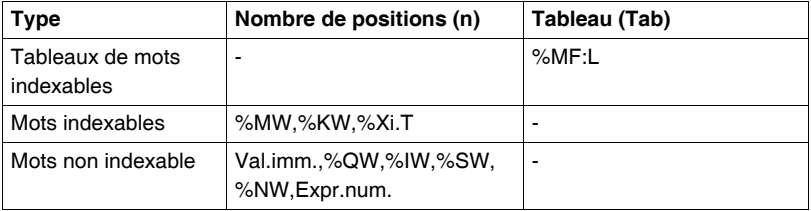

**Note :** si la valeur de n est négative ou nulle, aucun décalage n'est effectué.

# <span id="page-169-0"></span>**Fonction de tri sur tableau**

**Généralités** 3 fonctions de tri sont proposées :

- **SORT\_ARW** : réalise les tris par ordre croissant ou décroissant des éléments du tableau de mots et range ce qui en résulte dans ce même tableau,
- **SORT\_ARD** : réalise les tris par ordre croissant ou décroissant des éléments du tableau de doubles mots et range ce qui en résulte dans ce même tableau,
- **SORT\_ARR** : réalise les tris par ordre croissant ou décroissant des éléments du tableau de flottants et range ce qui en résulte dans ce même tableau.

## **Structure Langage à contacts**

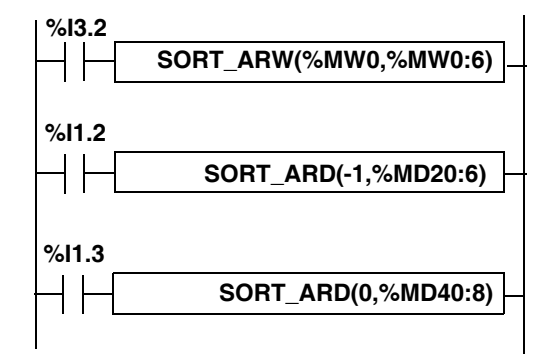

**Langage liste d'instructions**

LD %I3.2 **[SORT\_ARW(%MW20,%MW0:6)]**

## **Langage littéral structuré**

```
IF %I1.2 THEN
  SORT_ARD(-1,%MD20:6);
END_IF;
IF %I1.3 THEN
  SORT_ARR(0,%MF40:8);
END_IF;
```
Syntaxe Syntaxe des fonctions de tri sur tableaux :

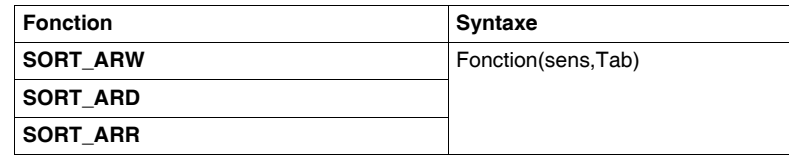

• le paramètre "sens" donne l'ordre du tri: sens > 0 le tri se fait par ordre croissant, sens < 0 le tri s'effectue par ordre décroissant,

z le résultat (tableau trié) est retourné dans le paramètre Tab (tableau à trier).

Paramètres des fonctions de tri sur tableaux :

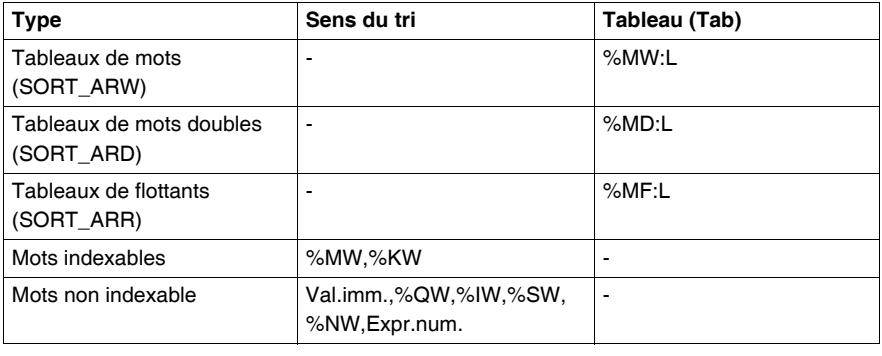

# <span id="page-171-0"></span>**Fonction de calcul de longueur de tableaux**

**Généralités** 4 fonctions de calcul de longueur de tableaux sont proposées, ces fonctions sont utiles notamment pour la programmation des blocs fonction DFB, lorsque les longueurs de tableaux n'ont pas été explicitement définies:

- LENGTH ARW : calcule la longueur d'un tableau de mots en nombre d'éléments
- **ELENGTH\_ARD** : calcule la longueur d'un tableau de doubles mots en nombre d'éléments
- **ELNGTH\_ARR** : calcule la longueur d'un tableau de flottants nombre d'éléments
- LENGTH\_ARX : calcule la longueur d'un tableau de bits en nombre d'éléments

## **Structure Langage à contacts**

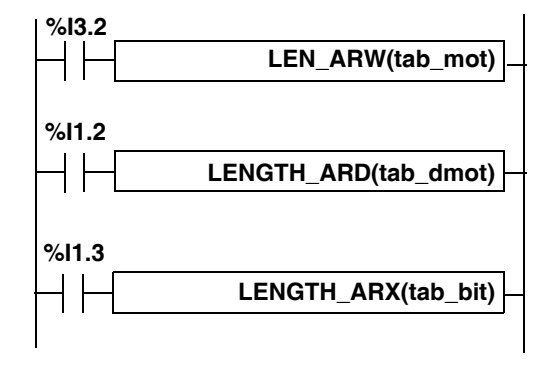

**Langage liste d'instructions**

LD %I3.2 **[LENGTH\_ARW(tab\_mot)]**

## **Langage littéral structuré** IF %I1.2 THEN **LENGTH\_ARD(tab\_dmot)**; END\_IF; IF %I1.3 THEN **LENGTH\_ARX(tab\_bit)**; END\_IF;

Syntaxe **Syntaxe** Syntaxe des fonctions de calcul de longueur de tableaux :

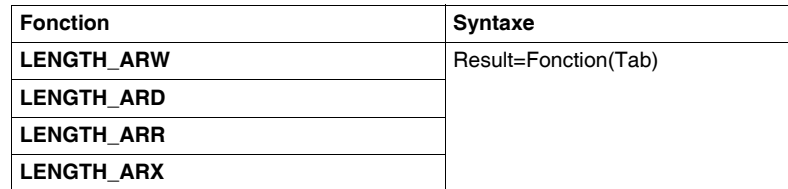

Paramètres des fonctions de calcul de longueur de tableaux :

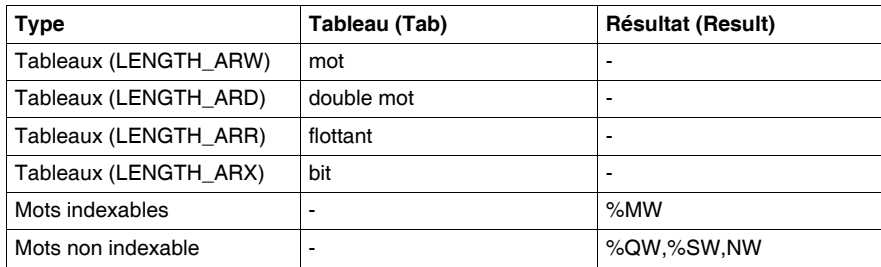

**Note :** les paramètres de tableau seront des objets purement symboliques.

# **2.7 Instructions sur chaînes de caractères**

# **Présentation**

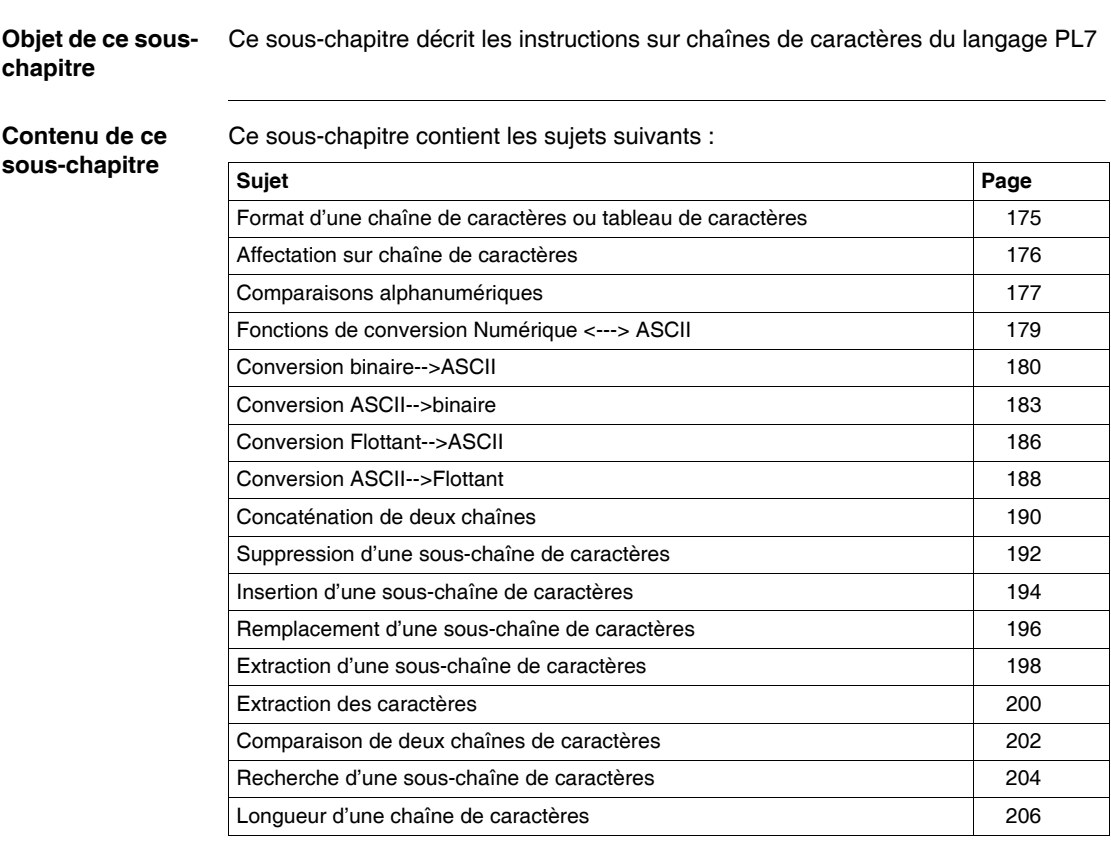

# <span id="page-174-0"></span>**Format d'une chaîne de caractères ou tableau de caractères**

- Généralités Un tableau de caractères est constitué d'une suite d'octets dans laquelle on peut ranger une chaîne de caractères. La taille du tableau permet de spécifier la longueur maximale que peut avoir la chaîne de caractères (255 maximum). Exemple : **%MB4:6 représente un tableau de 6 octets contenant une chaîne de 6 caractères maximum.**
	- Le premier octet de début d'un tableau doit être pair (il n'est pas possible de saisir un tableau d'octets commençant par un octet impair, ex : %MB5:6).
	- Les tableaux d'octets utilisent la même zone mémoire que les mots %MW, %MD, il y a donc risque de recouvrement ("Règle de recouvrement" - Manuel de référence Tome 1) .
	- Le terme chaîne de caractères représente l'ensemble des caractères compris entre le début du tableau et le premier terminateur de chaîne rencontré.
	- Le caractère NUL (code hexa 00) est appelée Terminateur de chaîne. Elle est symbolisée par **Ø** dans la suite du chapitre.
	- La longueur d'une chaîne de caractères est donc donnée soit par le nombre de caractères avant le terminateur de chaîne, soit par la taille du tableau si aucun teminateur n'est détecté.

Exemples :

Le tableau suivant (de 12 éléments) contient la chaîne de caractères 'ABCDE' (de longueur 5) :

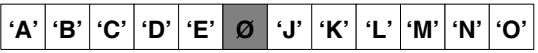

Le tableau suivant (de 10 éléments) contient la chaîne de caractères 'ABCDEJKLMN' (de longueur 10) :

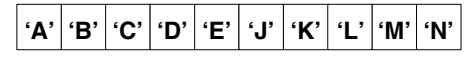

**Note :** Le bit système %S15 est positionné à 1 dans les cas suivants :

- Lors de l'écriture d'une chaîne dans un tableau et que celle-ci est plus longue que la taille de ce dernier (impossibilité d'écrire le terminateur de chaîne Ø),
- Lorsqu'on tente d'accéder à un caractère ne se trouvant pas dans la chaîne considérée,
- Incohérence des paramètres : Longueur à effacer nulle (fonction DELETE), longueur à extraire nulle (fonction MID), longueur à remplacer nulle (fonction REPLACE), recherche d'une sous-chaîne plus longue que la chaîne (fonction FIND).

# <span id="page-175-0"></span>**Affectation sur chaîne de caractères**

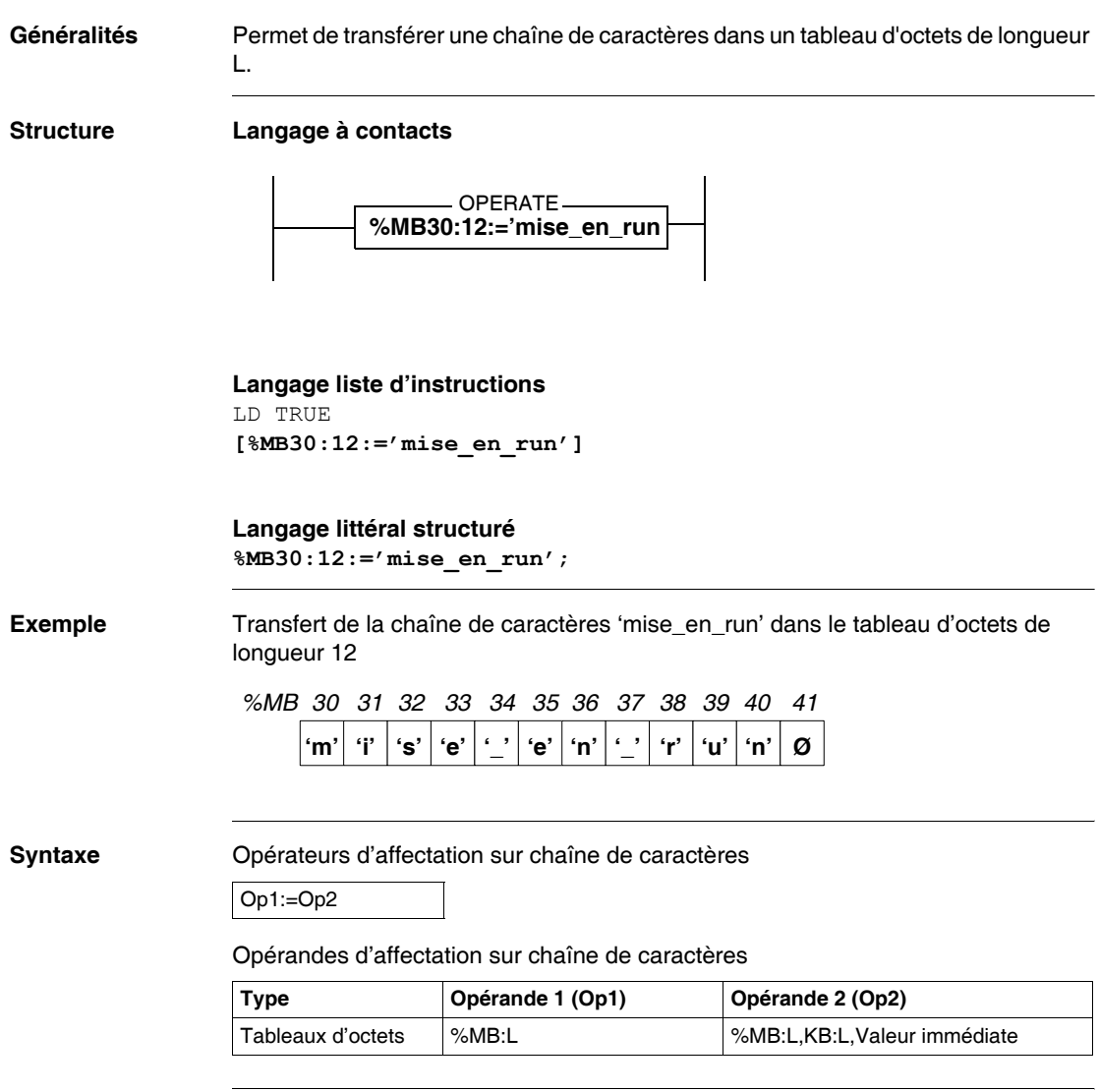

# <span id="page-176-0"></span>**Comparaisons alphanumériques**

## **Généralités** Ces opérateurs permettent de comparer deux chaînes de caractères contenues dans les tableaux d'octets passés en paramètres. La comparaison s'effectue caractère par caractère. Le résultat est un bit qui vaut 1 si les deux chaînes satisfont la condition fournie par l'opérateur, caractère par caractère, dans le cas contraire le bit vaut 0. L'ordre des caractères est donné par la table des codes ASCII (ISO 646). Par exemple la chaîne 'Z' est plus grande que la chaîne 'AZ' qui est plus grande que la

## **Structure Langage à contacts**

chaîne 'ABC'.

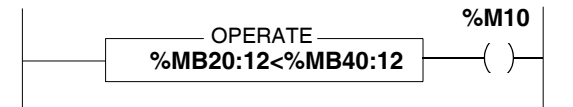

**Note :** Les blocs comparaison se programment en zone de test.

## **Langage liste d'instructions**

**LD [%MB20:12<%MB40:12]** ST %M10

**Note :** La comparaison est réalisée à l'intérieur de crochets figurant derrière des instructions LD, AND et OR.

## **Langage littéral structuré %MB10<%MB40:12**;

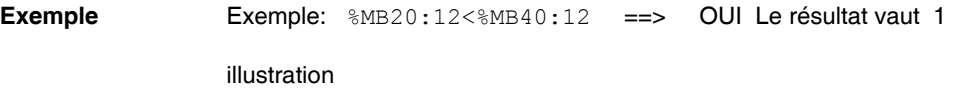

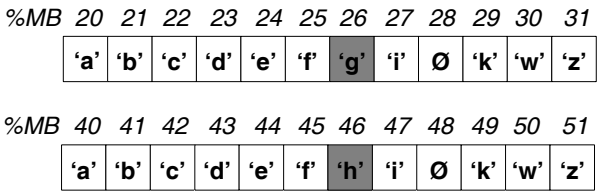

Les éléments après le terminateur ne sont pas pris en compte.

**Syntaxe** Opérateurs de comparaisons alphanumériques

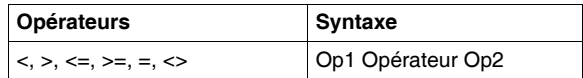

Opérandes de comparaisons alphanumériques

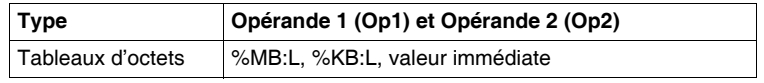

# <span id="page-178-0"></span>**Fonctions de conversion Numérique <---> ASCII**

**Généralités** Ces fonctions permettent de convertir une valeur numérique (ou flottante) en chaîne de caractères codée en ASCII ou inversement.

> Le résultat de la conversion doit être transféré dans un objet PL7 par une opération d'affectation: tableau d'octets, mot simple ou double longueur, flottant.

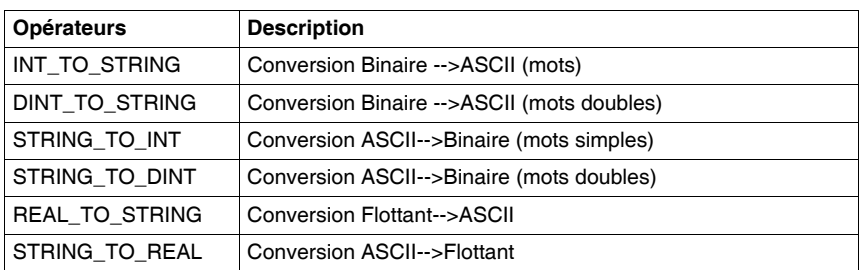

Liste des fonctions de conversions Numérique <---> ASCII possibles

**Rappel sur le format flottant** (Voir *Instructions sur flottant, p. [115](#page-114-0)*)

## **Rappel sur le code ASCII :**

L'ensemble des 256 caractères alphanumériques et de contrôle peut être codé sur 8 bits. Ce code appelé ASCII (American Standard Code for Information Interchange) est compatible avec la notion d'octets. Tout tableau de n octets peut donc être formé par n codes ASCII définissant n caractères.

## <span id="page-179-0"></span>**Conversion binaire-->ASCII**

## **Généralités** Ces fonctions permettent de convertir une valeur numérique (mot simple ou double longueur) en chaîne de caractères codée en ASCII. Chaque chiffre ainsi que le signe de la valeur passée en paramètre est codé en

ASCII dans un élément du tableau d'octets résultat.

- Fonction **INT\_TO\_STRING** : Le contenu d'un mot simple longueur pouvant être compris entre -32768 et +32767, soit 5 chiffres plus le signe, le résultat sera un tableau de 6 caractères plus le terminateur. Le signe '+' ou '-' est rangé dans le premier caractère et les unités dans le sixième caractère, les dizaines dans le cinquième, ainsi de suite.
- Fonction **DINT\_TO\_STRING** : Le contenu d'un mot double longueur pouvant être compris entre -2147483648 et +2147483647, soit 10 chiffres plus le signe, le résultat sera un tableau de 12 caractères plus terminateur. Le signe '+' ou '-' est rangé dans le premier caractère, l'unité dans le douzième caractère, les dizaines dans le onzième, ainsi de suite. Le deuxième caractère est toujours '0'.

**Structure Langage à contacts**

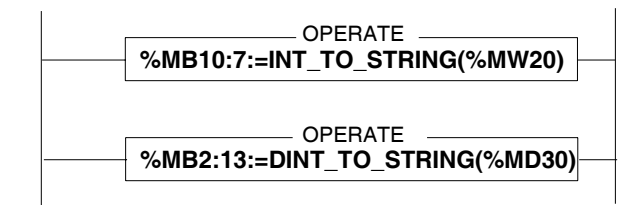

**Langage liste d'instructions** LD TRUE **[%MB10:7:=INT\_TO\_STRING(%MW20)]**

**Langage littéral structuré %MB2:13:=DINT\_TO\_STRING(%MD30)**;
### **Exemples** Conversion Binaire ---> ASCII

%MB10:7:=INT\_TO\_STRING(%MW20) avec %MW20 = - 3782 en décimal ==> Le résultat est rangé dans le tableau de 7 octets suivant %MB10:

### **Illustration**

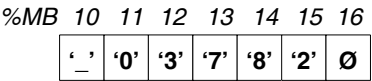

Exemple: %MB2:13:=DINT\_TO\_STRING(%MD30) avec  $\sqrt[6]{MD30}$  = - 234701084

**Illustration** 

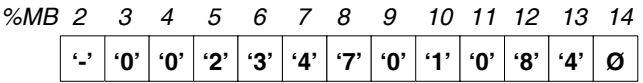

### **Syntaxe** Opérateurs de conversion Binaire-->ASCII

**Syntaxe**

Result:=**INT\_TO\_STRING** (valeur)

Opérandes de conversion Binaire-->ASCII

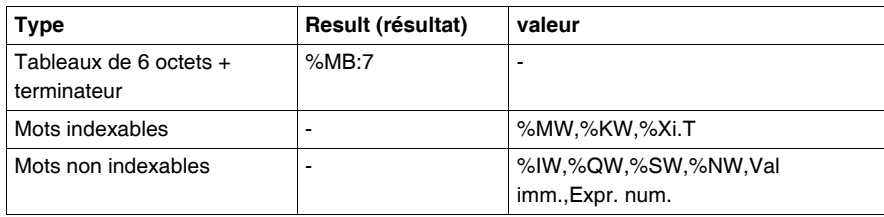

Opérateurs de conversion Binaire-->ASCII (mots doubles)

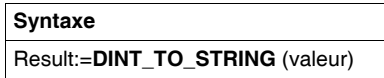

Opérandes de conversion Binaire-->ASCII (mots doubles)

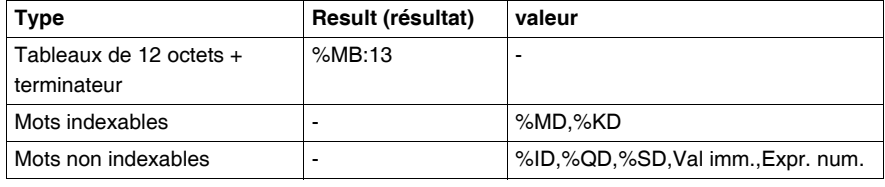

# **Conversion ASCII-->binaire**

**Généralités** Ces fonctions permettent de convertir en binaire une chaîne de caractères représentant une valeur numérique (résultat transféré dans un mot simple ou double longueur). Chaque élément du tableau passé en paramètre représente le code ASCII d'un caractère. Les caractères autorisés sont les chiffres et les caractères '+' et '-'.

- Fonction **STRING TO INT** : converti une chaîne de 6 caractères représentant une valeur numérique comprise entre -32768 et +32767 . Le premier caractère doit représenter le signe et les caractères suivant la valeur : le deuxième, les dizaines de mille ; ... ; le sixième caractère, les unités. La valeur doit être cadrée à droite dans la chaîne.
- Fonction **STRING TO DINT** : converti une chaîne de 12 caractères représentant une valeur numérique comprise entre -2147483648 et +2147483647. Le premier caractère doit représenter le signe et les caractères suivant la valeur: le deuxième est le caractère '0' ; le troisième, les milliards ;... ; le douzième, les unités. La valeur doit être cadrée à droite dans la chaîne.

**Structure Langage à contacts**

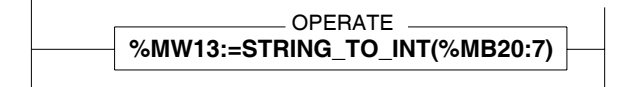

**Langage liste d'instructions** LD TRUE **[%MW13:=STRING\_TO\_INT(%MB20:7)]**

**Langage littéral structuré %MD2:=STRING\_TO\_DINT(%MB30:13)**;

# **Exemples** Exemple:  $%$ MW13:=STRING\_TO\_INT( $%$ MB20:7), avec

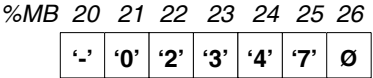

Le résultat dans %MW13 = -2347 en décimal.

**Syntaxe** Opérateurs de conversion ASCII-->Binaire

**Syntaxe**

Result:=**STRING\_TO\_INT** (chaîne)

Opérandes de conversion ASCII-->Binaire.

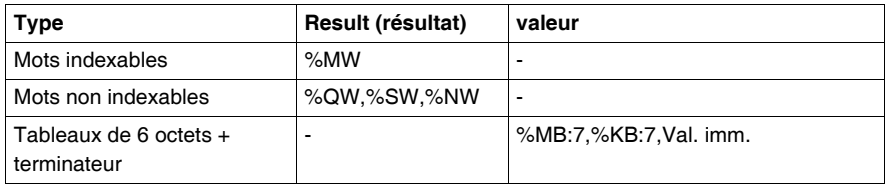

**Note :** Le bit %S18 est positionné à 1 si la valeur décrite par la chaîne n'est pas comprise entre -32768 et +32767 ou si l'un des 6 caractères est erroné.

Opérateurs de conversion ASCII-->Binaire (mots doubles).

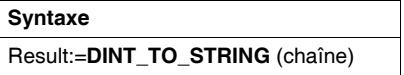

Opérandes de conversion ASCII-->Binaire (mots doubles)

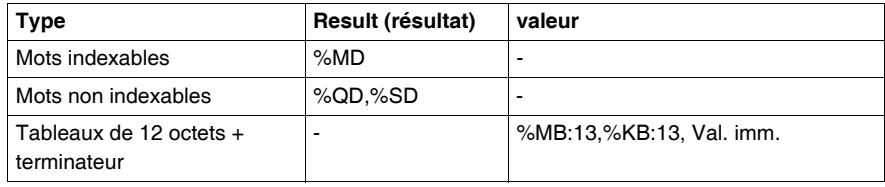

**Note :** Le bit %S18 est positionné à 1 si la valeur décrite par la chaîne n'est pas comprise entre -2147483648 et +2147483647 ou si l'un des 12 caractères est erroné.

# **Conversion Flottant-->ASCII**

**Généralités** Cette fonction permet de convertir une valeur numérique réelle contenue dans un mot de type flottant en chaîne de caractères codée en ASCII. Le résultat est transféré dans un tableau de 13 octets + le terminateur. Chaque chiffre de la valeur ainsi que les caractères '+', '-', '.', 'e' et 'E' sont codés en ASCII dans un élément du tableau résultat. Le signe de la valeur se trouve dans le premier caractère, la virgule (.) dans le troisième, l'exposant 'e' dans le dixième, le signe de l'exposant dans le onzième.

#### **Structure Langage à contacts**

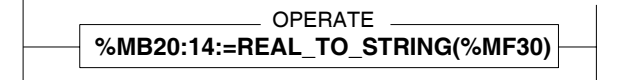

**Langage liste d'instructions** LD TRUE **[%MB20:14:=REAL\_TO\_STRING(%MF30)]**

**Langage littéral structuré %MB20:14:=REAL\_TO\_STRING(%MF30)**;

**Exemples** Exemple:  $\text{\%MFA}$  Exemple:  $\text{\%MFA}$  Exemple:  $\text{\%MFA}$  Exemple:  $\text{\%MFA}$  Exemple:  $\text{\%MFA}$  Exemple:  $\text{\%MFA}$  Exemple:  $\text{\%MFA}$  Exemple:  $\text{\%MFA}$  Exemple:  $\text{\%MFA}$  Exemple:  $\text{\%MFA}$  Exemple:  $\text{\%MFA}$  Ex 3.234718e+26 ===> résultat :

*%MB 20 21 22 23 24 25 26 27 28 29 30 31 32 33*

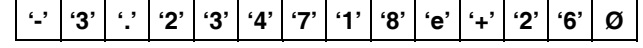

**Syntaxe** Opérateurs de conversion Flottant-->ASCII

**Syntaxe**

Result:=**REAL\_TO\_STRING** (valeur)

Opérandes de conversion Flottant-->ASCII

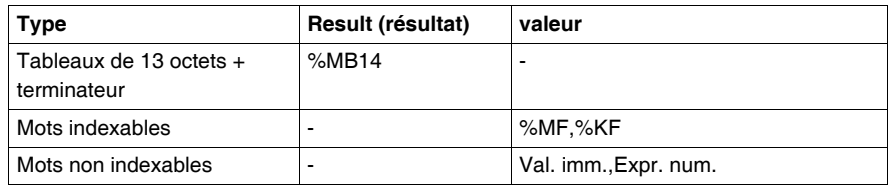

**Note :** Le bit %S18 est positionné à 1 si la valeur flottante passée en paramètre n'est pas comprise entre -3.402824e+38 et -1.175494e-38 ou +1.175494e-38 et +3.402824e+38. Dans ce cas la valeur du résultat est erronée.

# **Conversion ASCII-->Flottant**

**Généralités** Cette fonction permet de convertir en flottant une chaîne de caractères représentant une valeur numérique réelle (résultat transféré dans un mot de type flottant). Chaque élément du tableau passé en paramètre représente le code ASCII d'un caractère. Les caractères autorisés sont les chiffres et les caractères '+', '-', '.', 'e' et 'E'. On n'utilise pas le terminateur de chaîne pour déterminer la fin de la chaîne ce qui signifie que les 13 caractères du tableau doivent tous être corrects. Le signe de la valeur doit se trouver dans le premier caractère, la virgule (.) dans le troisième, le 'e' dans le dixième, le signe de l'exposant dans le onzième. Par exemple la valeur 3.12 doit être donnée sous la forme '+3.120000e+00'. **Structure Langage à contacts**

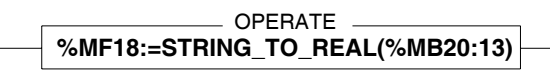

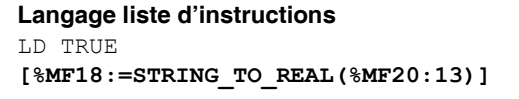

**Langage littéral structuré %MB18:=STRING\_TO\_REAL(%MB20:13)**;

**Exemples** Exemple:  $\frac{1}{6}$  Exemple:  $\frac{1}{6}$  Exemple:  $\frac{1}{6}$  Exemple:  $\frac{1}{6}$  Exemple:  $\frac{1}{6}$  Exemple:  $\frac{1}{6}$  Exemple:  $\frac{1}{6}$  Exemple:  $\frac{1}{6}$  Exemple:  $\frac{1}{6}$  Exemple:  $\frac{1}{6}$  Exemple:  $\frac{1}{6}$  Ex

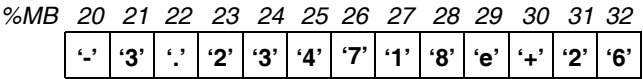

===> résultat : %MF18 = -3.234718e+26

**Syntaxe** Opérateurs de conversion ASCII-->Flottant

**Syntaxe**

Result:=**STRING\_TO\_REAL** (chaîne)

Opérandes de conversion ASCII-->Flottant

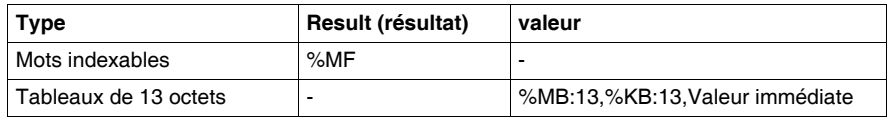

**Note :** Le bit %S18 est positionné à 1 :

- si la valeur décrite par la chaîne n'est pas comprise entre -3.402824e+38 et -1.175494e-38
- si la valeur décrite par la chaîne n'est pas comprise entre +1.175494e-38 et +3.402824e+38
- si l'un des 13 caractères est erroné.

# **Concaténation de deux chaînes**

**Généralités** Ces instructions réalisent la concaténation de deux chaînes de caractères définies en paramètres. Le résultat est un tableau d'octets contenant une chaîne de caractères.

### **Structure Langage à contacts**

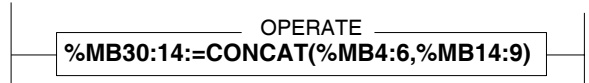

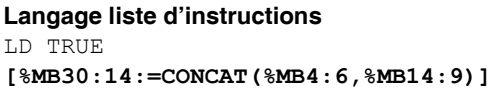

### **Langage littéral structuré %MB30:14:=CONCAT(%MB4:6,%MB14:9)**;

**Exemples** Exemple:  $MBB30:14:=COMCAT(3MB4:6, 3MB19:9)$ 

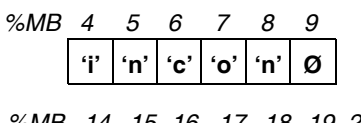

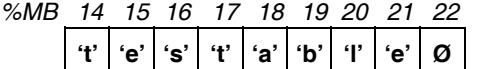

*%MB 30 31 32 33 34 35 36 37 38 39 40 41 42 43***'i' 'n' 'c' 'o' 'n' 't' 'e' 's' 't' 'a' 'b' 'l' 'e' Ø**

**Syntaxe** Opérateurs de concaténation de chaînes

**Syntaxe**

Result:=**CONCAT**(chaîne1, chaîne 2)

Opérandes de concaténation de chaînes

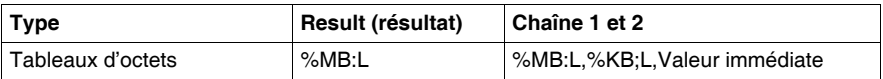

## **Note :**

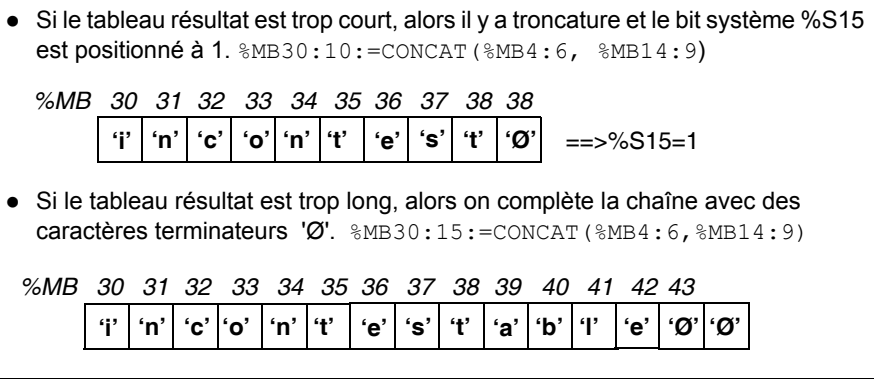

# **Suppression d'une sous-chaîne de caractères**

**Généralités** Réalise l'effacement d'un certain nombre de caractères (zone de longueur L), à partir d'un rang donné (position du premier caractère à effacer) dans la chaîne définie en paramètre. Le résultat est un tableau d'octets contenant une chaîne de caractères.

**Structure Langage à contacts**

 $-$  OPERATE  $-$ **%MB14:9:=DELETE(%MB30:14,%MW2,%MW4)**

### **Langage liste d'instructions** LD TRUE **[%MB14:9:=DELETE(%MB30:14,%MW2,%MW4)]**

### **Langage littéral structuré %MB14:9:=DELETE(%MB30:14,%MW2,%MW4)**;

**Exemples** Exemple:  $\text{\$MB14:9:=DELETE}(\text{\$MB30:14}, \text{\$MW2}, \text{\$MW4})$ avec %MW2 = 5 (5 caractères à effacer) %MW4 = 3 (position = 3) *%MB 30 31 32 33 34 35 36 37 38 39 40 41 42 43*

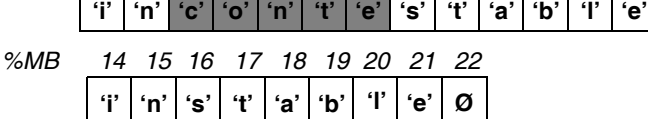

**Ø**

**Syntaxe** Opérateur de suppression d'une sous-chaîne de caractères

**Syntaxe**

Result:=**DELETE**(chaîne1, long, pos)

Opérandes de suppression d'une sous-chaîne de caractères

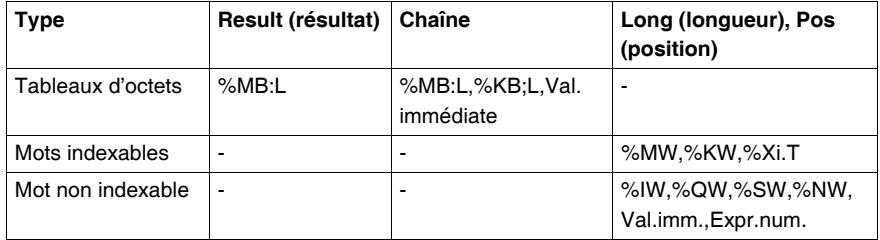

**Note :** Possibilité de recouvrement entre les paramètres suivant les indices des objets PL7 :

- Tableau contenant la chaîne origine.
- Tableau contenant la chaîne résultat.
- Mot contenant la longueur à effacer.
- $\bullet$  Mot contenant la position du premier caractère à effacer.

Une longueur ou une position négative est interprétée comme étant égale à 0. Le paramètre position démarre à la valeur 1 correspondant à la première position dans la chaîne de caractères.

# **Insertion d'une sous-chaîne de caractères**

**Généralités** Insertion de la sous-chaîne de caractères définie par le deuxième paramètre (chaîne2) dans la chaîne de caractères définie par le premier paramètre (chaîne1). L'insertion est effectuée dans la première chaîne, après le caractère situé à la position donnée par le paramètre position (Pos). Le résultat de l'insertion est une nouvelle chaîne de caractères transférée dans un tableau d'octets.

**Structure Langage à contacts**

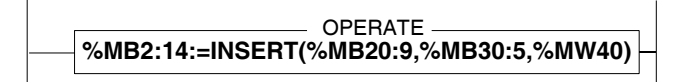

### **Langage liste d'instructions** LD TRUE **[%MB2:14:=INSERT(%MB20:9,%MB30:6,%MW40)]**

### **Langage littéral structuré %MB2:14:=INSERT(%MB20:9,%MB30:6,%MW40);**

**Exemples** Exemple :  $\text{\%ME2:14}: = \text{INSERT} (\text{\% MB20:9}, \text{\% MB30:6}, \text{\% MW40})$ avec %MW40=position 2

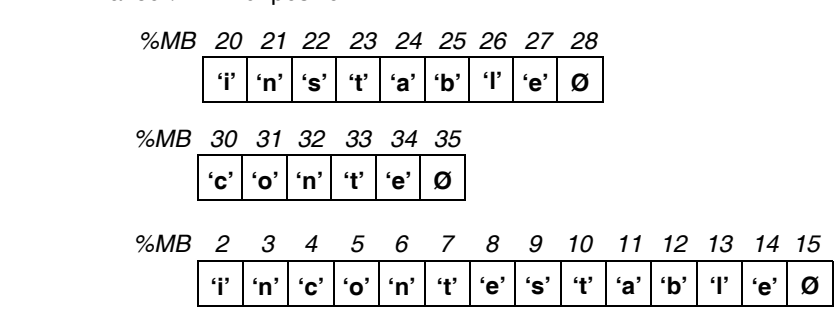

**Syntaxe** Opérateurs d'insertion d'une sous-chaîne de caractères

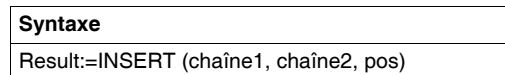

Opérandes d'insertion d'une sous-chaîne de caractères

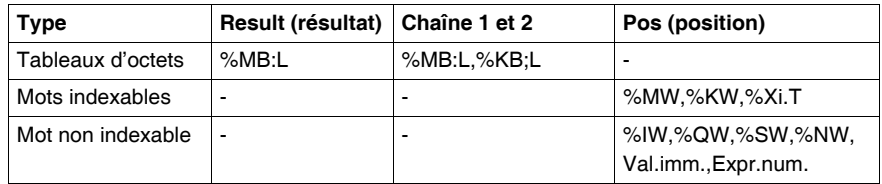

#### **Note :**

- Le paramètre position démarre à la valeur 1 correspondant à la première position dans la chaîne de caractères.
- Il est impossible d'effectuer une insertion en début de chaîne. Pour ce cas utiliser la fonction CONCAT.
- Si le tableau est trop long, alors on complète avec des caractères de type terminateur.
- Mot contenant la position du premier caractère à effacer.
- Le bit système %S15 est positionné à 1 dans les cas suivants:
	- La valeur du paramètre position est négative ou égale à 0. Dans ce cas elle est interprétée comme étant égale à 0 et le tableau résultat contient une chaîne vide (composée de terminateurs),
	- $\bullet$  Le tableau resultat est trop court, il y a alors troncature.

# **Remplacement d'une sous-chaîne de caractères**

Généralités **Remplace un troncon d'une chaîne de caractères définie dans le tableau d'origine** (chaîne1) par une sous-chaîne de caractères définie dans le tableau de remplacement (chaîne2). Le remplacement à effectuer est défini par les paramètres de position (pos.) et de longueur (long.). Cette longueur correspond à la longueur de la chaîne qui disparait et non à la longueur de la sous-chaîne qui la remplace.

**Structure Langage à contacts**

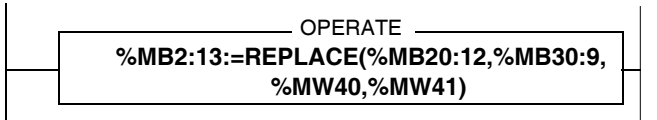

#### **Langage liste d'instructions**

LD TRUE **[%MB2:13:=REPLACE(%MB20:12,%MB30:9,%MW40,%MW41)]**

#### **Langage littéral structuré**

**%MB2:13:=REPLACE(%MB20:12,%MB30:12,%MW40,%MW41);**

**Exemples** Exemple:  $%ME2:13:=REPLACE$  ( $%ME20:12$ ,  $%MB30:12$ ,  $%MW40$ ,  $%MW41$ ) avec  $MW40=3$  (longueur=3) et  $MW41=9$  (position 9)

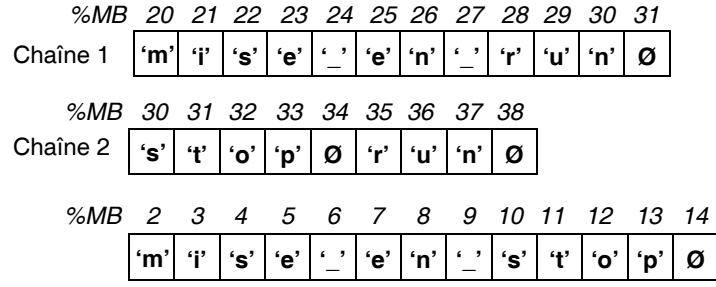

**Syntaxe** Opérateurs de remplacement d'une sous-chaîne de caractères

**Syntaxe** Result:=REPLACE (chaîne1, chaîne2, long., pos.)

Opérandes de remplacement d'une sous-chaîne de caractères

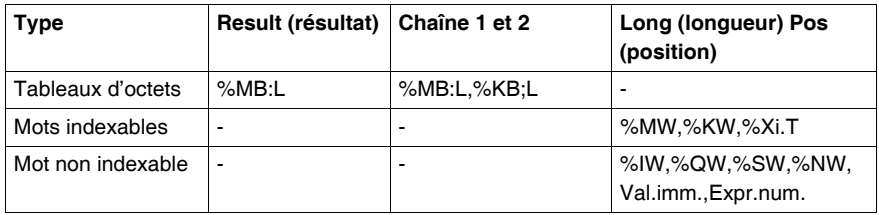

#### **Note :**

- Le paramètre position démarre à la valeur 1 correspondant à la première position dans la chaîne de caractères.
- Si le tableau de sortie est trop long, alors on complète la chaîne avec des caractères de type terminateur.caractères.

Le bit système %S15 est positionné à 1 dans les cas suivants :

- Si la valeur du paramètre position est négative ou égale à 0. Dans ce cas elle est interprétée comme étant égale à 0 et le tableau résultat contient une chaîne vide (composée de terminateurs).
- Si la position passée en paramètre est supérieure ou égale à la longueur de la chaîne origine, le tableau résultat contient alors une chaîne vide (composée de terminateurs).
- Si le tableau resultat est trop court, il y a alors troncature.
- Mot contenant la position du premier caractère à effacer.
- Si la position du premier terminateur de chaîne est inférieur ou égal à la position du premier caractère à remplacer, le tableau de sortie est une recopie du tableau origine jusqu'au terminateur, complétés par des caractères terminateurs.

# **Extraction d'une sous-chaîne de caractères**

**Généralités** Extraction d'un certain nombre de caractères dans une chaîne origine passée en paramètre (chaîne). Le rang du premier caractère à extraire est donné par le paramètre position (pos), et le nombre de caractères à extraire est donné par le paramètre longueur (long.). La chaîne extraite est rangée dans un tableau d'octets (résult.).

**Structure Langage à contacts**

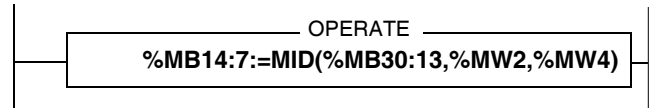

#### **Langage liste d'instructions**

LD TRUE **[%MB14:7:=MID(%MB30:13,%MW2,%MW4)]**

### **Langage littéral structuré**

**%MB14:7:=MID(%MB30:13,%MW2,%MW4);**

**Exemples** Exemple :  $\text{\$MB14:7:=MID}$  ( $\text{\$MB30:13, %MW2, %MW4}$ ) avec %MW2=4 (longueur) et %MW4=9 (position)

*%MB 30 31 32 33 34* 35 36 37 38 39 40 41 42

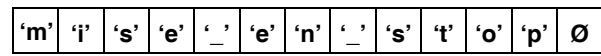

### **Résultat :**

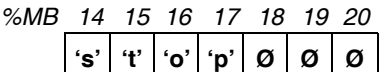

### **Syntaxe** Opérateurs d'extraction d'une sous-chaîne de caractères

**Syntaxe**

Result:=MID (chaîne, long., pos.)

Opérandes d'extraction d'une sous-chaîne de caractères

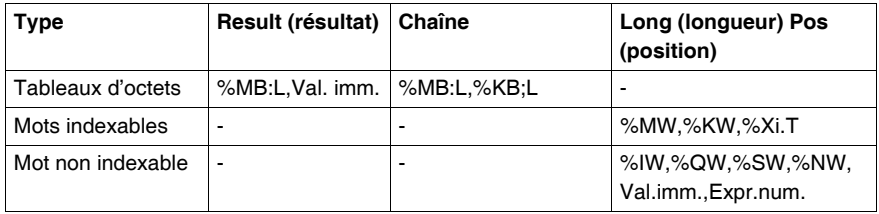

### **Note :**

- Le paramètre position démarre à la valeur 1 correspondant à la première position dans la chaîne de caractères.
- Si le tableau de sortie est trop long, alors on complète la chaîne avec des caractères de type terminateur.caractères.
- Si la longueur passée en paramètre est supérieure à la taille de la chaîne origine, le tableau résultat contient alors la chaîne origine.
- Si on atteint le dernier élément du tableau ou le terminateur de chaîne avant d'avoir extrait le nombre de caractères défini par le paramètre longueur, l'extraction s'arrête là.
- Le bit système %S15 est positionné à 1 dans les cas suivants:
- Si la valeur du paramètre longueur à extraire est négative ou nulle. Dans ce cas elle est interprétée comme étant égale à 0 et le tableau résultat contient une chaîne vide (composée de terminateurs),
- Si la valeur du paramètre position de début d'extraction est nulle ou supérieure ou égale à la longueur du tableau ou supérieure ou égale à la position du premier terminateur. Dans ce cas le tableau résultat contient une chaîne vide (composée de terminateurs),
- Si le tableau résultat est trop court, il y a alors troncature.

# **Extraction des caractères**

**Généralités** Extraction d'un certain nombre de caractères les plus à gauche (LEFT) ou les plus à droite (RIGHT) dans une chaîne origine passée en paramètre (chaîne). Le nombre de caractères à extraire est défini par le paramètre longueur (long.). La chaîne extraite est rangée dans un tableau d'octets (résult.).

**Structure Langage à contacts**

OPERATE \_ **%MB10:10:=LEFT(%MB30:13,%MW2)**

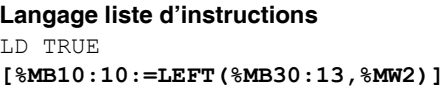

# **Langage littéral structuré**

**%MB10:10:=LEFT(%MB30:13,%MW2);**

**Exemples** Exemple :  $%MB10:10:=LEFT$  ( $%MB30:13$ ,  $%MW2$ ) avec %MW2=8 (longueur)

*%MB 30 31 32 33 34 35 36 37 38 39 40 41 42*

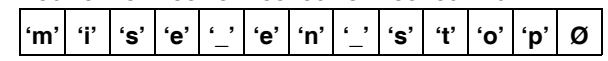

**Résultat :**

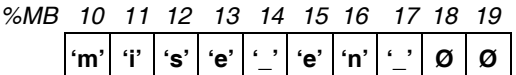

**Syntaxe** Opérateurs d'extraction de caractères

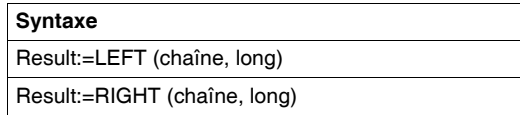

Opérandes Opérateurs d'extraction de caractères

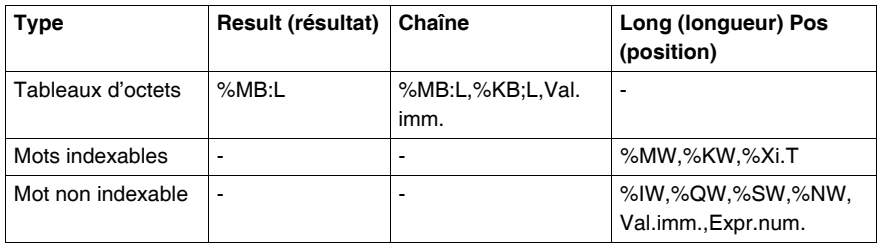

### **Note :**

- Si le tableau de sortie est trop long, alors on complète la chaîne résultat avec des caractères de type terminateur.
- Si la longueur passée en paramètre est supérieure à la taille de la chaîne origine, le tableau résultat contient alors la chaîne origine.
- Le bit système %S15 est positionné à 1 dans les cas suivants :
- Si la valeur du paramètre longueur à extraire est négative ou nulle. Dans ce cas le tableau résultat contient une chaîne vide (composée de terminateurs),
- Si la valeur du paramètre position de début d'extraction est nulle ou supérieure ou égale à la longueur du tableau ou supérieure ou égale à la position du premier terminateur. Dans ce cas le tableau résultat contient une chaîne vide (composée de terminateurs),
- Si le tableau résultat est trop court, il y a alors troncature.

# **Comparaison de deux chaînes de caractères**

**Généralités** Comparaison de deux chaînes de caractères. Le résultat est un mot contenant la position du premier caractère différent. En cas d'égalité parfaite entre les deux chaînes de caractères, le résultat vaut -1.

**Structure Langage à contacts**

 $\rule{1em}{0em}$  operate  $\rule{1em}{0em}$ **%MW2:=EQUAL\_STR(%MB18:14,%MB50:14)**

**Langage liste d'instructions** LD TRUE **[%MW2:=EQUAL\_STR(%MB18:14,%MB50:14)]**

**Langage littéral structuré %MW2:=EQUAL\_STR(%MB18:14,%MB50:14);**

**Exemples** Exemple :  $%$ MW2:=EQUAL STR( $%$ MB18:14,  $%$ MB50:14)

avec

*%MB 18 19 20 21 22 23 24 25 26 27 28 29 30 31* **'a' 'b' 'c' 'd' 'e' 'f' 'g' 'h' 'i' 'p' 'w' 'x' 'y' 'z'**

### **Résultat :**

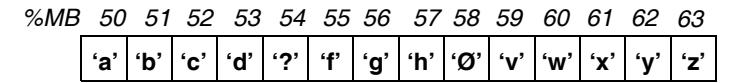

 $==> MW2:= 5$ 

**Syntaxe** Opérateurs de comparaison de deux chaînes de caractères

**Syntaxe** Result:=EQUAL\_STR (chaîne1, chaîne2)

Opérandes de comparaison de deux chaînes de caractères

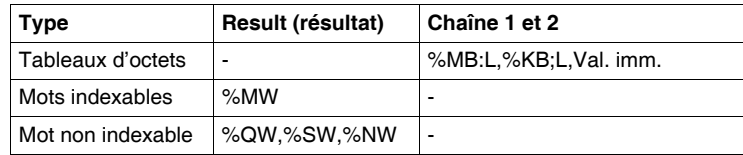

#### **Note :**

- Une longueur ou une position négative est interprétée comme étant égale à 0.
- Les lettres majuscules sont différentes des lettres minuscules.

# **Recherche d'une sous-chaîne de caractères**

**Généralités** Recherche de la sous-chaîne de caractères définie par le deuxième paramètre dans la chaîne de caractères définie par le premier paramètre. Le résultat est un mot contenant la position, dans la première chaîne, du début de la sous-chaîne recherchée. En cas d'échec dans la recherche, le résultat vaut -1.

**Structure Langage à contacts**

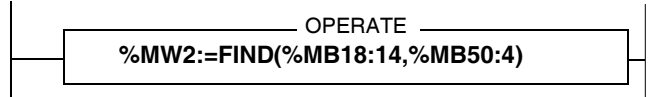

**Langage liste d'instructions**

LD TRUE **[%MW2:=FIND(%MB18:14,%MB50:4)]**

**Langage littéral structuré %MW2:=FIND(%MB18:14,%MB50:4);**

**Exemples** Exemple :  $\%$ MW2:=FIND( $\%$ MB18:14, $\%$ MB50:4) avec :

*%MB 18 19 20 21 22 23 24 25 26 27 28 29 30 31*

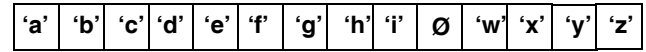

*%MB 50 51 52 53* **'f' 'g' 'h' Ø**

==> MW2:= 6 Indique Indique que le début de la chaîne recherchée se situe à partir du sixième caractère.

## **Syntaxe** Opérateurs de recherche de sous-chaînes de caractères

**Syntaxe** Result:=FIND (chaîne1, chaîne2)

Opérandes de recherche de sous-chaînes de caractères

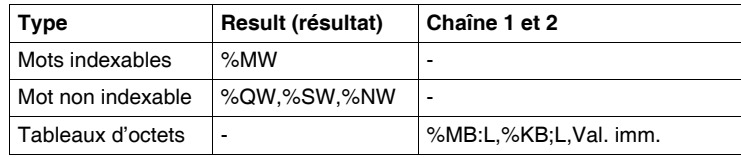

**Note :** Une longueur ou une position négative est interprétée comme étant égale à 0.

# **Longueur d'une chaîne de caractères**

**Généralités** Cette fonction retourne la longueur de la chaîne de caractères passée en paramètres, c'est à dire le nombre de caractères qui se trouvent avant le terminateur.

**Structure Langage à contacts**

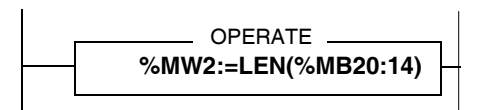

**Langage liste d'instructions** LD TRUE **[%MW2:=LEN(%MB20:14)]**

**Langage littéral structuré**

**%MW2:=LEN(%MB20:14);**

**Exemples** Exemple :  $MW2 := LEN$  ( $MBB20:14$  avec : ))

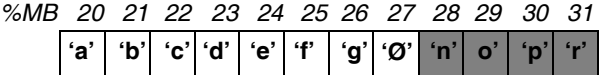

 $==> MW2 := 7$ 

**Syntaxe** Opérateur d'une longueur de chaîne de caractères

**Syntaxe** Result:=LEN (chaîne)

Opérandes d'une longueur de chaîne de caractères

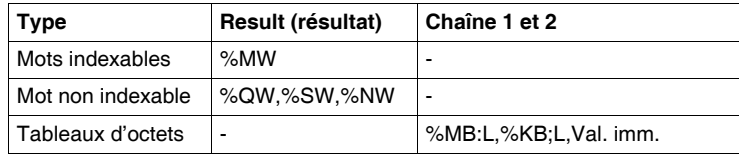

**Note :** Si aucun terminateur n'est trouvé alors cette fonction retourne la taille du tableau comme indiqué dans: "Formats d'une chaîne de caratères ou tableau de caractères" (Voir *Format d'une chaîne de caractères ou tableau de caractères, p. [175](#page-174-0)*).

# **2.8 Instructions de gestion du temps: Dates, Heures, Durées**

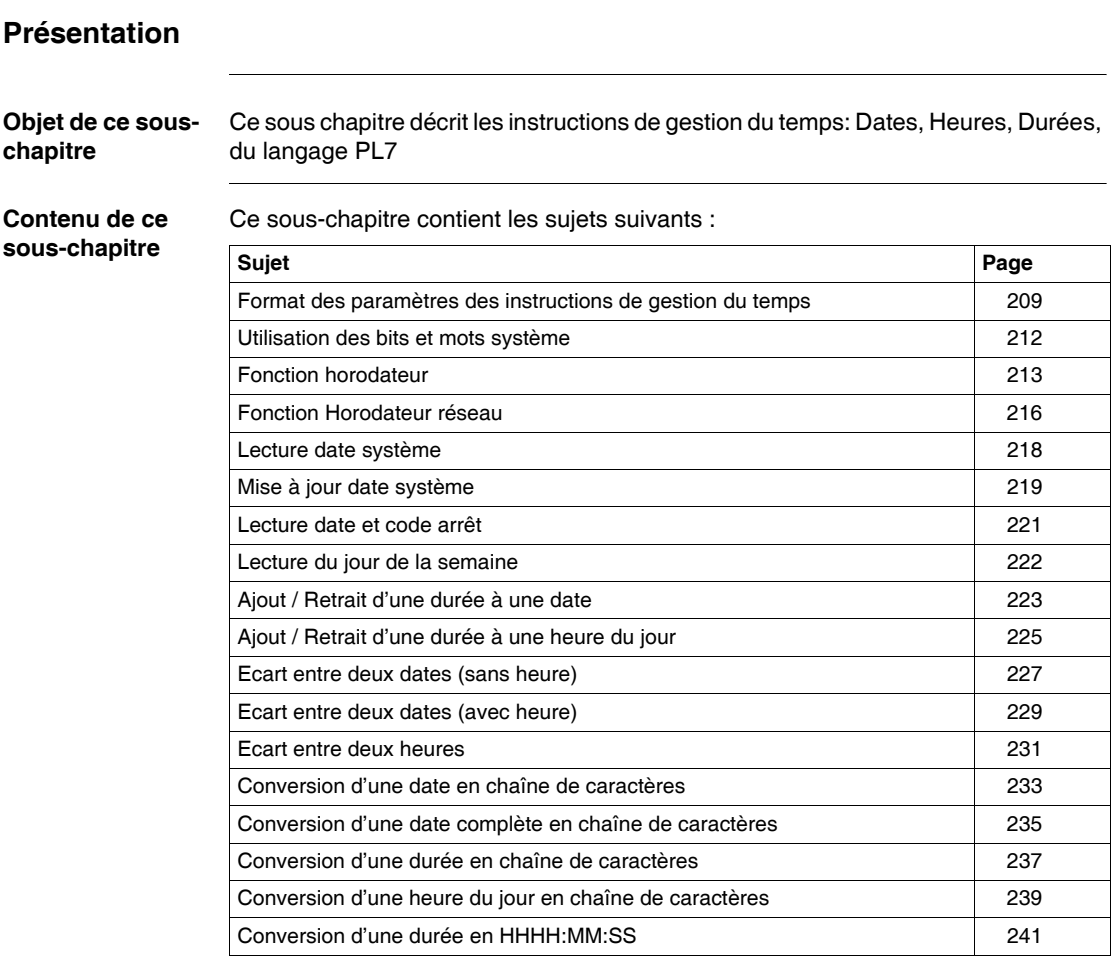

# <span id="page-208-0"></span>**Format des paramètres des instructions de gestion du temps**

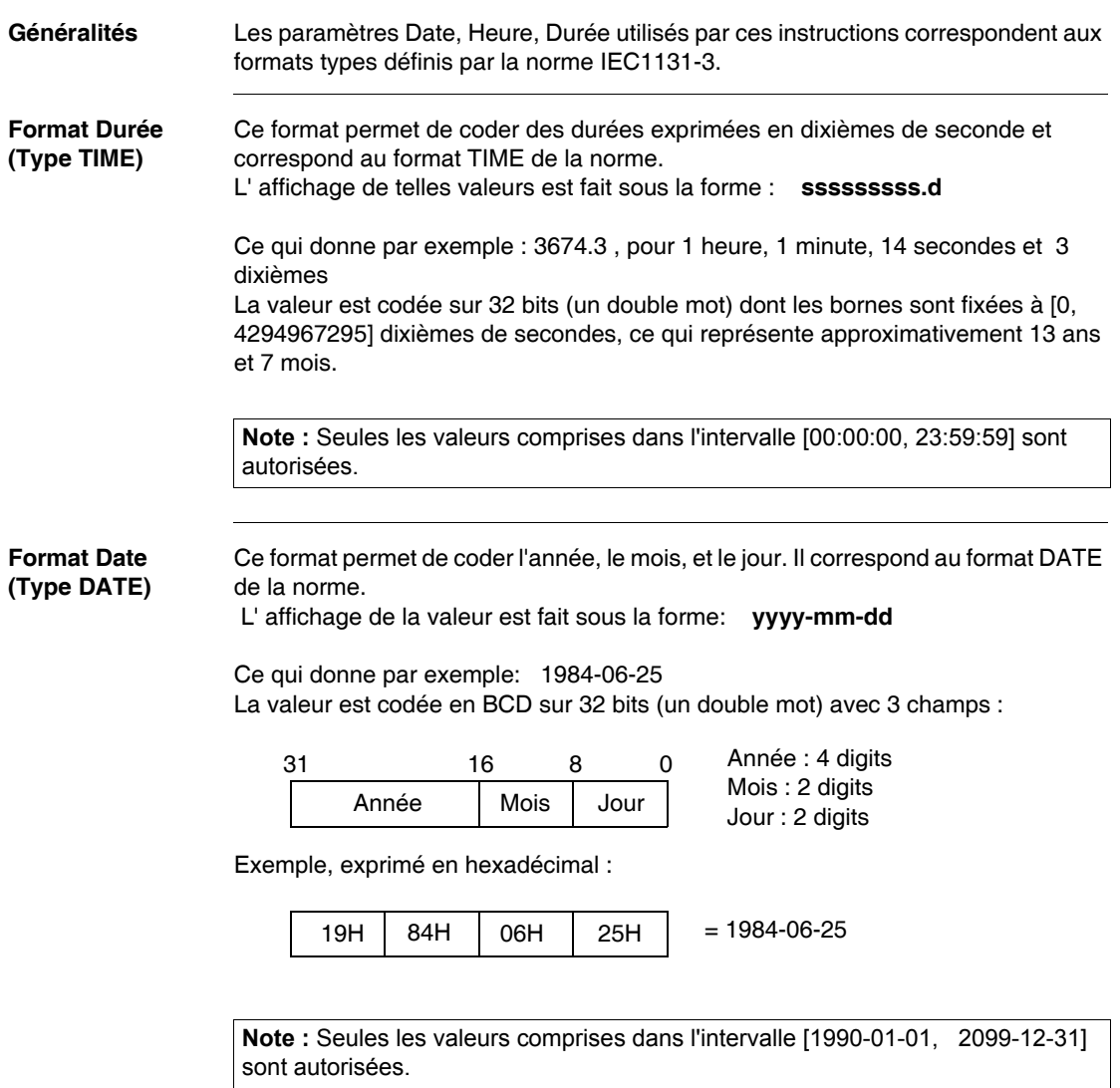

 $\overline{\phantom{a}}$ 

#### **Format Heure du jour (type TOD)** Ce format permet de coder l'heure, les minutes et les secondes. Il correspond au format TIME\_OF\_DAY de la norme.

L' affichage de la valeur est fait sous la forme: **hh:mm:ss**

Ce qui donne par exemple: 23:12:34

La valeur est codée en BCD sur 32 bits (un double mot) avec 3 champs : ) :

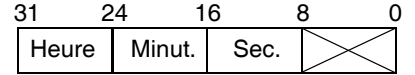

Heures : 2 digits (mots poids fort) Minutes : 2 digits (mots poids fort) Secondes : 2 digits (mots poids faible)

Exemple, exprimé en hexadecimal:

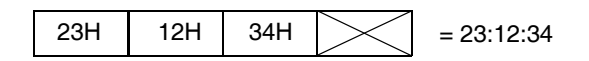

**Note :** Seules les valeurs comprises dans l'intervalle [00:00:00, 23:59:59] sont autorisées.

**Format Date et heure (Type DT)** Ce format permet de coder l'année, le mois, le jour, l'heure, les minutes et les secondes. Il correspond au format DATE\_AND\_TIME de la norme. L' affichage de la valeur est fait sous la forme: **yyyy-mm-dd-hh:mm:ss**

Ce qui donne par exemple: 1984-06-25-23:12:34

La valeur est codée en BCD sur 64 bits (un tableau de mots de longueur 4) :

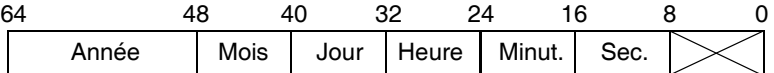

Exemple, exprimé en hexadecimal :

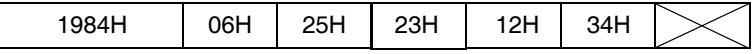

**Note :** Seules les valeurs comprises dans l'intervalle [1990-01-01-00:00:00, 2099- 12-31-23:59:59] sont autorisées.

**Format Heure, Minute, Seconde (Type HMS)** Ce format utilisé exclusivement par la fonction TRANS\_TIME, permet de coder les heure, les minutes et les secondes. L' affichage de la valeur est fait sous la forme: **hh:mm:ss**

Ce qui donne par exemple : 23:12:34

La valeur codée en BCD sur 32 bits (un double mot) avec 3 champs :

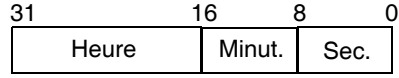

Heures : 4 digits (mots poids fort) Minutes : 2 digits (mots poids faible) Secondes : 2 digits (mots poids faible)

Exemple, exprimé en hexadecimal :

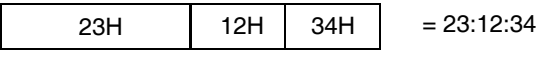

# <span id="page-211-0"></span>**Utilisation des bits et mots système**

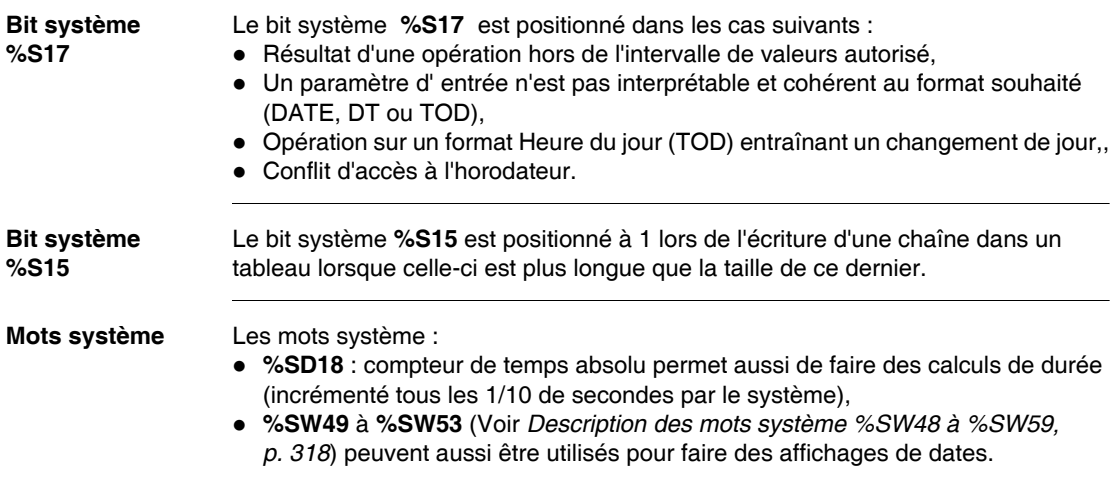

# <span id="page-212-0"></span>**Fonction horodateur**

**Généralités** Cette fonction permet de commander des actions à des horaires et des dates prédéfinis ou calculés. Elle positionne à 1 le paramètre de sortie OUT si la date fournie par l' horloge automate au moment de l'appel de la fonction appartient à la période programmée dans les paramètres d'entrées.

**Syntaxe C** Opérateur de la fonction horodateur.

**SCHEDULE** (DBEG, DEND, WEEK, HBEG, HEND, OUT)

### **Caractéristiques des paramètres**

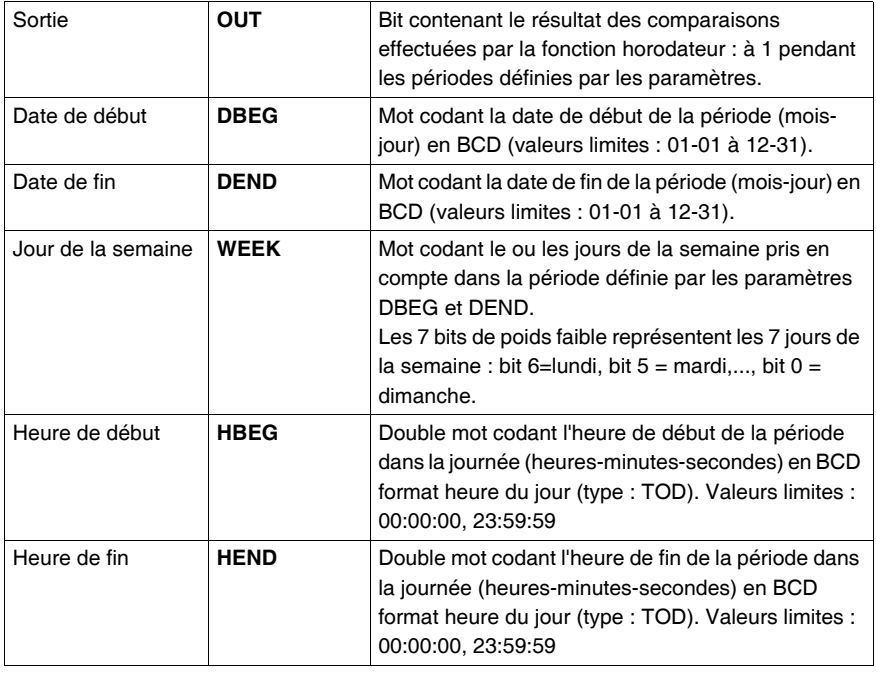

### **Structure Langage à contacts**

OPERATE **SCHEDULE(%KW0,%KW1,%KW2,%KD3,%KD5,%M0)**

### **Langage liste d'instructions**

LD TRUE **[SCHEDULE(%KW0,%KW1,%KW2,%KD3,%KD5,%M0)]**

#### **Langage littéral structuré**

**SCHEDULE(%KW0,%KW1,%KW2,%KD3,%KD5,%M0)**;

**Exemples** Exemple : Programmation de 2 plages horaires non continues

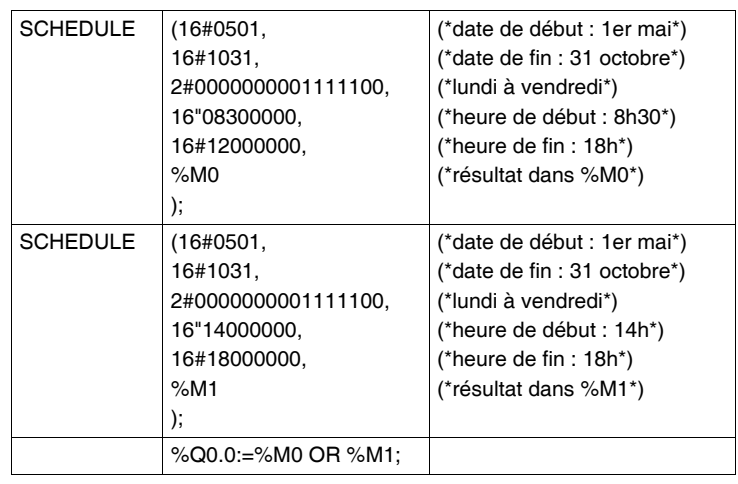

**Opérandes** Opérandes de la fonction horodateur

| <b>Type</b>                    | <b>DBEG,DEND,WEEK</b>                   | <b>HBEG,HEND</b>               | <b>OUT</b>                    |
|--------------------------------|-----------------------------------------|--------------------------------|-------------------------------|
| Mots indexables                | %MW,%KW,%Xi.T                           |                                |                               |
| Mot non indexable              | %IW,%QW,%SW,%N<br>W.Val.imm., expr.num. | ٠                              |                               |
| Doubles mots<br>indexables     | ٠                                       | %MD,%KD                        |                               |
| Doubles mots non<br>indexables | $\qquad \qquad \blacksquare$            | %ID,%QD,Val.imm.,<br>Expr.num. |                               |
| <b>Bits</b>                    |                                         |                                | %I,%Q,%M,%S,<br>%BLK,%*:Xk,%X |

### **Note :**

- Les 2 paramètres DBEG et DEND définissent une plage de jours dans l'année, cette plage peut être à cheval sur 2 années civiles. Exemple : du 10 Octobre au 7 Avril. Le 29 Février peut être utilisé dans cette période, il sera ignoré les années non bissextiles.
- Les 2 paramètres HBEG et HEND définissent une plage horaire dans le jour, cette plage peut être à cheval sur 2 jours. Exemple : de 22h à 6h 10min 20s.
- Si une des dates DBEG et DEND ou l'une des heures HBEG et HEND est erronée, c'est à dire ne correspond pas à une date ou une heure réelle, la sortie OUT sera à 0 et le bit %S17 sera mis à 1.
- Si l'automate cible ne possède pas d'horloge interne (cas du TSX37-10), la sortie sera à 0 et le bit système %S17 mis à 1.
- Il est possible d'alléger la charge du processeur automate lorsque la précision n'est pas importante en cadençant l'appel de la fonction SCHEDULE par le bit système %S6 ou %S7.
- Pour une plage horaire programmée à cheval sur deux jours, par exemple de 15h (jour 1) à 8h (jour 2), les conditions seront de nouveaux valides de 15h à 24h le deuxième jour. Si on veut exécuter cette plage horaire qu'une seule fois dans la semaine, il vaut mieux utiliser deux fois la fonction SCHEDULE avec une plage horaire de 15h à 24h (jour 1) et 0h à 8h (jour 2).

# <span id="page-215-0"></span>**Fonction Horodateur réseau**

# **Généralités** La fonction R\_NTPC permet de récupérer la date et l'heure sur un serveur NTP selon deux formats :  $\bullet$  un format pour l'affichage, • un format pour effectuer des calculs. **Syntaxe** Opérateur de la fonction horodateur réseau **Structure Langage à contacts Note :** cette fonction nécessite la connexion sur un réseau Ethernet permettant l'accès à un serveur NTP. Le service de synchronisation horaire est disponible sur TSX ETY 5103 avec une version processeur = V5.8 et une version V4.5 de PL7. **Syntaxe R\_NTPC**(N\_DT,SEC,MSEC,Status) OPERATE **R\_NTPC(%MW0:4,%MD4,%MW6, %MW7) %M7**

**Langage liste d'instructions** LD %M7 **[R\_NTPC(%MW0:4,%MD4,%MW6,%MW7)]**

### **Langage littéral structuré**

```
IF %M7 THEN
   R_NTPC(%MW0:4,%MD4,%MW6,%MW7);
END_IF;
```
**Opérandes** Opérandes de la fonction horodateur réseau

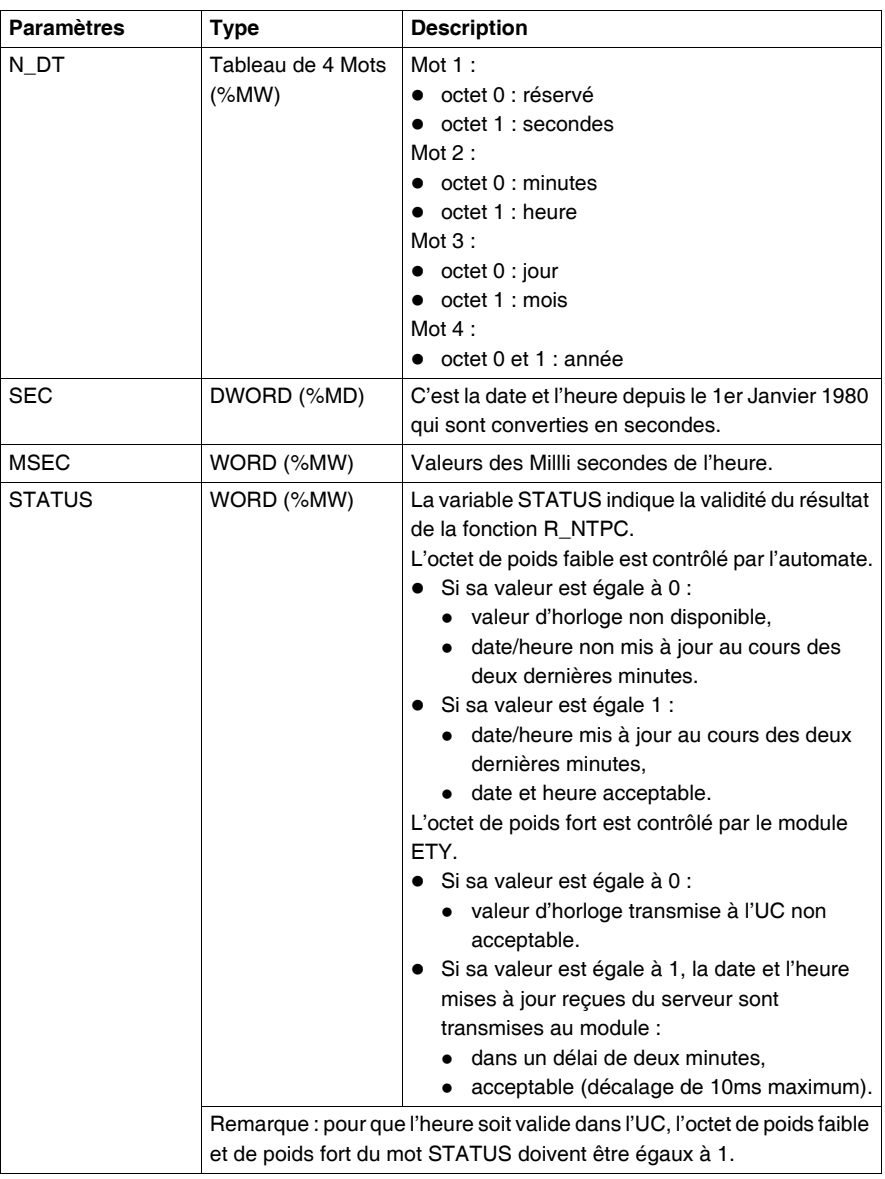

## **Lecture date système**

**Généralités** Lecture de la date système (Real Time Clock) et transfert dans l'objet donné en paramètre dans le format Date et heure (DT).

**Structure Langage à contacts**

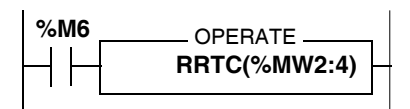

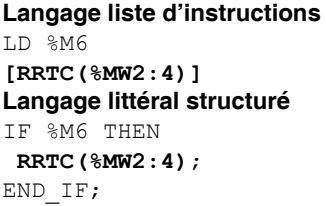

**Exemples** Exemple : RRTC (%MW2:4) Le résultat est transféré dans le tableau de mots internes de longueur 4 : %MW2 à %MW5.

**Syntaxe** Opérateur de lecture date système

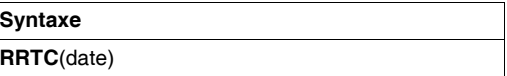

Opérandes de lecture date système

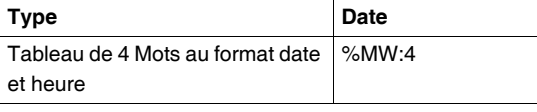

## **Mise à jour date système**

**Généralités** Mise à jour de la date système (Real Time Clock) et transfert dans l' objet donné en paramètre dans le format Date et heure (DT).

**Structure Langage à contacts**

# OPERATE **%MW2:=16#4300** OPERATE **%MW3:=16#1732 OPERATE %MW4:=16#1124 WRTC(%MW2:4) %MW5:=16#1995 %M7** OPERATE OPERATE

**Langage liste d'instructions**

LD %M7 **[%MW2:=16#4300] [%MW3:=16#1732] [%MW4:=16#1124] [%MW5:=16#1995] [WRTC(%MW2:4)]**

### **Langage littéral structuré**

```
IF %M7 THEN
 %MW2:=16#4300;
 %MW3:=16#1732;
 %MW4:=16#1124;
 %MW5:=16#1995;
WRTC(%MW2:4);
END_IF;
```
## **Exemples** Exemple : La nouvelle date est chargée dans un tableau de mots internes de longueur 4 %MW2:4 puis envoyée au système par la fonctions WRTC.

**Syntaxe** Opérateur de mise à jour date système

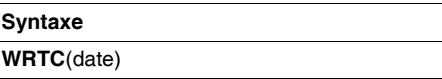

Opérandes de mise à jour date système

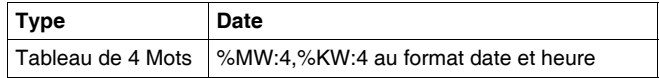

## **Lecture date et code arrêt**

**Généralités** Lecture de la date du dernier arrêt automate et du code spécifiant la cause de cet arrêt (dans le 5ème mot, équivalent à %SW58 (Voir *Description des mots système %SW48 à %SW59, p. [318](#page-317-0)*)).

**Structure Langage à contacts**

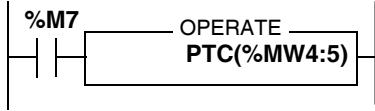

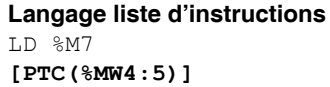

**Langage littéral structuré** IF %M7 THEN **PTC(%MW4:5)**; END\_IF;

**Exemples** Exemple : PTC (%MW4:5) Le résultat est transféré dans le tableau de mots internes de longueur 5 : %MW4 à %MW8.

**Syntaxe** Opérateur de lecture date et code arrêt

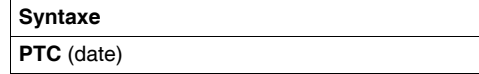

Opérandes de lecture date et code arrêt

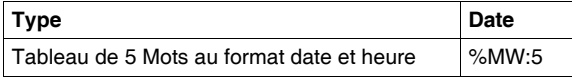

## **Lecture du jour de la semaine**

**Généralités** Cette fonction fournit en résultat le jour courant de la semaine sous la forme d'un chiffre de 1 à 7 transféré dans un mot  $(1 = Lundi, 2 = Mardi, 3 = Mercredi, 4 = Jendi,$  $5 =$  Vendredi,  $6 =$  Samedi,  $7 =$  Dimanche).

**Structure Langage à contacts**

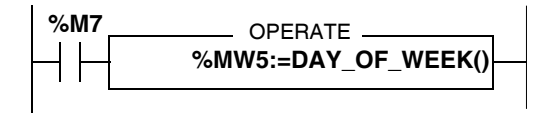

**Langage liste d'instructions** LD %M7 **[%MW5:=DAY\_OF\_WEEK()]**

### **Langage littéral structuré** IF %M7 THEN **%MW5:=DAY\_OF\_WEEK()**; END\_IF;

**Exemples** Exemple:  $%MW5:=DAY$  OF WEEK() %MW5:=4 correspond à jeudi

**Syntaxe** Opérateur de lecture du jour de la semaine

**Syntaxe** Result:=**DAY\_OF\_WEEK()**

Opérandes de lecture du jour de la semaine

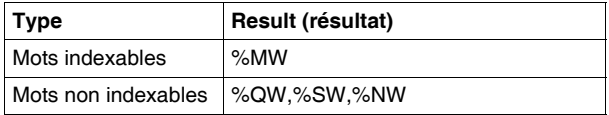

**Note :** Si la fonction n' a pas pu mettre à jour le résultat suite à une erreur d' accès à l'horodateur le résultat retourné est 0 et le bit système %S17 est positionné à 1.

## **Ajout / Retrait d'une durée à une date**

**Généralités** Ajout ou retrait d'une durée (en dixièmes de secondes) (In2) à une date origine (In1). Le résultat est une nouvelle date, transférée dans un tableau de 4 mots. **ADD\_DT ()** = Ajout d'une durée **SUB\_DT ()** = Retrait d'une durée

**Structure Langage à contacts**

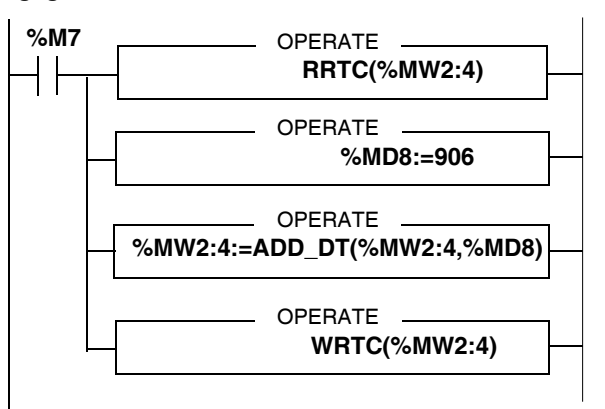

### **Langage liste d'instructions**

```
LD %M7
[RRTC(%MW2:4)]
[%MD8:=906]
[%MW2:4:=ADD_DT(%MW2:4,%MD8)]
[WRTC(%MW2:4)]
```
### **Langage littéral structuré**

```
IF %M7 THEN
  RRTC(%MW2:4);
  %MD8:=906;
  %MW2:4:=ADD_DT(%MW2:4,%MD8);
 WRTC(\text{\textdegree}MW2:4);
END_IF;
```
**Exemples** Exemple :  $%$ MW2:4:=ADD\_DT( $%$ MW2:4,  $%$ MD8) %MW2:4:= Date origine %MD8:=906 (906 dixièmes de seconde arrondi à 1 min. 31s) %MW2:4:= Nouvelle date

**Syntaxe** Opérateurs d'ajout/retrait d'une durée à une date

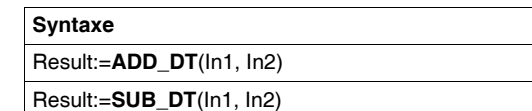

### Opérandes d'ajout/retrait d'une durée à une date

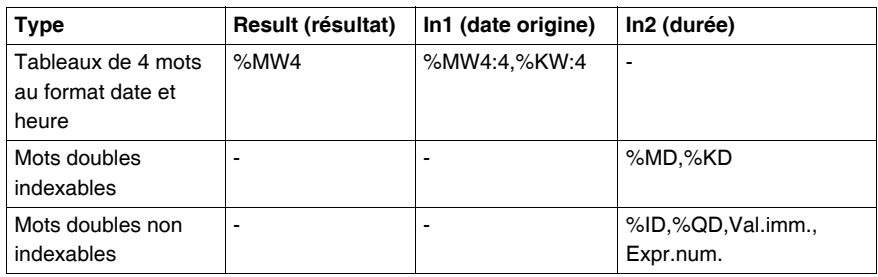

- Le principe de l'arrondi sera appliqué sur le paramètre "durée" (exprimée en 10ème de seconde) pour permettre l'ajout ou retrait à la date (précision à la seconde).
	- ssssssssss.0 à ssssssssss.4 arrondi à sssssssss.0
	- ssssssssss.5 à sssssssss.9 arrondi à ssssssssss.0 +1.0
- La gestion des années bissextiles est à prévoir dans l'application.
- Si le résultat de l'opération est hors de l'intervalle des valeurs autorisées, alors le bit système %S17 est positionné à 1 et la valeur du résultat est égale à la borne minimum (pour SUB\_DT) ou reste bloqué au maximum (pour ADD\_DT).
- Si le paramètre d'entrée "date origine" n'est pas interprétable et cohérent en format DT (DATE\_AND\_TIME) alors le bit système %S17 est positionné à 1 et la valeur du résultat est égal à 0001-01-01-00:00:00.

## **Ajout / Retrait d'une durée à une heure du jour**

**Généralités** Ajout ou retrait d'une durée à une heure du jour. Le résultat est une nouvelle heure du jour qui est transférée dans un double mot. **ADD\_TOD ()** = Ajout d'une durée **SUB\_TOD ()** = Retrait d'une durée

**Structure Langage à contacts**

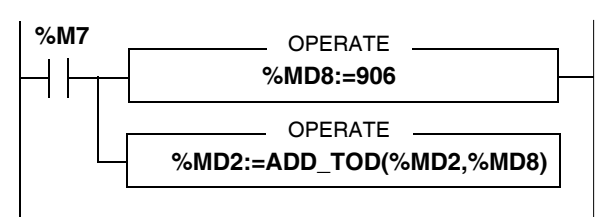

```
Langage liste d'instructions
LD %M7
[%MD8:=906]
```
**[%MD2:=ADD\_TOD(%MD2,%MD8)]**

## **Langage littéral structuré**

IF %M7 THEN %MD8:=906; **%MD2:=ADD\_TOD(%MD2,%MD8)**; END\_IF;

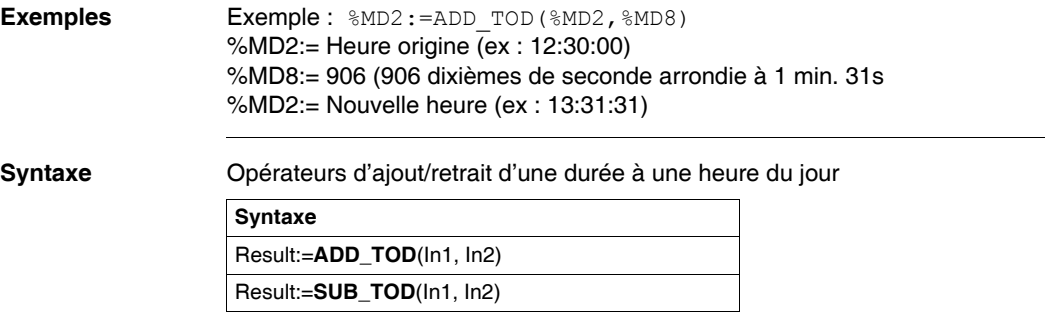

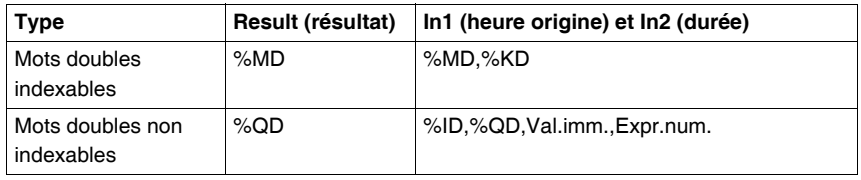

Opérandes d'ajout/retrait d'une durée à une heure du jour

**result** et **In1** sont au format TOD, **In2** est au format durée.

- Le principe de l'arrondi sera appliqué sur le paramètre "durée" (exprimée en 10ème de seconde) pour permettre l'ajout ou retrait à la date (précision à la seconde).
	- ssssssssss.0 à ssssssssss.4 arrondi à ssssssssss.0
	- $\bullet$  ssssssssss.5 à sssssssss.9 arrondi à sssssssss.0 +1.0
- Il y a changement de jour si le résultat de l'opération est hors de l'intervalle des valeurs autorisées. Dans ce cas le bit système %S17 est positionné à 1 et la valeur du résultat est interprétable avec un modulo 24:00:00.
- Si le paramètre d'entrée "heure du jour" n'est pas interprétable en format TOD alors le bit système %S17 est positionné à 1 et le résultat est égal à 00:00:00.

## **Ecart entre deux dates (sans heure)**

**Généralités** Calcule l'écart de temps entre deux dates. Le résultat, donné en valeur absolue, est transféré dans un double mot.

**Structure Langage à contacts**

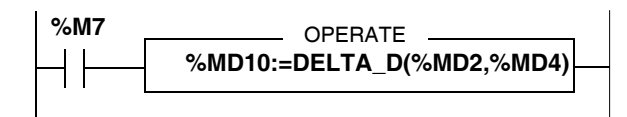

## **Langage liste d'instructions** LD %M7

**[%MD10:=DELTA\_D(%MD2,%MD4)]**

## **Langage littéral structuré**

IF %M7 THEN  **%MD10:=DELTA\_D(%MD2,%MD4)**; END\_IF;

**Exemples** %MD10:=DELTA\_D(%MD2,%MD4) %MD2:= Date numéro1 (ex : 1994-05-01) %MD4:= Date numéro2 (ex: 1994-04-05)  $==$  %MD10:  $= 22464000 (= = > écart = 26$  jours)

**Syntaxe** Opérateur d'écart entre deux dates (sans heure)

**Syntaxe**

Result:=**DELTA\_D**(Date1, Date2)

Opérandes d'écart entre deux dates (sans heure)

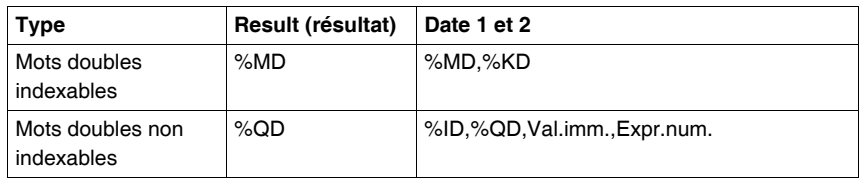

**result** est au format TIME, **Date 1** et **2** sont au format DATE.

Le format TIME est défini avec une précision au dixième de seconde. Le format DATE est défini avec une précision à la journée. L'écart de temps calculé sera alors un multiple de 864000 (= 1jour =  $24 h \times 60$  mn  $\times 60 s \times 10$  dixième).

- Il y a débordement si le résultat dépasse la valeur maximale admise pour une durée (TIME). Dans ce cas le résultat est égal à 0 et le bit système %S18 est positionné à 1.
- Si un des paramètres d'entrée n'est pas interprétable et cohérent au format DATE, alors le bit système %S17 est positionné à 1 et le résultat est égal à 0.

## **Ecart entre deux dates (avec heure)**

**Généralités** Calcule l'écart de temps entre deux dates. Le résultat, donné en valeur absolue, est transféré dans un double mot.

**Structure Langage à contacts**

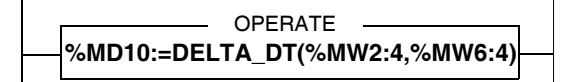

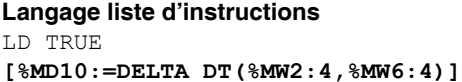

## **Langage littéral structuré**

**%MD10:=DELTA\_DT(%MW2:4,%MW6:4)**;

```
Exemples \text{\$MD10:=DELTA DT(\$MW2:4,\$MW6:4)%MW2:4:= Date numéro1 (ex : 1994-05-01-12:00:00)
                  %MW6:4:= Date numéro2 (ex: 1994-05-01-12-01-30)
                  == %MD10: = 900 (== écart = 1 minute et 30 secondes)
```
**Syntaxe** Opérateur d'écart entre deux dates (avec heure)

**Syntaxe**

Result:=**DELTA\_DT**(Date1, Date2)

### Opérandes d'écart entre deux dates (avec heure)

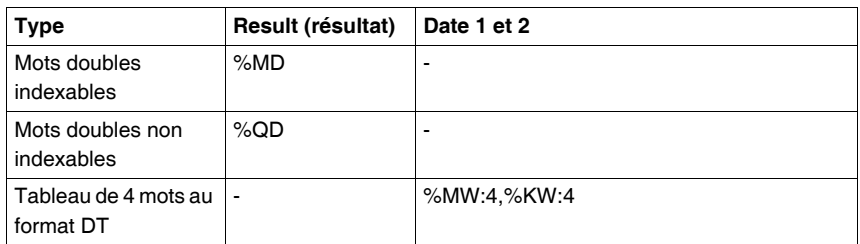

**result** est au format TIME, **Date 1** et **2** sont au format DT.

Le format TIME est défini avec une précision au dixième de seconde. Le format DT est lui défini avec une précision à la seconde. L'écart de temps calculé sera alors un multiple de 10.

- Il y a débordement si le résultat dépasse la valeur maximale admise pour une durée (TIME). Dans ce cas le résultat est égal à 0 et le bit système %S18 est positionné à 1.
- Si un des paramètres d'entrée n'est pas interprétable et cohérent au format DT, alors le bit système %S17 est positionné à 1et le résultat est égal à 0.

## **Ecart entre deux heures**

**Généralités** Calcule l'écart de temps entre deux heures du jour. Le résultat est transféré dans un double mot en valeur absolue donnant une durée.

**Structure Langage à contacts**

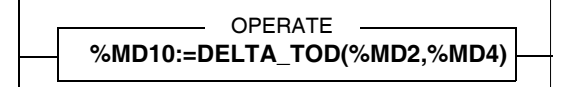

## **Langage liste d'instructions** LD TRUE **[%MD10:=DELTA\_TOD(%MD2,%MD4)]**

**Langage littéral structuré**

**%MD10:=DELTA\_TOD(%MD2,%MD4)**;

**Exemples**  $\text{\$MD10:=DELTA}$  TOD( $\text{\$MD2, \$MD4}$ ) %MD2:= Heure1 (ex : 02:30:00) %MD4:= Heure2 (ex : 02 41 00)  $==$  %MD10: = 6600 ( $==$  écart = 11 minutes)

**Syntaxe** Opérateur d'écart entre deux heures

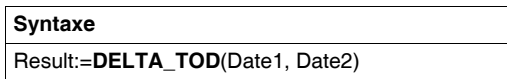

Opérandes d'écart entre deux heures

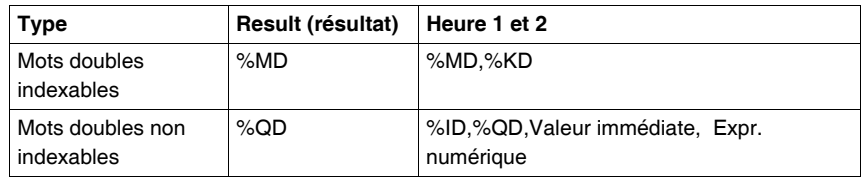

**result** est au format TIME, **Heure 1** et **2** sont au format TOD.

Le format TIME est défini avec une précision au dixième de seconde. Le format TOD est lui défini avec une précision à la seconde. L'écart de temps calculé sera alors un multiple de 10.

**Note :** Si un des paramètres d'entrée n'est pas interprétable et cohérent au format TOD, alors le bit système %S17 est positionné à 1 et le résultat est égal à 0.

## **Conversion d'une date en chaîne de caractères**

**Généralités** Cette instruction convertit une date en chaîne de caractères (sans heure) au format: YYYY-MM-DD (10 caractères). Cette chaîne se termine par la caractère terminateur Ø. Chaque caractère Y,M,D symbolise un chiffre.

**Structure Langage à contacts**

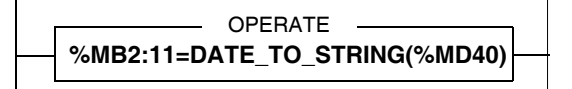

**'1' '9' '9' '8' '-' '1' '2' '-' '2' '7' Ø**

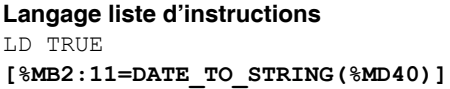

**Langage littéral structuré %MB2:11=DATE\_TO\_STRING(%MD40)**;

**Exemples**  $\text{\%MB2:11=DATE TO STRING(\%MD40)}$ %MD40:= Date (ex : 1998-12-27) *%MB 2 3 4 5 6 7 8 9 10 11 12*

**Syntaxe** Opérateur de conversion d'une date en chaîne

**Syntaxe**

Result:=**DATE\_TO\_STRING**(Date)

Opérandes de conversion d'une date en chaîne

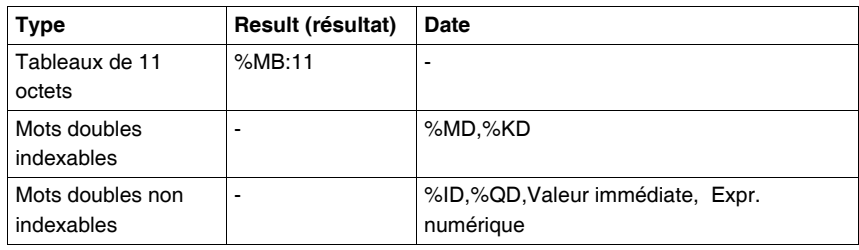

## **Note :**

- Si le paramètre d'entrée (date) n'est pas interprétable et cohérent en format DATE, alors le bit système %S17 est positionné à 1 et la fonction retourne la chaîne  $*** - ** - **$
- Si la chaîne de sortie est trop courte, alors il y a troncature et le bit système %S15 est positionné à 1.

%MB2:8 := DATE TO STRING(%MD40)

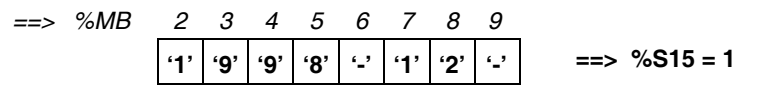

• Si la chaîne de sortie est trop longue, alors on complète la chaîne de sortie avec des caractères de type terminateur Ø.

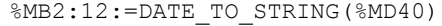

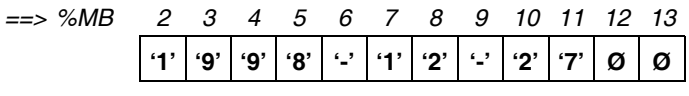

## **Conversion d'une date complète en chaîne de caractères**

**Généralités** Cette instruction convertit une date complète (avec heure) en chaîne de caractères au format: YYYY-MM-DD-HH:MM:SS (19 caractères). Cette chaîne se termine par la caractère terminateur Ø. Chaque caractère Y,M,D,H,M,S symbolise un chiffre.

**Structure Langage à contacts**

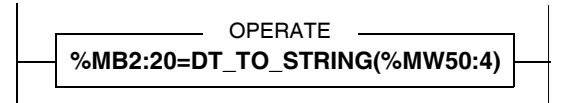

**Langage liste d'instructions** LD TRUE **[%MB2:20=DT\_TO\_STRING(%MW50:4)]**

**Langage littéral structuré %MB2:20=DT\_TO\_STRING(%MW50:4)**;

**Exemples**  $\text{\%MB2:20=DT TO STRING(\%MW50:4)}$ %M50:4:= Date et heure (type DT) (ex : 1998-12-27-23:14:37) *2 3 4 5 6 7 8 9 10 11 12 13 14 15 16 17 18 19 20 21 %MB 22* **'1' '9' '9' '8' '-' '1' '2' '-' '2' '7' '-' '2' '3' ':' '1' '4' ':' '3' '7' Ø Ø** ==>

**Syntaxe** Opérateur de conversion d'une date complète en chaîne

**Syntaxe**

Result:=DT\_TO\_STRING(Date)

#### Opérandes de conversion d'une date complète en chaîne

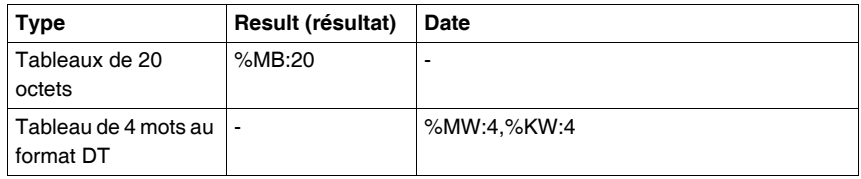

## **Note :**  • Si le paramètre d'entrée (date) n'est pas interprétable et cohérent en format DT (DATE\_AND\_TIME), alors le bit système %S17 est positionné à 1 et la fonction retourne la chaîne  $******************$ • Si la chaîne de sortie est trop courte, alors il y a troncature et le bit système %S15 est positionné à 1. %MB2:8:=DT\_TO\_STRING(%MW50:4) • Si la chaîne de sortie est trop longue, alors on complète la chaîne de sortie avec des caractères de type terminateur Ø. %MB2:21:=DT\_TO\_STRING(%MD50:4) *%MB 2345678 ==>* **'1' '9' '9' '8' '-' '1' '2' '-' ==> %S15 = 1** *9 2 3 4 5 6 7 8 9 10 11 12 13 14 15 16 17 18 19 20 21 %MB 22* **'1' '9' '9' '8' '-' '1' '2' '-' '2' '7' '-' '2' '3' ':' '1' '4' ':' '3' '7' Ø Ø** ==><br>%MB 2

## **Conversion d'une durée en chaîne de caractères**

**Généralités** Cette instruction convertit une durée (au format TIME) en chaîne de caractères. Le format du résultat se décompose en heures, minutes, secondes et dixièmes sur 15 caractères : HHHHHH:MM:SS.D. Cette chaîne se termine par le caractère terminateur Ø. Chaque caractère H,M,S,D symbolise un chiffre. La durée maximale correspond à 119304 heures, 38 minutes, 49 secondes et 5 dixièmes.

**Structure Langage à contacts**

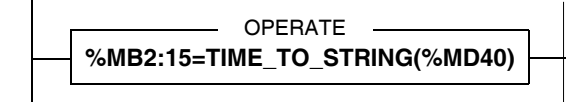

**Langage liste d'instructions** LD TRUE **[%MB2:15=TIME\_TO\_STRING(%MD40)]**

**Langage littéral structuré %MB2:15=TIME\_TO\_STRING(%MD40)**;

**Exemples**  $\text{\%MB2:15=TIME TO STRING(\%MD40)}$ %MD40:= 27556330.3 (format TIME)

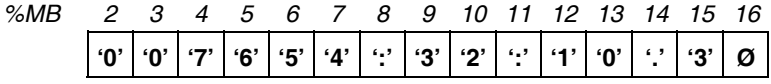

**Syntaxe** Opérateur de conversion d'une durée en chaîne

**Syntaxe**

Result:=**TIME\_TO\_STRING**(Durée)

#### Opérandes de conversion d'une durée en chaîne

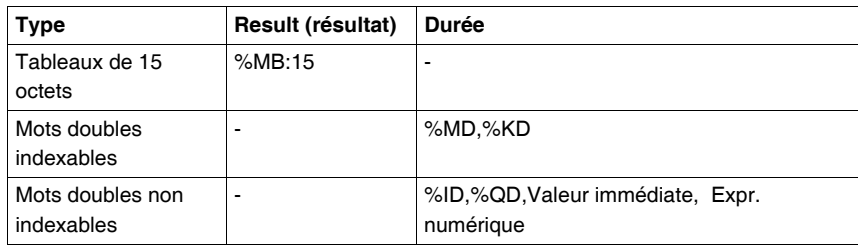

## **Durée** est au format TIME

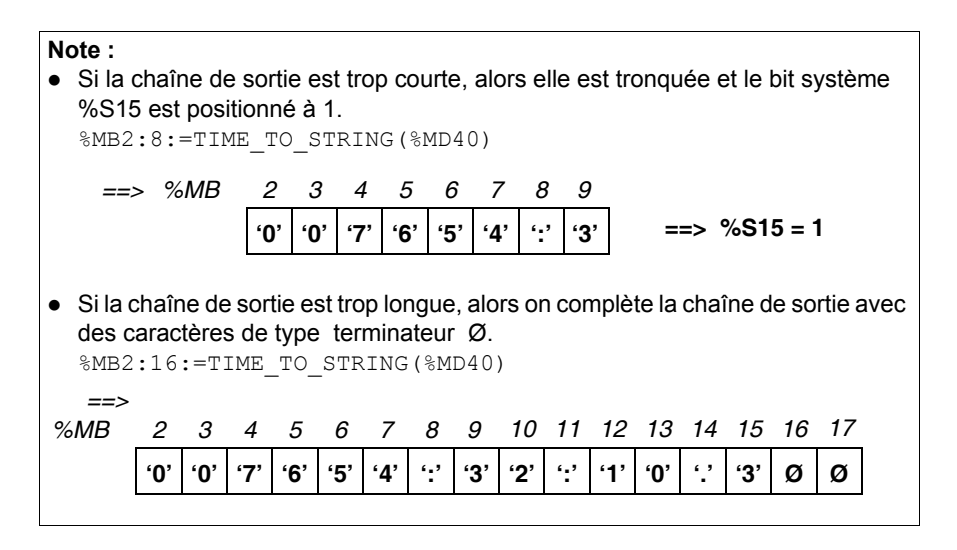

## **Conversion d'une heure du jour en chaîne de caractères**

**Généralités** Cette instruction convertit une heure du jour (au format TOD - TIME\_OF\_DAY) en chaîne de caractères au format HH:MM:SS sur 8 caractères plus un caractère terminateur Ø. Chaque caractère H,M,S symbolise un chiffre.

**Structure Langage à contacts**

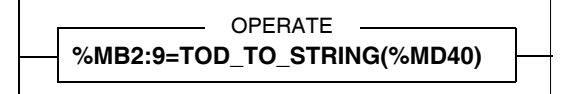

#### **Langage liste d'instructions** LD TRUE

**[%MB2:9=TOD\_TO\_STRING(%MD40)]**

**Langage littéral structuré %MB2:9=TOD\_TO\_STRING(%MD40);**

**Exemples**  $\text{\$MB2:9=TOD TO STRING(\$MD40)}$  $MDA0:= 23:12:27$  (format TOD)

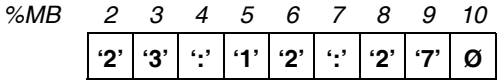

Syntaxe **Opérateur de conversion d'une heure du jour en chaîne** 

**Syntaxe**

Result:=TOD\_TO\_STRING(Durée)

## Opérandes de conversion d'une heure du jour en chaîne

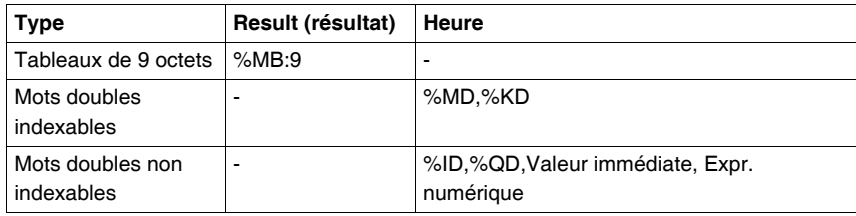

## **Heure** est au format TOD

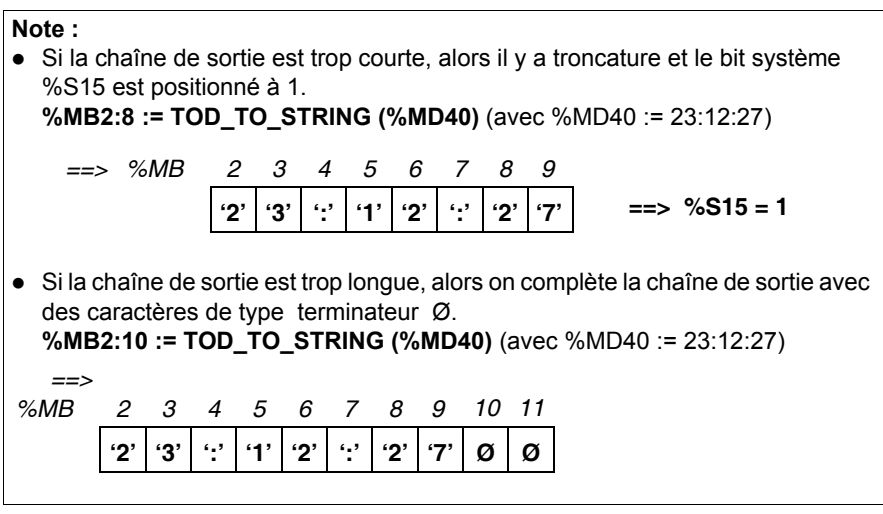

## **Conversion d'une durée en HHHH:MM:SS**

**Généralités** Cette instruction convertit une durée (au format TIME) en nombre d'heures-minutessecondes, HHHH:MM:SS. Valeurs limites [0000:00:00 , 9999:59:59].

**Structure Langage à contacts**

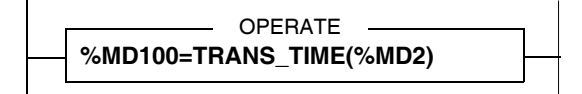

**Langage liste d'instructions** LD TRUE **[%MD100=TRANS\_TIME(%MD2)]**

**Langage littéral structuré %MD100=TRANS\_TIME(%MD2)**;

**Exemples**  $\text{\$MD100=TRANS TIME(\$MD2)}$ avec %MD2:= 36324873 dixièmes de secondes

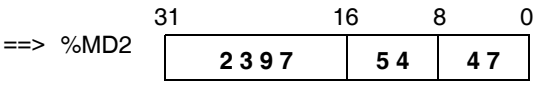

valeurs exprimées en hexadécimal

**Syntaxe** Opérateur de conversion d'une durée en HHHH:MM:SS

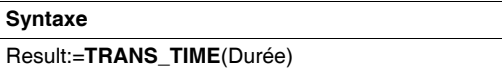

Opérandes de conversion d'une durée en HHHH:MM:SS

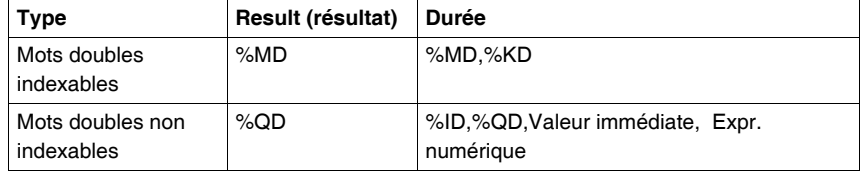

**Result** est au format HMS

## **Durée** est au format TIME

- Le principe de l'arrondi sera appliqué sur le paramètre "durée" (exprimée en 10ème de seconde) pour permettre la conversion (précision à la seconde).
	- ssssssssss.0 à sssssssss.4 arrondi à sssssssss.0
	- $\bullet$  ssssssssss.5 à sssssssss.9 arrondi à sssssssss.0 + 1.0
- La durée maximale convertie peut atteindre 10000 heures. Cela signifie que si la valeur de la durée (TIME) passée en paramètre est supérieure ou égale à 360000000, elle n'est pas convertible. Le bit système %S15 est positionné à 1 et le résultat est égal à 0000:00:00.

# **2.9 Instructions sur tableau de bits**

## **Présentation**

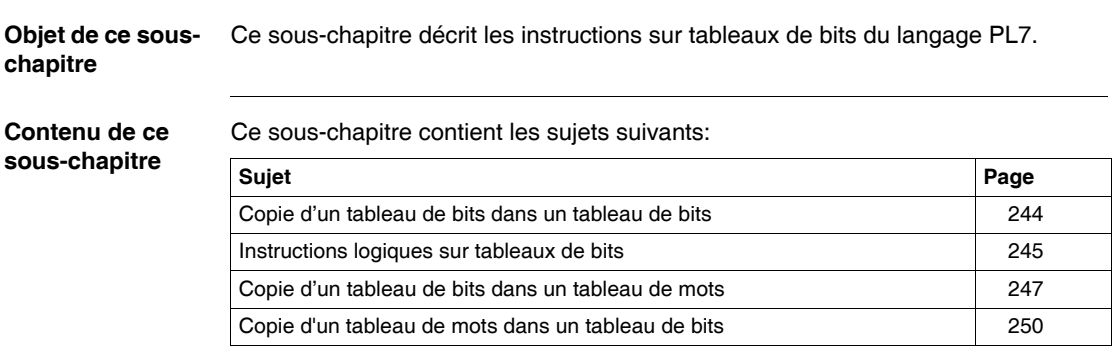

## <span id="page-243-0"></span>**Copie d'un tableau de bits dans un tableau de bits**

**Généralités** Cette fonction effectue la recopie bit à bit d'un tableau de bits dans un autre tableau de bits.

**Structure Langage à contacts**

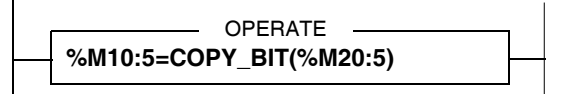

**Langage liste d'instructions** LD TRUE **[%M10:5=COPY\_BIT(%M20:5)]**

## **Langage littéral structuré**

**%M10:5=COPY\_BIT(%M20:5)**;

**Syntaxe** Opérateur de copie de tableau de bits

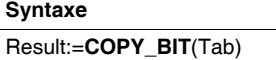

Opérandes de copie de tableau de bits

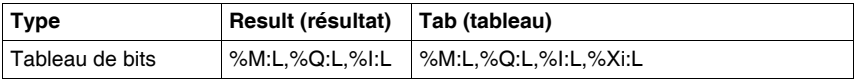

- Les tableaux peuvent être de tailles différentes. Dans ce cas, le tableau résultat contient le résultat de la fonction exécutée sur une longueur équivalente à la plus petite des tailles des tableaux, et le reste du tableau résultat n'est pas modifié.
- Attention aux recouvrements entre le tableau en entrée et le tableau résultat.

## <span id="page-244-0"></span>**Instructions logiques sur tableaux de bits**

# **Généralités** Les fonctions associées permettent de réaliser une opération logique bit à bit entre deux tableaux de bits et range le résultat dans un autre tableau de bit. **• AND ARX** : ET logique (bit à bit), **• OR\_ARX** : OU logique (bit à bit), • XOR ARX : OU exclusif (bit à bit), **• NOT ARX** : Complément logique (bit à bit) d'un tableau. **Structure Langage à contacts** OPERATE **%M10:7=AND\_ARX(%M20:7,%M30:7)** OPERATE **%M50:10=NOT\_ARX(%M60:10)**

## **Langage liste d'instructions**

LD TRUE **[%M10:7=AND\_ARX(%M20:7,%M30:7)]**

LD TRUE **[%M50:10=NOT\_ARX(%M60:10)]**

### **Langage littéral structuré**

**%M10:7=AND\_ARX(%M20:7,%M30:7)**; **%M50:10=NOT\_ARX(%M60:10)**;

**Syntaxe** Opérateurs d'instructions logiques sur tableaux de bits

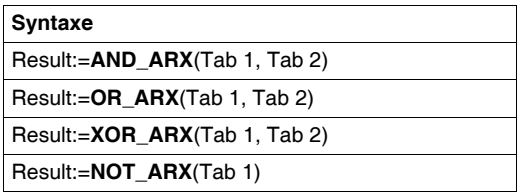

Opérandes d'instructions logiques sur tableaux de bits

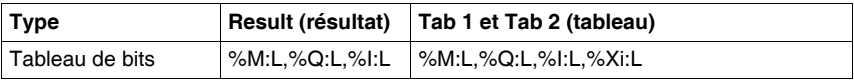

- Les tableaux peuvent être de tailles différentes. Dans ce cas, le tableau résultat contient le résultat de la fonction exécutée sur une longueur équivalente à la plus petite des tailles des tableaux, et le reste du tableau résultat n'est pas modifié.
- Possibilité de recouvrement entre le tableau en entrée et le tableau résultat.

## <span id="page-246-0"></span>**Copie d'un tableau de bits dans un tableau de mots**

**Généralités** La fonction effectue la recopie des bits d'un tableau ou d'une partie de tableau de bits dans un tableau de mots (ou doubles mots). Dans le tableau de bits, le prélèvement est effectué à partir d'un certain rang (brow) pour un nombre de bits (nbit).

Dans le tableau de mots (ou doubles mots), la recopie est effectuée à partir du rang (wrow ou drow) en commençant par le poids le plus faible de chaque mot.

- **BIT** W : Recopie d'un tableau de bits dans un tableau de mots.
- **BIT\_D** : Recopie d'un tableau de bits dans un tableau de doubles mots.

### **Structure Langage à contacts**

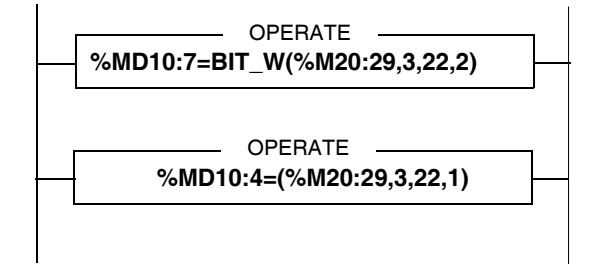

## **Langage liste d'instructions**

LD TRUE **[%MD10:7=BIT\_W(%M20:29,3,22,2)]**

LD TRUE **[%MD10:4=(%M20:29,3,22,1)]**

### **Langage littéral structuré**

**%MD10:7=BIT\_W(%M20:29,3,22,2)**; **%MD10:4=(%M20:29,3,22,1);**

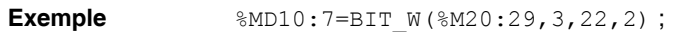

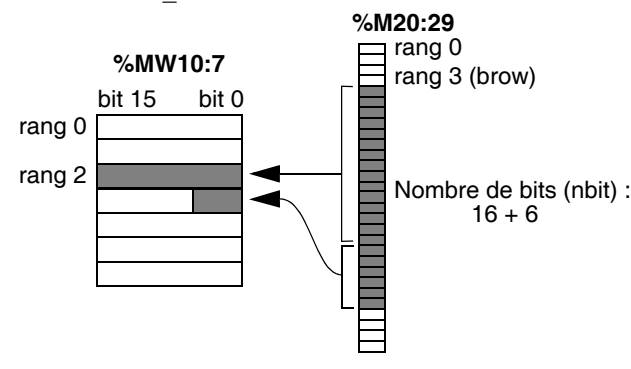

**Syntaxe** Opérateurs de copie d'un tableau de bits dans un tableau de mots

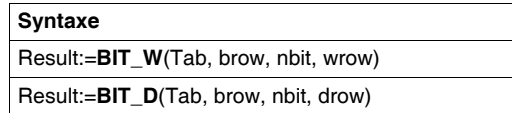

Opérandes de copie d'un tableau de bits dans un tableau de mots

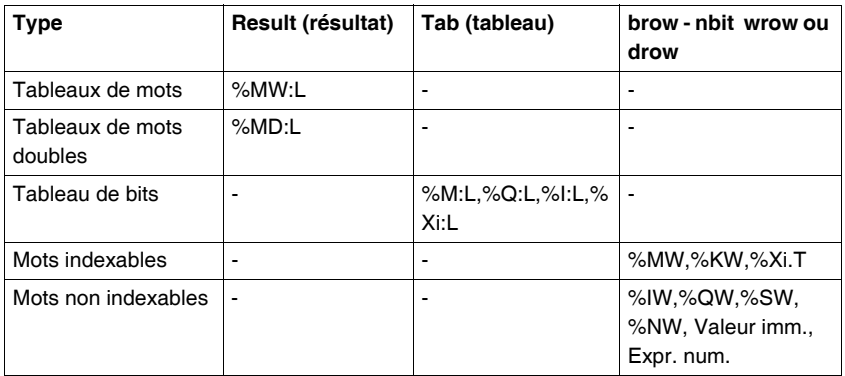

- Si le nombre de bits à traiter est supérieur au nombre de bits restants dans le tableau à partir du rang (brow), la fonction exécute la recopie jusqu'au dernier élément du tableau.
- Si le nombre de bits à recopier est supérieur au nombre de bits constituant les mots restants dans le tableau résultat, la fonction arrête la recopie au dernier élément du tableau de mots (ou mots doubles).
- Une valeur négative dans les paramètres brow, nbit, wrow ou drow sera interprétée comme nulle.

## <span id="page-249-0"></span>**Copie d'un tableau de mots dans un tableau de bits**

**Généralités** La fonction effectue la recopie des bits constituant un tableau ou une partie de tableau de mots (ou doubles mots) dans un tableau de bits. Dans le tableau de mots (ou doubles mots), le prélèvement est effectué à partir du mot de rang (wrow ou drow) pour un nombre de mots (nwd). Dans le tableau de bits, la recopie est effectuée à partir du rang (brow) en commençant par le bit de poids le plus faible de chaque mot.

- **W\_BIT** : Recopie d'un tableau de mots dans un tableau de bits.
- **D\_BIT** : Recopie d'un tableau de doubles mots dans un tableau de bits.

### **Structure Langage à contacts**

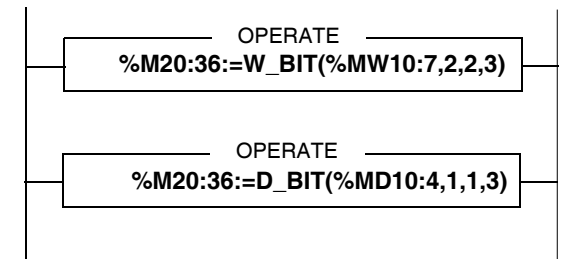

**Langage liste d'instructions** LD TRUE **[%M20:36:=W\_BIT(%MW10:7,2,2,3)]**

LD TRUE **[%M20:36:=D\_BIT(%MD10:4,1,1,3)]**

## **Langage littéral structuré %M20:36:=W\_BIT(%MW10:7,2,2,3)**; **%M20:36:=D\_BIT(%MD10:4,1,1,3)**;

**Exemple**  $\text{\$M20:36:=W\text{ BIT}}(\text{\$MW10:7,2,2,3)}$ 

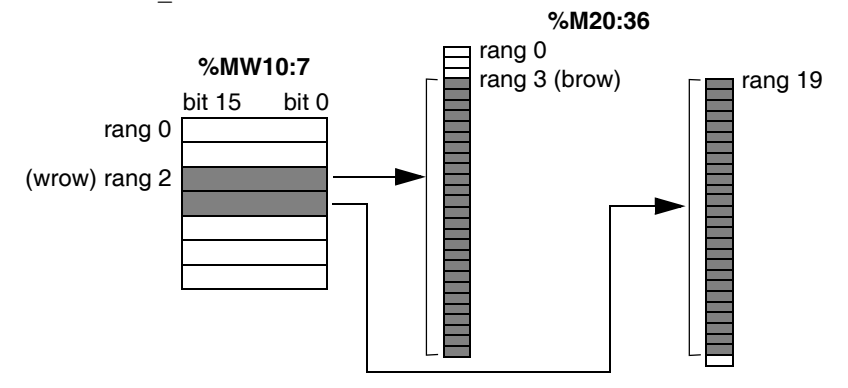

**Syntaxe** Opérateurs de copie d'un tableau de mots dans un tableau de bits

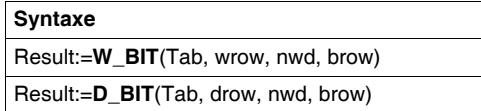

## Opérandes de copie d'un tableau de mots dans un tableau de bits

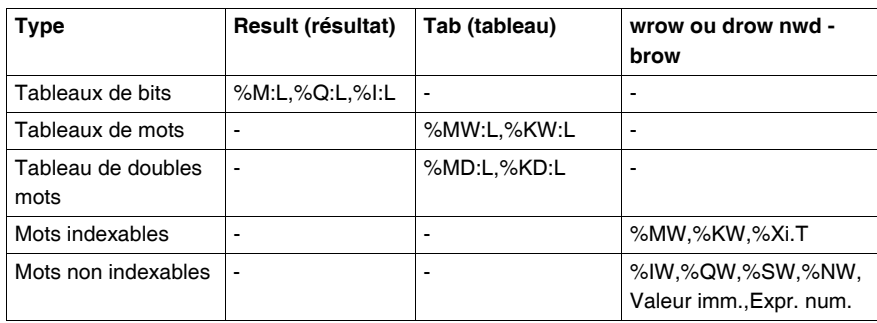

- Si le nombre de bits à traiter est supérieur au nombre de bits restants dans le tableau à partir du rang (wrow), la fonction exécute la recopie jusqu'au dernier élément du tableau.
- Si le nombre de bits à recopier est supérieur au nombre de bits constituant les mots restants dans le tableau résultat, la fonction arrête la recopie au dernier élément du tableau de mots (ou mots doubles).
- Si le nombre de bits à recopier est supérieur au nombre de bits restants dans le tableau résultat, la fonction arrête la recopie au dernier élément du tableau.
- Une valeur négative dans les paramètres brow, nbit, wrow ou drow sera interprétée comme nulle.
# **2.10 Fonctions "Orphée" : Décalages, compteur**

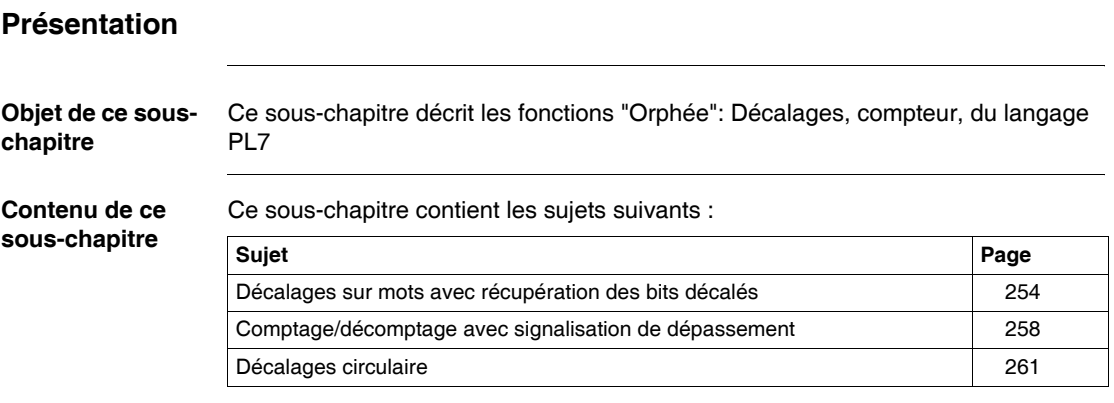

# <span id="page-253-0"></span>**Décalages sur mots avec récupération des bits décalés**

# **Généralités** Les fonctions effectuent des décalages arithmétiques à gauche ou à droite sur un nombre de décalages (nbit) sur un mot ou sur un double mot (a). Après décalage, la valeur est rangée dans (résu) et les bits décalés sont rangés dans (rest). **• WSHL\_RBIT** : Décalage à gauche sur mot avec récupération des bits décalés. **• DSHL\_RBIT** : Décalage à gauche sur double mot avec récupération des bits décalés. **• WSHRZ\_C** : Décalage à droite sur mot avec remplissage par des 0 et récupération des bits décalés. **• DSHRZ C** : Décalage à droite sur double mot avec remplissage par des 0 et récupération des bits décalés. **• WSHR\_RBIT** : Décalage à droite sur mot avec extension de signe et récupération des bits décalés. **• DSHR\_RBIT** : Décalage à droite sur double mot avec extension de signe et récupération des bits décalés. **Structure Langage à contacts**

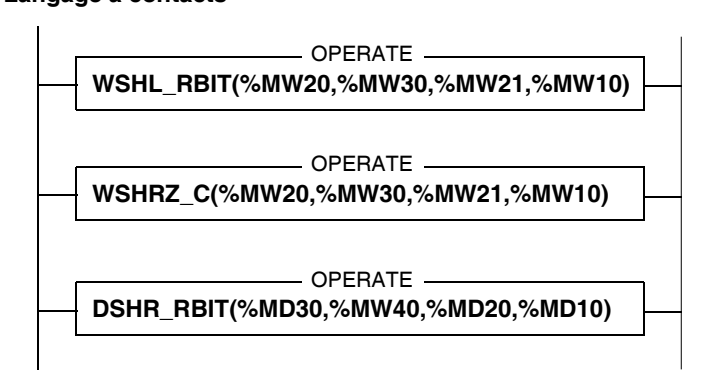

# **Langage liste d'instructions** LD TRUE **[WSHL\_RBIT(%MW20,%MW30,%MW21,%MW10)]** LD TRUE **[WSHRZ\_C(%MW20,%MW30,%MW21,%MW10)]** LD TRUE

## **Langage littéral structuré WSHL\_RBIT(%MW20,%MW30,%MW21,%MW10)**;

**WSHRZ\_C(%MW20,%MW30,%MW21,%MW10)**;

**DSHR\_RBIT(%MD30,%MW40,%MD20,%MD10)**;

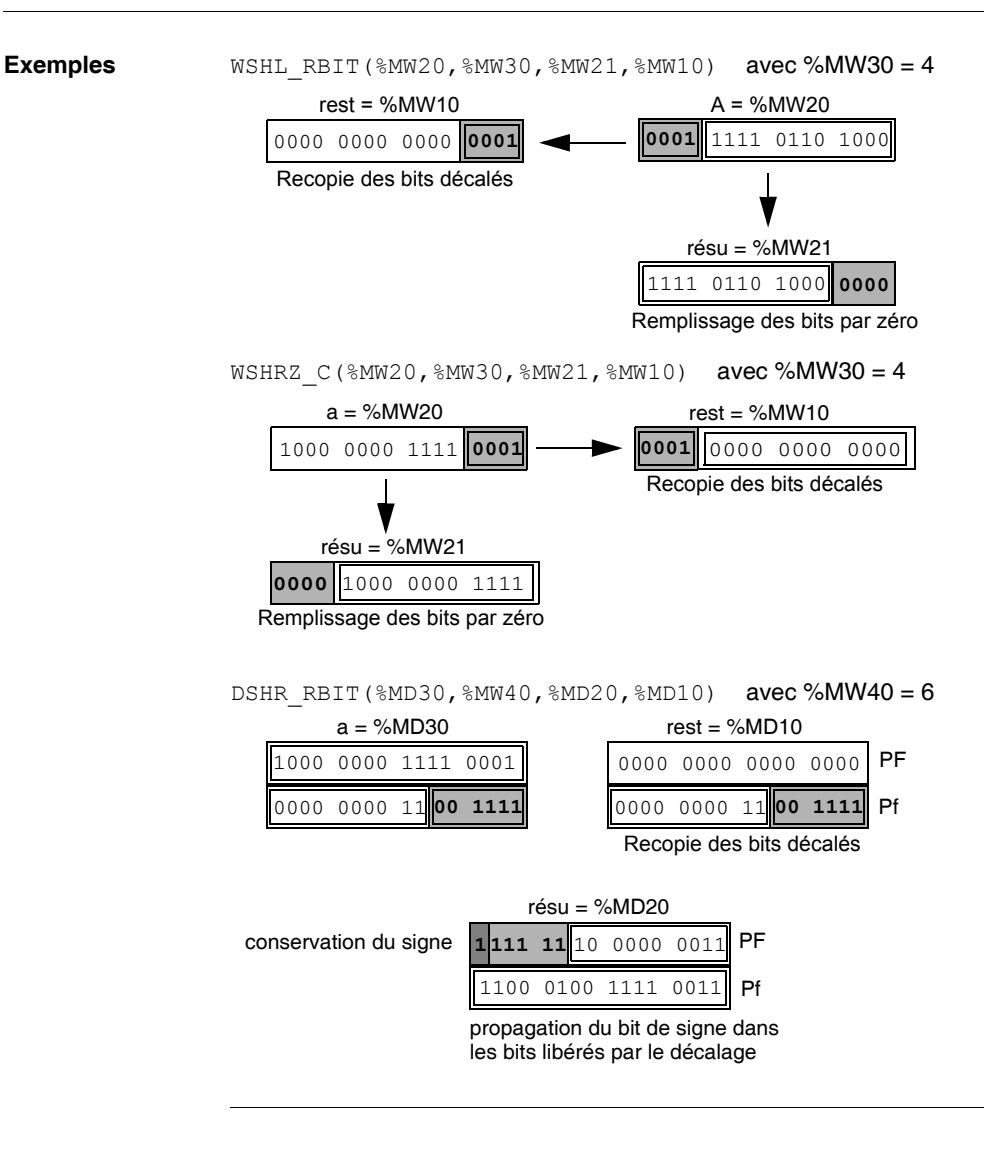

**Syntaxe** Opérateurs de décalage sur mots avec récupération de bits décalés

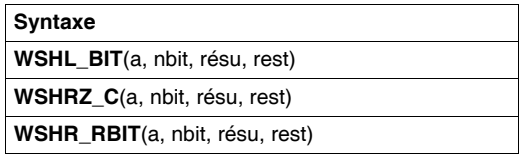

Opérandes de décalage sur mots avec récupération de bits décalés

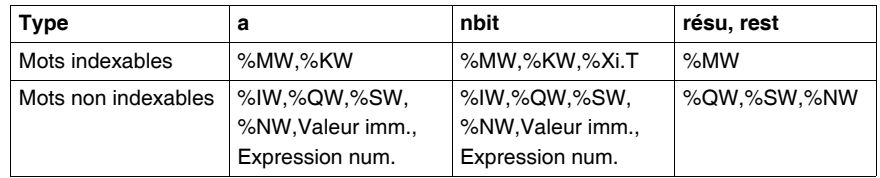

Opérateurs de décalage sur doubles mots avec récupération de bits décalés

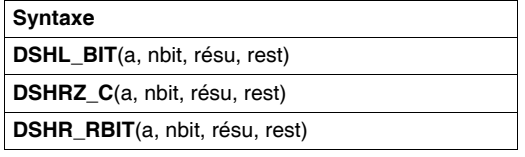

Opérandes de décalage sur doubles mots avec récupération de bits décalés

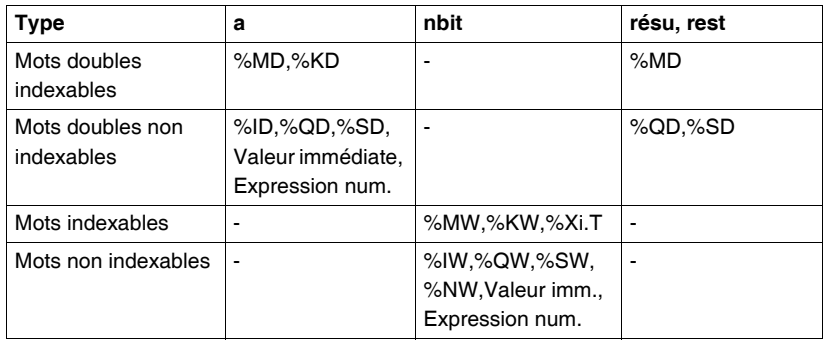

**Note :** Si le paramètre (nbit) n'est pas entre 1 et 16 pour les décalages sur mot, ou entre 1 et 32 pour les décalages sur double mot, les sorties (résu) et (rest) ne sont pas significatives et le bit système %S18 est positionné à 1.

# <span id="page-257-0"></span>**Comptage/décomptage avec signalisation de dépassement**

**Généralités** La fonction effectue un comptage/décomptage avec signalisation de dépassement. Cette fonction n'est exécutée que si l'entrée de validation (en) est à l'état 1. Deux entrées séparées (cu et cd) permettent de compter et décompter des événements. La sortie (Qmin) est positionnée à 1 dès que le seuil minimum (min) est atteint, la sortie (Qmax) est positionnée à 1 dès que le seuil maximum (max) est atteint. La valeur initiale du comptage est fixée par le paramètre (pv) et la valeur courante du comptage est donnée par le paramètre (cv).

Un mot de 16 bits (mwd) permet de mémoriser l'état des entrées cu et cd (bit 0 pour la mémorisation de cu et bit 1 pour la mémorisation de cd).

### **Structure Langage à contacts**

 $-$  OPERATE  $-$ **SCOUNT(%M9,%MW10,%M11,%M12,%MW11, %MW12,%M16,%M10,%MW15,%MW20)**

#### **Langage liste d'instructions**

LD TRUE **[SCOUNT(%M9,%MW10,%M11,%M12,%MW11,%MW12,%M16,%M10,%MW15,%MW2 0)]**

#### **Langage littéral structuré**

**SCOUNT(%M9,%MW10,%M11,%M12,%MW11,%MW12,%M16,%M10,%MW15,%MW20 )**;

**Exemples** SCOUNT(%M9,%MW10,%M11,%M12,%MW11,%MW12,%M16,%M10,%MW15,%MW20  $\lambda$ 

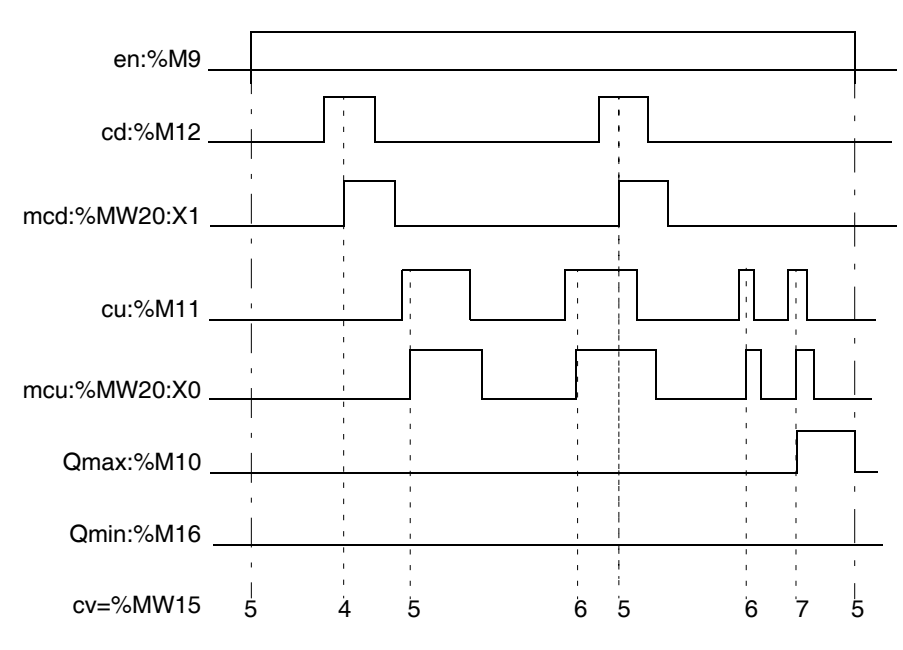

### avec %MW10 (pv) = 5, %MW11 (min) = 0, %MW12 (max) = 7

**Syntaxe**

**Syntaxe** Opérateurs de Comptage/décomptage avec signalisation de dépassement

**SCOUNT**(en, pv, cu, cd, min, max, Qmin, Qmax, cv, mwd)

Opérandes de Comptage/décomptage avec signalisation de dépassement

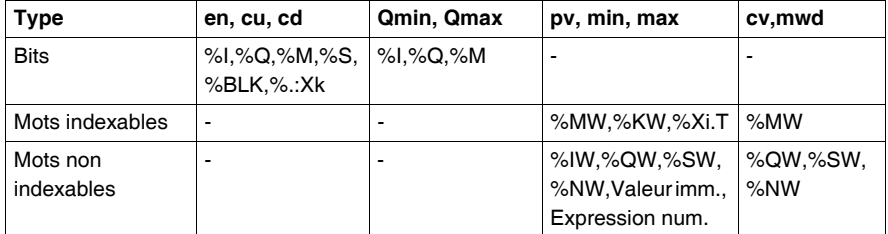

#### **Note :**

- $\bullet$  Si (en) = 0 alors la fonction n'est plus validée et sur chaque appel, on a :  $Omin = Omax = 0$  $mcu = mcd = 0$  cv = pv
- $\bullet$  Si max > min alors :  $cv$  >= max ---> Qmax = 1 et Qmin = 0 min  $\leq$  cv  $\leq$  max --- $\geq$  Qmax = Qmin = 0
- $cv \leq m$ in ---> Qmax = 0 et Qmin = 1
- $\bullet$  Si max  $\leq$  min alors :  $max \leq cv \leq min \implies \text{Omax} = 1 \text{ et } \text{Omin} = 0$  $cv < max$  ---> Qmax = 0 et Qmin = 1  $cv$  > min ---> Qmax = 1 et Qmin = 0
- $\bullet$  Si max = min alors :  $cv < min$  et max ---> Qmax = 0 et Qmin = 1  $cv \geq m$  min et max --- $\geq$  Qmax = 1 et Qmin = 0
- Une modification du paramètre (pv) avec (en) à l'état 1 n'a aucune incidence sur le fonctionnement.
- Une valeur négative pour les paramètres (pv) et (min) est interprétée comme une valeur nulle.
- Une valeur inférieure à 1 pour le paramètre (max) est interprétée comme égale à 1.

# <span id="page-260-0"></span>**Décalages circulaire**

**Généralités** Les fonctions effectuent des décalages circulaires à gauche ou à droite sur un mot ou sur un double mot.

- **ROLW** : décalage circulaire vers la gauche sur un mot avec nombre de décalages calculé
- **RORW** : décalage circulaire vers la droite sur un mot avec nombre de décalages calculé
- **ROLD** : décalage circulaire vers la gauche sur un double mot avec nombre de décalages calculé
- **RORD** : décalage circulaire vers la droite sur un double mot avec nombre de décalages calculé

#### **Structure Langage à contacts**

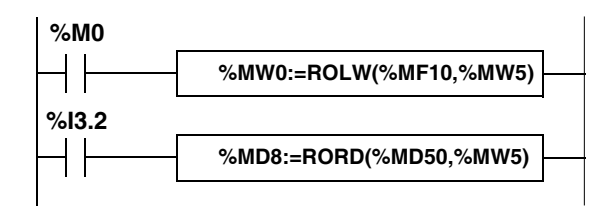

**Langage liste d'instructions** LD %M0 **[%MW0:=ROLW(%MW10,%MW5)]**

LD %I3.2 **[%MD10:=RORD(%MD100,%MW5)]**

#### **Langage littéral structuré**

```
IF %M0 THEN
 %MW0:=ROLW(%MW10,%MW5);
END_IF;
IF %I3.2 THEN
 %MD8:=RORD(%MD100,%MW5);
END_IF
```
**Syntaxe** Opérateurs de décalages circulaires

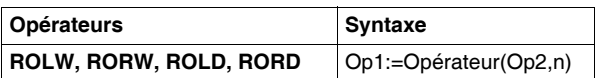

## Opérandes de décalages circulaires sur mot **ROLW**, **RORW**

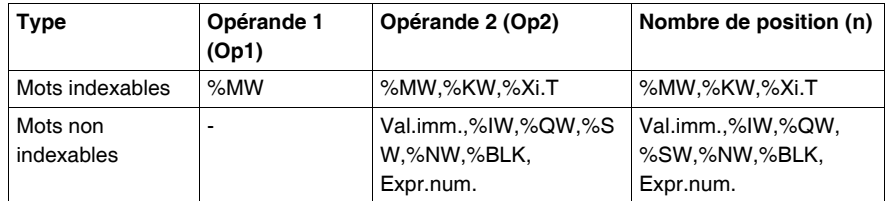

### Opérandes de décalages circulaires sur double mot **ROLD**, **RORD**

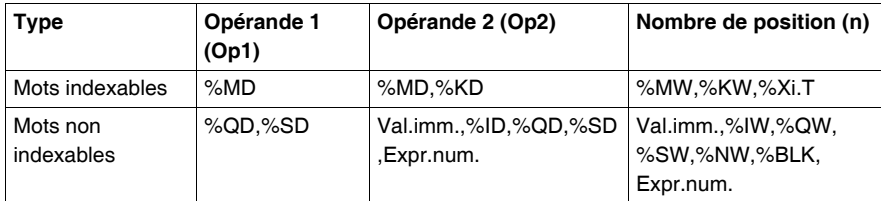

**Note :** On utilisera de préférence les instructions de base ROL et ROR (lorsque le nombre de décalage est statique, car ces instructions sont plus performantes.

# **2.11 Fonctions de temporisation**

# **Présentation**

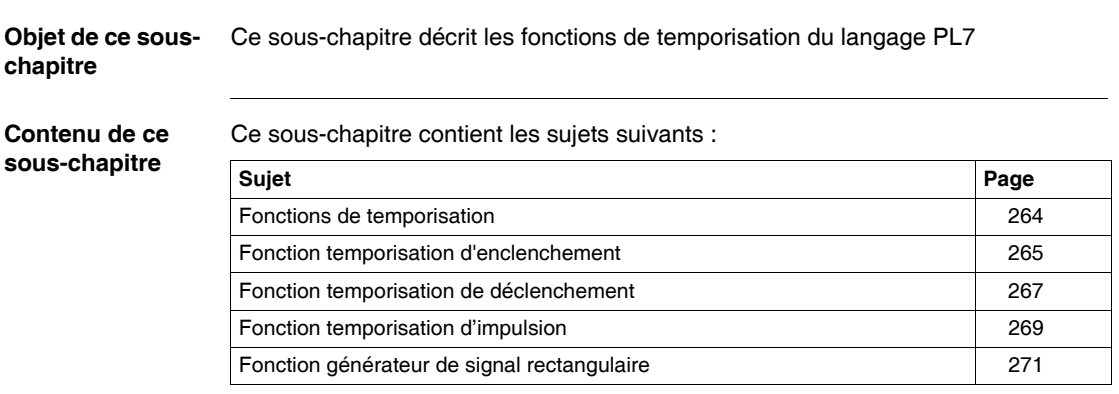

# <span id="page-263-0"></span>**Fonctions de temporisation**

**Généralités** Ces fonctions de temporisation contrairement aux blocs fonction prédéfinis ne sont pas limitées en nombre et peuvent être utilisées dans le code des blocs fonction DFB.

4 fonctions de temporisation sont proposées.

- **FTON** : Temporisation d'enclenchement.
- **FTOF** : Temporisation de déclenchement.
- **FTP** : Temporisation d'impulsion : Temporisation.
- **FPULSOR** : signal rectangulaire : Temporisation.

# <span id="page-264-0"></span>**Fonction temporisation d'enclenchement**

**Généralités** Cette fonction permet de gérer des retards à l'enclenchement. Ce retard est programmable.

**Structure Langage à contacts**

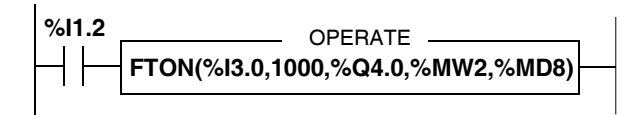

**Langage liste d'instructions** LD I1.2 **[FTON(%I3.0,1000,%Q4.0,%MW2,%MD8)]**

#### **Langage littéral structuré**

```
IF %I1.2 THEN
 FTON(%I3.0,1000,%Q4.0,%MW2,%MD8);
END_IF;
```
**Syntaxe** Opérateurs de la fonction temporisation d'enclenchement FTON

**Syntaxe FTON**(EN,PT,Q,ET,PRIV)

Opérandes de la fonction temporisation d'enclenchement FTON

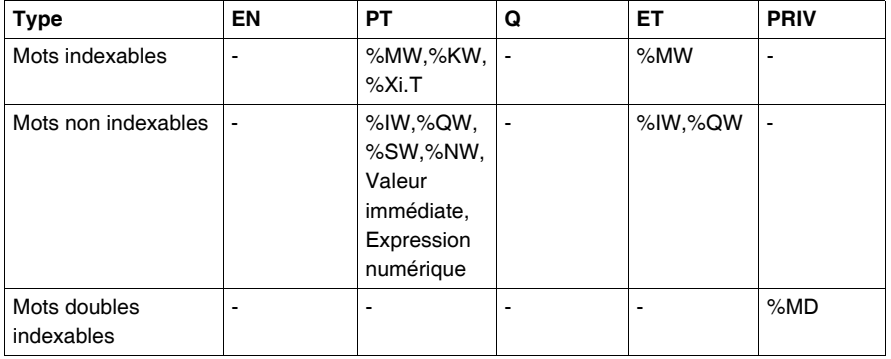

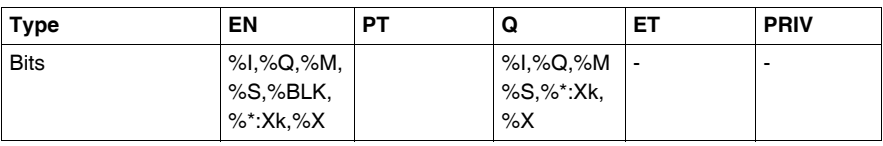

### **Caractéristiques** Caractéristiques de la fonction temporisation d'enclenchement FTON

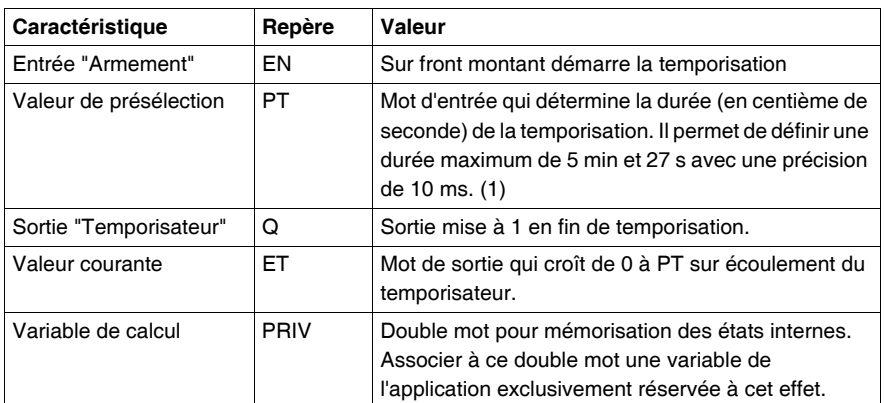

**Note :** (1) une modification de ce mot est prise en compte pendant la temporisation.

**Fonctionnement** Description du fonctionnement de la fonction temporisation d'enclenchement FTON

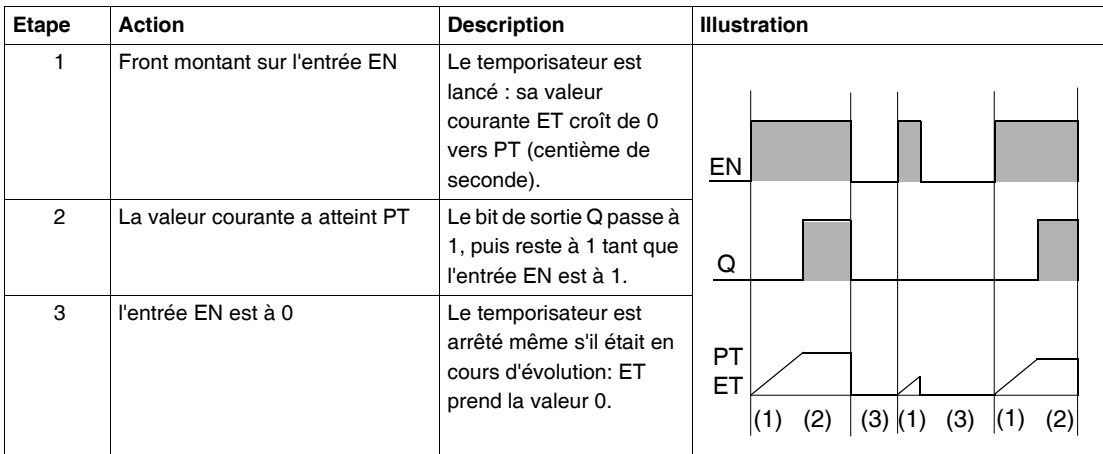

# <span id="page-266-0"></span>**Fonction temporisation de déclenchement**

**Généralités** Cette fonction permet de gérer des retards au déclenchement. Ce retard est programmable.

**Structure Langage à contacts**

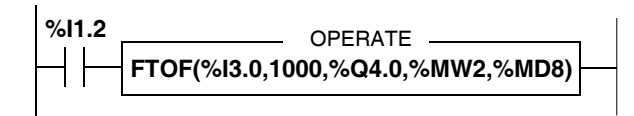

**Langage liste d'instructions** LD I1.2 **[FTOF(%I3.0,1000,%Q4.0,%MW2,%MD8)]**

#### **Langage littéral structuré**

```
IF %I1.2 THEN
 FTOF(%I3.0,1000,%Q4.0,%MW2,%MD8);
END_IF;
```
**Syntaxe** Opérateurs de la fonction temporisation de déclenchement FTOF

**Syntaxe**

**FTOF**(EN,PT,Q,ET,PRIV)

Opérandes de la fonction temporisation de déclenchement FTOF : identiques à FTON (Voir *Fonction temporisation d'enclenchement, p. [265](#page-264-0)*)

**Caractéristiques** Caractéristiques de la fonction temporisation de déclenchement FTOF

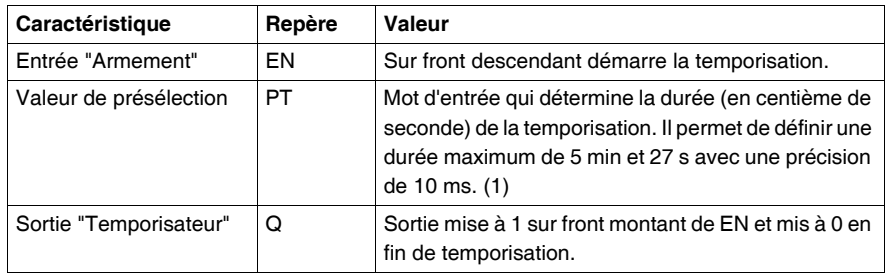

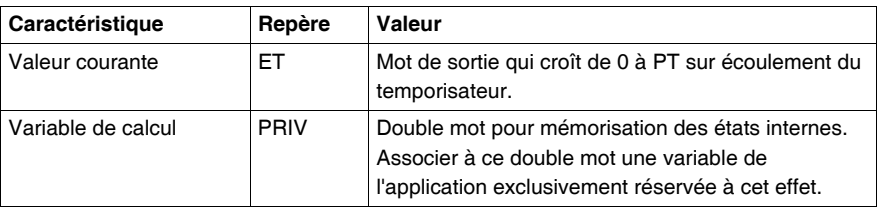

**Note :** (1) une modification de ce mot est prise en compte pendant la temporisation.

### **Fonctionnement** Description du fonctionnement de la fonction temporisation de déclenchement FTOF

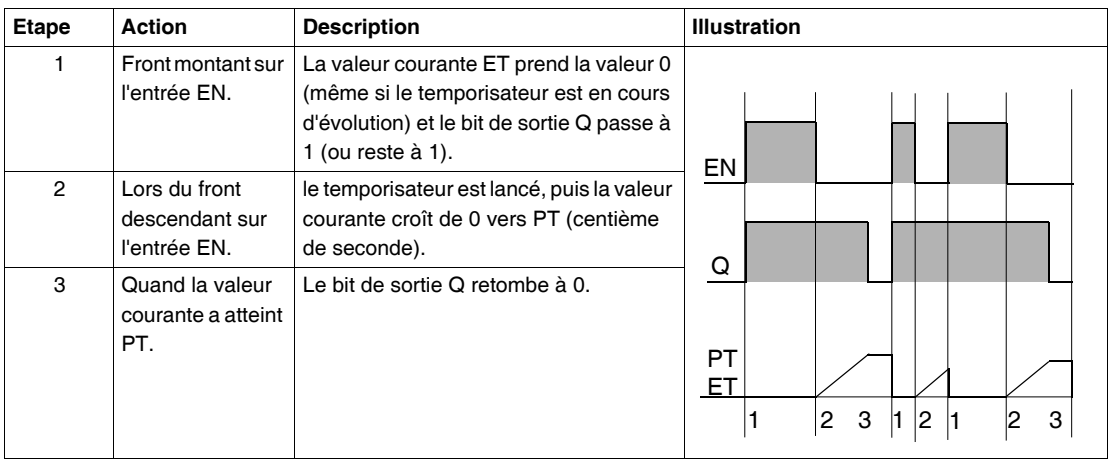

# <span id="page-268-0"></span>**Fonction temporisation d'impulsion**

**Généralités** Cette fonction permet d'élaborer une impulsion de durée précise. Cette durée est programmable.

**Structure Langage à contacts**

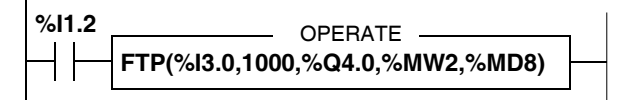

### **Langage liste d'instructions** LD I1.2 **[FTP(%I3.0,1000,%Q4.0,%MW2,%MD8)]**

### **Langage littéral structuré** IF %I1.2 THEN **FTP(%I3.0,1000,%Q4.0,%MW2,%MD8)**; END\_IF;

**Syntaxe** Opérateurs de la fonction temporisation d'impulsion FTP

### **Syntaxe**

FTP(EN,PT,Q,ET,PRIV)

Opérandes de la fonction temporisation d'impulsion FTP : identique à FTON (Voir *Fonction temporisation d'enclenchement, p. [265](#page-264-0)*)

### **Caractéristiques** Caractéristiques de la fonction temporisation d'impulsion FTP

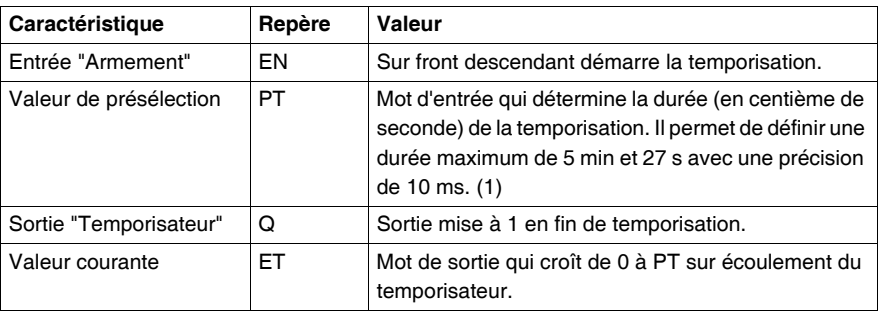

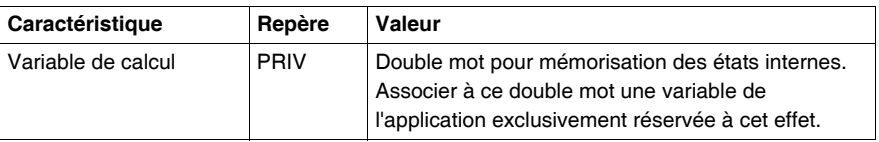

**Note :** (1) une modification de ce mot est prise en compte pendant la temporisation.

# **Fonctionnement** Description du fonctionnement de la fonction temporisation d'impulsion FTP

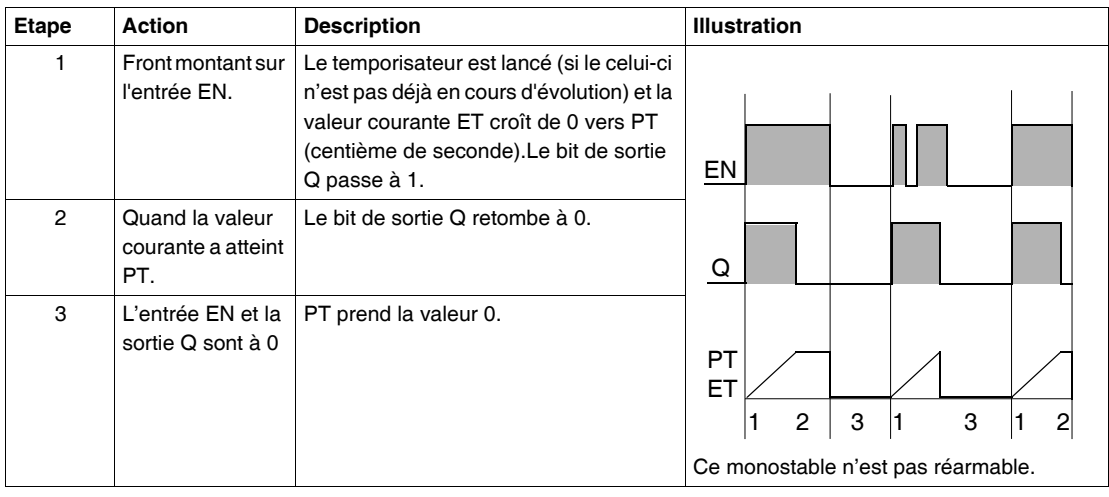

# <span id="page-270-0"></span>**Fonction générateur de signal rectangulaire**

### **Généralités** Cette fonction permet de générer un signal rectangulaire périodique dont on peut faire varier la largeur du créneau à 1 et du créneau à 0 par programme au moyen de 2 temporisateurs :

- **TON** : temporisation à la montée (pour le créneau à 1).
- **TOFF** : temporisation à la retombée (pour le créneau à 0).

### **Structure Langage à contacts**

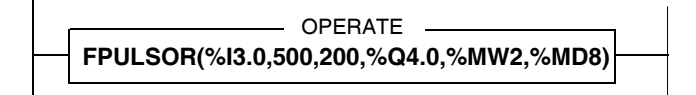

#### **Langage liste d'instructions**

LD TRUE **[FPULSOR(%I3.0,500,200,%Q4.0,%MW2,%MD8)]**

### **Langage littéral structuré**

IF %I1.2 THEN **FPULSOR(%I3.0,500,200,%Q4.0,%MW2,%MD8)**; END\_IF;

**Syntaxe** Opérateurs de la fonction générateur de signal rectangulaire FPULSOR

**Syntaxe FPULSOR**(EN,TON,TOFF,Q,ET,PRIV)

Opérandes de la fonction générateur de signal rectangulaire FPULSOR:

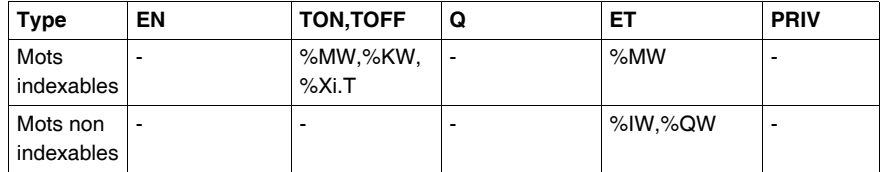

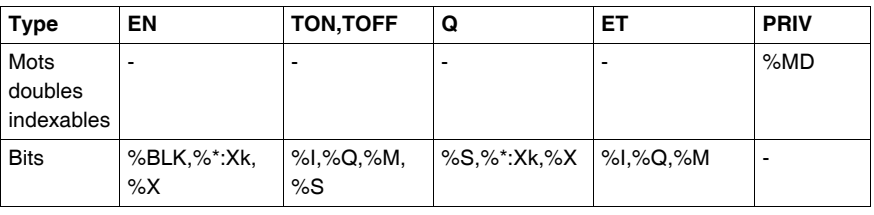

## **Caractéristiques** Caractéristiques de la fonction générateur de signal rectangulaire FPULSOR:

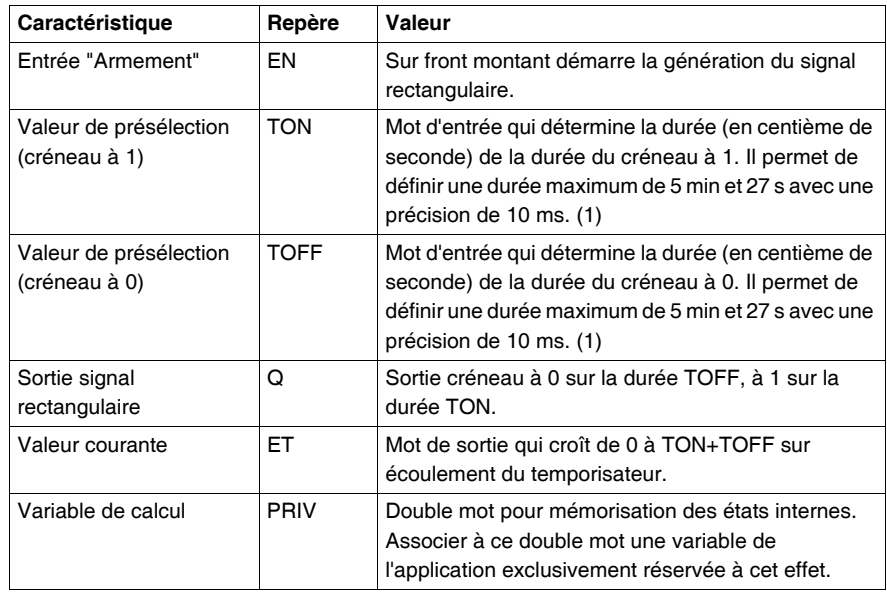

**Note :** (1) une modification de ces mots est prise en compte pendant la temporisation. La somme TOFF+TON a une durée maximum de 5 min et 27 s.

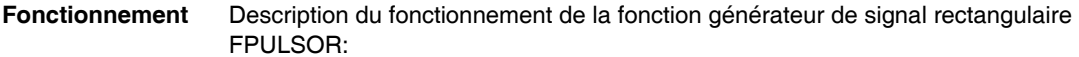

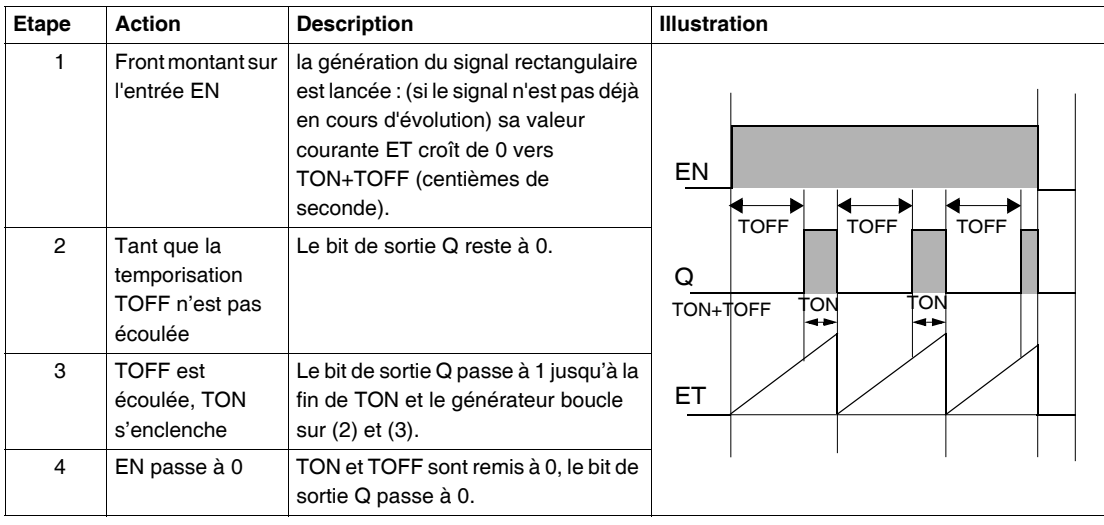

# **2.12 Fonctions d'archivage de données**

# **Présentation**

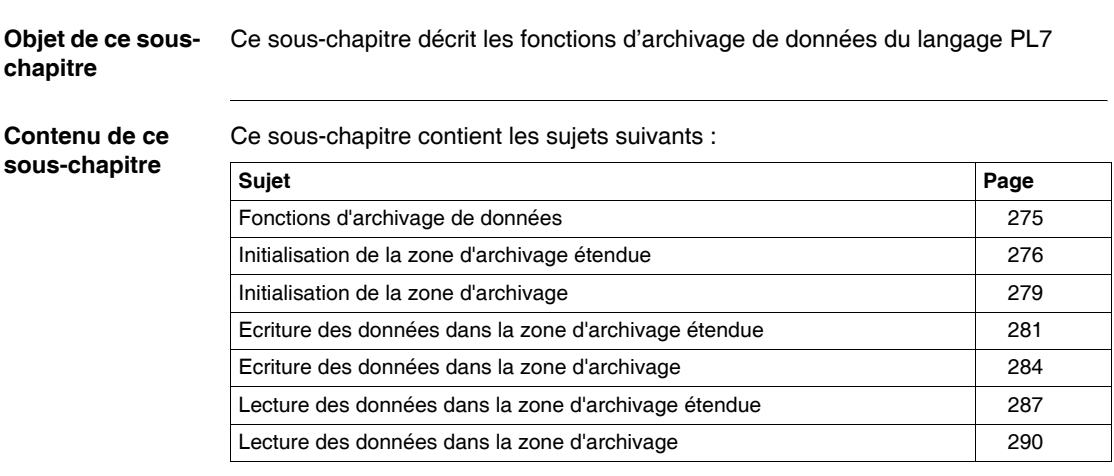

# <span id="page-274-0"></span>**Fonctions d'archivage de données**

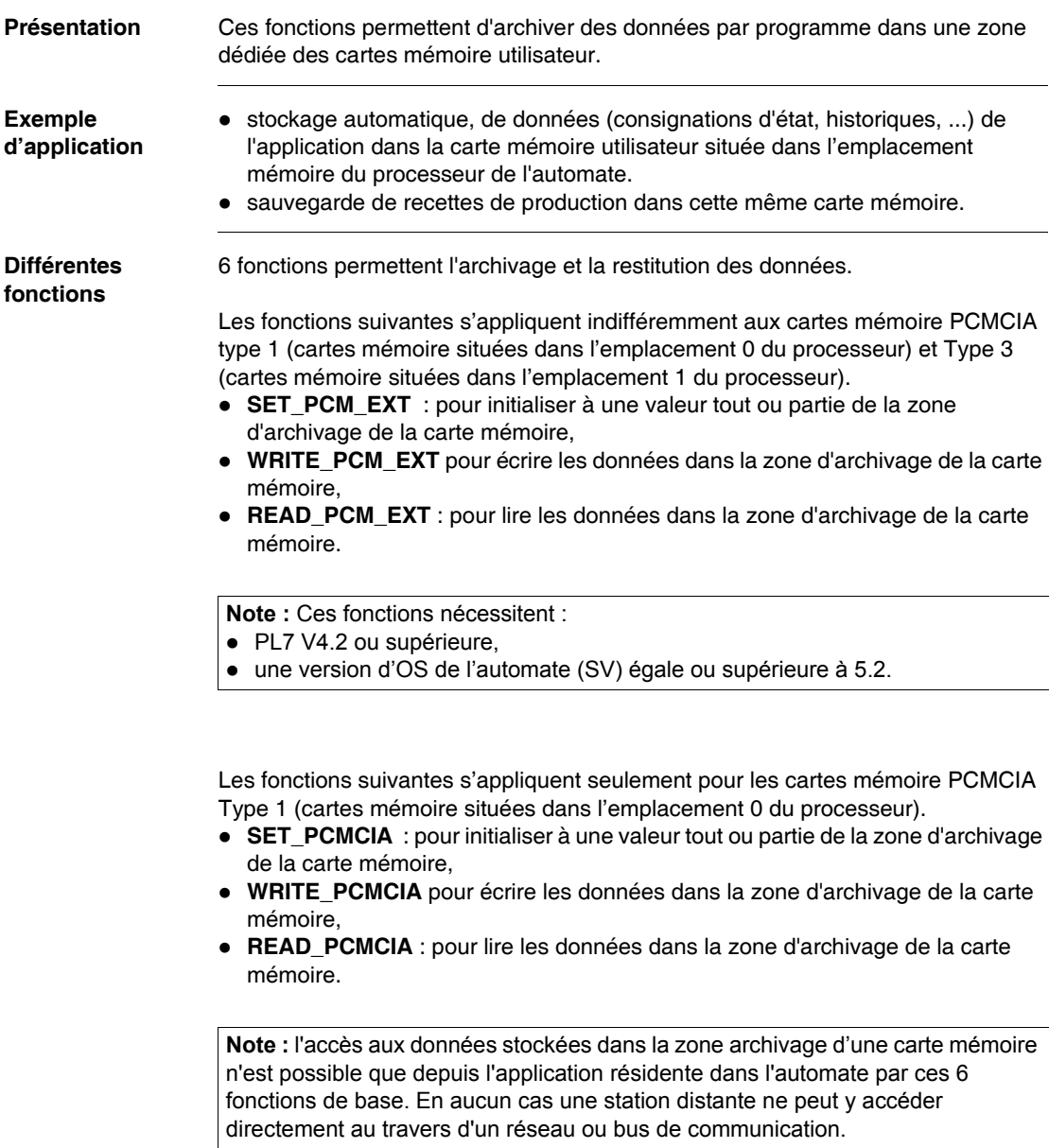

# <span id="page-275-0"></span>**Initialisation de la zone d'archivage étendue**

**Présentation** La fonction **SET\_PCM\_EXT** permet d'initialiser à la valeur désirée tout ou partie de la zone archivage d'une carte mémoire.

Cette fonction utilise 5 paramètres :

- z **SLOT** : numéro de la voie ou est insérée la carte mémoire PCMCIA :
	- 0 pour une carte située dans l'emplacement 0 du processeur (carte PCMCIA Type 1),
	- 1 pour une carte située dans l'emplacement 1 du processeur (carte PCMCIA Type 3).
- **DEST** : adresse de la zone d'archivage à partir de laquelle s'effectue l'Initialisation.
- **NUM** : nombre de mots à initialiser.
- **VAL** : valeur d'Initialisation.
- CR : code donnant le résultat de l'exécution de la commande d'Initialisation.

**Exemple** Représentation de la carte mémoire utilisateur :

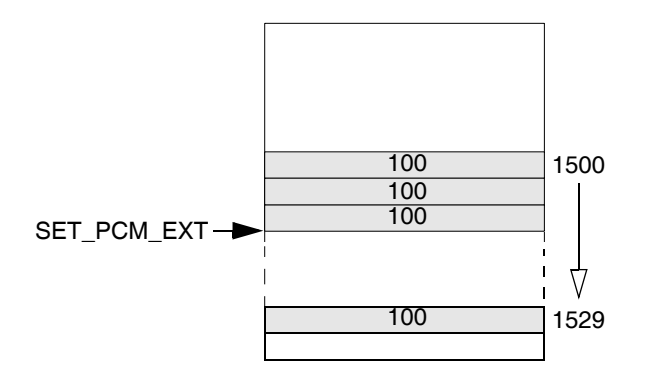

Dans cet exemple :

- $\bullet$  **SLOT** = %MW1, %MW1 contenant la valeur 1.
- $\bullet$  **DEST** = %MD2, %MD2 contenant la valeur 1500.
- $\bullet$  **NUM** = %MW5, %MW5 contenant la valeur 30.
- $\bullet$  VAL = %MW10, %MW10 contenant la valeur 100.

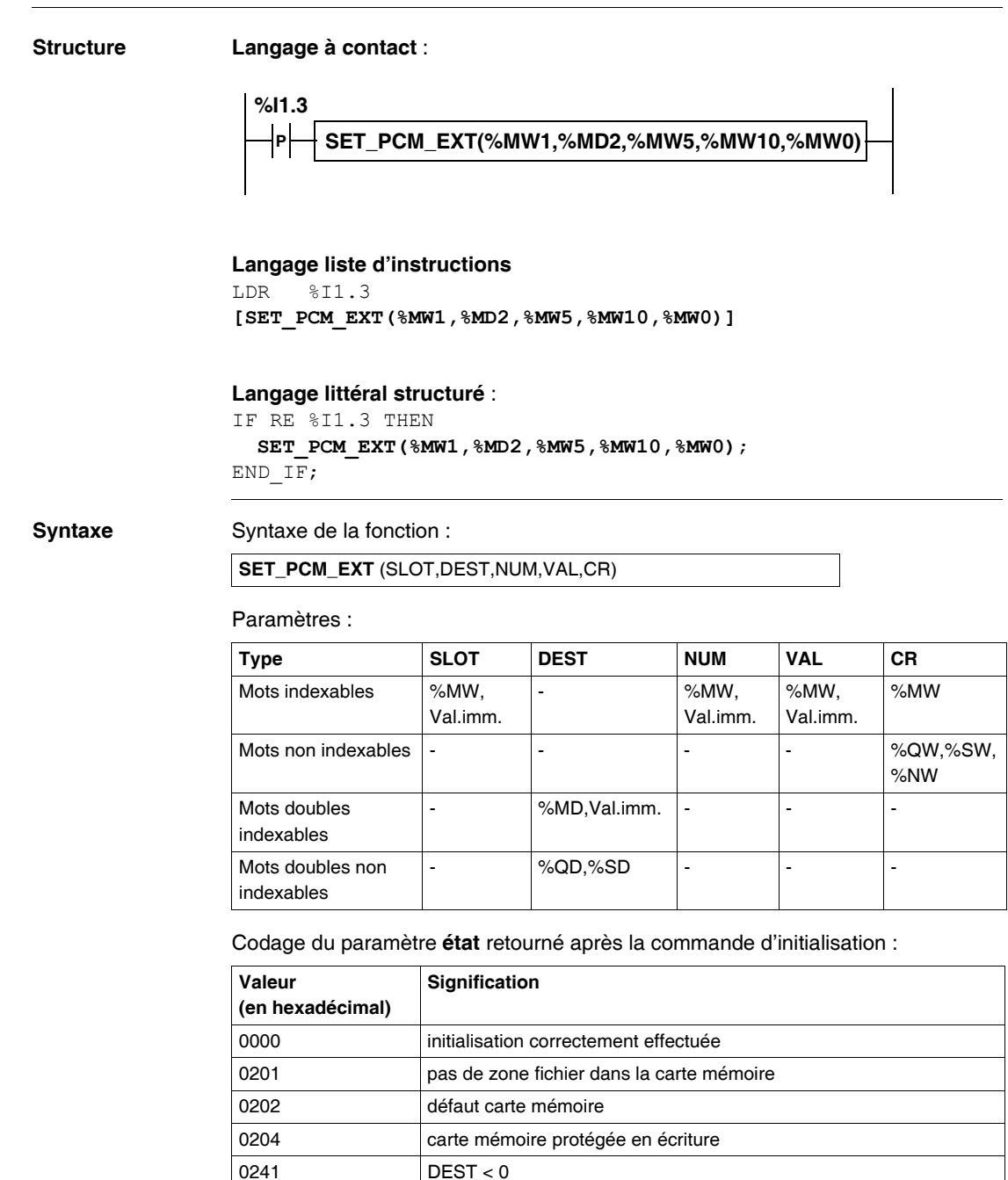

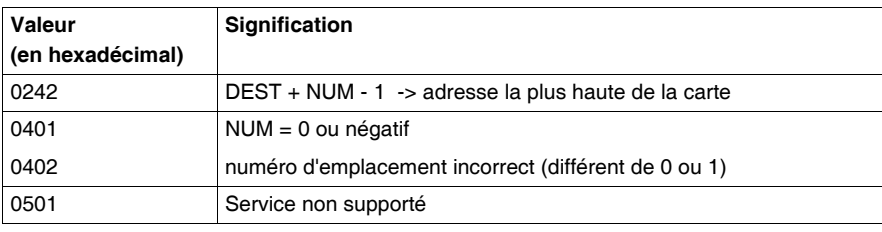

# <span id="page-278-0"></span>**Initialisation de la zone d'archivage**

**Présentation** La fonction **SET\_PCMCIA** permet d'initialiser à la valeur désirée tout ou partie de la zone archivage de la carte mémoire utilisateur (PCMCIA type 1).

Cette fonction utilise 4 paramètres :

- **DEST** : adresse de la zone d'archivage à partir de laquelle s'effectue l'Initialisation.
- **NUM** : nombre de mots à initialiser.
- **VAL** : valeur d'Initialisation.
- CR : code donnant le résultat de l'exécution de la commande d'Initialisation.

**Exemple** Représentation de la carte mémoire utilisateur :

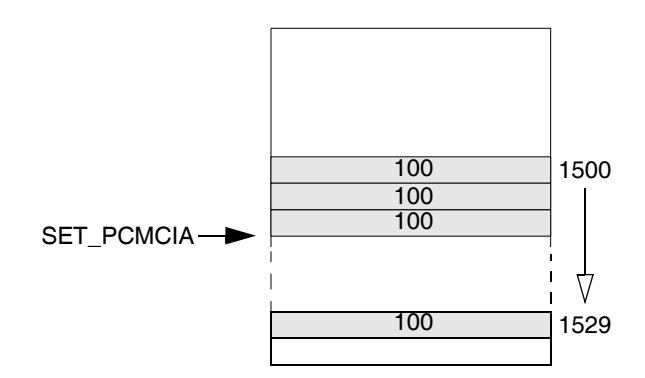

Dans cet exemple :

- **DEST** = %MD0, %MD0 contenant la valeur 1500
- $\bullet$  **NUM** = %MW5, %MW5 contenant la valeur 30
- VAL = %MW10, %MW10 contenant la valeur 100

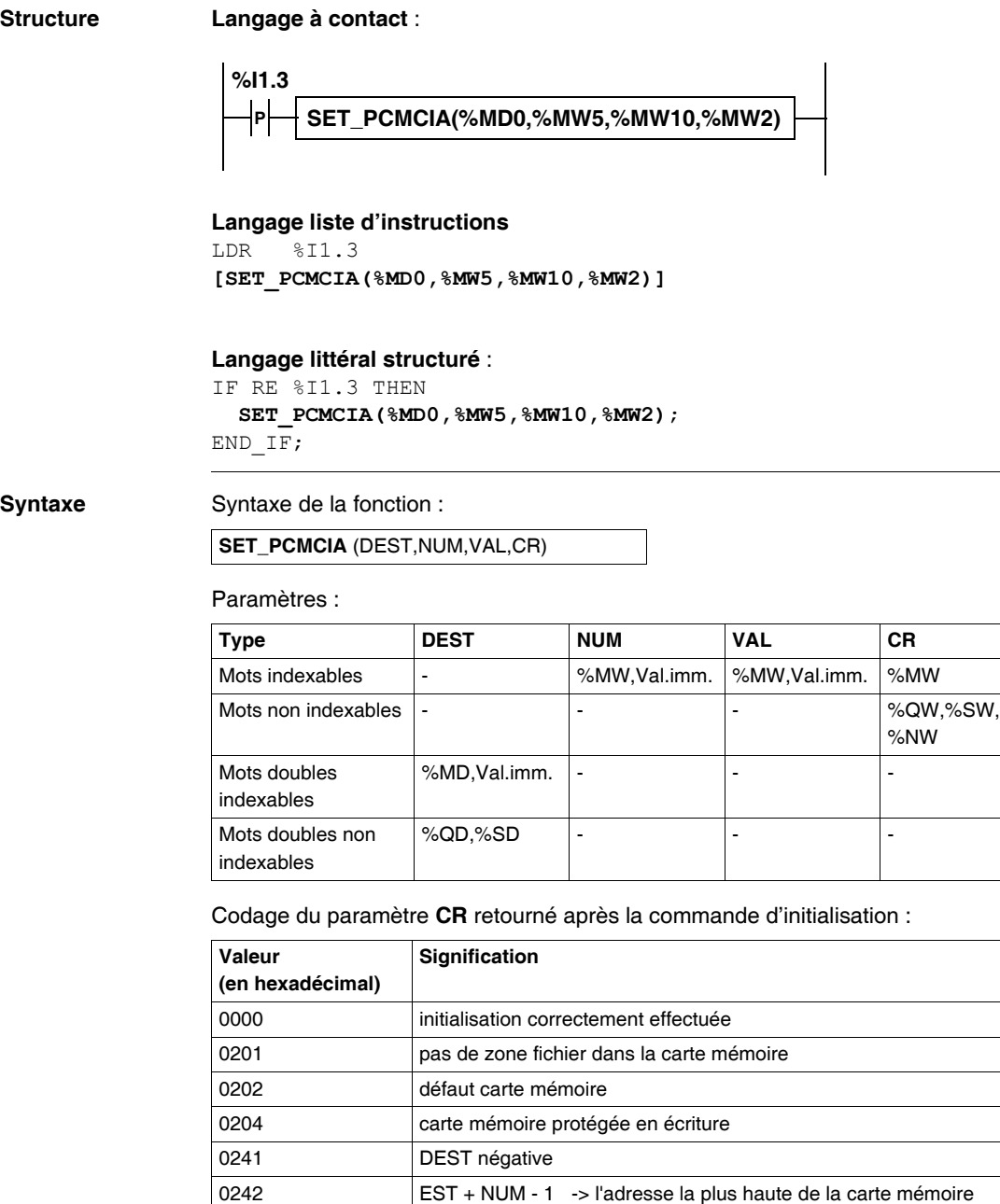

0401 NUM = 0 ou négatif

# <span id="page-280-0"></span>**Ecriture des données dans la zone d'archivage étendue**

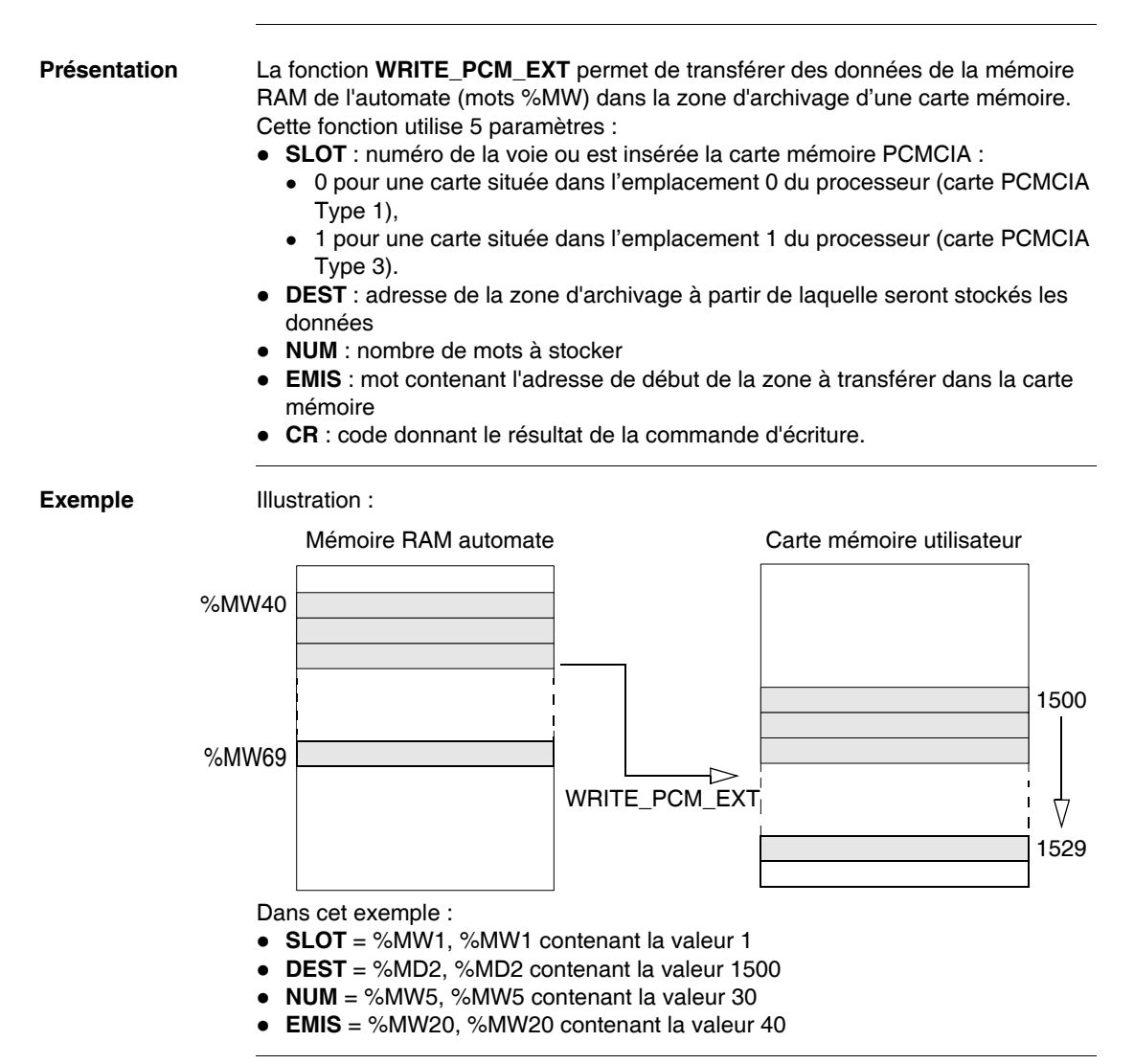

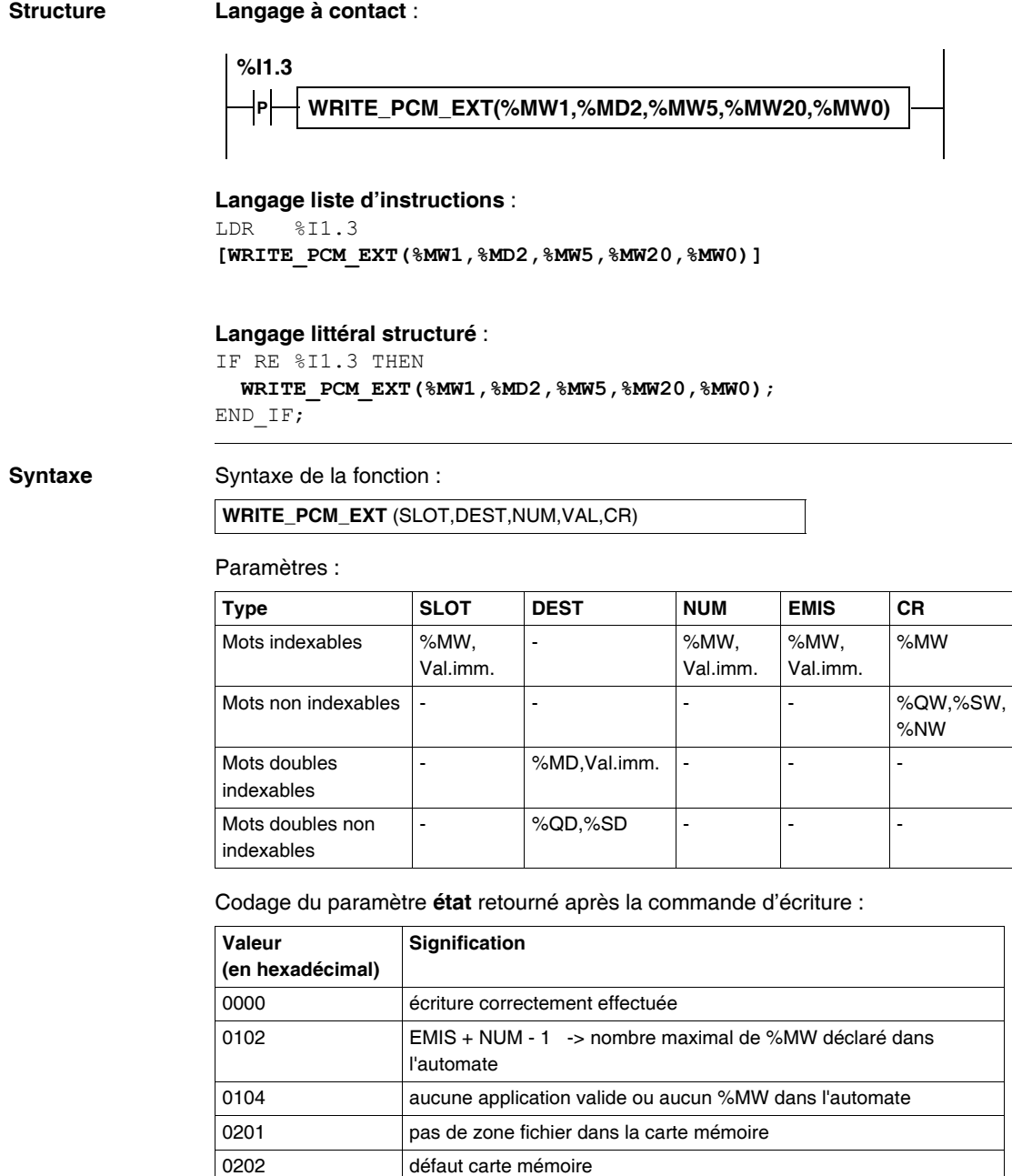

0204 carte mémoire protégée en écriture

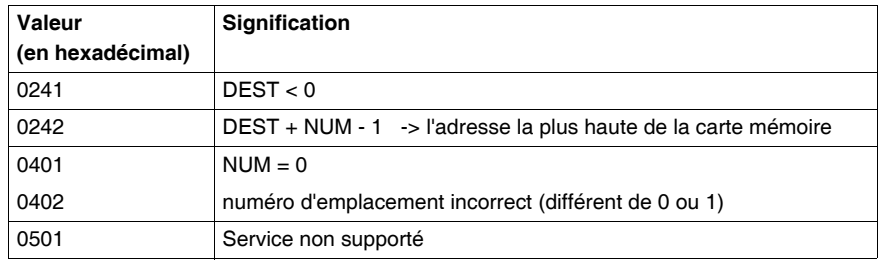

# <span id="page-283-0"></span>**Ecriture des données dans la zone d'archivage**

**Présentation** La fonction **WRITE\_PCMCIA** permet de transférer des données de la mémoire RAM de l'automate (mots %MW) dans la zone d'archivage de la carte mémoire utilisateur (PCMCIA type 1).

Cette fonction utilise 4 paramètres :

- **DEST** : adresse de la zone d'archivage à partir de laquelle seront stockés les données,
- **NUM** : nombre de mots à stocker,
- **EMIS** : mot contenant l'adresse de début de la zone à transférer dans la carte mémoire,
- **CR** : code donnant le résultat de la commande d'écriture.

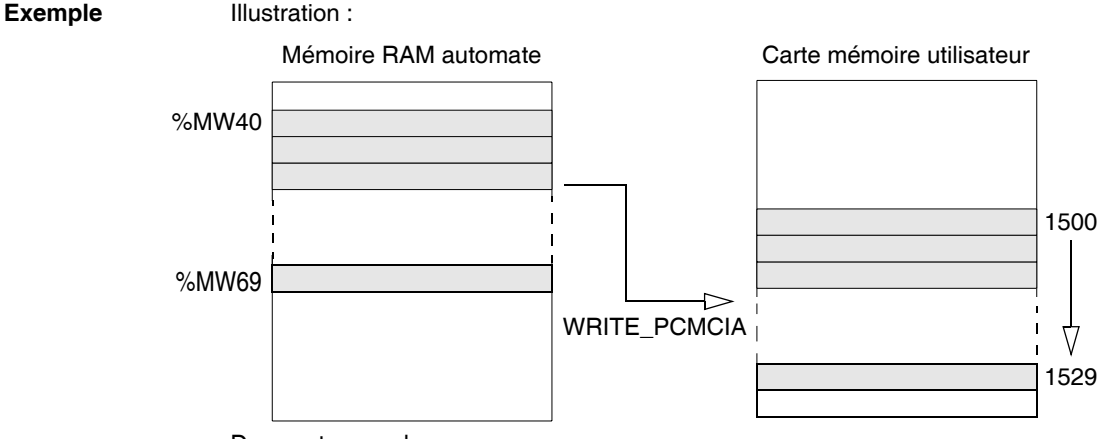

Dans cet exemple :

- **DEST** = %MD0, %MD0 contenant la valeur 1500
- $\bullet$  **NUM** = %MW5, %MW5 contenant la valeur 30
- **EMIS** = %MW20, %MW20 contenant la valeur 40

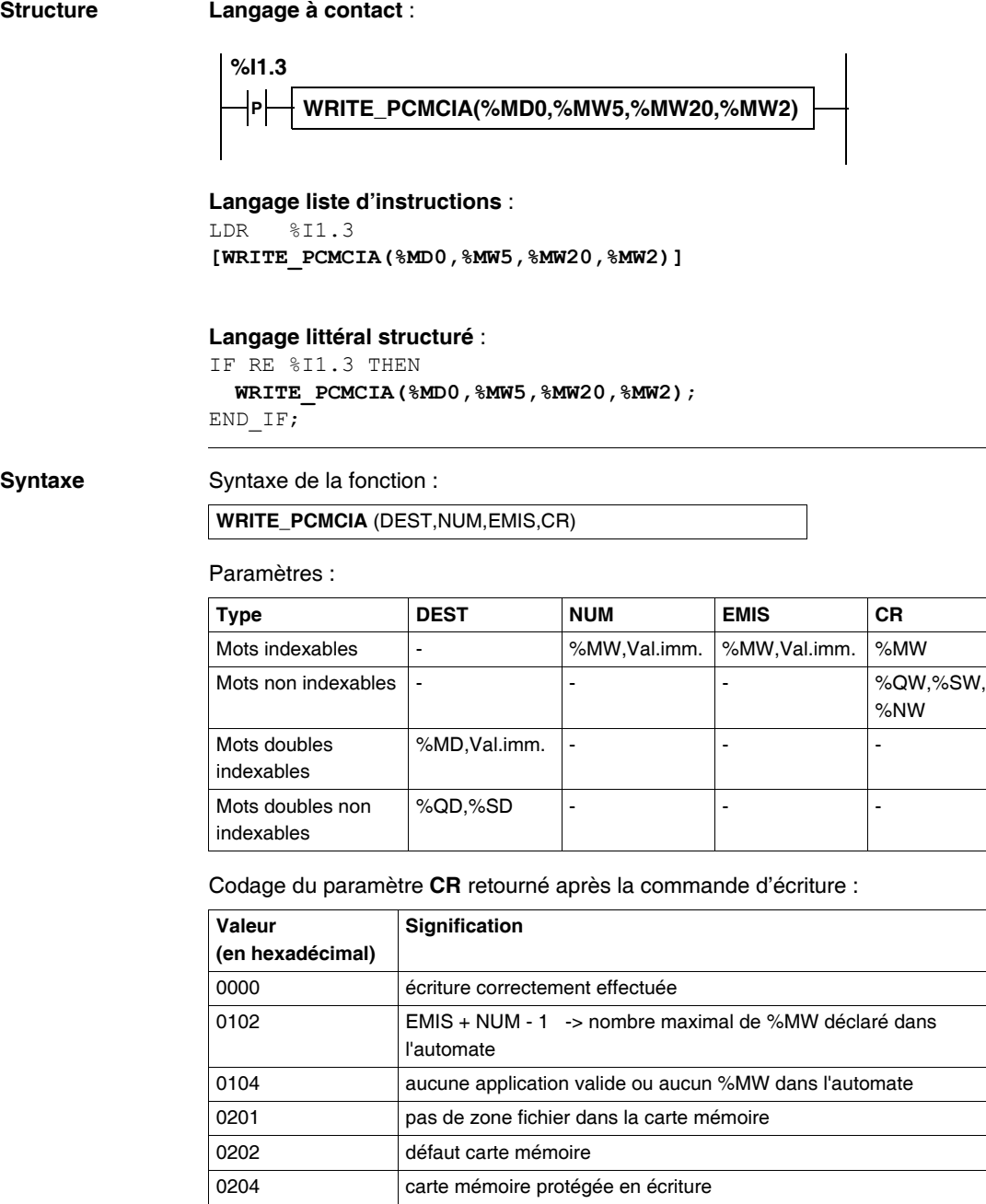

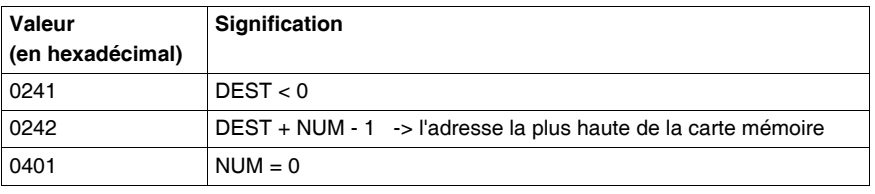

# <span id="page-286-0"></span>**Lecture des données dans la zone d'archivage étendue**

**Présentation** La fonction **READ\_PCM\_EXT** permet de transférer des données de la zone d'archivage de la carte mémoire utilisateur dans la mémoire RAM de l'automate (mots %MW).

Cette fonction utilise 5 paramètres :

- **SLOT** : numéro de la voie ou est insérée la carte mémoire PCMCIA :
	- 0 pour une carte située dans l'emplacement 0 du processeur (carte PCMCIA Type 1),
	- 1 pour une carte située dans l'emplacement 1 du processeur (carte PCMCIA Type 3).
- **SRC** : adresse de la zone d'archivage dans laquelle sont stockés les données à lire
- **NUM** : nombre de mots à lire
- **RCPT** : mot contenant l'adresse de début de la zone transférée par la carte mémoire
- z **CR** : code donnant le résultat de l'exécution de la commande de lecture

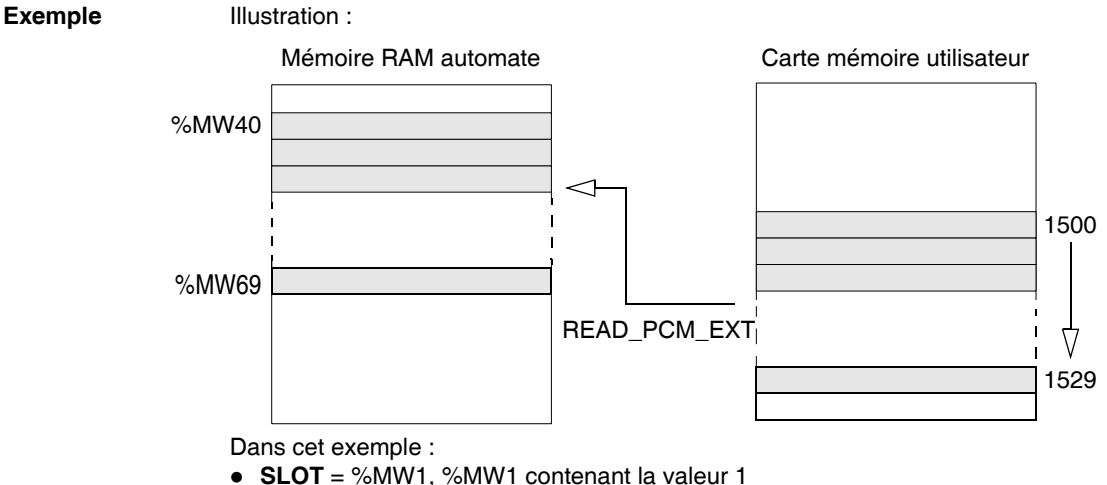

- $\bullet$  **SRC** = %MD2, %MD2 contenant la valeur 1500
- $\bullet$  **NUM** = %MW5, %MW5 contenant la valeur 30
- $\bullet$  **RCPT** = %MW20, %MW20 contenant la valeur 40

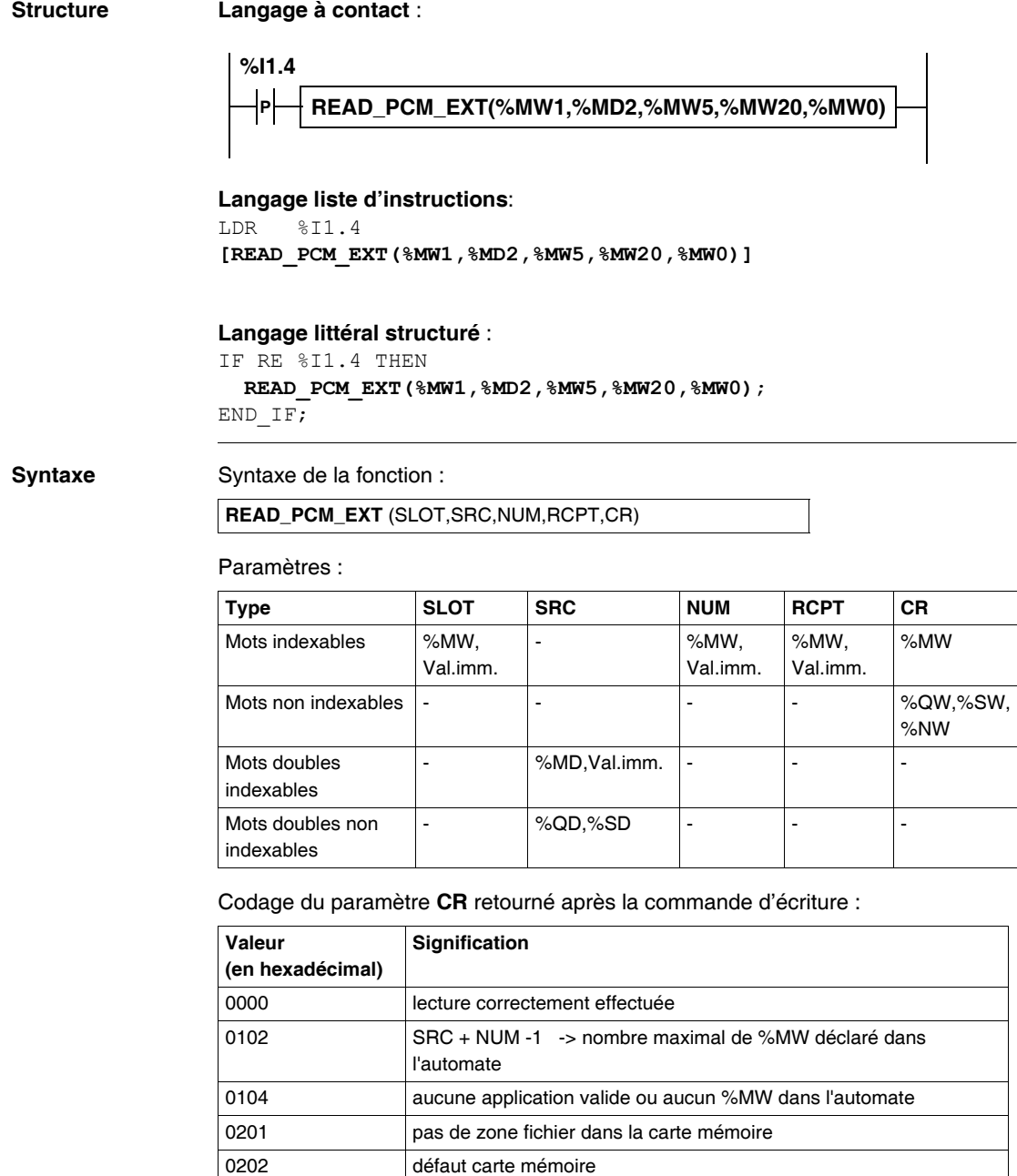

0204 carte mémoire protégée en écriture
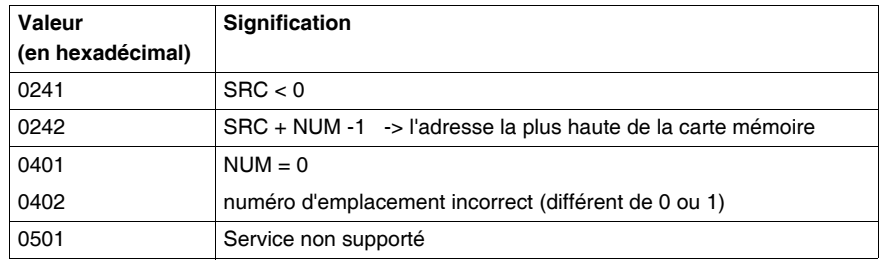

### **Lecture des données dans la zone d'archivage**

**Présentation** La fonction **READ\_PCMCIA** permet de transférer des données de la zone d'archivage de la carte mémoire utilisateur (PCMCIA type 1) dans la mémoire RAM de l'automate (mots %MW).

Cette fonction utilise 4 paramètres :

- **SRC** : adresse de la zone d'archivage dans laquelle sont stockés les données à lire,
- **NUM** : nombre de mots à lire,
- **RCPT** : mot contenant l'adresse de début de la zone transférée par la carte mémoire,
- CR : code donnant le résultat de l'exécution de la commande de lecture.

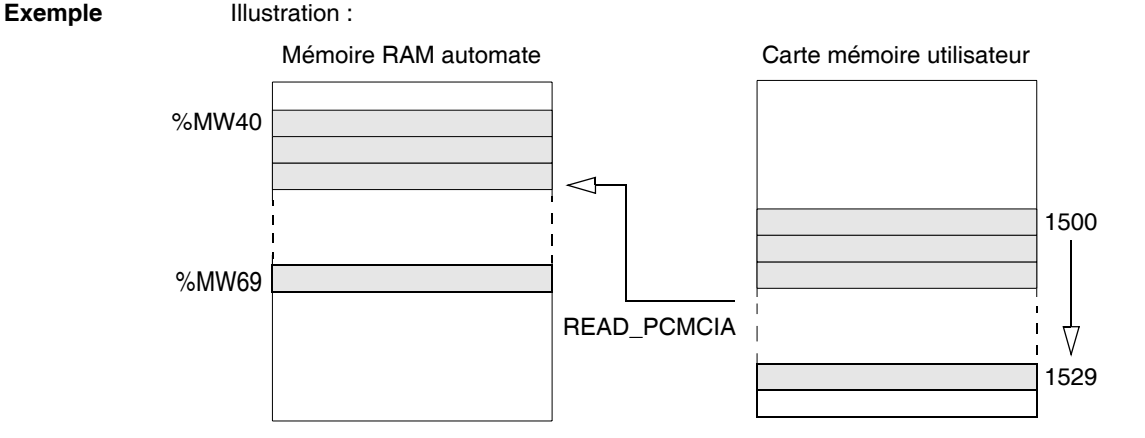

Dans cet exemple :

- $\bullet$  **SRC** = %MD0, %MD0 contenant la valeur 1500
- $\bullet$  **NUM** = %MW5, %MW5 contenant la valeur 30
- $\bullet$  **RCPT** = %MW20, %MW20 contenant la valeur 40

**Structure Langage à contact** :

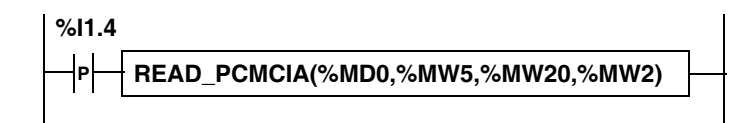

#### **Langage liste d'instructions**:

```
LDR %I1.4
[READ_PCMCIA(%MD0,%MW5,%MW20,%MW2)]
```
#### **Langage littéral structuré** :

IF RE %I1.4 THEN

**READ\_PCMCIA(%MD0,%MW5,%MW20,%MW2)**;

END\_IF;

**Syntaxe** Syntaxe de la fonction :

#### **READ\_PCMCIA** (SRC,NUM,RCPT,CR)

#### Paramètres :

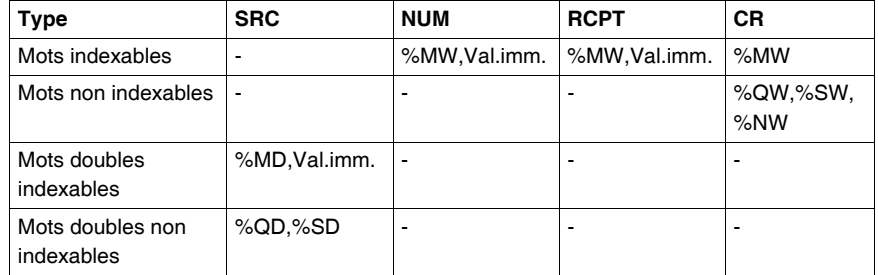

Codage du paramètre **CR** retourné après la commande d'écriture :

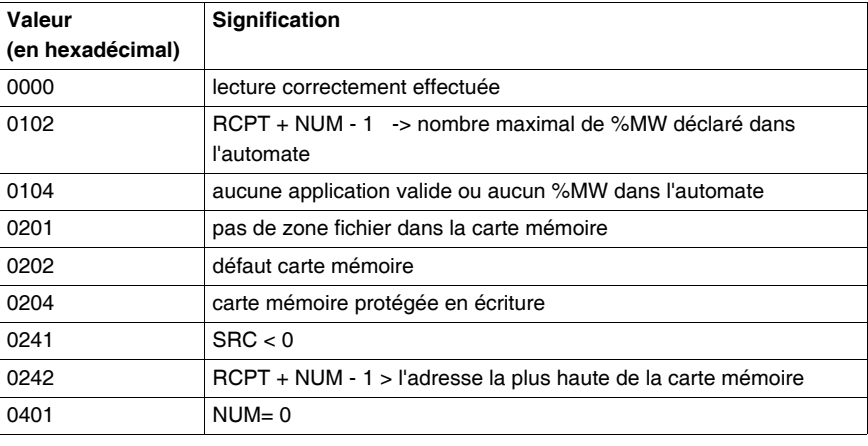

# **2.13 Fonctions Grafcet**

#### **Fonction de remise à zéro des temps d'activités d'étapes**

**Généralités** Cette fonction réinitialise tous les temps d'activités des étapes du traitement séquentiel "Chart" ou d'une macro étape. Cette fonction est valide sur automate Premium/Atrium (version logicielle supérieure ou égale à V3.0).

Elle possède les paramètres d'entrées et de sortie suivants :

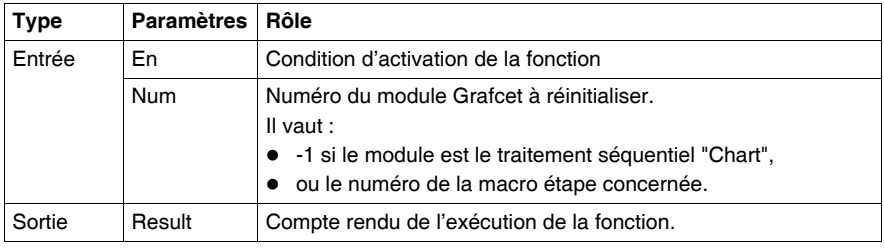

#### **Structure Langage à contacts**

**%MW0:=RESET\_XIT(%M1,-1)**

**Langage liste d'instructions**

LD True **[%MW0:=RESET\_XIT(%M1,-1)]**

**Langage littéral structuré %MW0:=RESET\_XIT(%M1,-1)**;

**Syntaxe** Opérateur :

**Syntaxe**

**Result:=RESET\_XIT**(En,Num)

Opérandes :

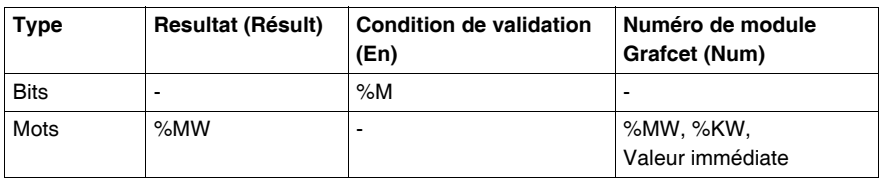

**Résultat** Codage du paramètre résultat retourné après exécution de l'instruction :

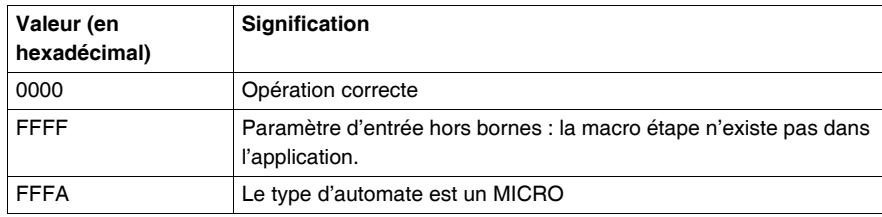

# **Objets système**

# **3**

# **Présentation**

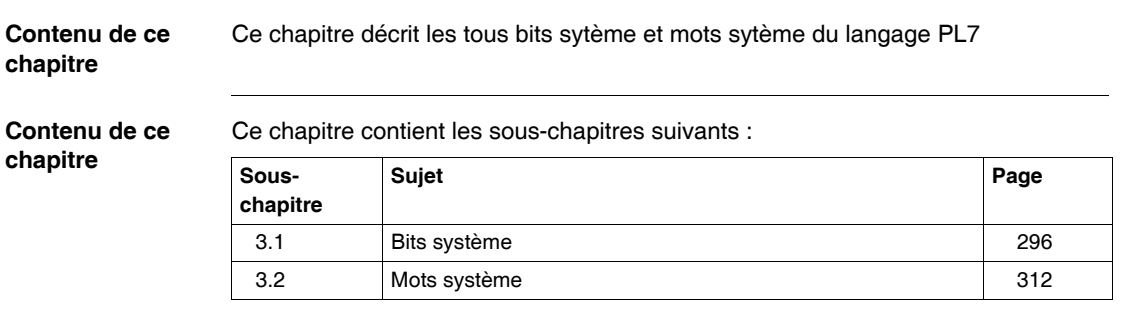

# <span id="page-295-0"></span>**3.1 Bits système**

## **Présentation**

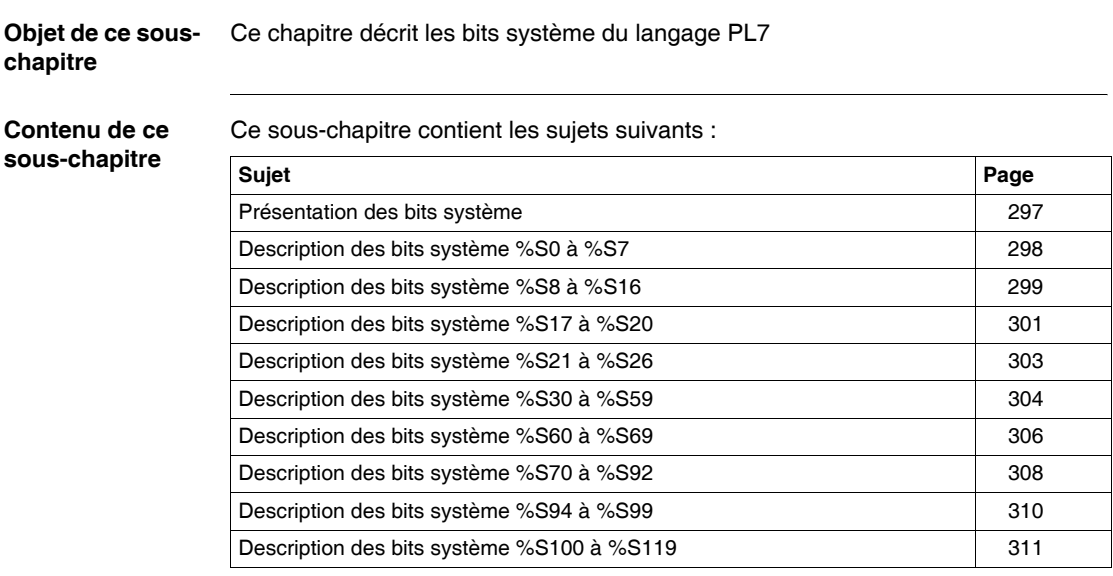

### <span id="page-296-0"></span>**Présentation des bits système**

**Généralités** Les automates TSX 37 et TSX 57 disposent de bits système %Si qui indiquent les états de l'automate ou permettent d'agir sur le fonctionnement de celui-ci.

> Ces bits peuvent être testés dans le programme utilisateur afin de détecter tout événement de fonctionnement devant entraîner une procédure particulière de traitement. Certains d'entre eux doivent être remis dans leur état initial ou normal par programme. Cependant, les bits système qui sont remis dans leur état initial ou normal par le système ne doivent pas l'être par programme ou par le terminal.

# <span id="page-297-0"></span>**Description des bits système %S0 à %S7**

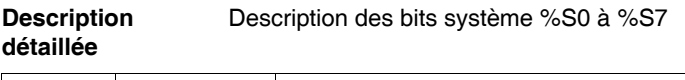

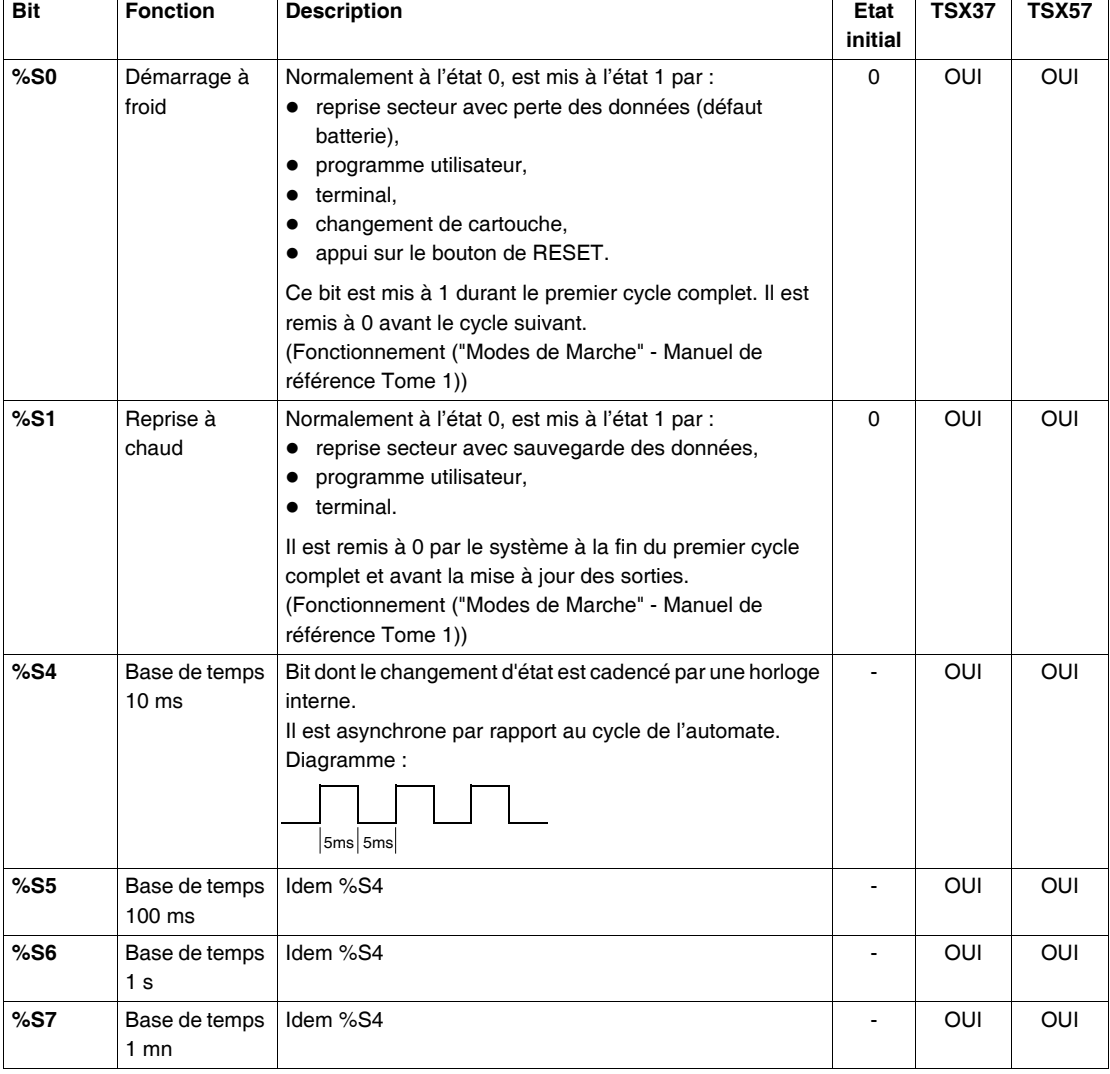

# <span id="page-298-0"></span>**Description des bits système %S8 à %S16**

#### **Description détaillée** Description des bits système %S8 à %S16

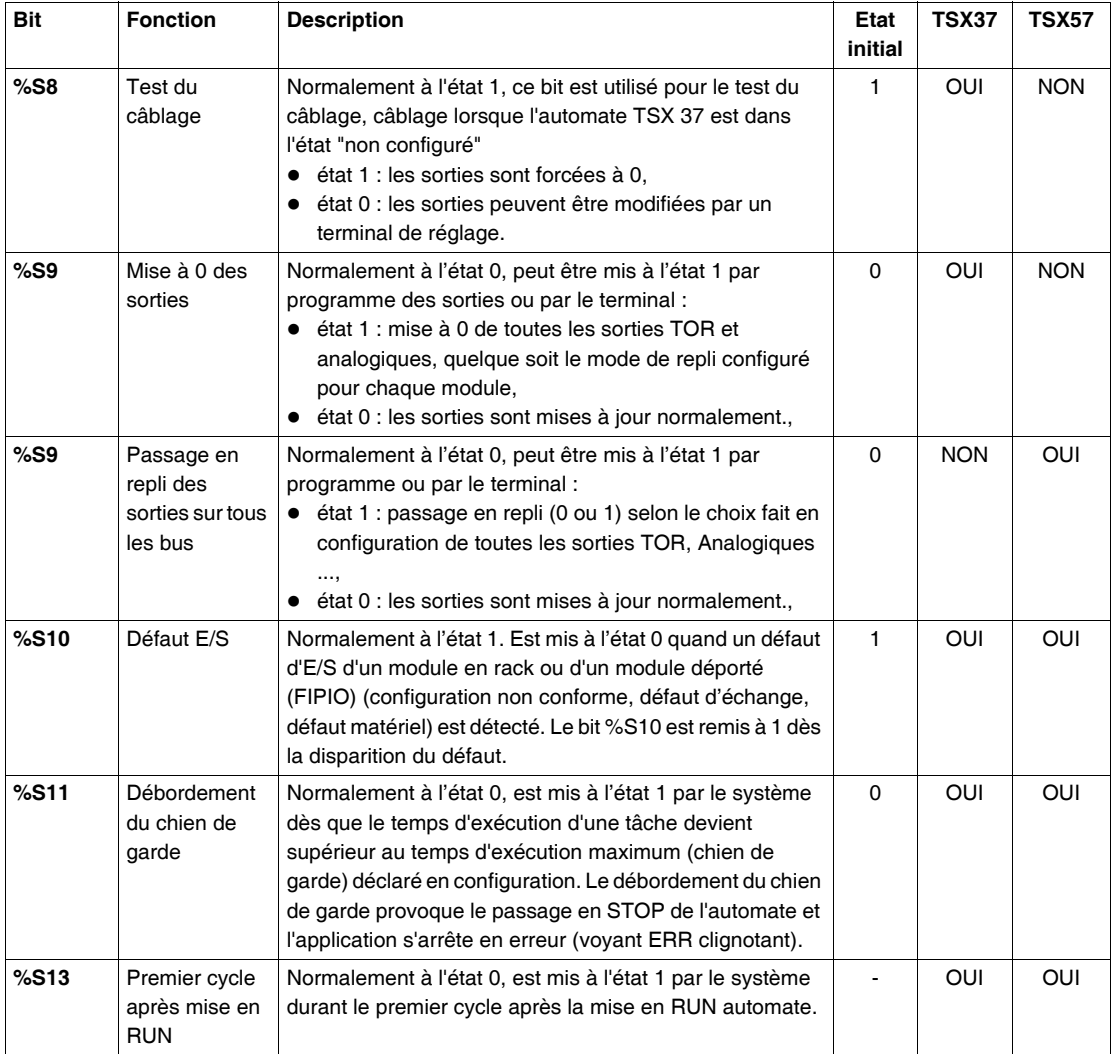

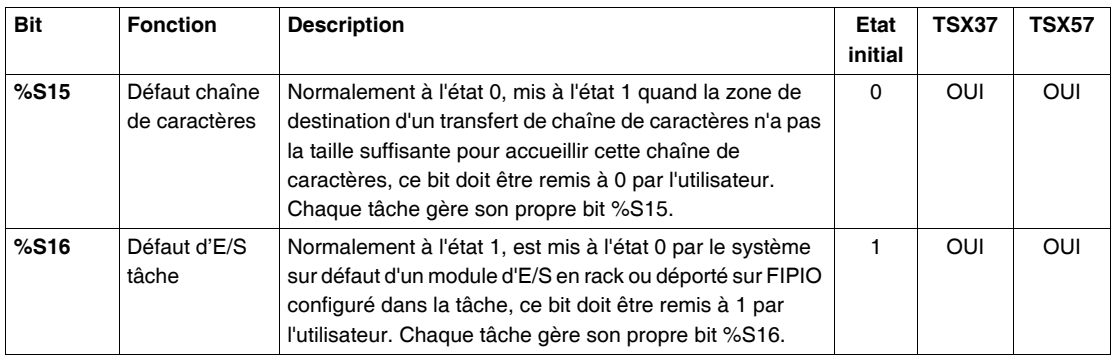

# <span id="page-300-0"></span>**Description des bits système %S17 à %S20**

#### **Description détaillée** Description des bits système %S17 à %S20

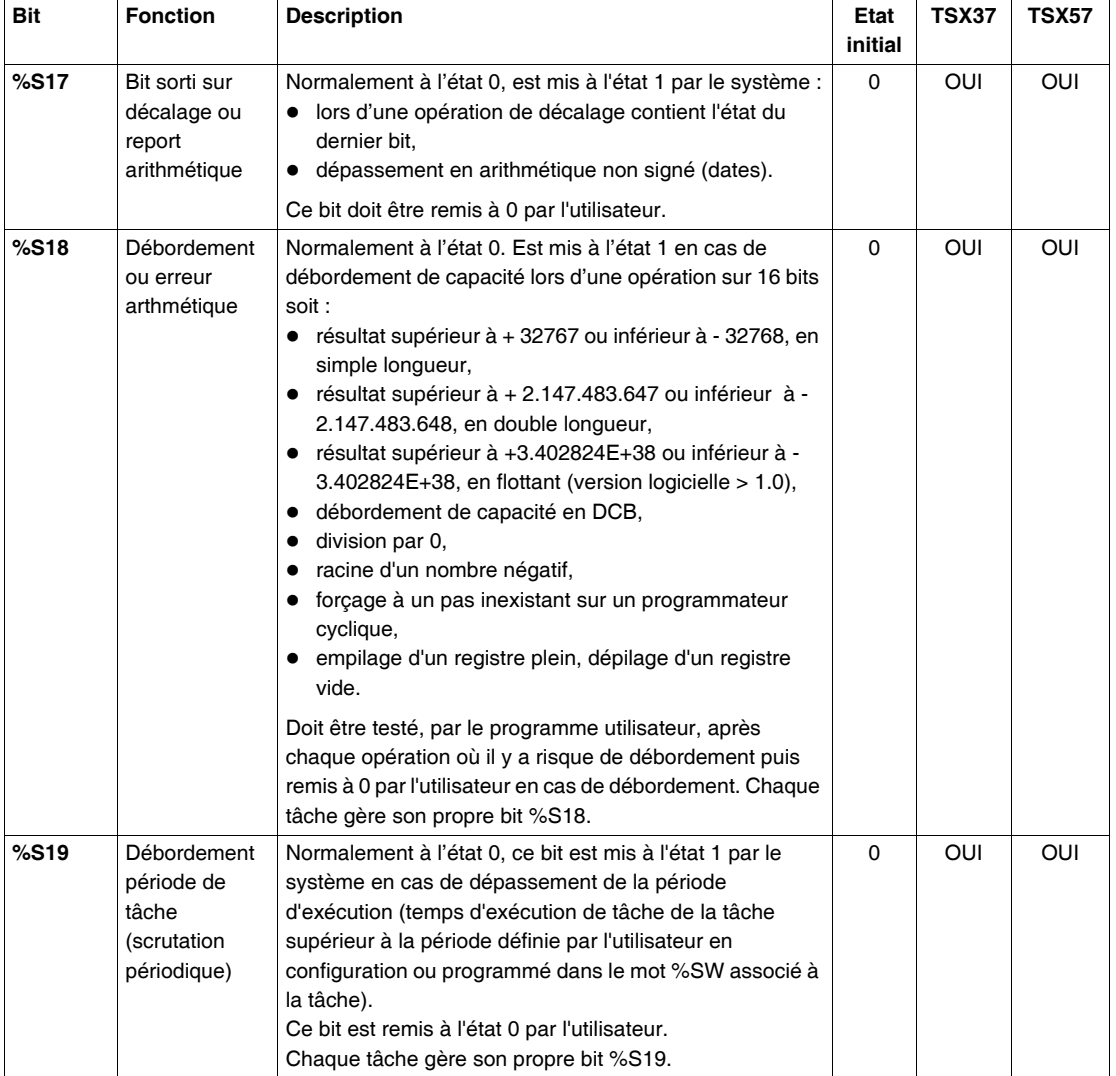

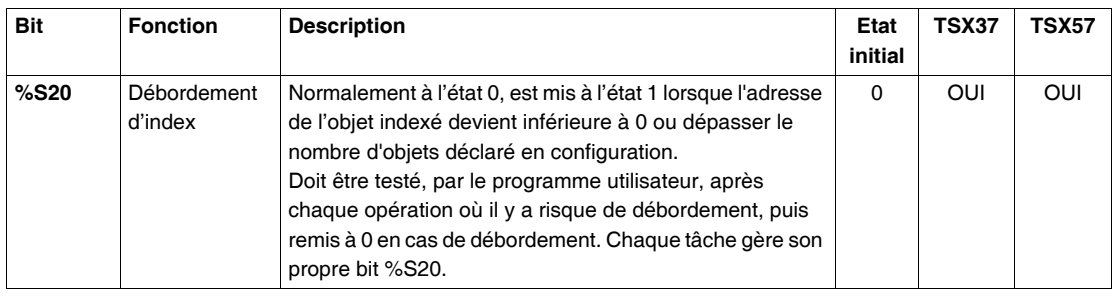

# <span id="page-302-0"></span>**Description des bits système %S21 à %S26**

**Description détaillée** Bits système %S21 à %S26 associés au Grafcet

| <b>Bit</b> | <b>Fonction</b>                                       | <b>Description</b>                                                                                                    | Etat<br>initial | <b>TSX37</b> | TSX57      |
|------------|-------------------------------------------------------|----------------------------------------------------------------------------------------------------|-----------------|--------------|------------|
| %S21       | Initialisation                                        | Ce bit est géré par l'utilisateur pour initialiser le Grafcet<br>(mise à 1 de préférence dans le traitement préliminaire). Il<br>est repositionné à 0 par le système après initialisation du<br>Grafcet (en fin de traitement préliminaire, lors de<br>l'évaluation du nouvel état du Grafcet). L'initialisation du<br>Grafcet consiste en la désactivation de toutes les étapes<br>actives et en l'activation des étapes initiales. Sur un<br>démarrage à froid, ce bit est positionné à 1 par le système<br>pendant le traitement préliminaire. | $\Omega$        | OUI          | <b>OUI</b> |
| %S22       | Remise à zéro<br>du Grafcet                           | Normalement à l'état 0, ce bit ne peut être mis à l'état 1<br>par programme que dans le traitement préliminaire.<br>A l'état 1, il provoque la désactivation de toutes les étapes<br>du Grafcet. Il est remis à 0 par le système après prise en<br>compte à la fin du traitement préliminaire.                                                                                                    | $\Omega$        | OUI          | OUI        |
| %S23       | Figeage du<br>Grafcet                                 | Normalement à l'état 0, la mise à l'état 1 de %S23<br>provoque le maintien en l'état des Grafcet. Quelle que soit<br>la valeur des réceptivités aval aux étapes actives, les<br>Grafcet n'évoluent pas.<br>Le gel est maintenu tant que le bit %S23 est à 1.<br>Ce bit est géré par le programme utilisateur, il est<br>positionné à 1 ou à 0 uniquement dans le traitement<br>préliminaire.                                                                                                    | $\Omega$        | OUI          | OUI        |
| %S24       | Remise à zéro<br>des macro-<br>étapes                 | Normalement à l'état 0, la mise à l'état 1 de %S24<br>provoque la mise à zéro des macro-étapes choisies dans<br>une table de 4 mots système %SW22 à %SW25. Il est<br>remis à 0 par le système après prise en compte à la fin du<br>traitement préliminaire.                                                                                                    | $\Omega$        | <b>NON</b>   | OUI        |
| %S26       | Débordement<br>des tables<br>(étapes/<br>transitions) | Normalement à l'état 0, ce bit est mis à l'état 1 par le<br>système des tables lorsque les possibilités d'activation<br>(étapes ou transitions) sont dépassées ou lors de<br>l'exécution d'un graphe incorrect (renvoi de destination<br>sur une étape qui n'appartient pas au graphe). Un<br>débordement provoque le passage en STOP de<br>l'automate.<br>Ce bit est remis à l'état 0 sur initialisation du terminal.                                                                                                    | $\Omega$        | OUI          | OUI        |

# <span id="page-303-0"></span>**Description des bits système %S30 à %S59**

#### **Description détaillée** Description des bits système %S30 à %S59

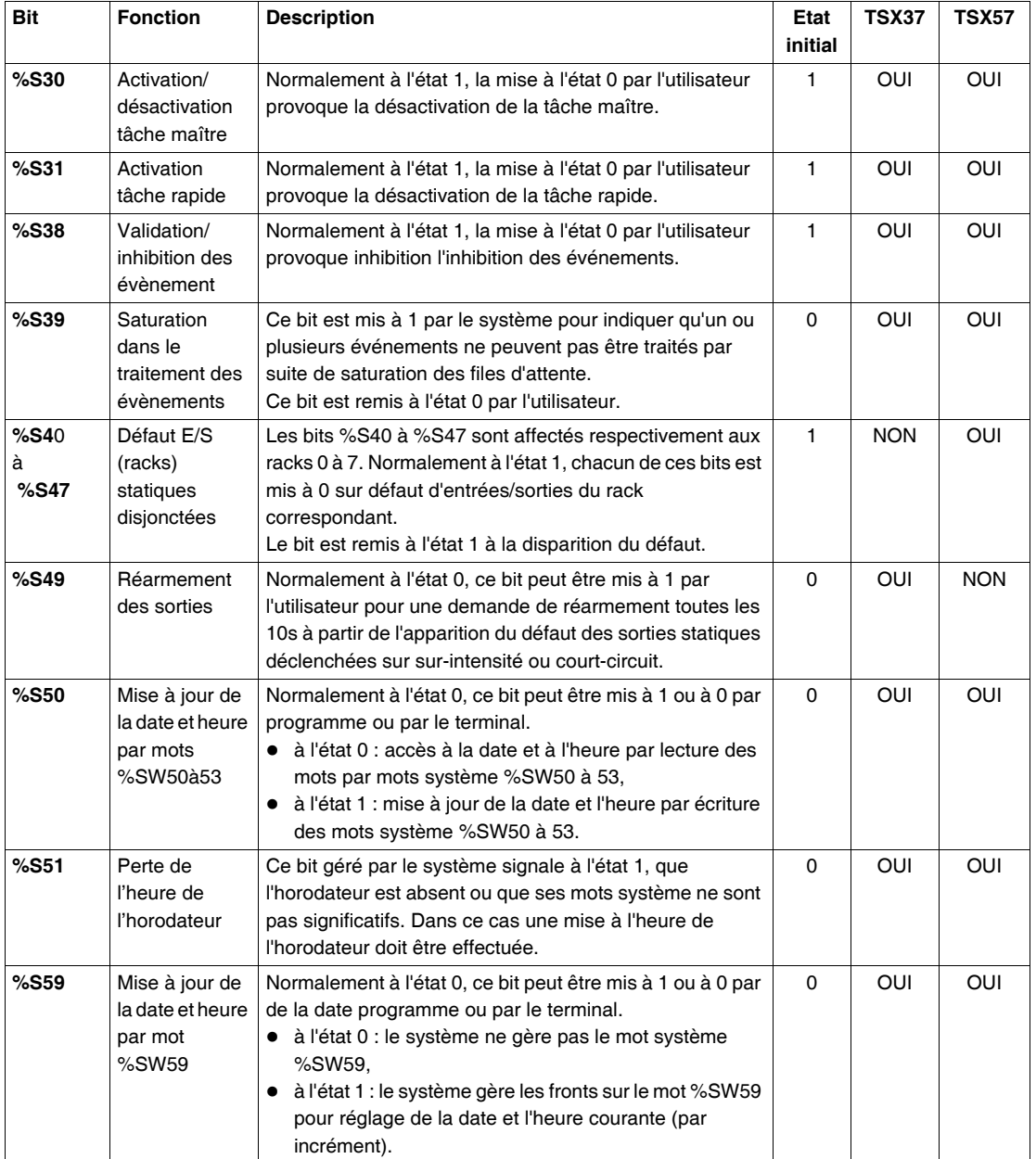

# <span id="page-305-0"></span>**Description des bits système %S60 à %S69**

#### **Description détaillée** Description des bits système %S60 à %S69

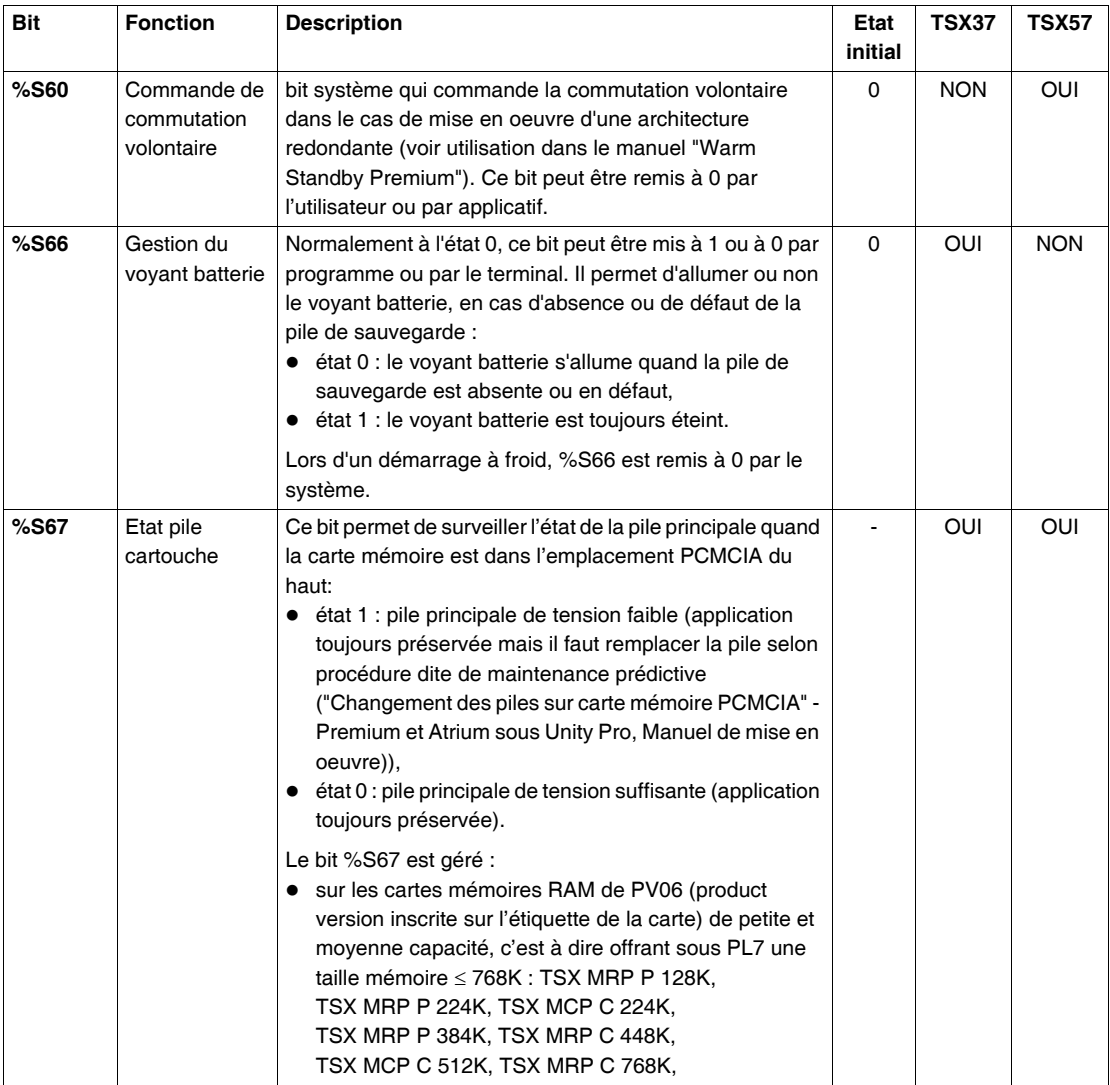

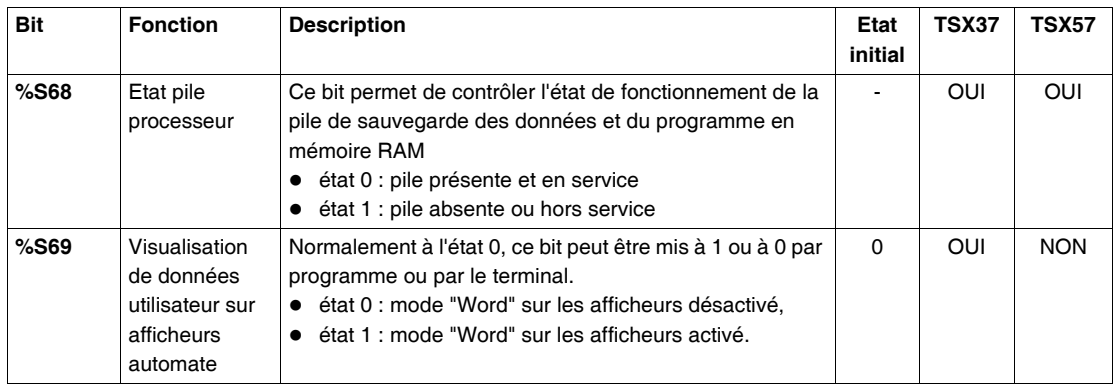

# <span id="page-307-0"></span>**Description des bits système %S70 à %S92**

**Description détaillée** Description des bits système %S70 à%S92

| <b>Bit</b> | <b>Fonction</b>                                                               | <b>Description</b>                                                                                                    | Etat<br>initial | <b>TSX37</b> | <b>TSX57</b> |
|------------|-------------------------------------------------------------------------------|----------------------------------------------------------------------------------------------------|-----------------|--------------|--------------|
| %S70       | Rafraîchissem<br>ent des<br>données sur<br>bus AS-i ou<br>liaison TSX<br>Nano | Ce bit est mis à 1 par le système à chaque fin de cycle de<br>la liaisonTSX Nano ou de scrutation bus AS-i. Lors d'une<br>mise sous tension, il indique que toutes les données ont<br>été rafraîchies au moins une fois et qu'elles sont donc<br>significatives. Ce bit est remis à 0 par l'utilisateur.                                                                                                    | $\Omega$        | OUI          | OUI          |
| %573       | Passage en<br>mode protégé<br>sur bus AS-i                                    | Normalement à l'état 0, ce bit est mis à 1 par l'utilisateur<br>pour passer en mode protégé sur bus AS-i. Au préalable,<br>le bit %S74 devra être à l'état 1. Ce bit ne sera utilisé<br>qu'en test de câblage, sans application dans l'automate.                                                                                                    | $\Omega$        | OUI          | <b>NON</b>   |
| %S74       | Sauvegarde<br>configuration<br>présente sur<br>bus AS-i                       | Normalement à l'état 0, ce bit est mis à 1 par l'utilisateur<br>pour provoquer la sauvegarde de la configuration<br>présente sur le bus AS-i. Ce bit ne sera utilisé qu'en test<br>de câblage, sans application dans l'automate.                                                                                                    | 0               | OUI          | <b>NON</b>   |
| %S75       | Test de la pile<br>de la carte<br>mémoire Data<br>Archiving                   | Ce bit permet de surveiller l'état de la pile principale quand<br>la carte mémoire est dans l'emplacement PCMCIA du bas<br>(CPU TSX P57 4 •• et TSX P57 5 •• ):<br>• état 1 : pile principale de tension faible (application<br>toujours préservée mais il faut remplacer la pile selon<br>procédure dite de maintenance prédictive<br>("Changement des piles sur carte mémoire PCMCIA" -<br>Premium et Atrium sous Unity Pro, Manuel de mise en<br>oeuvre)),<br>état 0 : pile principale de tension suffisante (application<br>$\bullet$<br>toujours préservée).<br>Le bit %S75 est géré sur les cartes mémoires RAM de<br>PV06 (product version inscrite sur l'étiquette de la carte)<br>de petite et moyenne capacité, c'est à dire offrant sous<br>PL7 une taille mémoire ≤ 768K : TSX MRP P 128K,<br>TSX MRP P 224K, TSX MCP C 224K,<br>TSX MRP P 384K, TSX MRP C 448K,<br>TSX MCP C 512K, TSX MRP C 768K. | 1               | <b>NON</b>   | OUI          |
| %S80       | RAZ compteur<br>de messages                                                   | Normalement à l'état 0, ce bit peut être mis à 1 par<br>l'utilisateur pour remettre à zéro les compteurs de<br>messages %SW80 à %SW86.                                                                                                    | 0               | OUI          | OUI          |

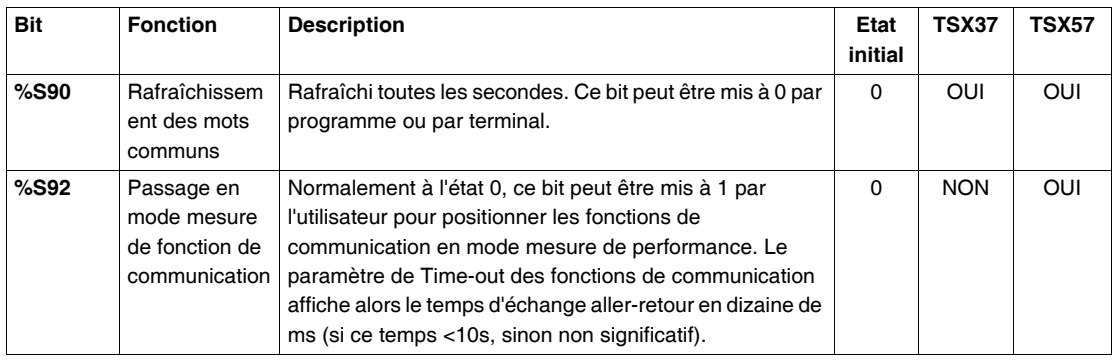

# <span id="page-309-0"></span>**Description des bits système %S94 à %S99**

**Description détaillée** Description des bits système %S94 à%S99

| <b>Bit</b> | <b>Fonction</b>                                                     | <b>Description</b>                                                                                                    | Etat<br>initial | <b>TSX37</b> | <b>TSX57</b> |
|------------|---------------------------------------------------------------------|----------------------------------------------------------------------------------------------------|-----------------|--------------|--------------|
| %S94       | Sauvegarde<br>des réglages<br><b>DFB</b>                            | Normalement à l'état 0, ce bit peut être mis à 1 par<br>l'utilisateur pour sauvegarder les valeurs de réglage des<br>blocs fonction utilisateur.                                                                                                    | 0               | <b>NON</b>   | OUI          |
| %S95       | <b>Restitution des</b><br>réglages DFB                              | Normalement à l'état 0, ce bit peut être mis à 1 par<br>l'utilisateur pour restituer les valeurs de réglage des blocs<br>fonction utilisateur.                                                                                                    | $\Omega$        | <b>NON</b>   | OUI          |
| %S96       | Validité de la<br>sauvegarde du<br>programme<br>application         | • A l'état 0 : sauvegarde du programme application<br>invalide,<br>• A l'état 1 : sauvegarde du programme application<br>valide.<br>Ce bit peut être lu à tout moment (par programme ou en<br>réglage) et notamment après un démarrage à froid ou une<br>reprise à chaud.<br>Il est significatif vis à vis d'un Backup application réalisé à<br>l'aide de PL7 dans la Flash EPROM interne. |                 | OUI          | <b>NON</b>   |
| %S97       | Validité de la<br>sauvegarde de<br>%MW                              | • A l'état 0 : sauvegarde des %MW invalide,<br>• A l'état 1 : sauvegarde des %MW valide,<br>Ce bit peut être lu à tout moment (par programme ou en<br>réglage) et notamment après un démarrage à froid ou une<br>reprise à chaud.                                                                                                    |                 | OUI          | <b>NON</b>   |
| %S98       | Déport du<br>bouton<br>poussoir du<br>coupleur TSX<br><b>SAZ 10</b> | Normalement à l'état 0, ce bit est géré par l'utilisateur :<br>A l'état 0 : bouton poussoir du coupleur TSX SAZ 10<br>actif,<br>• A l'état 1 : bouton poussoir, du coupleur TSX SAZ 10<br>remplacé par une entrée TOR (Mot %SW98 (Voir<br>Description des mots système %SW98 à %SW109,<br>$p. 329$ ).                                                                                      | $\Omega$        | OUI          | <b>NON</b>   |
| %S99       | Déport du<br>bouton<br>poussoir du<br>bloc de<br>visualisation      | Normalement à l'état 0, ce bit est géré par l'utilisateur :<br>A l'état 0 : bouton poussoir du bloc de visualisation<br>centralisée actif.<br>A l'état 1 : bouton poussoir du bloc de visualisation<br>centralisée, remplacé par une entrée TOR (Mot<br>%SW99 (Voir Description des mots système %SW98<br>à %SW109, p. 329)).                                                              | 0               | <b>OUI</b>   | <b>NON</b>   |

# <span id="page-310-0"></span>**Description des bits système %S100 à %S119**

#### **Description détaillée** Description des bits système %S100 à%S119

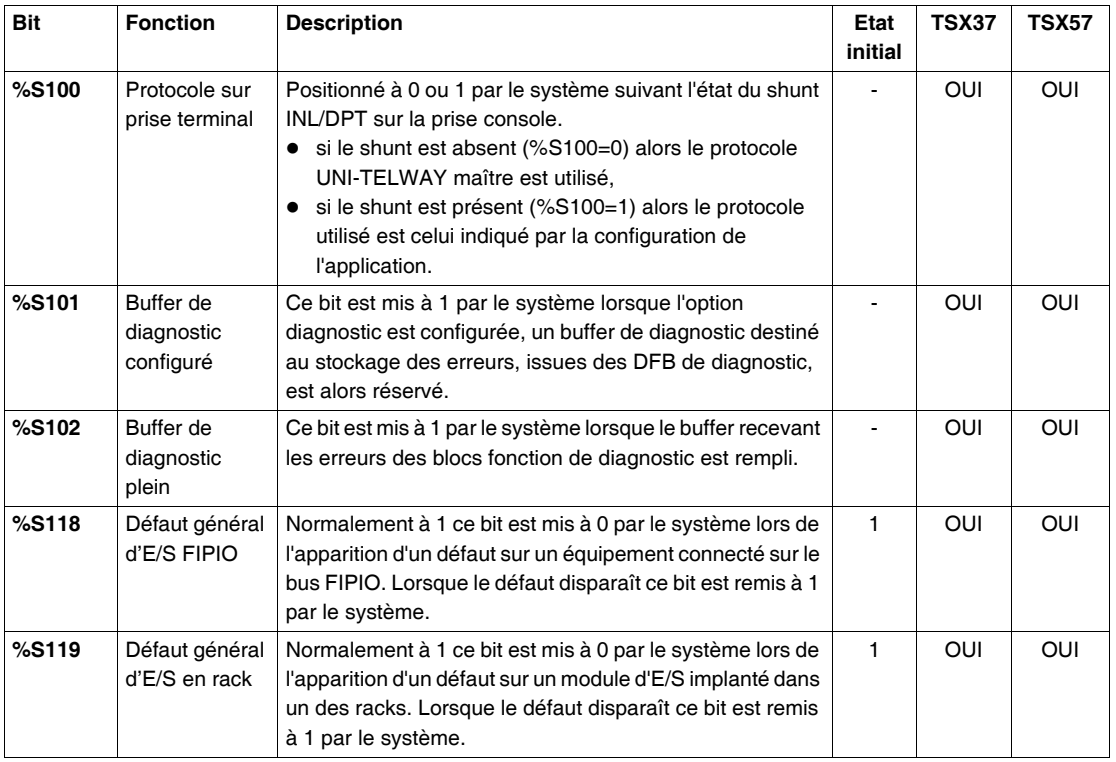

# <span id="page-311-0"></span>**3.2 Mots système**

# **Présentation**

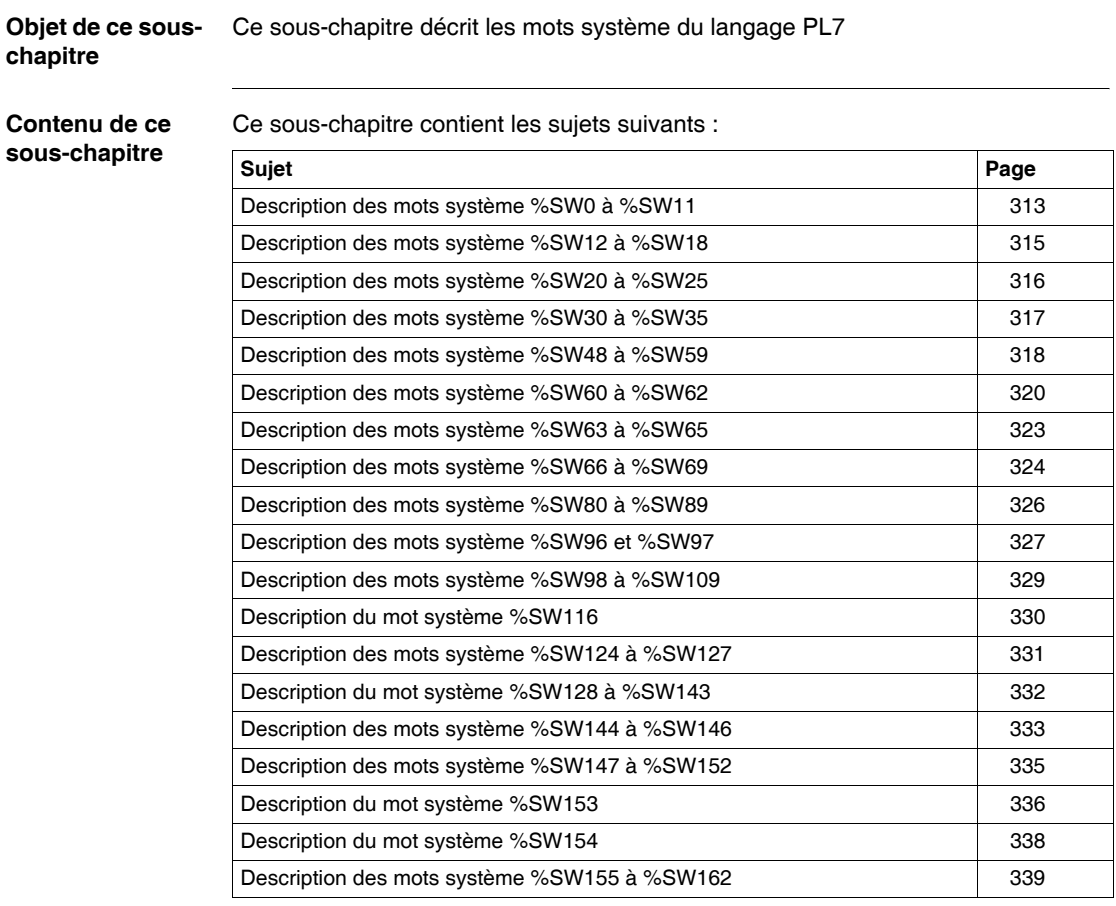

# <span id="page-312-0"></span>**Description des mots système %SW0 à %SW11**

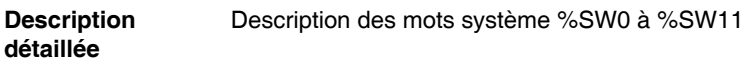

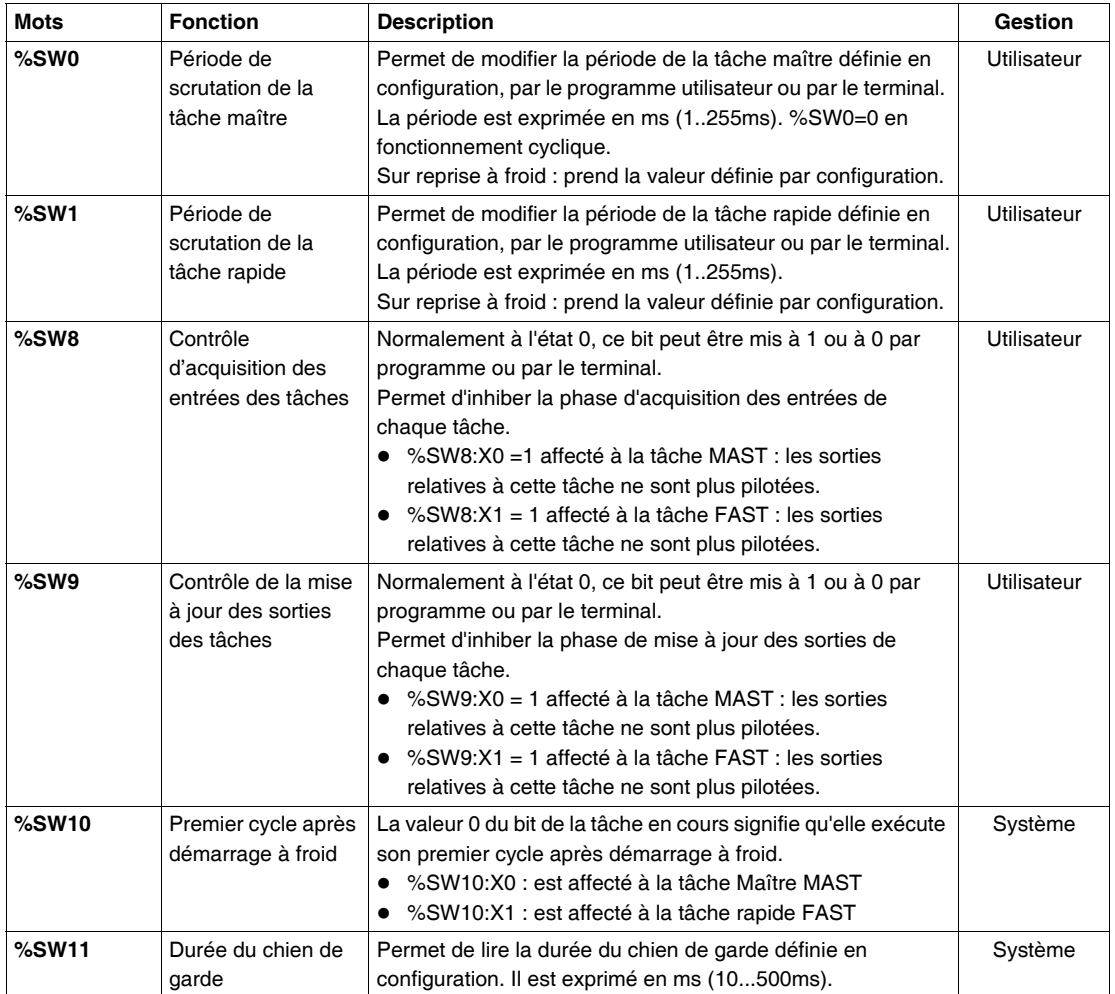

#### **ATTENTION**

#### **Relatif au mots systèmes %SW8 et %SW9 :**

Attention : les sorties des modules connectés sur le bus X passent automatiquement en mode repli, les sorties des équipements connectés sur le bus FIPIO restent maintenues dans l'état précédent la mise à 1 du bit.

**Le non-respect de cette directive peut entraîner des lésions corporelles et/ou des dommages matériels.**

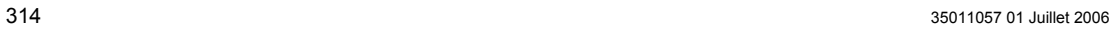

# <span id="page-314-0"></span>**Description des mots système %SW12 à %SW18**

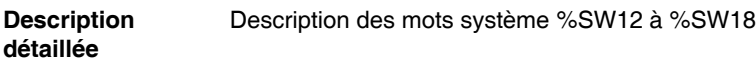

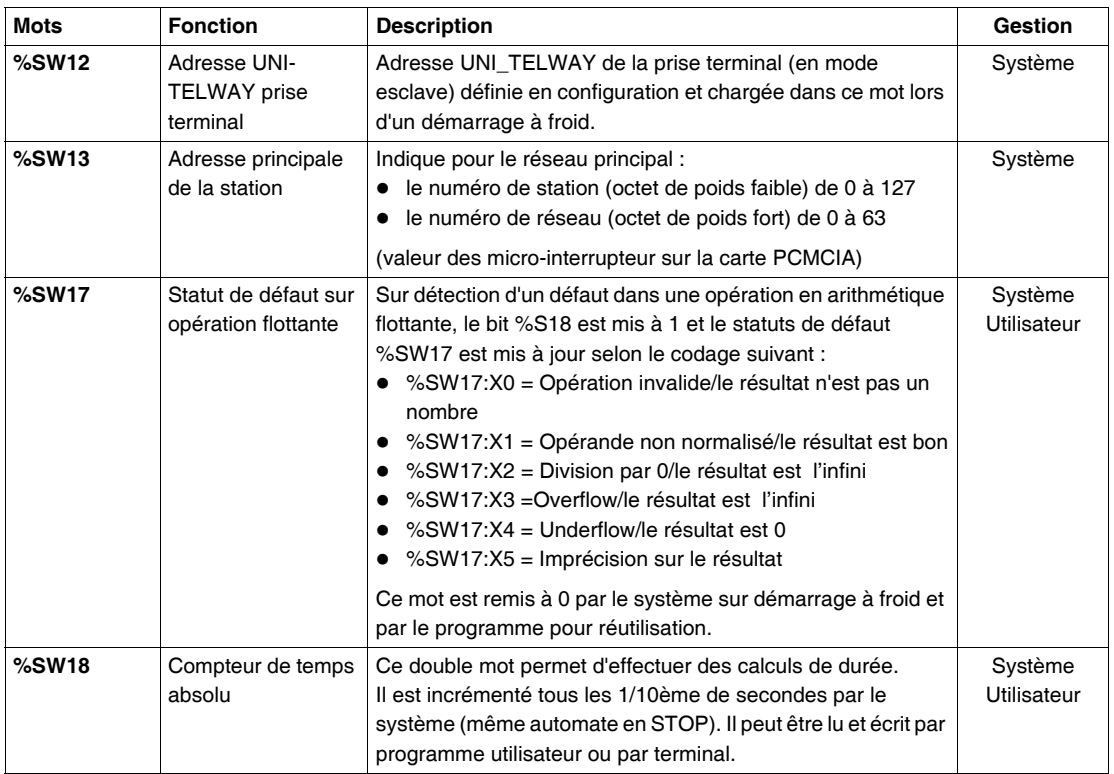

# <span id="page-315-0"></span>**Description des mots système %SW20 à %SW25**

**Description détaillée** Description des mots système %SW20 à %SW25 (associés au Grafcet)

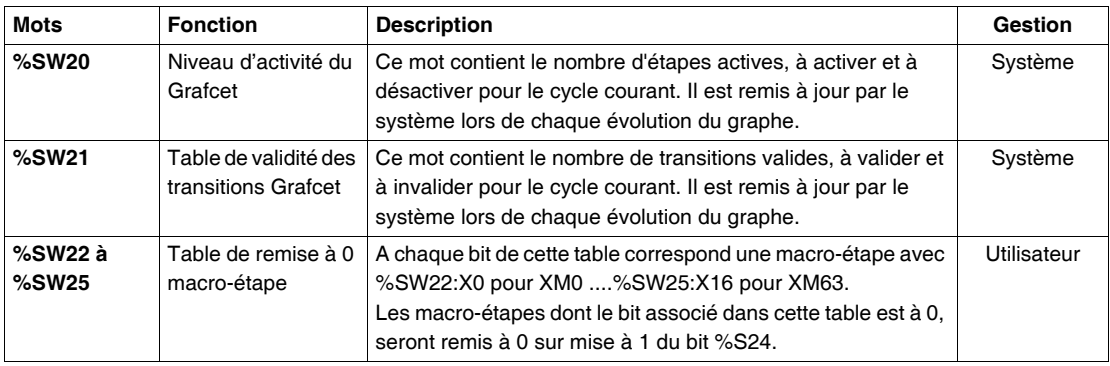

# <span id="page-316-0"></span>**Description des mots système %SW30 à %SW35**

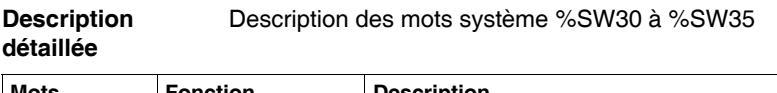

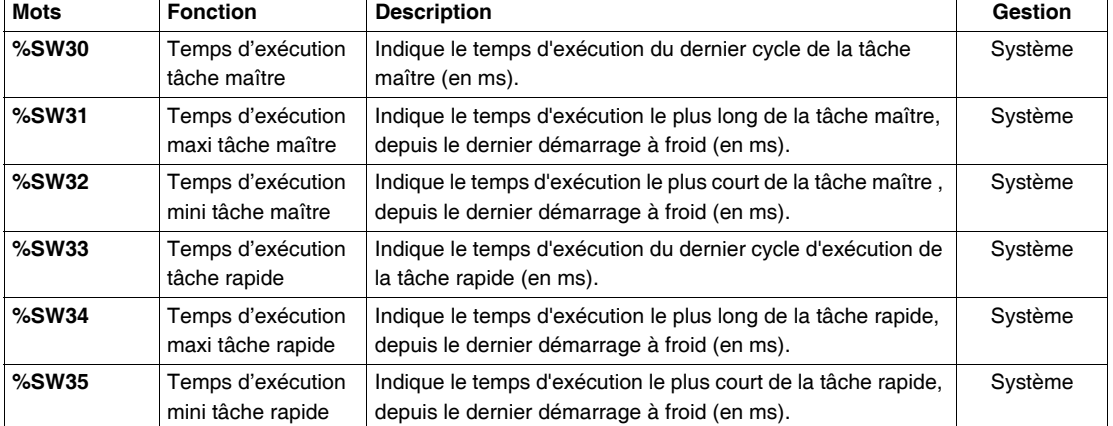

**Note : Précision sur le temps d'exécution** : c'est le temps écoulé entre le début (acquisition des entrées) et la fin (mise à jour des sorties) d'un cycle de scrutation. Ce temps inclut le traitement des tâches événementielles et de la tâche rapide ainsi que le traitement des requêtes console.

# <span id="page-317-0"></span>**Description des mots système %SW48 à %SW59**

# **Description**

Description des mots système %SW48 à %SW59

**détaillée**

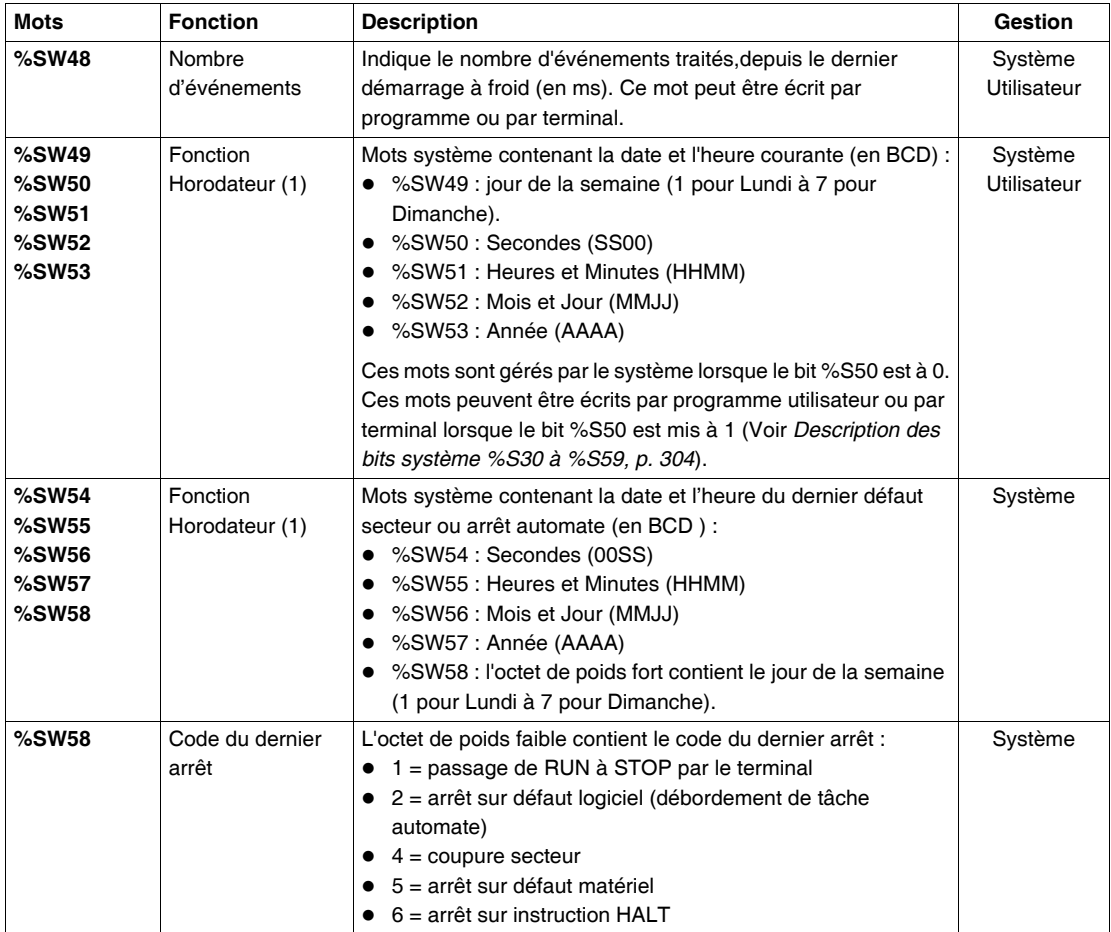

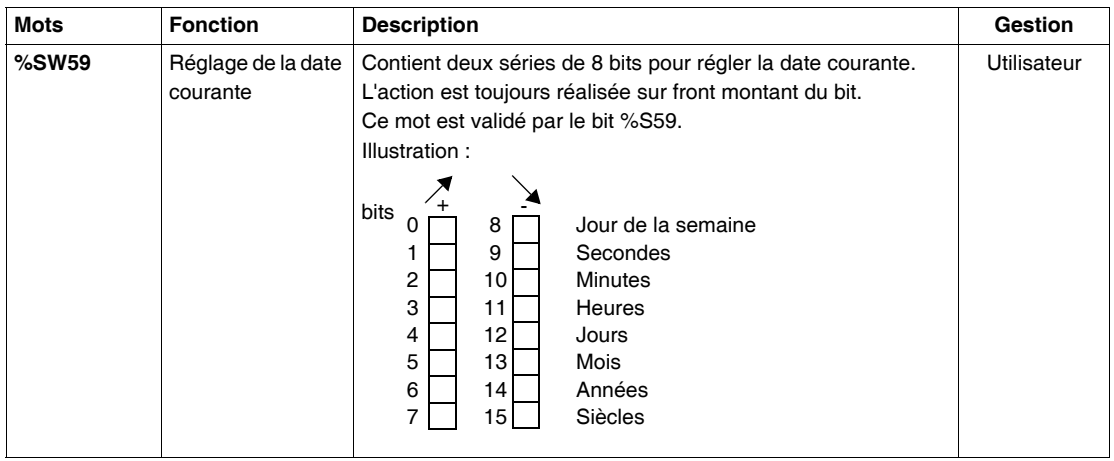

**Note :** (1) Uniquement sur automate TSX 37-21/22 et TSX 57

# <span id="page-319-0"></span>**Description des mots système %SW60 à %SW62**

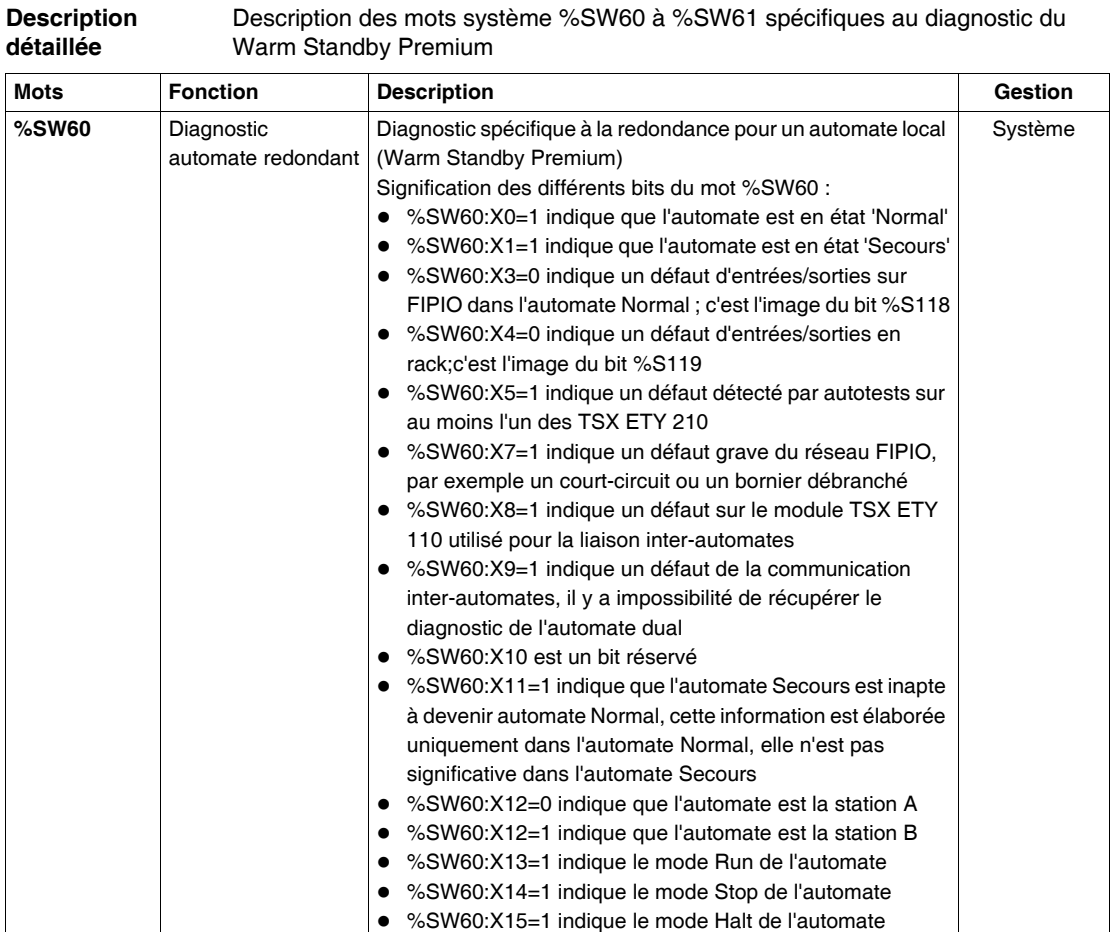

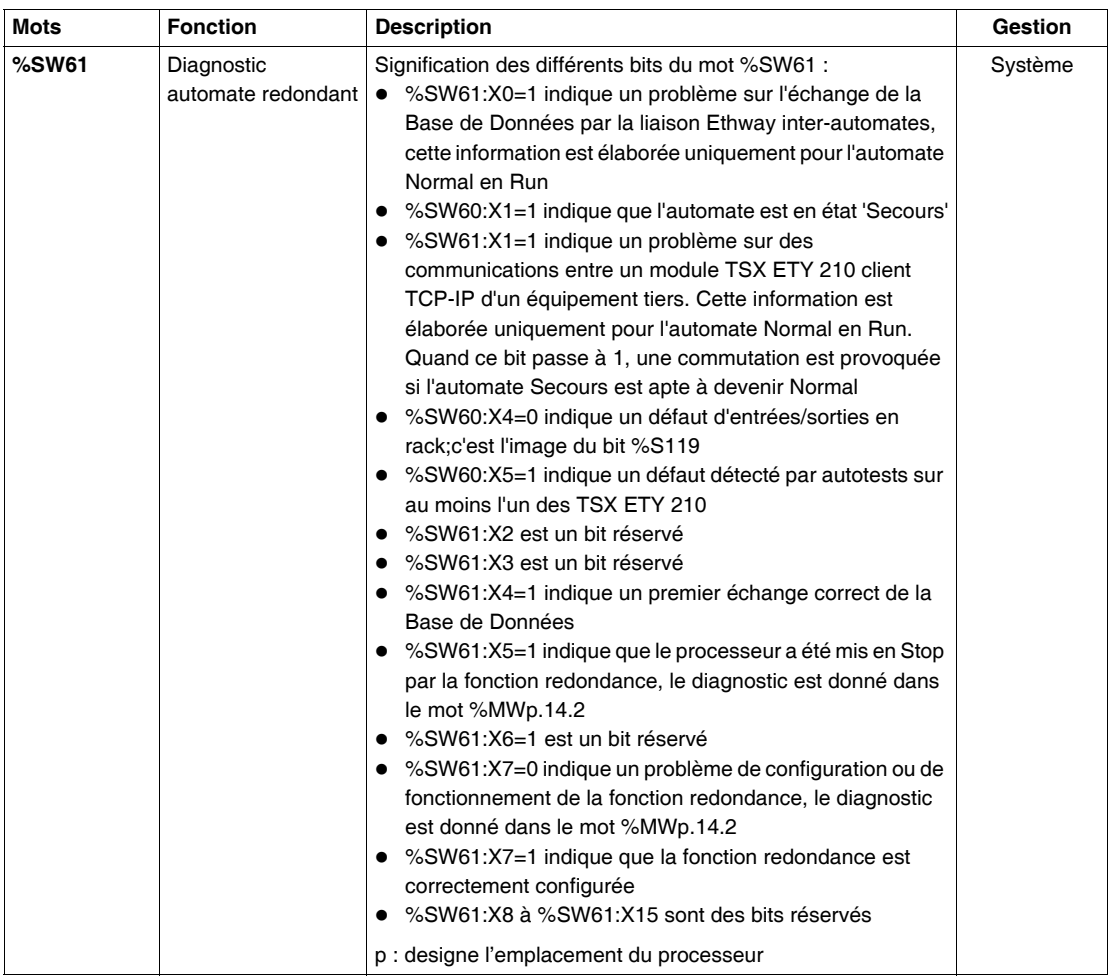

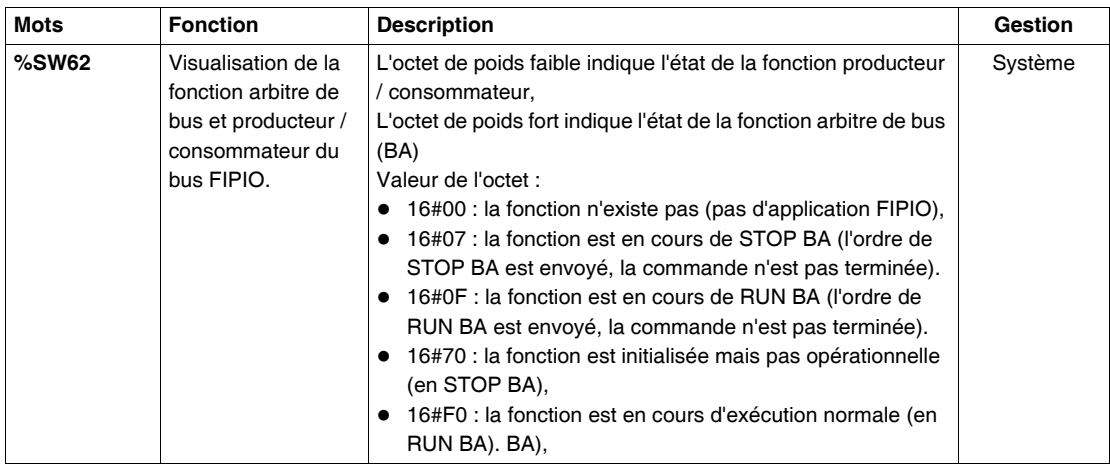

# <span id="page-322-0"></span>**Description des mots système %SW63 à %SW65**

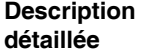

Description des mots système %SW63 à %SW65 spécifiques au diagnostic du Warm Standby Premium

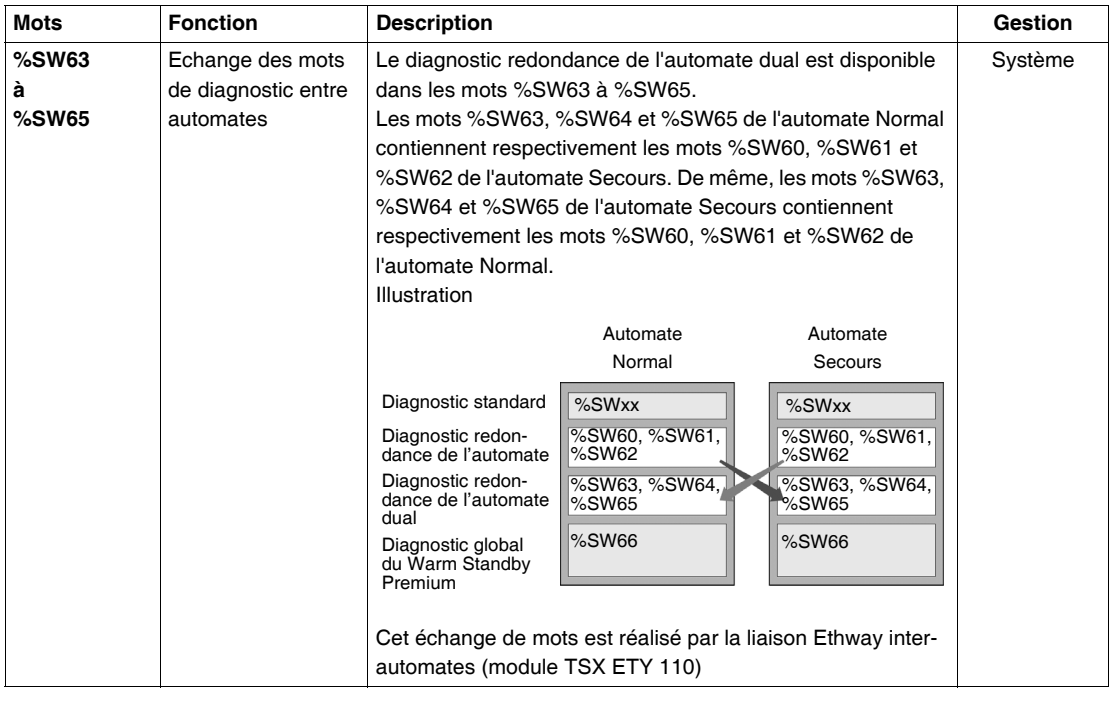

### <span id="page-323-0"></span>**Description des mots système %SW66 à %SW69**

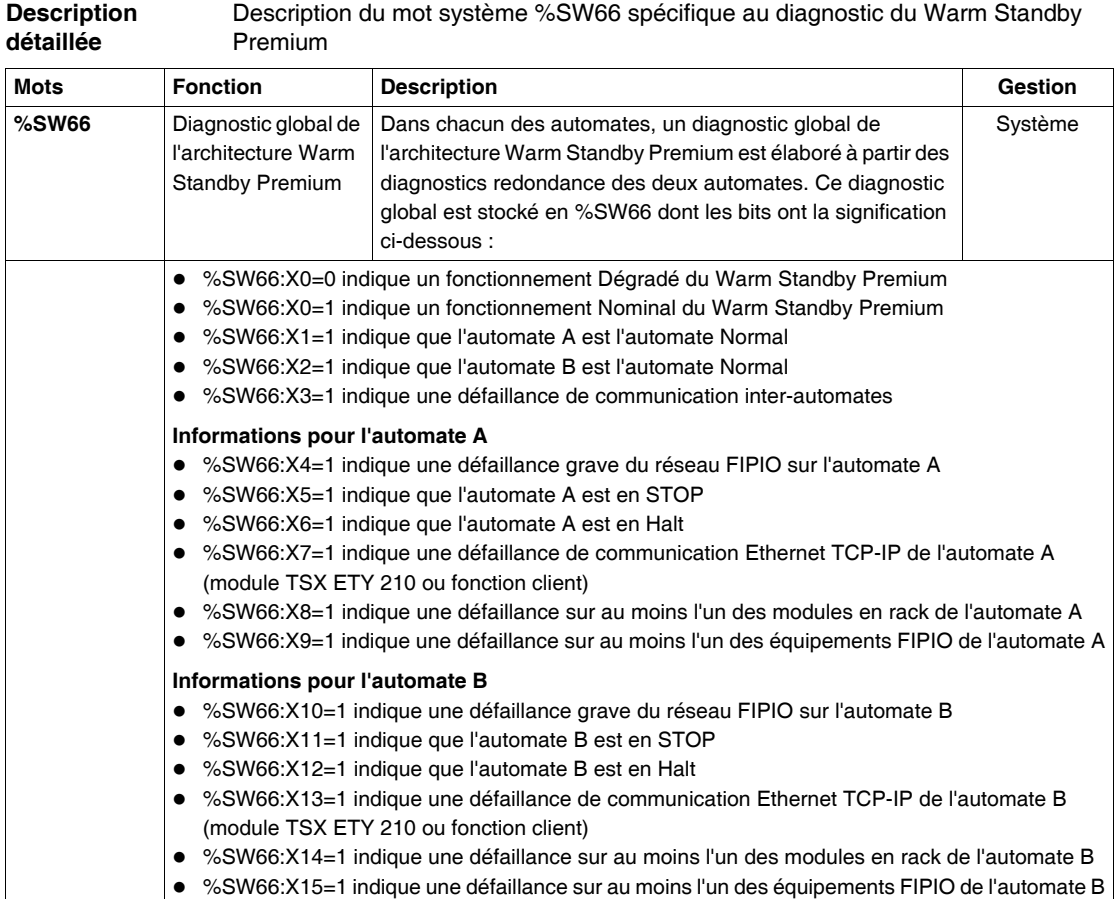

**Note :** Les informations %SW66:X4 à %SW66:X15 ne sont pas significatives si une défaillance de communication inter-automates est présente (%SW66:X3=1)
Description du mot système %SW67 à %SW69 spécifiques au diagnostic du Warm Standby Premium

<span id="page-324-1"></span><span id="page-324-0"></span>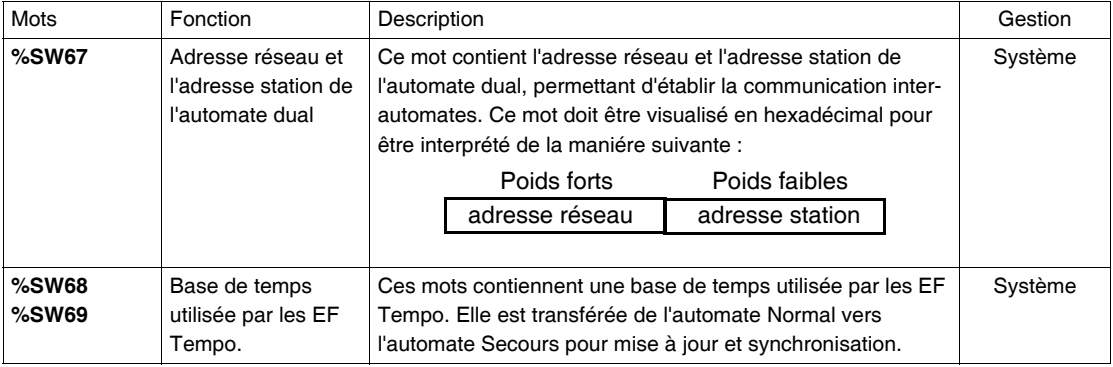

#### **Description des mots système %SW80 à %SW89**

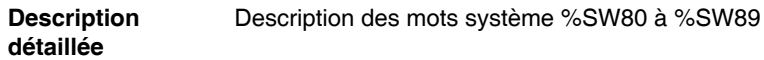

<span id="page-325-0"></span>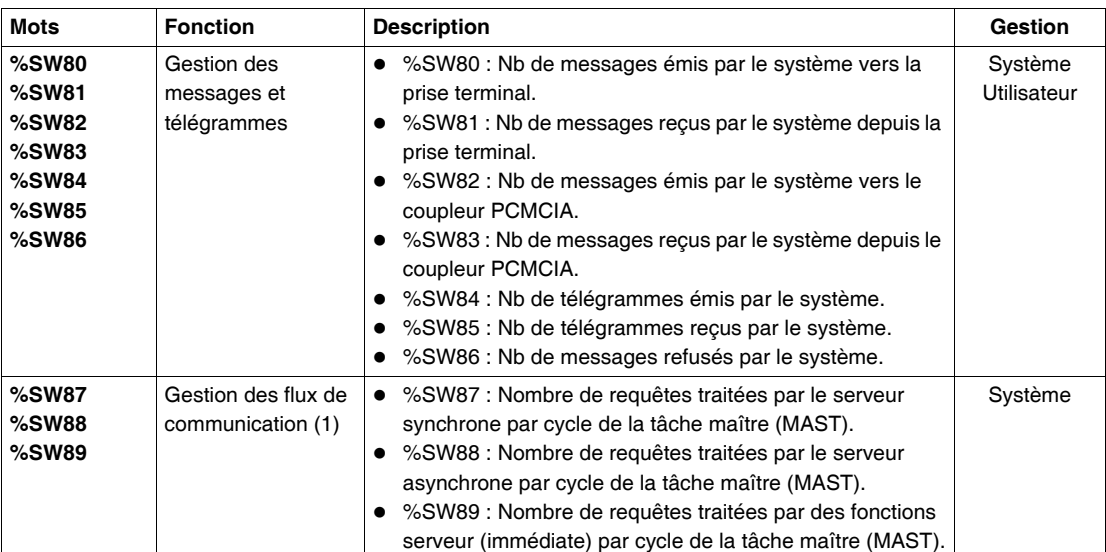

#### <span id="page-325-1"></span>**Note :** (1) uniquement sur automate TSX/PCX/PMX 57

#### **Description des mots système %SW96 et %SW97**

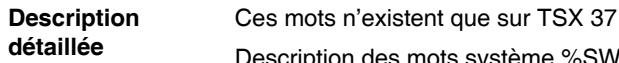

### cription des mots système %SW96 et %SW97

# **Mots** Fonction Description **Description Constanting Section**

<span id="page-326-0"></span>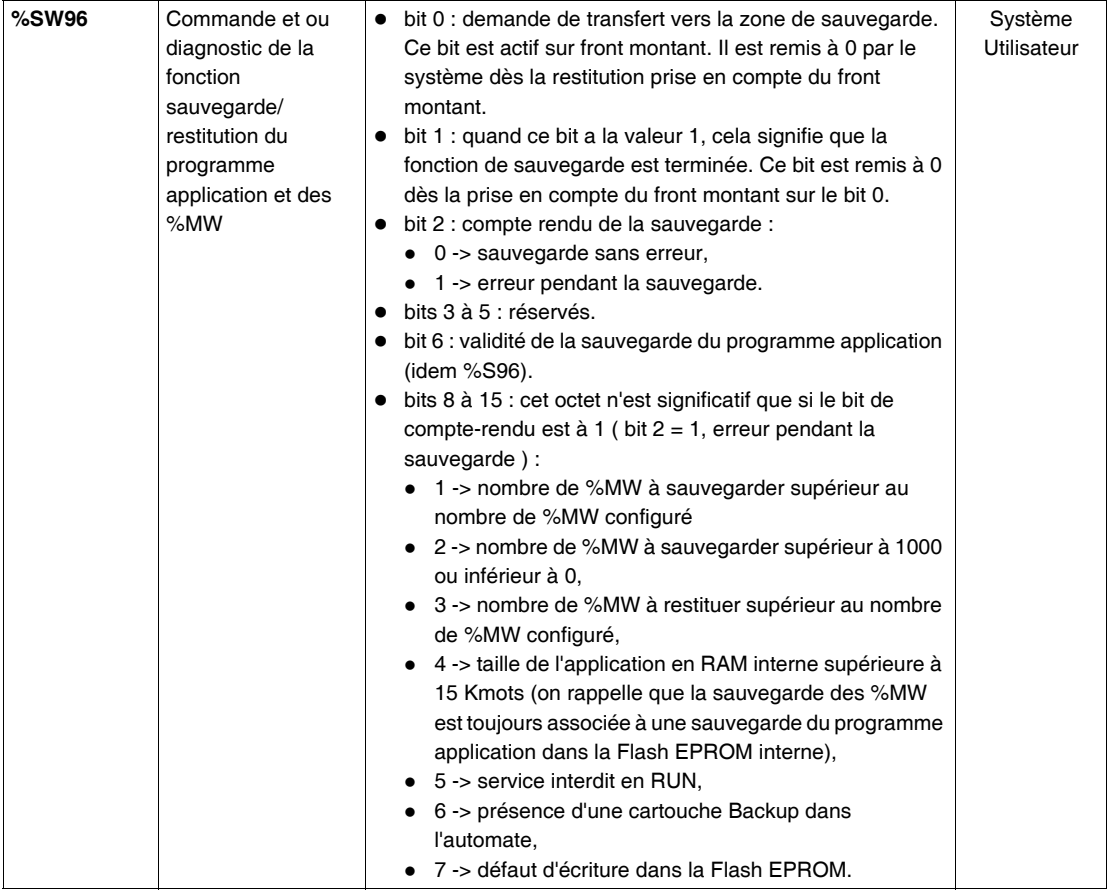

<span id="page-327-0"></span>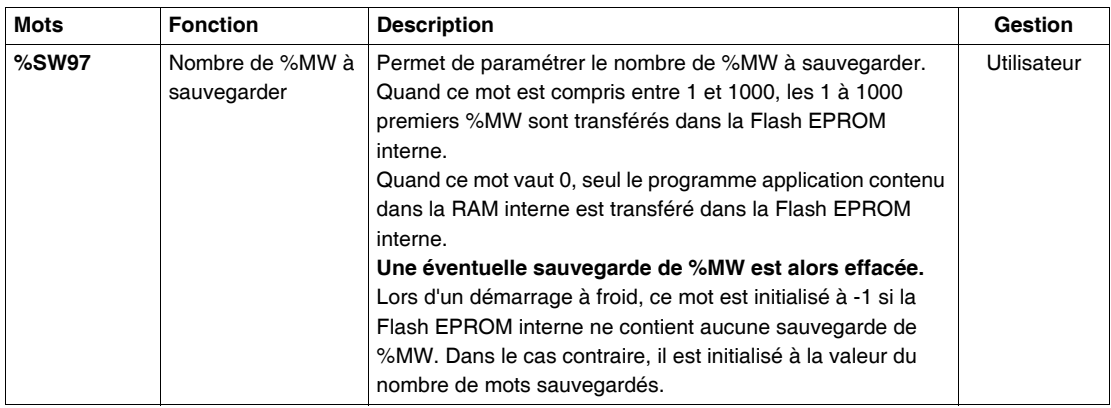

#### **Description des mots système %SW98 à %SW109**

<span id="page-328-3"></span><span id="page-328-2"></span>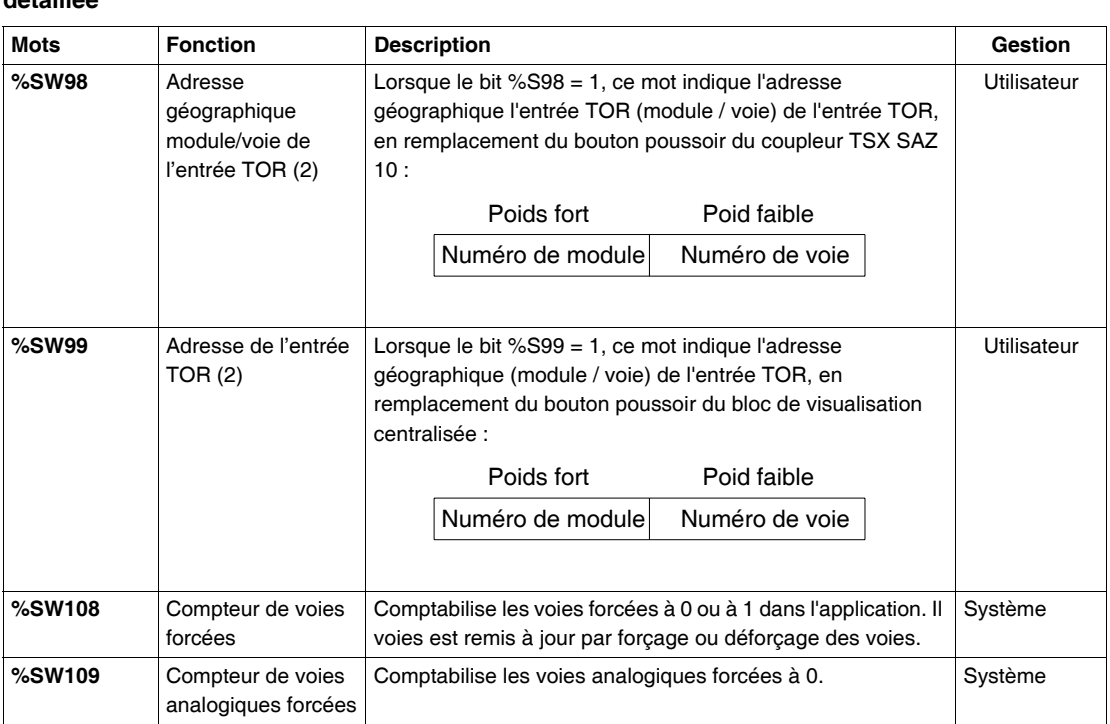

**Description**  Description des mots système %SW98 à %SW109

**détaillée**

<span id="page-328-1"></span><span id="page-328-0"></span>**Note : (2) uniquement sur TSX 37** 

# **Description du mot système %SW116**

#### **Description**  Description du mot système %SW116 - FIPIO

#### **détaillée**

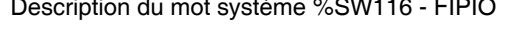

<span id="page-329-0"></span>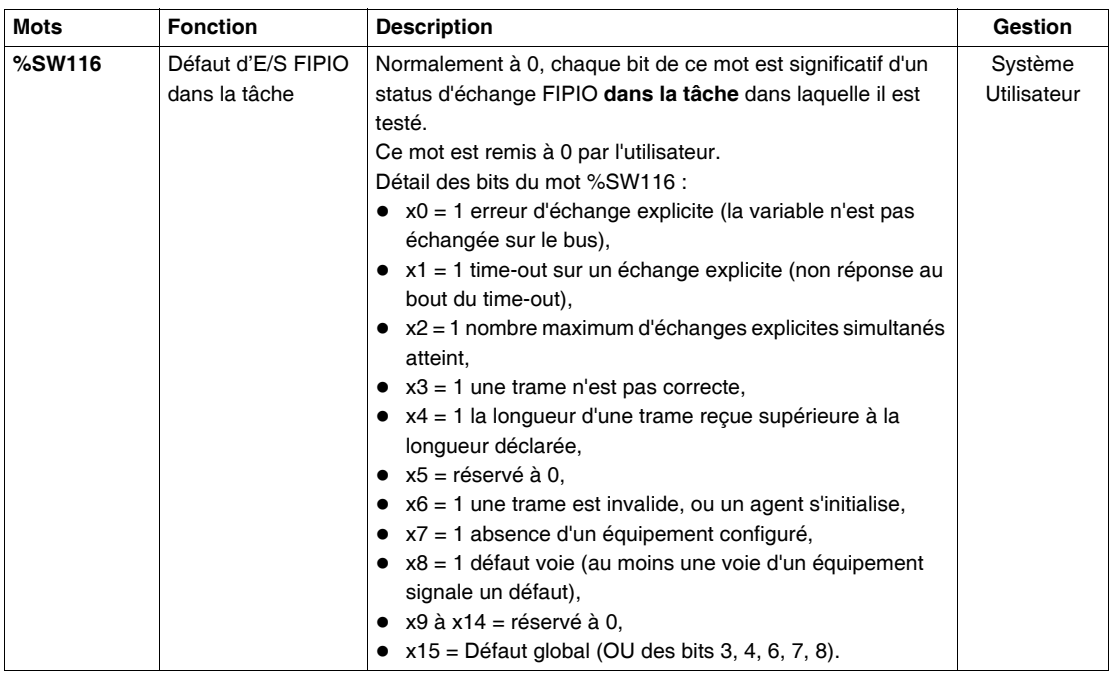

# **Description des mots système %SW124 à %SW127**

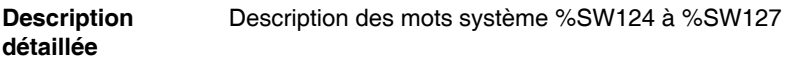

<span id="page-330-2"></span><span id="page-330-1"></span><span id="page-330-0"></span>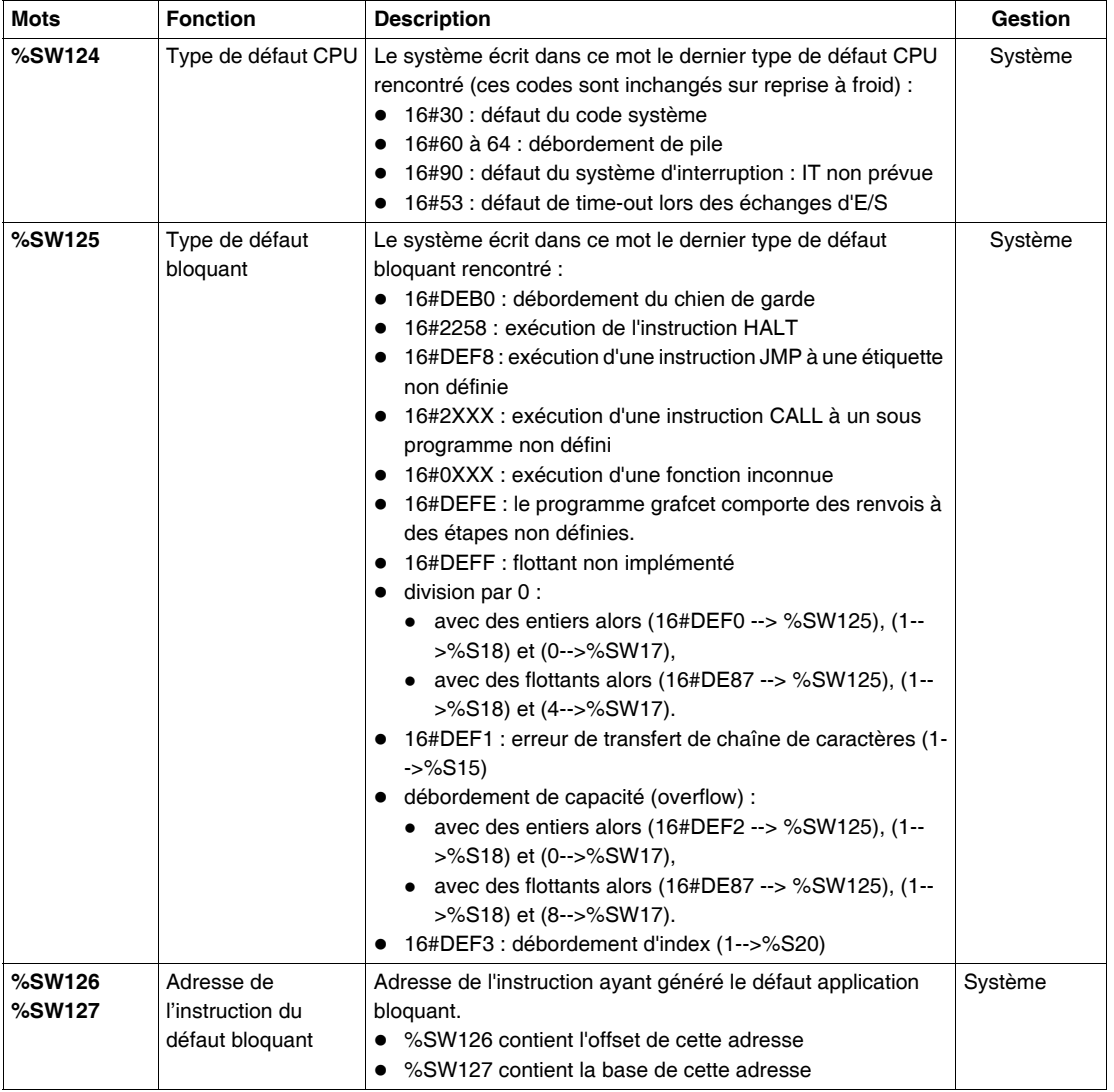

### **Description du mot système %SW128 à %SW143**

#### Description des mots système %SW128 à SW143 - FIPIO

#### **Description détaillée**

<span id="page-331-0"></span>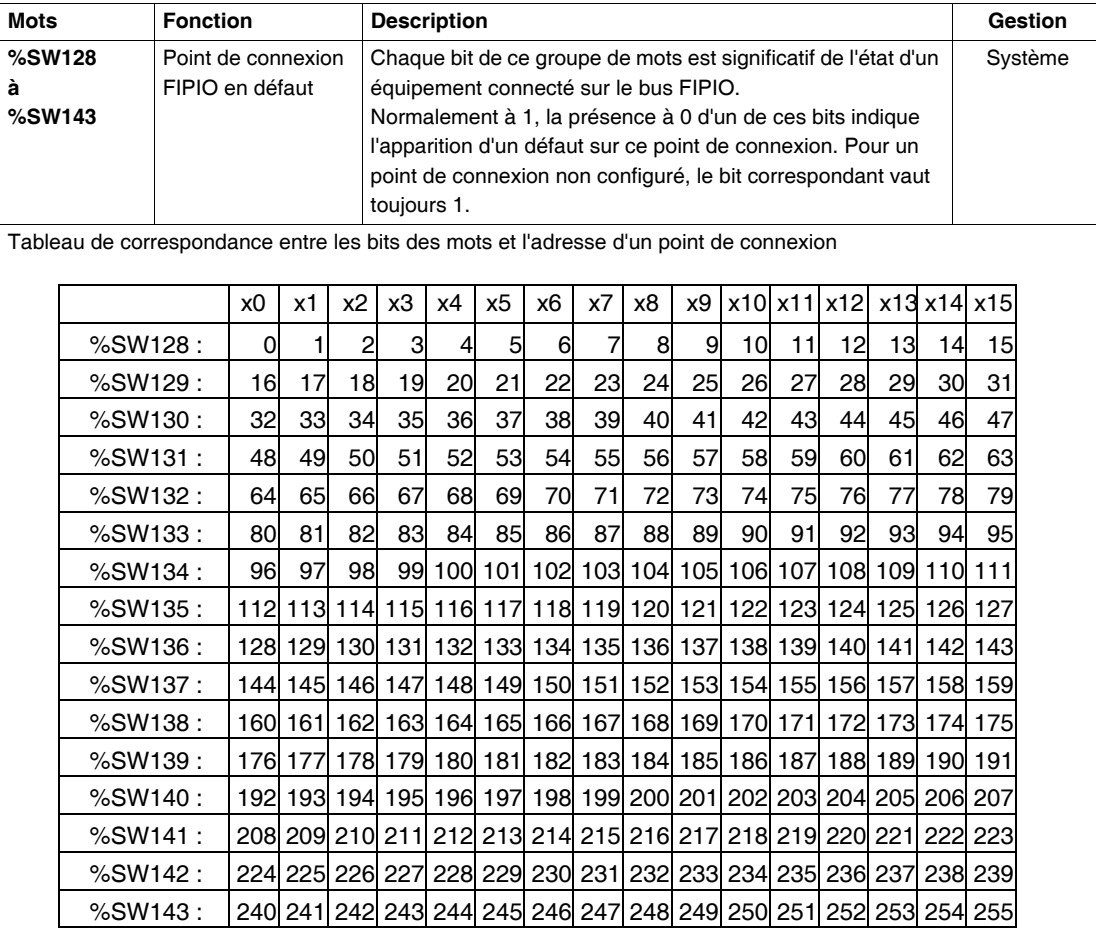

# **Description des mots système %SW144 à %SW146**

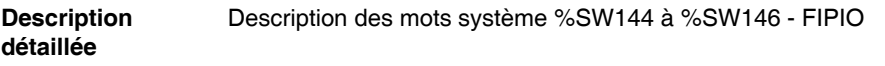

<span id="page-332-1"></span><span id="page-332-0"></span>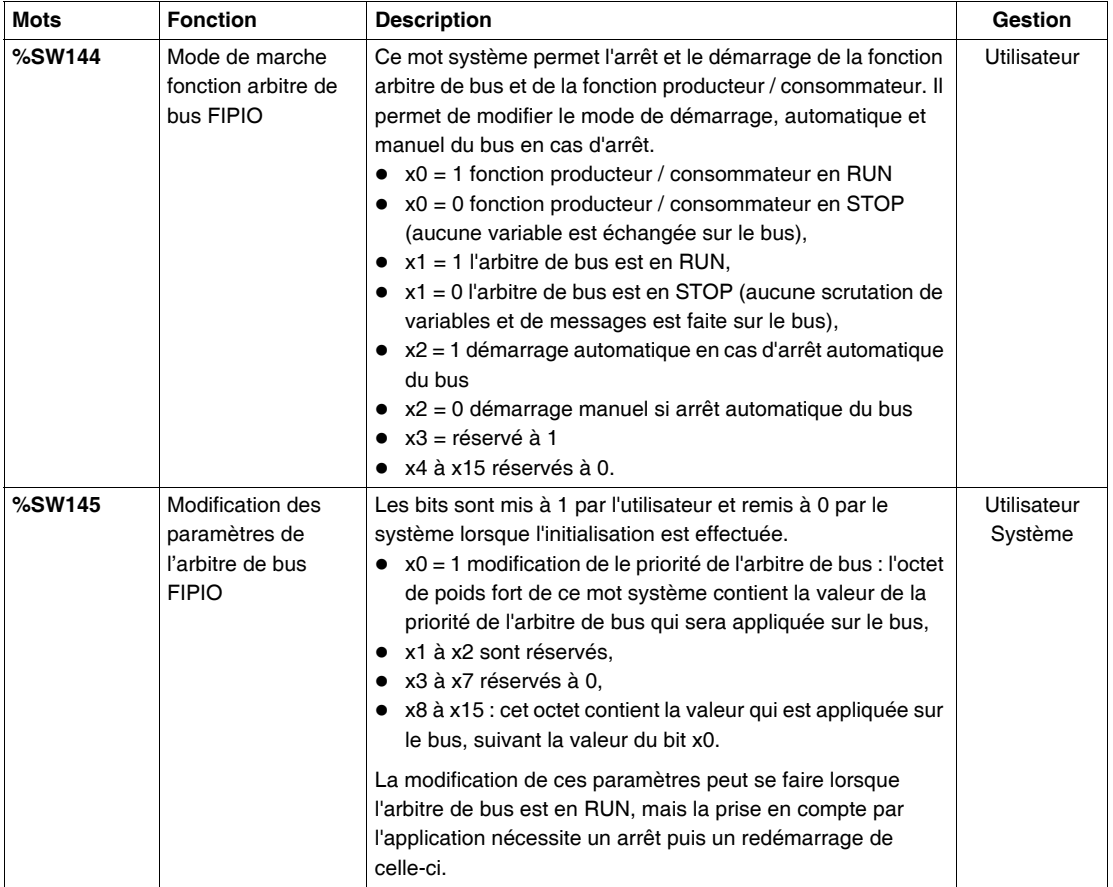

<span id="page-333-0"></span>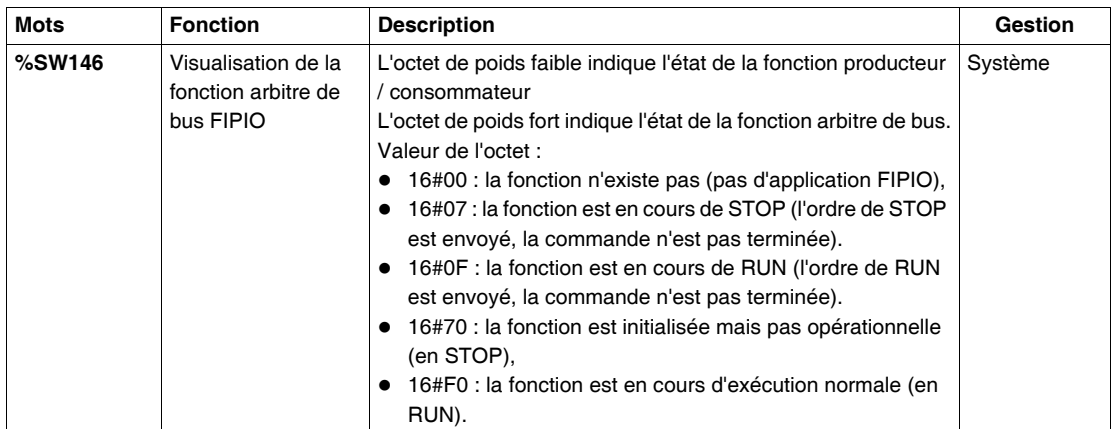

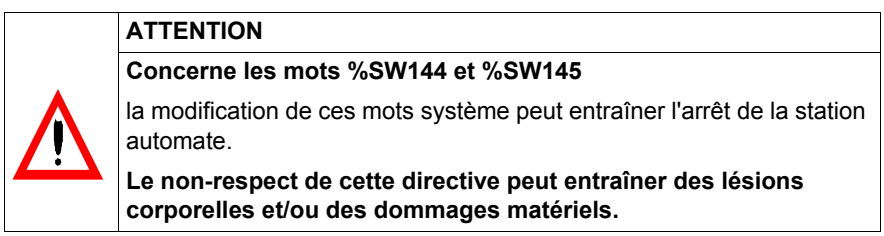

# **Description des mots système %SW147 à %SW152**

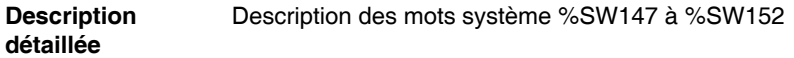

<span id="page-334-5"></span><span id="page-334-4"></span><span id="page-334-3"></span><span id="page-334-2"></span><span id="page-334-1"></span><span id="page-334-0"></span>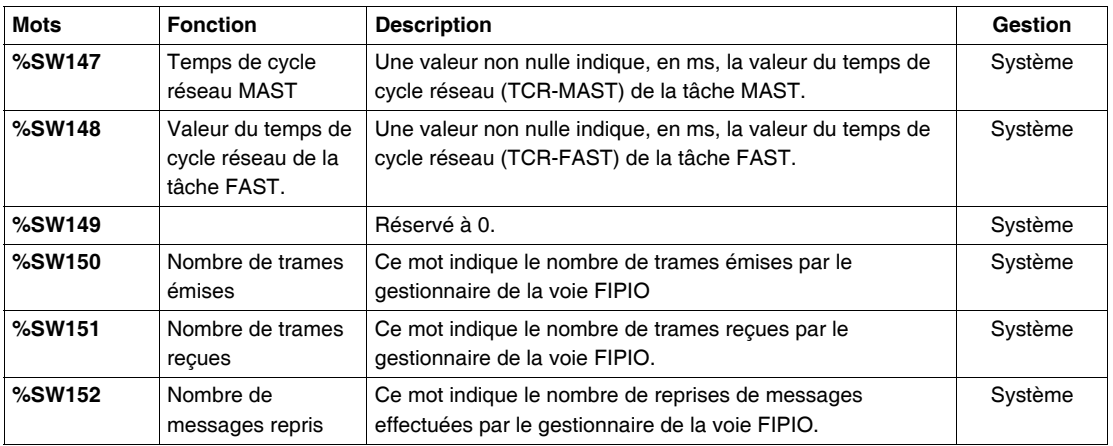

#### **Description du mot système %SW153**

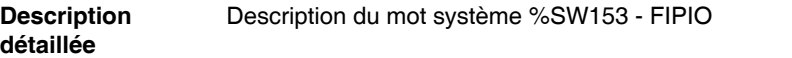

<span id="page-335-0"></span>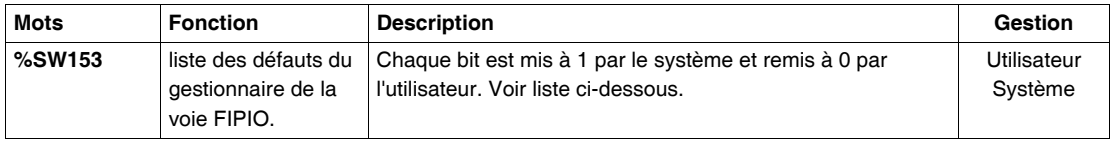

#### **Description des bits**

- $\bullet$  X0 = défaut d'overrun de la station : correspond à une perte de symbole MAC en réception, liée à une réaction trop lente du récepteur.
- $\bullet$  X1 = défaut de refus message : indique un message avec acquittement refusé ou sans acquittement. MAC en réception,
- $\bullet$  X3 = défaut d'underrun de la station : correspond à une incapacité de la station à respecter la vitesse d'émission sur le réseau.
- $\bullet$  X4 = défaut de couche physique : correspond à une absence prolongée de transmission au niveau couche physique.
- $\bullet$  X5 = défaut de non écho : correspond à un défaut pour lequel l'émetteur est en cours d'émission, avec un courant d'émission compris dans la plage de fonctionnement, et simultanément détection d'absence de signal sur la même voie.
- $\bullet$  X6 = défaut de bavardage : correspond à un défaut pour lequel l'émetteurdispose du contrôle de la ligne depuis un temps supérieur à la limite maximale de fonctionnement définie. Ce défaut est par exemple provoqué par une détérioration du modulateur ou par une couche liaison de données défectueuse.
- $\bullet$  X7 = défaut d'hypocourant : correspond à un défaut pour lequel l'émetteur produit sur la ligne, lorsqu'il est sollicité, un courant inférieur à la limite minimale de fonctionnement définie. Ce défaut est par exemple provoqué par une élévation de l'impédance de ligne (ligne ouverte...).
- $\bullet$   $X8 =$  défaut de trame trouée : indique la réception d'un silence dans le corps d'une trame après l'identification d'un délimiteur de début de trame et avant l'identification d'un délimiteur de fin de trame. L'apparition d'un silence dans des conditions normales de fonctionnement a lieu après l'identification d'un délimiteur de fin de trame.
- $\bullet$  X9 = défaut de CRC trame en réception : indique une différence de valeur entre le CRC calculé sur la trame normalement reçue et le CRC contenu dans cette trame.
- $\bullet$  X10 = défaut de codage trame en réception : indique la réception de certains symboles, appartenant exclusivement aux séquences de délimitation du début et de la fin de trame, dans le corps d'une trame.
- X11 = défaut de longueur de la trame reçue : le nombre d'octets reçus pour le corps d'une trame est supérieur à 256 octets.
- $\bullet$  X12 = réception d'une trame de type inconnu : dans le corps d'une trame, le premier octet identifie le type de trame liaison. Un certain nombre de types de trames sont définis dans le protocole liaison de la norme WORLDFIP. L'existence de tout autre code dans une trame correspond à un défaut de type trame inconnue.
- $\bullet$  X13 = réception d'une trame tronquée : un fragment de trame se caractérise par la reconnaissance d'une séquence de symboles du délimiteur de fin de trame alors que la station destinataire s'attend à recevoir un délimiteur de début de trame.
- $\bullet$  X14 = inutilisé, valeur non significative
- $\bullet$  X15 = inutilisé, valeur non significative

### **Description du mot système %SW154**

#### **Description**  Description du mot système %SW154 - FIPIO

**détaillée**

<span id="page-337-0"></span>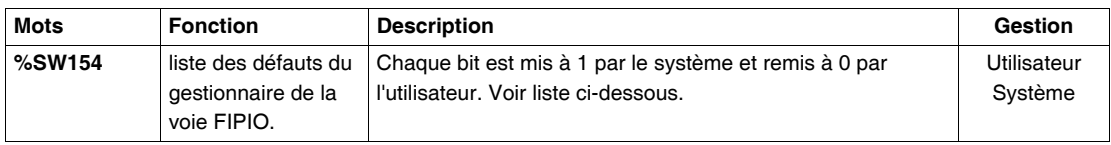

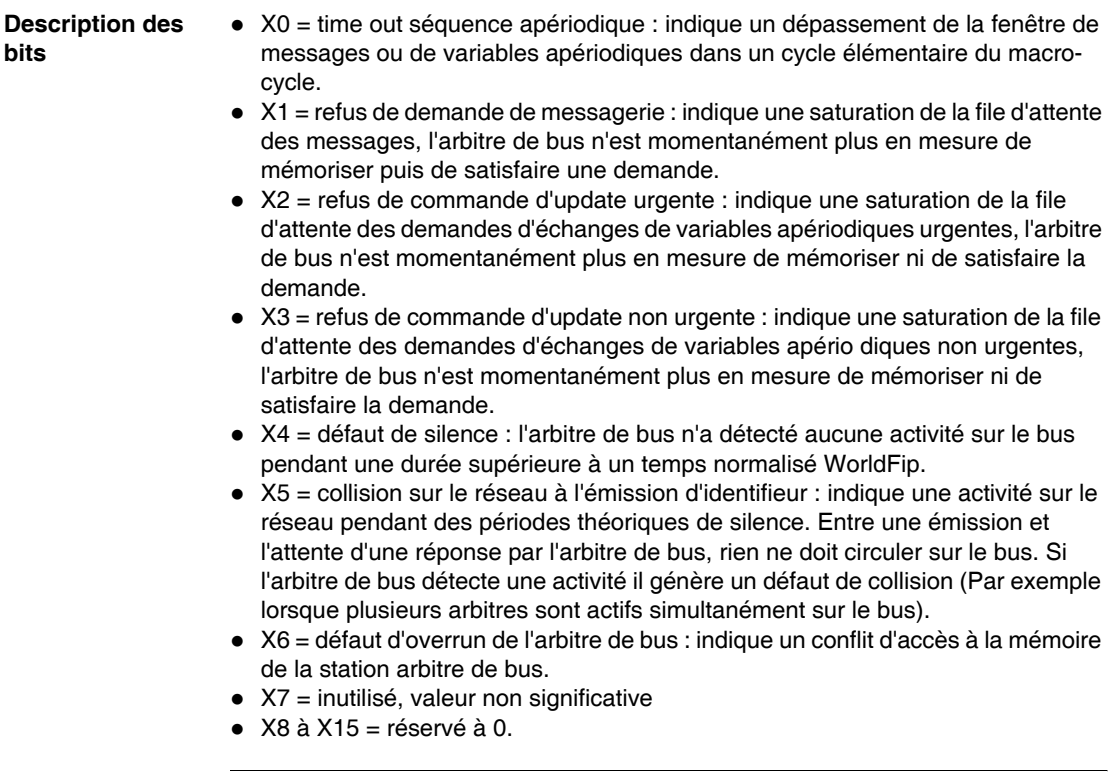

## **Description des mots système %SW155 à %SW162**

#### **Description détaillée** Description des mots système %SW155 à %SW162

<span id="page-338-3"></span><span id="page-338-2"></span><span id="page-338-1"></span><span id="page-338-0"></span>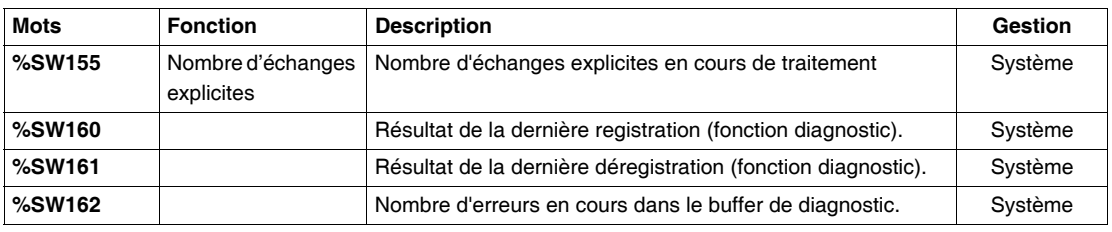

# **Index**

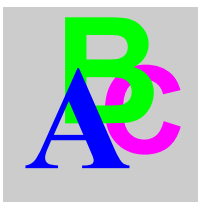

# **Symbols**

[, 118](#page-117-0) [-, 122,](#page-121-0) [150](#page-149-0) [%Ci, 41,](#page-40-0) [43,](#page-42-0) [45](#page-44-0) [%DRi, 95,](#page-94-0) [97,](#page-96-0) [99](#page-98-0) [%MNi, 85,](#page-84-0) [86,](#page-85-0) [87](#page-86-0) [%Ri, 89,](#page-88-0) [91,](#page-90-0) [92,](#page-91-0) [93](#page-92-0) [%S0, 298](#page-297-0) [%S1, 298](#page-297-1) [%S10, 299](#page-298-0) [%S100, 311](#page-310-0) [%S101, 311](#page-310-1) [%S102, 311](#page-310-2) [%S11, 299](#page-298-1) [%S118, 311](#page-310-3) [%S119, 311](#page-310-4) [%S13, 299](#page-298-2) [%S15, 300](#page-299-0) [%S16, 300](#page-299-1) [%S17, 301](#page-300-0) [%S18, 301](#page-300-1) [%S19, 301](#page-300-2) [%S20, 302](#page-301-0) [%S21, 303](#page-302-0) [%S22, 303](#page-302-1) [%S23, 303](#page-302-2) [%S24, 303](#page-302-3) [%S26, 303](#page-302-4) [%S30, 305](#page-304-0) [%S31, 305](#page-304-1) [%S38, 305](#page-304-2) [%S39, 305](#page-304-3)

[%S4, 298](#page-297-2) [%S40, 305](#page-304-4) [%S49, 305](#page-304-5) [%S5, 298](#page-297-3) [%S50, 305](#page-304-6) [%S51, 305](#page-304-7) [%S59, 305](#page-304-8) [%S6, 298](#page-297-4) [%S60, 306](#page-305-0) [%S66, 306](#page-305-1) [%S67, 306](#page-305-2) [%S68, 307](#page-306-0) [%S69, 307](#page-306-1) [%S7, 298](#page-297-5) [%S70, 308](#page-307-0) [%S73, 308](#page-307-1) [%S74, 308](#page-307-2) [%S75, 308](#page-307-3) [%S8, 299](#page-298-3) [%S80, 308](#page-307-4) [%S9, 299](#page-298-4) [%S90, 309](#page-308-0) [%S92, 309](#page-308-1) [%S94, 310](#page-309-0) [%S95, 310](#page-309-1) [%S96, 310](#page-309-2) [%S97, 310](#page-309-3) [%S98, 310](#page-309-4) [%S99, 310](#page-309-5) [%SW0, 313](#page-312-0) [%SW1, 313](#page-312-1) [%SW10, 313](#page-312-2)

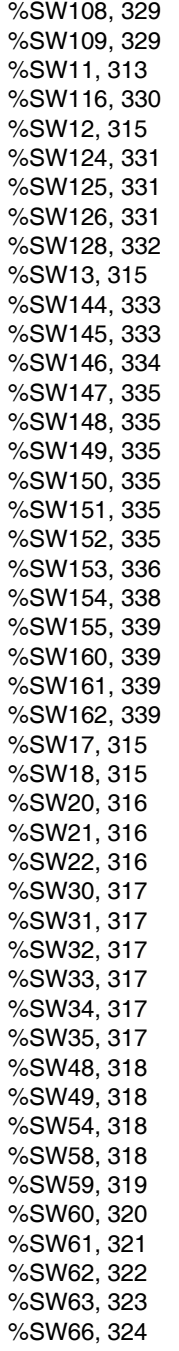

[%SW67, 325](#page-324-0) [%SW68, 325](#page-324-1) [%SW8, 313](#page-312-4) [%SW80, 326](#page-325-0) [%SW87, 326](#page-325-1) [%SW9, 313](#page-312-5) [%SW96, 327](#page-326-0) [%SW97, 328](#page-327-0) [%SW98, 329](#page-328-2) [%SW99, 329](#page-328-3) [%Ti, 40,](#page-39-0) [101,](#page-100-0) [103,](#page-102-0) [105,](#page-104-0) [106,](#page-105-0) [107,](#page-106-0) [108](#page-107-0) [\\*, 122,](#page-121-0) [150](#page-149-0) [+, 122,](#page-121-0) [150](#page-149-0) [/, 122,](#page-121-0) [150](#page-149-0) [=, 118](#page-117-0) [>, 118](#page-117-0)  $>=, 118$ 

#### **A**

[ABS, 122](#page-121-0) [ACOS, 127](#page-126-0) [ADD\\_DT, 223](#page-222-0) [ADD\\_TOD, 225](#page-224-0) [AND, 22,](#page-21-0) [152](#page-151-0) [AND\\_ARX, 245](#page-244-0) [ANDF, 22](#page-21-0) [ANDN, 22](#page-21-0) [ANDR, 22](#page-21-0) [ASIN, 127](#page-126-0) [ATAN, 127](#page-126-0)

#### **B**

[BCD\\_TO\\_INT, 135](#page-134-0) [BIT\\_D, 247](#page-246-0) [BIT\\_W, 247](#page-246-0) [Bits système, 296](#page-295-0)

# **C**

[COMPARE, 111](#page-110-0) [Compare, 110](#page-109-0) [CONCAT, 190](#page-189-0) [CONCATW, 144](#page-143-0)

[COPY\\_BIT, 244](#page-243-0) [COS, 127](#page-126-0)

# **D**

[D\\_BIT, 250](#page-249-0) [D\\_TO\\_INT, 135](#page-134-0) [DATE\\_TO\\_STRING, 233,](#page-232-0) [235](#page-234-0) [DAY\\_OF\\_WEEK, 222](#page-221-0) [DBCD\\_TO\\_DINT, 135](#page-134-0) [DEG\\_TO\\_RAD, 130](#page-129-0) [DELETE, 192](#page-191-0) [DELTA\\_D, 227](#page-226-0) [DELTA\\_DT, 229](#page-228-0) [DELTA\\_TOD, 231](#page-230-0) [DINT\\_TO\\_DBCD, 135](#page-134-0) [DINT\\_TO\\_REAL, 139](#page-138-0) [DINT\\_TO\\_STRING, 180](#page-179-0) [DSHL\\_RBIT, 254](#page-253-0) [DSHR\\_RBIT, 254](#page-253-0) [DSHRZ\\_C, 254](#page-253-0)

# **E**

[END, 75](#page-74-0) [ENDC, 75](#page-74-0) [ENDCN, 75](#page-74-0) [EQUAL, 156](#page-155-0) [EQUAL\\_ARR, 156](#page-155-0) [EQUAL\\_STR, 202](#page-201-0) [EXP, 125](#page-124-0) [EXPT, 125](#page-124-0)

# **F**

[FIND, 204](#page-203-0) [FIND\\_, 158](#page-157-0) [FPULSOR, 271](#page-270-0) [FTOF, 267](#page-266-0) [FTON, 265](#page-264-0) [FTP, 269](#page-268-0)

# **G**

[GRAY\\_TO\\_INT, 142](#page-141-0)

# **H**

[HALT, 77](#page-76-0) [HW, 144](#page-143-0)

#### **I**

[INSERT, 194](#page-193-0) Instruction [objet bits, 16](#page-15-0) [Instruction PL7, 14](#page-13-0) [INT\\_TO\\_BCD, 135](#page-134-0) [INT\\_TO\\_DBCD, 135](#page-134-0) [INT\\_TO\\_REAL, 139](#page-138-0) [INT\\_TO\\_STRING, 180](#page-179-0)

# **L**

[LD, 18](#page-17-0) [LDF, 18](#page-17-0) [LDN, 18](#page-17-0) [LDR, 18](#page-17-0) [LEFT, 200](#page-199-0) [LEN, 206](#page-205-0) [LENGTH\\_, 172](#page-171-0) [LN, 125](#page-124-0) [LOG, 125](#page-124-0) [LW, 144](#page-143-0)

### **M**

[MASKEVT, 78](#page-77-0) [MAX\\_, 162](#page-161-0) [MID, 198](#page-197-0) [MIN\\_, 162](#page-161-0) [Mots système, 312](#page-311-0)

#### **N**

[NOP, 79](#page-78-0) [NOT, 152](#page-151-0) [NOT\\_ARX, 245](#page-244-0)

**Objet** [Booléen, 17](#page-16-0) [OCCUR\\_, 164](#page-163-0) [OR, 25,](#page-24-0) [152](#page-151-0) [OR\\_ARX, 245](#page-244-0) [ORF, 25](#page-24-0) [ORN, 25](#page-24-0) [ORR, 25](#page-24-0)

# **P**

[PTC, 221](#page-220-0)

# **R**

344 35011057 01 Juillet 2006 **O** [R, 20](#page-19-0) [R\\_NTPC, 216](#page-215-0) RAD TO DEG, 130 [READ\\_PCM\\_EXT, 287](#page-286-0) [READ\\_PCMCIA, 290](#page-289-0) [REAL\\_TO\\_DINT, 139](#page-138-0) [REAL\\_TO\\_INT, 139](#page-138-0) [REAL\\_TO\\_STRING, 186](#page-185-0) [REM, 150](#page-149-0) [REPLACE, 196](#page-195-0) [RESET, 20](#page-19-0) [RESET\\_XIT, 292](#page-291-0) [RET, 70](#page-69-0) [RETCN, 70](#page-69-0) [RETURN, 70](#page-69-0) [RIGHT, 200](#page-199-0) [ROL, 112](#page-111-0) [ROL\\_, 166](#page-165-0) [ROLD, 261](#page-260-0) [ROLW, 261](#page-260-0) [ROR, 112](#page-111-0) [ROR\\_, 166](#page-165-0) [RORD, 261](#page-260-0) [RORW, 261](#page-260-0) [ROUND, 132](#page-131-0) [RRTC, 218](#page-217-0)

# **S**

[S, 20](#page-19-0) [SCHEDULE, 213](#page-212-0) [SCOUNT, 258](#page-257-0) [SET, 20](#page-19-0) [SET\\_PCM\\_EXT, 276](#page-275-0) [SET\\_PCMCIA, 279](#page-278-0) [SHL, 112](#page-111-0) [SHR, 112](#page-111-0) [SIN, 127](#page-126-0) [SORT\\_, 170](#page-169-0) [SQRT, 122](#page-121-0) [SR, 68](#page-67-0) [ST, 20](#page-19-0) [STN, 20](#page-19-0) [STRING\\_TO\\_DINT, 183](#page-182-0) STRING TO INT, 183 STRING TO REAL, 188 [SUB\\_DT, 223](#page-222-0) [SUB\\_TOD, 225](#page-224-0) [SUM, 154](#page-153-0) [SUM\\_ARR, 154](#page-153-0)

# **T**

[TAN, 127](#page-126-0) [TIME\\_TO\\_STRING, 237](#page-236-0) TOD TO STRING, 239 [TRANS\\_TIME, 241](#page-240-0) [TRUNC, 122](#page-121-0)

# **U**

[UNMASKEVT, 78](#page-77-0)

#### **W**

[W\\_BIT, 250](#page-249-0) [WRITE\\_PCM\\_EXT, 281](#page-280-0) [WRITE\\_PCMCIA, 284](#page-283-0) [WRTC, 219](#page-244-0) [WSHL\\_RBIT, 254](#page-253-0) [WSHR\\_RBIT, 254](#page-253-0) [WSHRZ\\_C, 254](#page-253-0)

# **X**

[XOR, 28,](#page-27-0) [152](#page-151-0) [XOR\\_ARX, 245](#page-244-0) [XORF, 28](#page-27-0) [XORN, 28](#page-27-0) [XORR, 28](#page-27-0)